## Course Information Course Information 課程資訊

- 講師介紹:
	- 國網中心 王耀聰 副研究員 / 交大電控碩士
	- [jazz@nchc.org.tw](mailto:jazz@nchc.org.tw)
- 所有投影片、參考資料與操作步驟均在網路上
	- 由於雲端資訊變動太快,愛護地球,請減少不必要之講義列印。
- 礙於缺乏實機操作環境,故以影片展示與單機操作為主
	- 若有興趣實機操作,請參考國網中心雲端運算課程錄影
	- <http://trac.nchc.org.tw/cloud>
	- <http://www.classcloud.org/media>
	- <http://www.screentoaster.com/user?username=jazzwang>
- 若需要實驗環境,可至國網中心雲端運算實驗叢集申請帳號 – [http://hadoop.nchc.org.tw](http://hadoop.nchc.org.tw/)
- Hadoop 相關問題討論:
	- [http://forum.hadoop.tw](http://forum.hadoop.tw/)

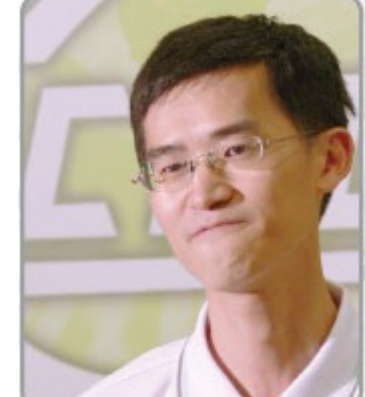

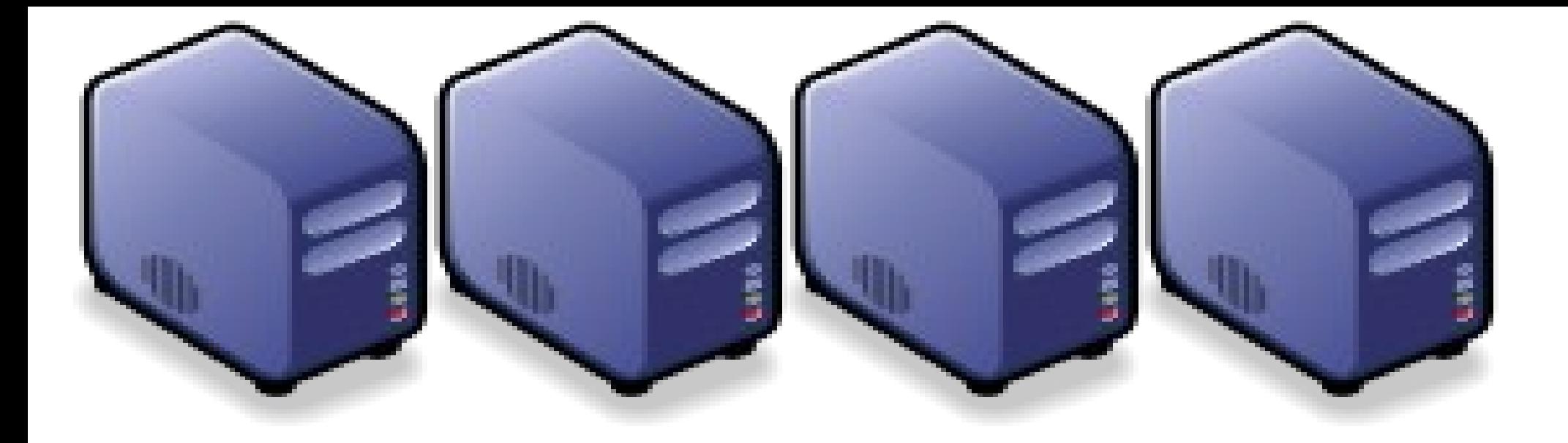

### 雲端運算的關鍵控術機道 Part 1 : Overview Core Technologies of Cloud Computing Part 1 : Overview Core Technologies of Cloud Computing

Jarzz Wang Yao-Tsung Wang Yao-Tsung Wang jazz@nchc.org.tw jazz@nchc.org.tw

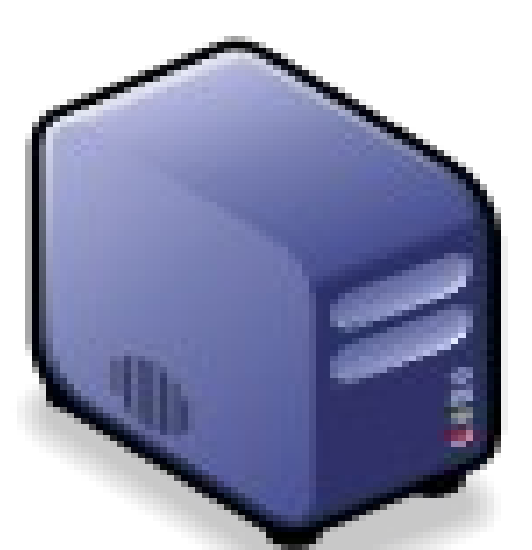

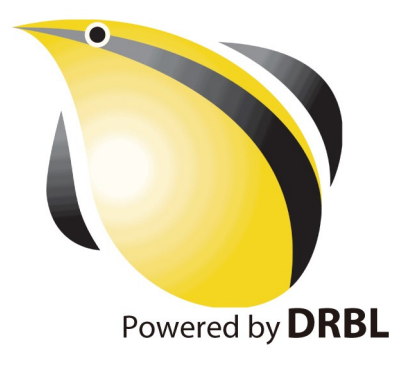

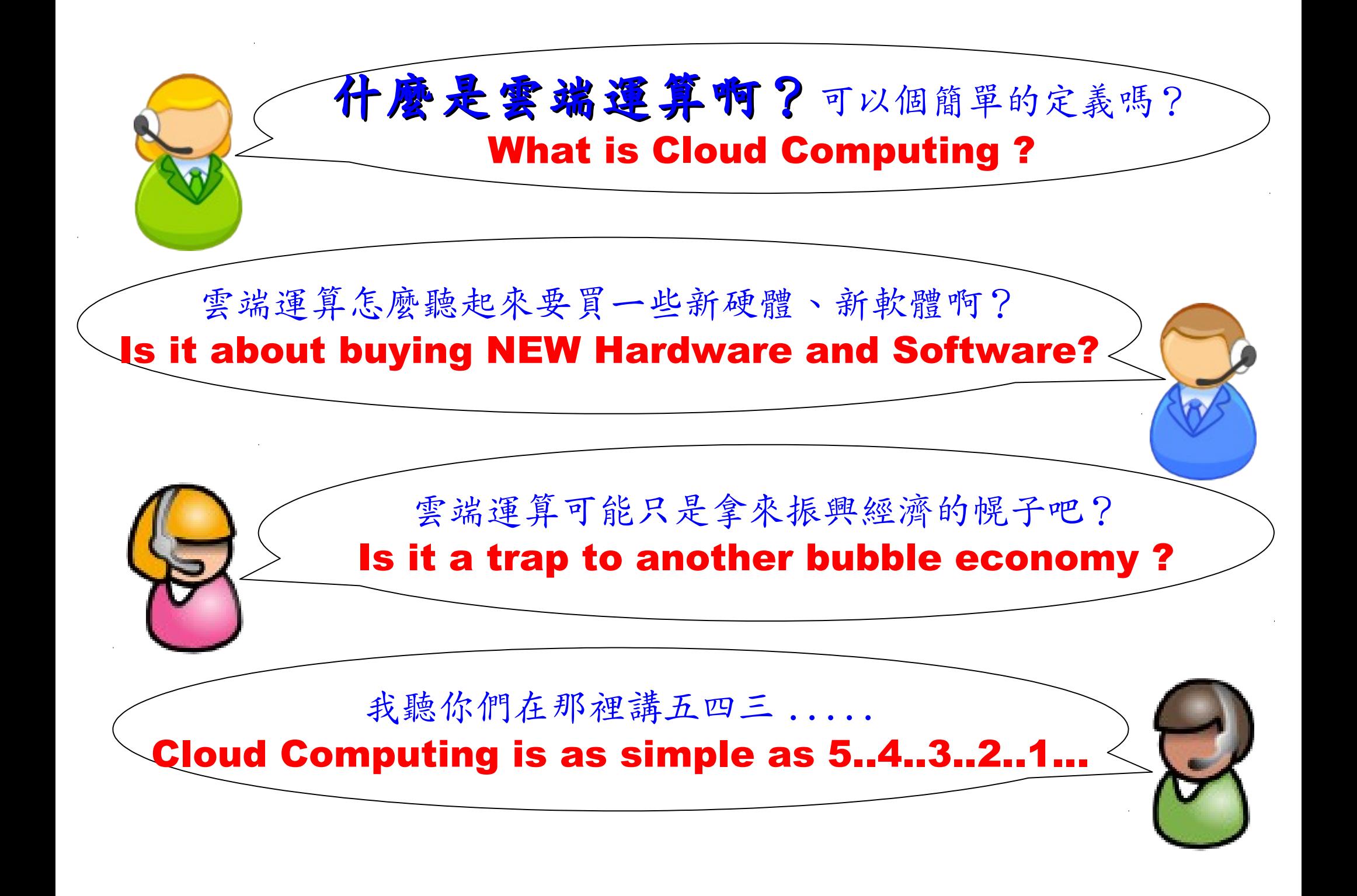

National Definition of Cloud Computing National Definition of Cloud Computing 美國國家標準局 NIST 給雲端運算所下的定義

5 Characteristics 五大基礎特徵

4 Deployment Models 四個術署模型

3 Service Models 三個服務模式

1. On-demand self-service. 隨需自助服務

2. Broad network access 隨時隨地用任何網路裝置存取

> 3. Resource pooling 多人共享資源池

4. Rapid elasticity 快速重新佈署靈活度

5. Measured Service 可被監控與量測的服務

4 Deployment Models of Cloud Computing 4 Deployment Models of Cloud Computing 雲端運動四種術署模型

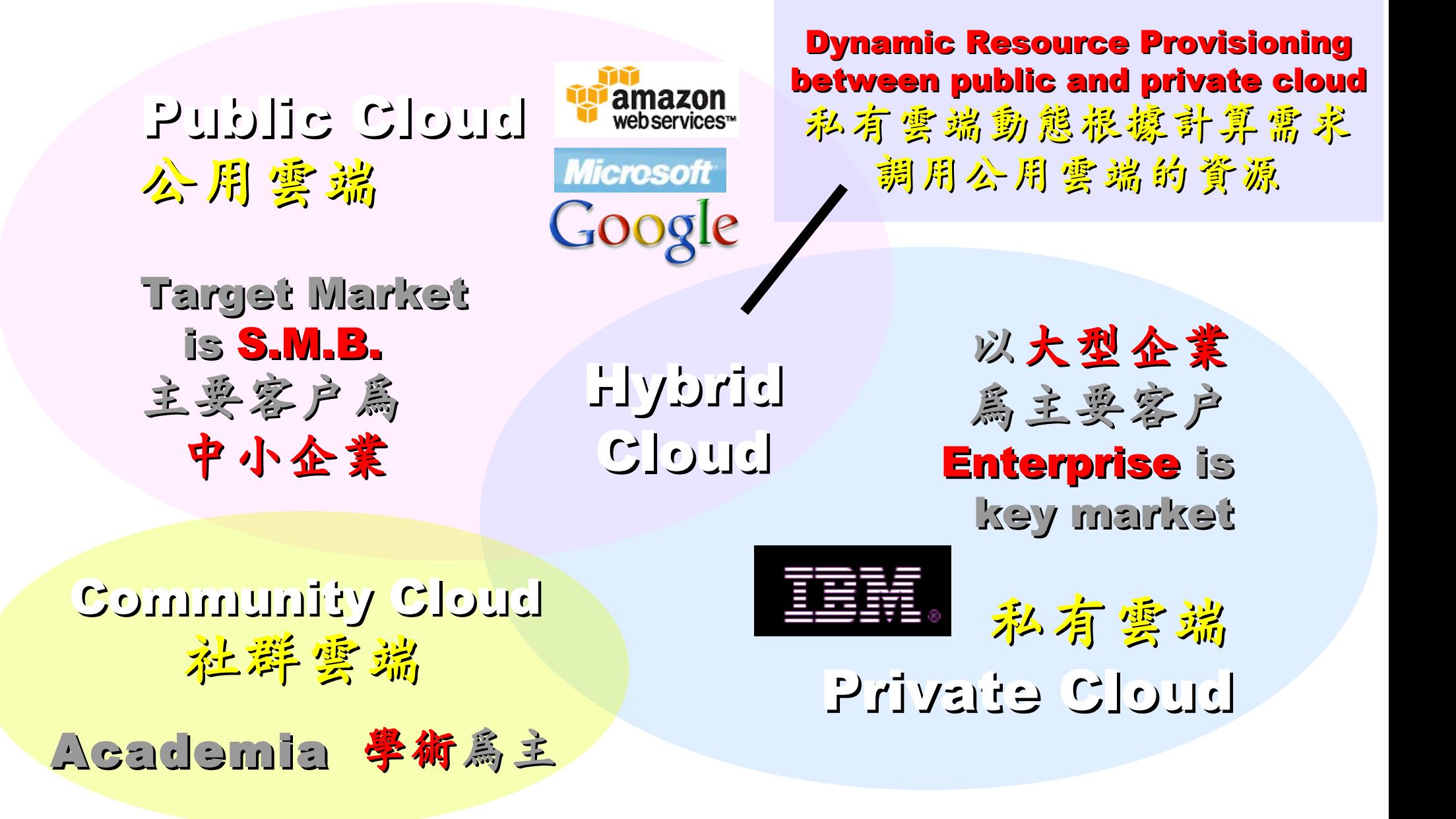

# 3 Service Models of Cloud Computing 3 Service Models of Cloud Computing 雲端運第的三種服務模式

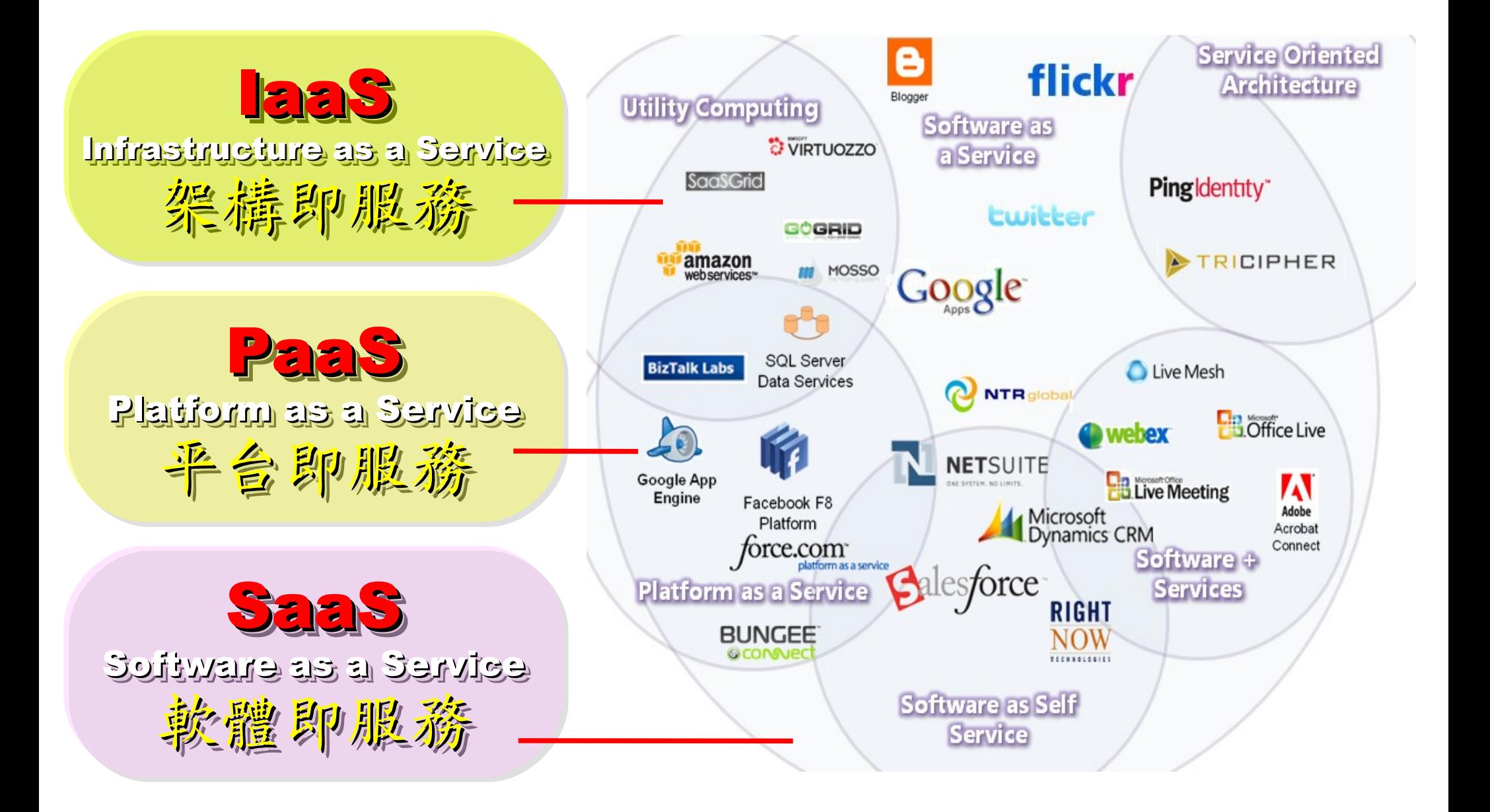

## 2 R&D directions : Cloud or Device 2 R&D directions : Cloud or Device 病大研究方向:你該選「雲」還是「端」

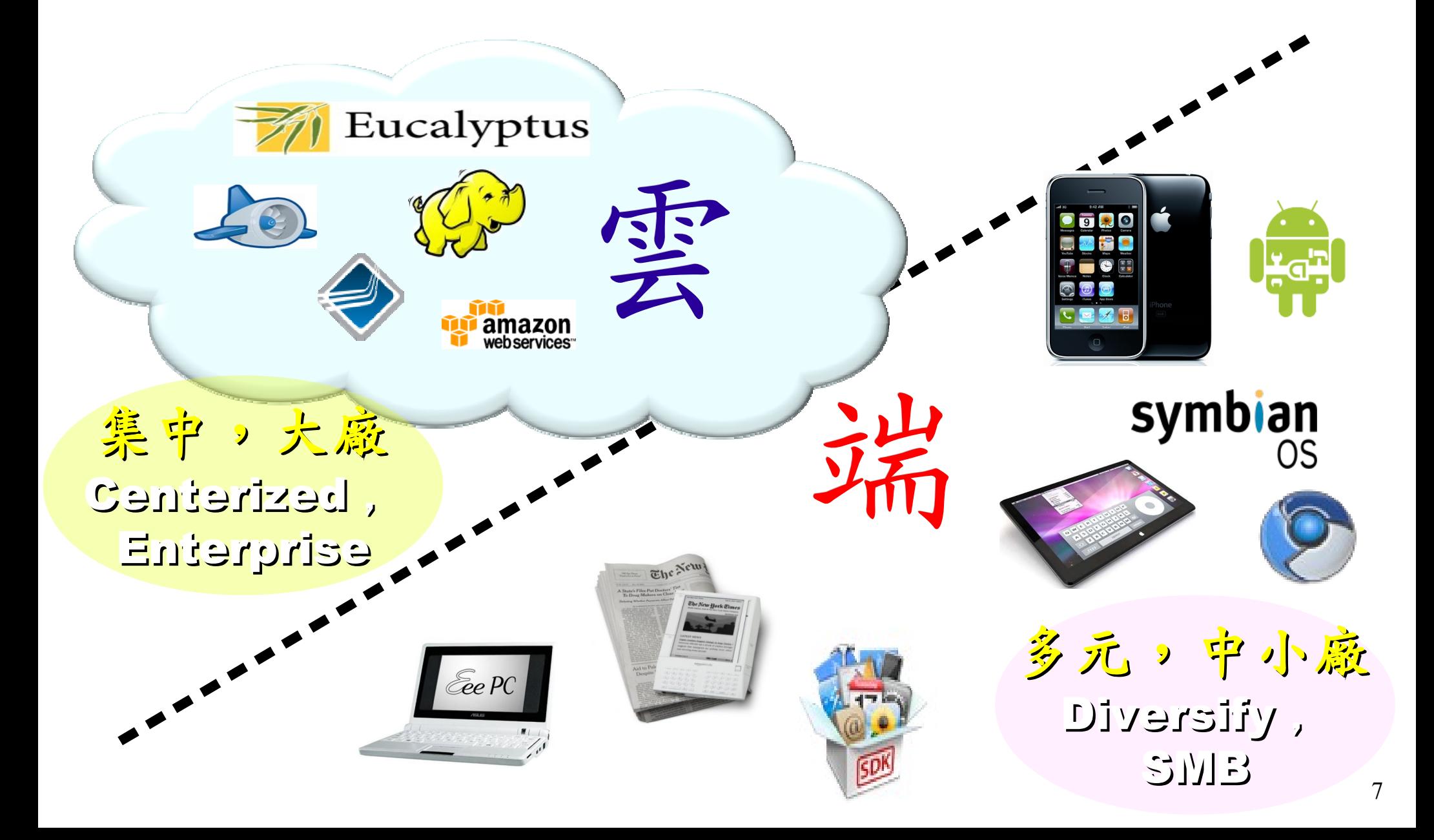

## One key spirit of Cloud Computing One key spirit of Cloud Computing 開一句話說明雲端運第!服務才是王道!

Anytime 隨時

Anywhere 随地

Key spirit of Cloud ~

形成服務才是重點 !!

Everything as a Service !!

With Any Devices 使用作何羨量

Accessing Services 存取各種服務

Cloud Computing =~ Network Computing 雲端運算 =~ 網路運算

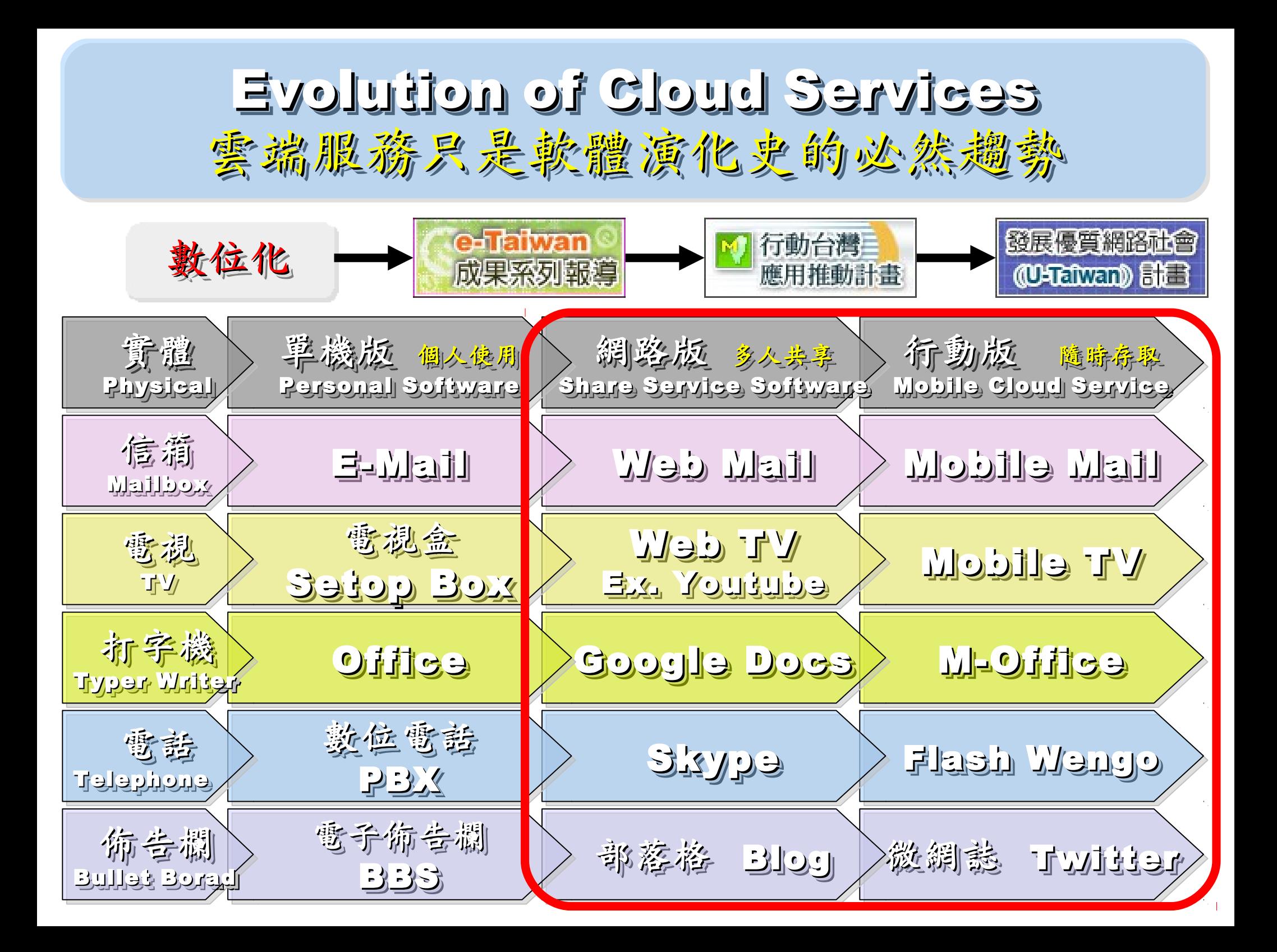

The wisdom of Clouds (Crowds) The wisdom of Clouds (Crowds) 雲端府曲:雲端的智慧始終來自於群眾的智慧

### 2006 年 8 月 9 日 2006 年 8 月 9 日

Google 執行長施密特(Eric Schmidt)[於SES'06會議](http://www.google.com/press/podium/ses2006.html)中首次使用 「雲端運算( Cloud Computing )」來形容無所不在的網路服務 「雲端運算( Cloud Computing )」來形容無所不在的網路服務

### 2006年8月24日

Amazon 以 Elastic Compute Cloud 命名其虛擬運算資源服務 Amazon 以 Elastic Compute Cloud 命名其虛擬運算資源服務

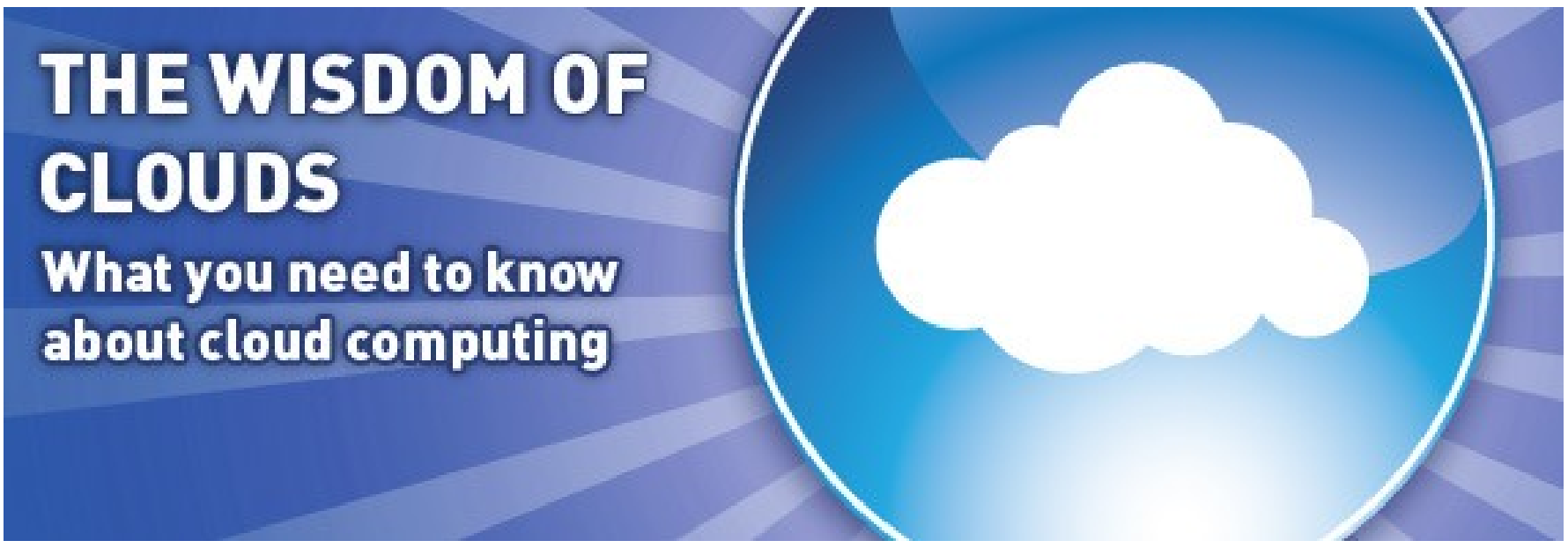

Source: <http://www.cnet.co.uk/i/c/blg/cat/software/cloudcomputing/clouds1.jpg>

### Key Driving Forces of Cloud Computing Key Driving Forces of Cloud Computing 雲端運第的關鍵驅動力

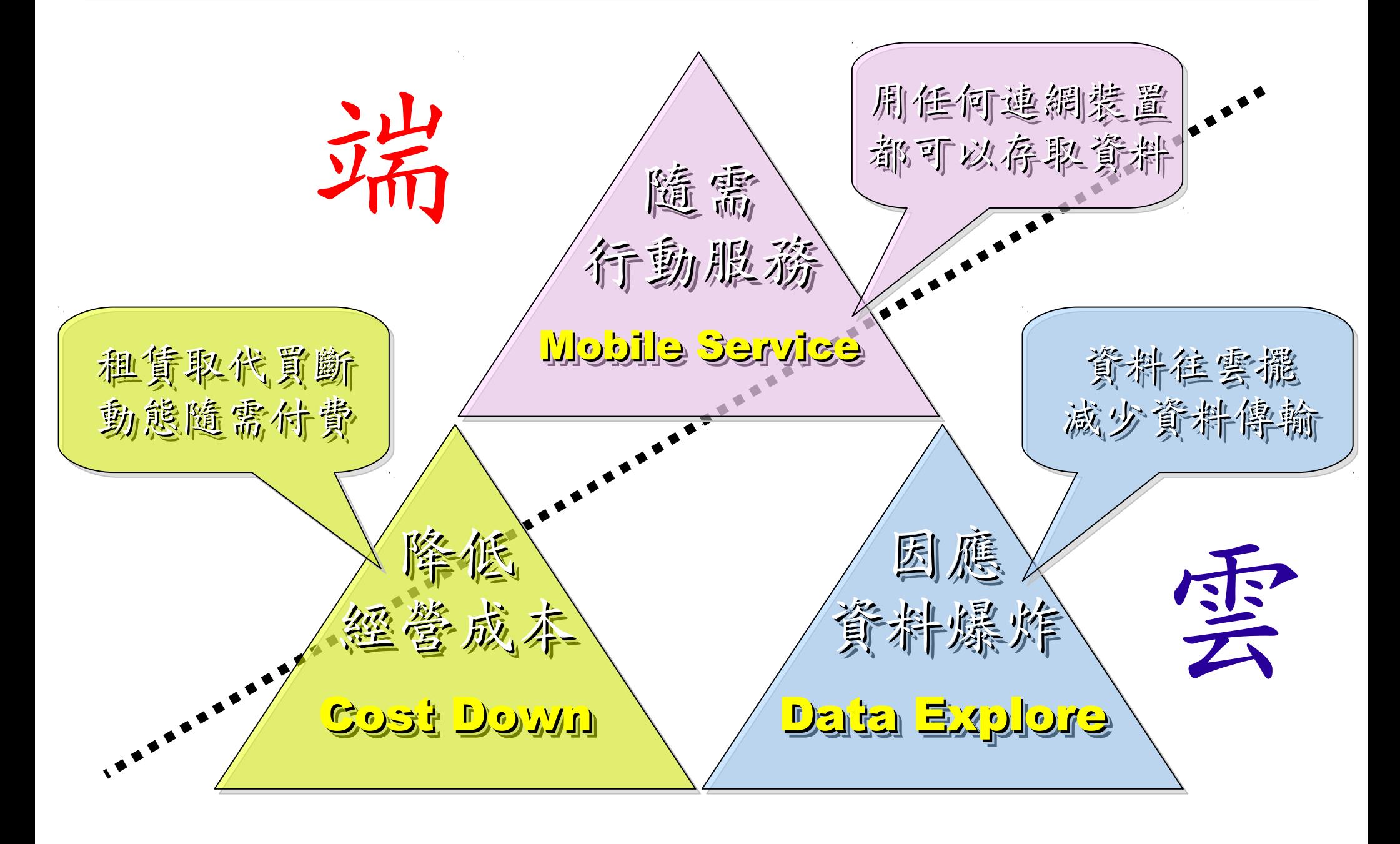

17's THE DATA, STUPID!

book to everyone with a brain. And Republicans too. **IT'S STILL THE** ECONOMY, George W. Bush, The GOP's  $\mathbf{c}_{\mathbf{E}}$ **PAUL BEGALA OUR CHILDREN LEARNING?** 

'Armed with facts, stats, and logic, Paul Begala indicts Bush-onomics. I recom

「笨蛋!重點在經濟」 ( ["It's the economy, stupid"](http://en.wikipedia.org/wiki/It)) 卡維爾(James Carville)自創這句標語, 促使柯林頓當上美國第42 屆總統。 - 1992 年

「笨蛋!重點還是在經濟」

### ( ["It's STILL the economy, stupid"](http://zbookz.com/catalog/still-economy-stupid-p-575.html))

卻讓小布希被嘲笑是幼稚的總統。

- 2002 年

雲端時代,谷歌會說:「笨蛋!重點在資料」

( "It's the data, stupid" ) 誰掌握了你的資料,就有機會掌握你的荷包

想想看,電腦、手機掉了,您心疼的是甚麽呢?

### - 2007 年

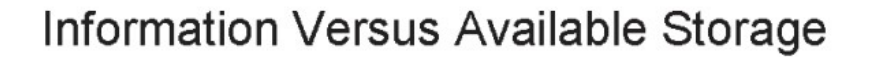

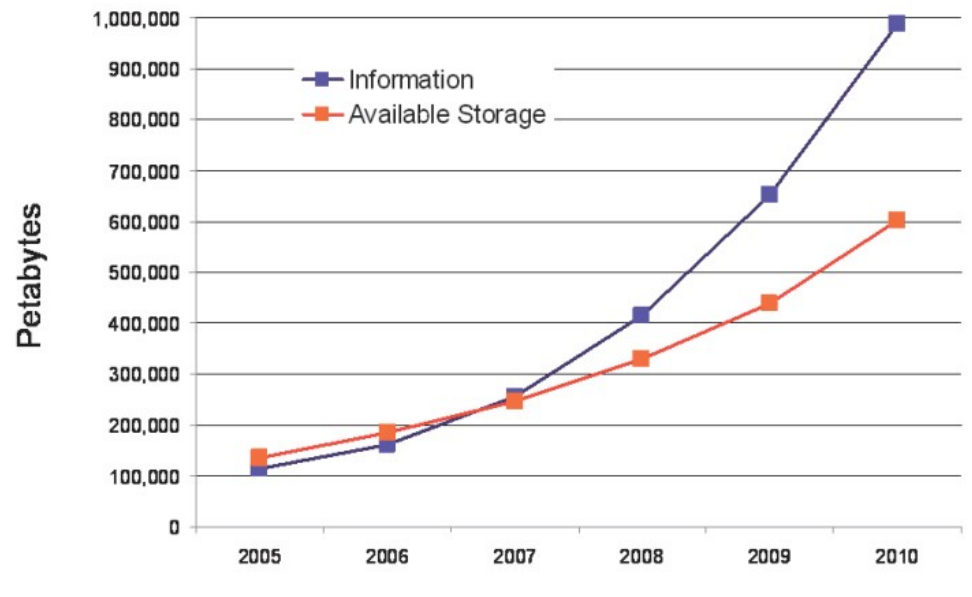

Source:<http://www.emc.com/collateral/analyst-reports/expanding-digital-idc-white-paper.pdf>

### 2007 Data Explore 2007 Data Explore

Top 1 : Human Genomics – 7000 PB / Year Top 2 : Digital Photos – 1000 PB+/ Year  $1$ ob 3 : E-mail (no abam) –  $200$  bb+  $\hbar$  13ar Top 1 : Human Genomics – 7000 PB / Year Top 2 : Digital Photos – 1000 PB+/ Year Top 3 : E-mail (no Spam) – 300 PB+ / Year

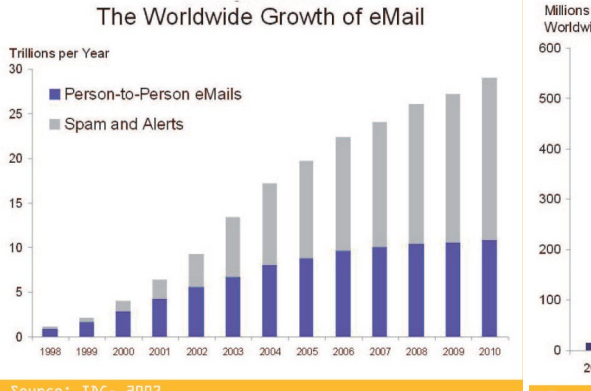

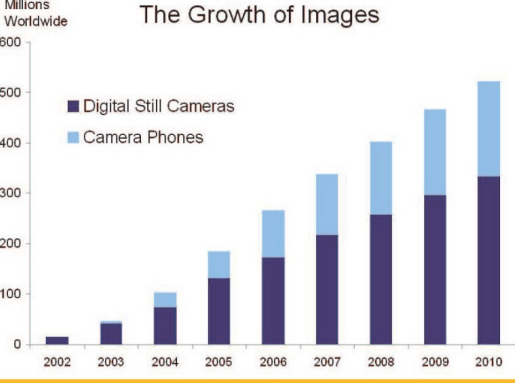

**Computational Load** 

Source: IDC, 2007

Multiplier

Source: http://lib.stanford.edu/files/see

**Genome Data** 8x Growth | 18 month

**Moore's Law** 2x Growth | 18 months

Wikipedia World Wide Web **Particle Physics**  $(10GB)$ Large Hadron  $(\sim)1PB)$ **100% CAGR** Collider **Personal Digital** stimated On-lin **Annual Email** Photos **RAM** in Google Traffic, no spam  $(300PB+)$ 8PB 1000PB+ 00% CAGR **Merck Bio** 2004 Walmart **Typical Oil** 200 of London's Company **Traffic Cams Transaction DB Research DB**  $(8TB/day)$ (500TB)  $(350TB+$ (1.5TB/atr **MIT Babytalk** Terashake One Day of **UPMC Hospitals** Speech **Imaging Data Earthquake Model Instant Messaging** in 2002 xperiment of LA Basin  $(500TB/yr)$  $(1PB)$  $(750GB)$ 

#### Total digital data to be created this year 270,000PB (IDC)

Phillip B. Gibbons, Data-Intensive Computing Symposium

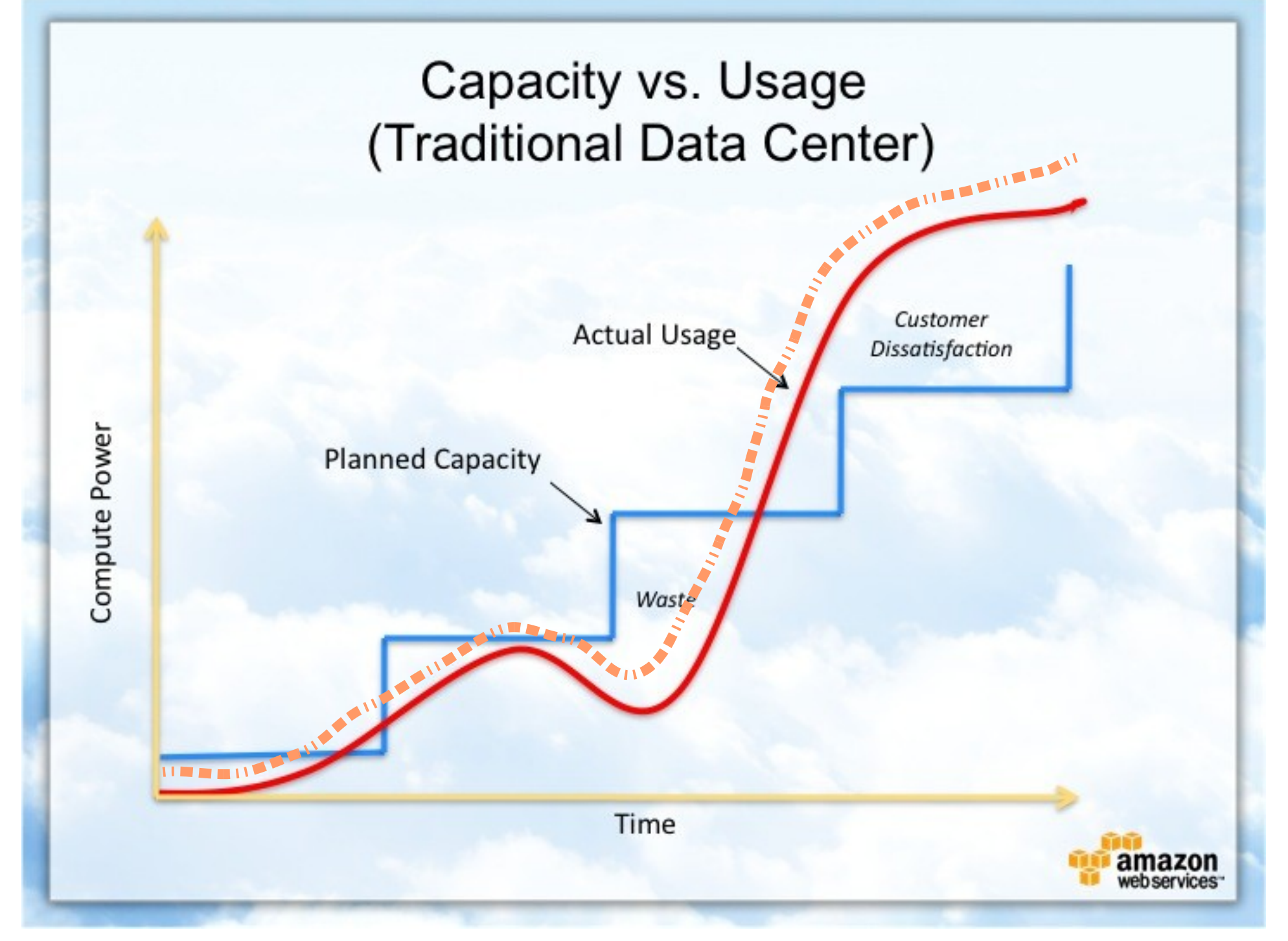

Source : [http://awsmedia.s3.amazonaws.com/chart01\\_traditional\\_720x540.jpg](http://awsmedia.s3.amazonaws.com/chart01_traditional_720x540.jpg)

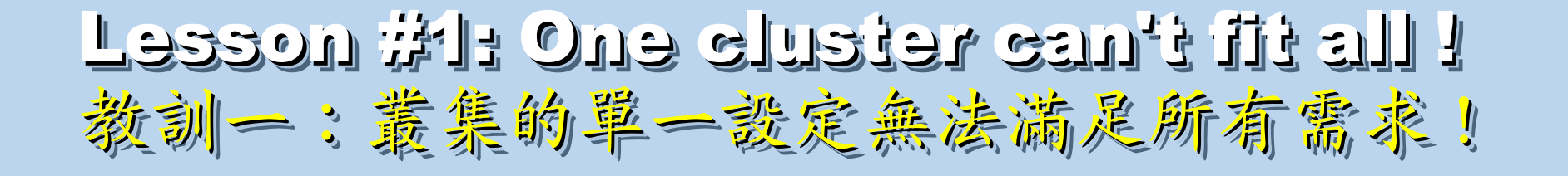

Answer #1: Virtual Cluster 新服務: 虛擬化叢集

Lesson #2: Grid for Heterogeneous Enterprise ! Lesson #2: Grid for Heterogeneous Enterprise ! 教訓三:格網選第該開在異業結盟的資源共享!

Answer #2: Peak Usage Time 尖峰刷量發生時間點

Lesson #3: Extra cost to move data to Grid ! Lesson #3: Extra cost to move data to Grid ! 教訓三:資料搬運的網路與時間成本!

Answer #3: Total Cost of Ownership Answer #3: Total Cost of Ownership 總擁總擁有成本

Cost Down is the Key Drive !! 降低營運成本才是企業導入雲端運算的關鍵考量 !!

Data is the source of Wisdom !! Data is the source of Wisdom !! 用雲掌握資料,加以分析,加那成智能給端用

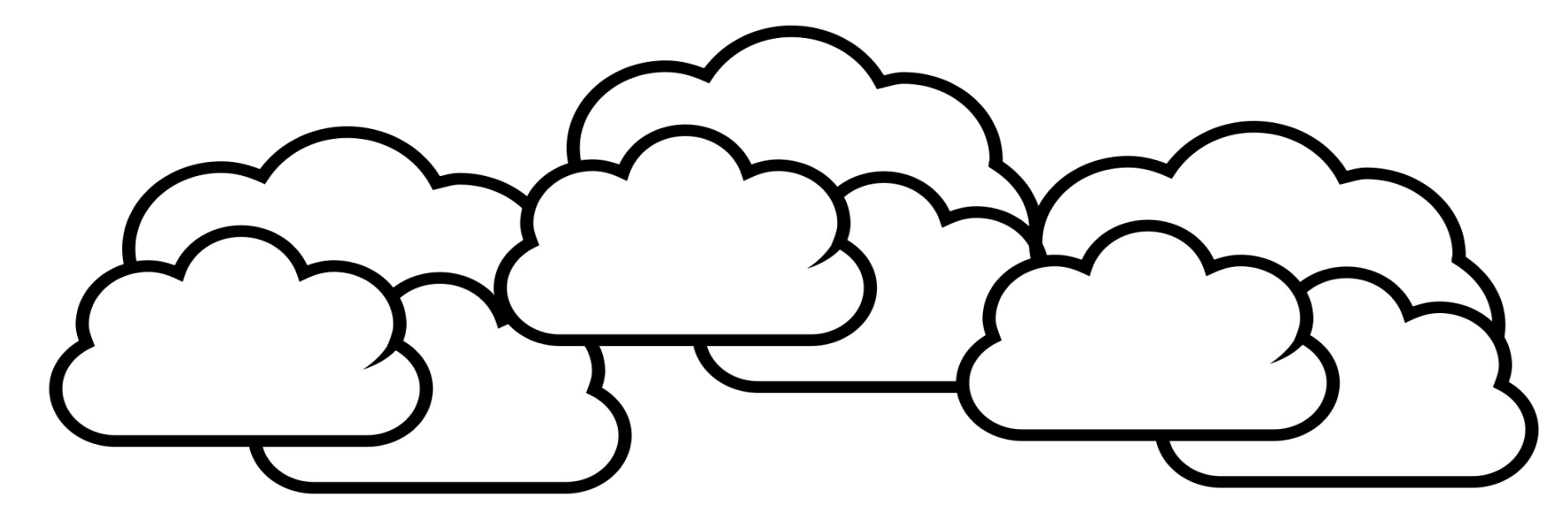

## 嵌入式的新思維:未來,端的智能來自於雲 Devices share the wisdom of Cloud

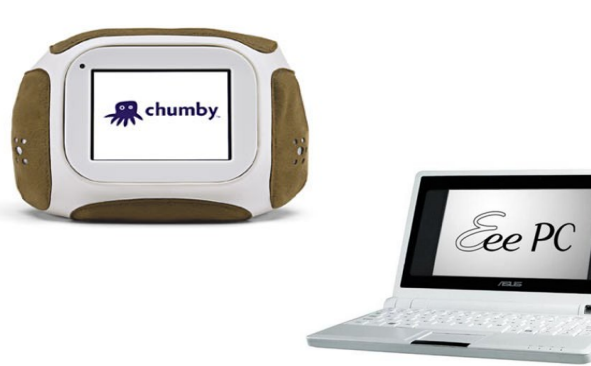

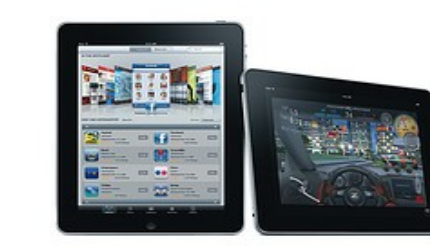

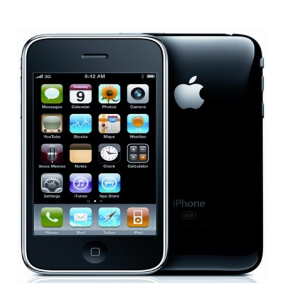

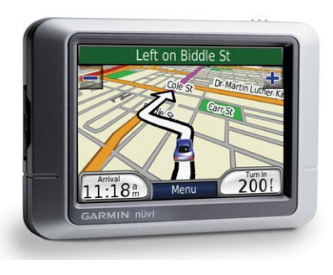

## What are the trend of next 10 years ? What are the trend of next 10 years ? 什麼是下個十年的熱門工作技能?

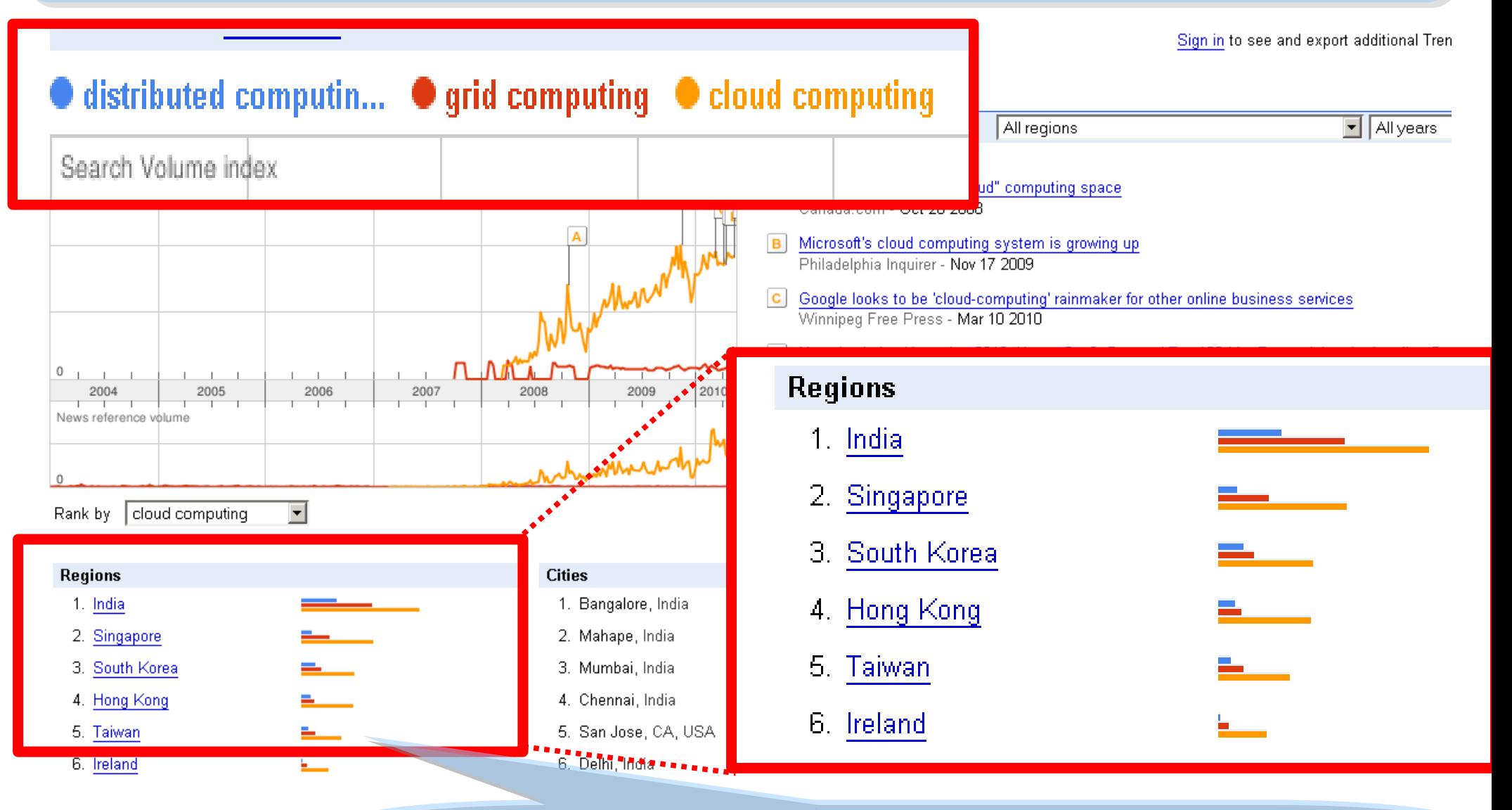

似乎亞洲國家特別熱愛雲端 ?! Too Hot in Asia ?!

### CIO 2010 : Virtualization, Cloud and Web 2.0 CIO 2010 : Virtualization, Cloud and Web 2.0 虛擬化技術是 2010 年 CIO 資訊長認爲最重要的資訊投資

CIO strategic technologies reflect increased interest in "lighter-weight" solutions

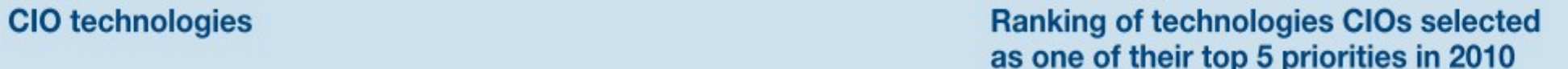

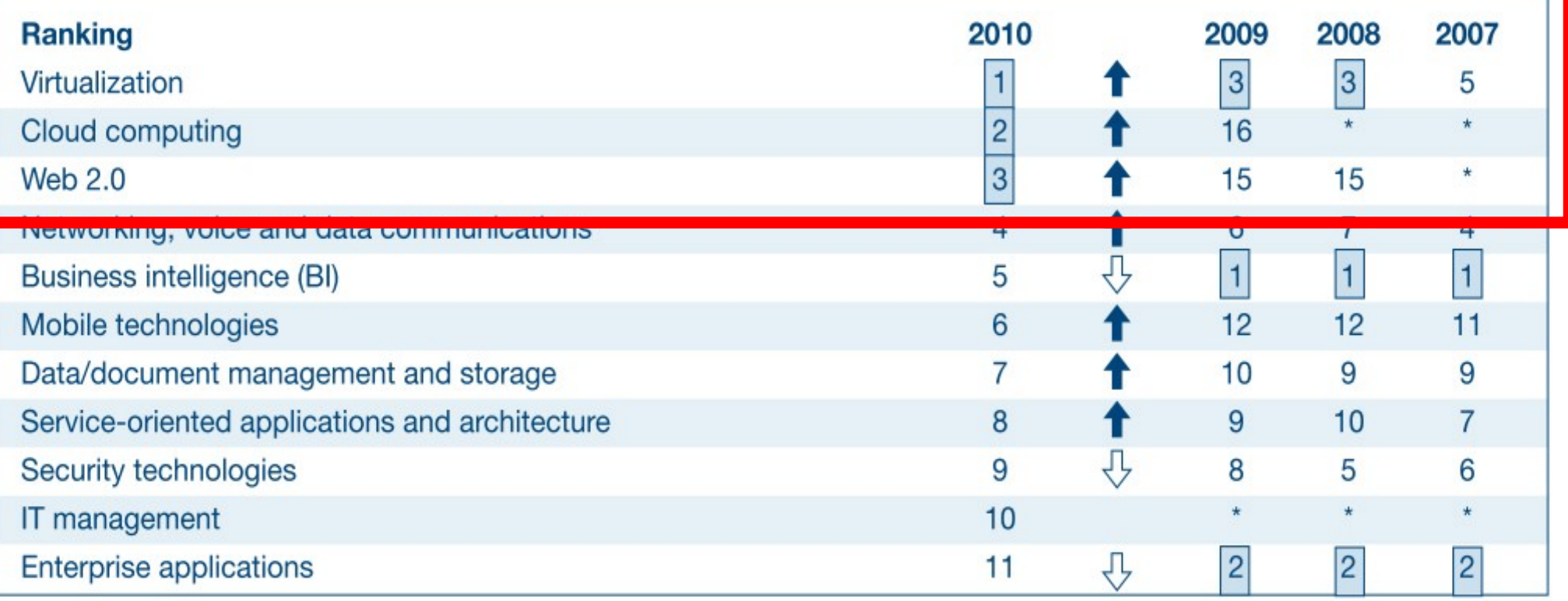

\* New question for that year

Source: *[Gartner Executive Programs : " Leading in Times of Transition: The 2010 CIO Agenda "](http://www.gartner.com/technology/research/content/cio_it_executives.jsp)*

# How hot is Cloud and Virtualization ? How hot is Cloud and Virtualization ? 雲端運算與虛擬化有多熱門呢?

1.

 $2.$ 

3.

4. 5.

6.

7.

#### Searches Websites

All regions

Scale is based on the average worldwide traffic of cloud computing in all years. Learn more

cloud computing **1.00 virtualization**  $-1.45$ Search Volume index Googl F rends 雲端運算虛擬化 4.00 E D B  $2.00$  $^{\circ}$ 2007 2004 2005 2006 2008 2009 2010 News reference volume  $\theta$ cloud computing -Rank by

 $\mathbf{A}$ Microsoft joins 'virtualization' push Globe and Mail - Jan 22 2008 Microsoft enters virtualization with Windows **B** Canada.com - Feb 27 2008

- C Microsoft Launches Virtualization Blitzkrieg CRN - Sep 8 2008
- CA to Deliver Integrated Virtualization Mana D Program WELT ONLINE - Sep 15 2008
- Wyse and VMware Users and Channel Part E. Reuters - Aug 31 2009
- Google looks to be 'cloud-computing' rainma F. Winnipeg Free Press - Mar 10 2010

#### More news results »

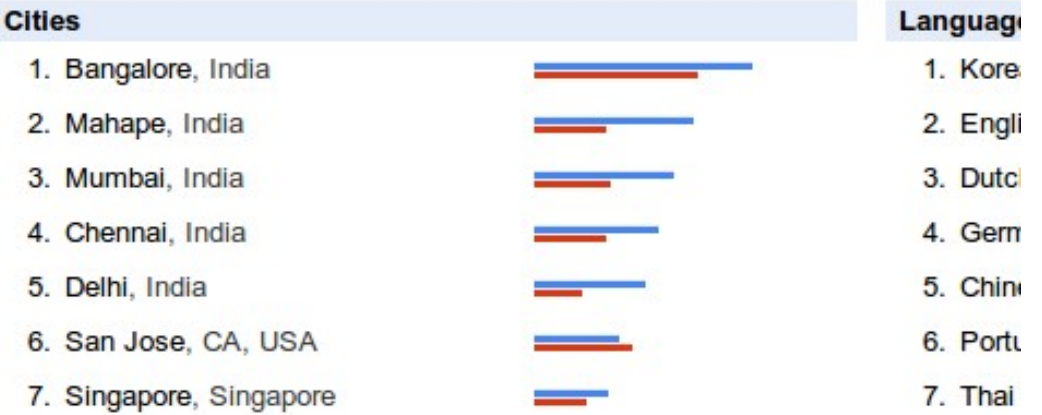

#### **Regions**

- 1. India
- 2. Singapore
- 3. Hong Kong
- 4. South Korea
- 5. Taiwan
- 6. Malaysia
- 7. United States

## Are the trends telling the truth ? Are the trends telling the truth ? 你確定沒有被圖表晃點嗎?

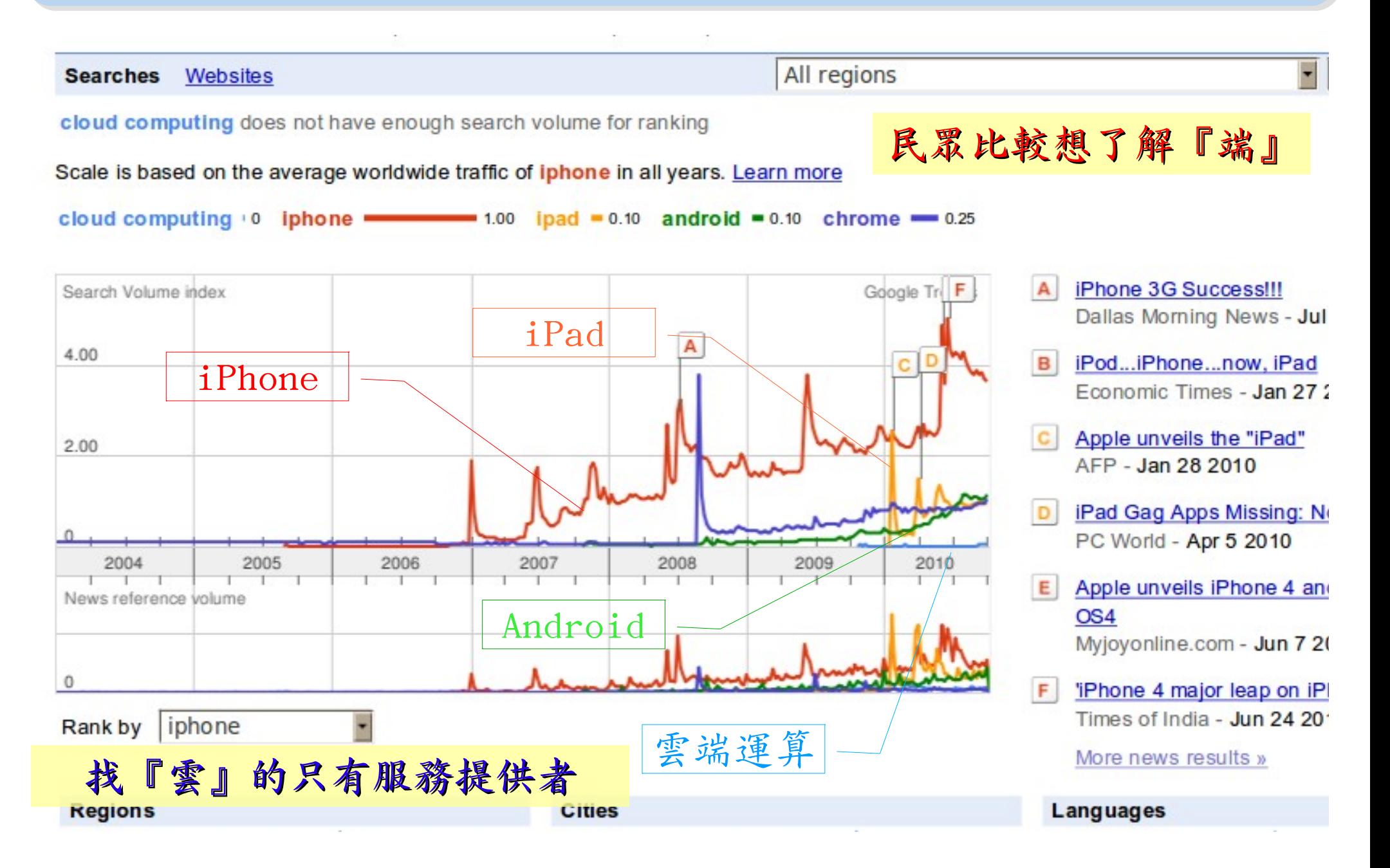

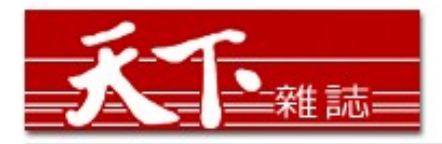

智慧裝置

大量資訊分析

雲端運算

#### 善用雲端架構 打造企業人才庫

對於雲端的運用,多半仍停留在創造新商機的層次,然而善用雲端運算,可以替組織創造更多 業務、行銷和人才培訓的機會。

作者: 麥肯錫 出處: 天下雜誌

過去五年,麥肯錫觀察重要科技發展,其中雲端、大量資訊(big data)、智慧裝置 (smart assets) 三項, 以超乎想像的速度發展。這三大技術, 帶來五大趨勢, 可被應用在 企業營運及組織運作。先分別來看這三項技術:

第一、雲端運算。「雲端」在台灣已被一般民眾熟知。但我認為大家多半仍停留在雲端運算如 何能創造新商機,卻很少好好思索,該怎麼運用雲端運算來替組織創造更多機會。特別是服務 提供者,譬如電信業者、有線電視業者等,都應更有效應用雲端運算,為業務帶來更多機會。

第二、大量資訊。目前, 絕大多數台灣企業, 分析大量龐雜資料, 仍使用類似微軟工具如 excel等來整理。事實上,大量資訊經過快速運算分析,能更省時、省費用、有效的進行行銷 活動。

第三、智慧裝置。如何善用監控器、智慧電表這類智慧裝置,來更優化公司營運。

參考來源:善用雲端架構 打造企業人才庫,作者:參肯錫,出處:天下雜誌 455 期 ( 2010/09 ) <http://www.cw.com.tw/article/print.jsp?id=41776>

### New Data Science : Social Network + Realtime Search New Data Science : Social Network + Realtime Search 當「社交網路」週上「即時搜尋」 = 即時市場行銷分析

#### 創意行銷 / 臉書行銷 每天400萬顧客在線上

【經濟日報/潘俊琳】

2010.10.11 02:20 am

評價排行榜

Facebook helps you connect and share with

facebook

the people in your life.

即時搜尋

社交網路

社交網站臉書Facebook的興起, 重新定義了網路行銷的概念, 大量的人潮讓業者彷彿看到 滾滾錢潮,但臉書「開放平台」的模式,讓習慣有規則可循的行銷業者,必須開始學習全新 的社群行銷, 試著擁抱這項利器並串連消費者。

根據美國comScore的統計, 美國網友8月分共花了1,140萬分鐘在臉書上, 首次超越停留在 Google旗下網站的時間,而臉書全球已經有超過5億的使用者,其中有35%的人每天登入。

#### 快速分享 即時知道顧客反應

聖洋科技執行長邱繼弘表示,台灣臉書每個月約有700萬的累計使用人次,以60%每天上臉 書的人口來算, 就有420萬人天天上線。

邱繼弘指出,臉書最大的行銷價值在於「開放平台」,只要符合它的基本規範,任何人、任 何公司都可以在上面「免費」發揮自己的行銷創意。過去想要利用網路行銷,企業必須自己 架站, 林林總總的後台建設非常繁瑣, 有多少人會來也是個問號?

但臉書幫企業解決了後台建設以及人潮,不論是企業或個人,只要成立自己的「粉絲專 頁」,然後發揮行銷創意,回收可能比自己架站還更豐碩。因為臉書玩家只要在粉絲專頁按 「讚」,就成為「粉絲團」的一員,往後企業發布在粉絲專頁的訊息,所有粉絲團成員都會 收到,如果粉絲團的成員覺得某個行銷訊息不錯,只要按「分享」這個訊息就會出現在粉絲 個人的臉書上,他所有的朋友就會看到這則行銷訊息,這是目前最高明的病毒式行銷。

參考來源:創意行銷/臉書行銷 每天 400 萬顧客在線上 【經濟日報╱潘俊琳】 <http://udn.com/NEWS/FINANCE/FIN11/5901891.shtml>

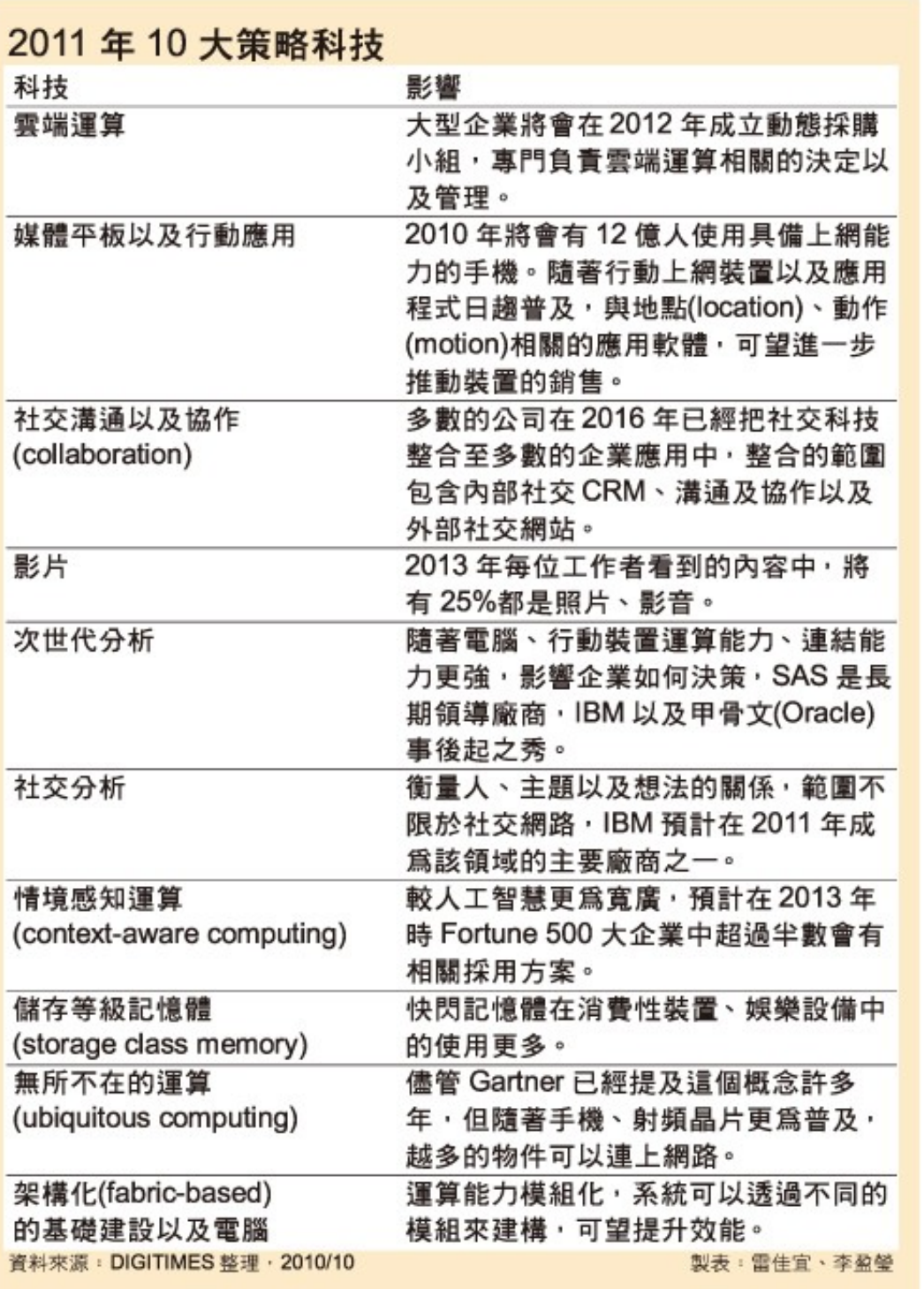

雲端運算 雲端運算

平板行動應用

社交溝通協作

多媒體內容

次世代分析

社交分析

情境感知運算

儲存等級記憶體

無所不在的運算

模組化基礎建設

Source : [http://www.digitimes.com.tw/tw/dt/n/shwnws.asp?Cnlid=4&cat=400&cat1=20&id=0000205798\\_CUZ63ZS3LCRY7E7UBK6V8](http://www.digitimes.com.tw/tw/dt/n/shwnws.asp?Cnlid=4&cat=400&cat1=20&id=0000205798_CUZ63ZS3LCRY7E7UBK6V8)

IaaS : IaaS : Virtualization Virtualization PaaS : PaaS : Big Data Big Data 模細化基礎建設 無所不在的運算 儲存等級記憶體 情境感知運算 社交分析 次世代分析 多媒體內容 社交溝通協作 平板行動應用 雲端運算 雲端運算 評價排行榜 即時搜尋 社交網路 智慧裝置 大量資訊分析 雲端運算 SaaS : SaaS : Web 2.0 Web 2.0 雲云 端

## Two Type of Cloud Architecture ? Two Type of Cloud Architecture ? 雲端架構的兩大陣營?

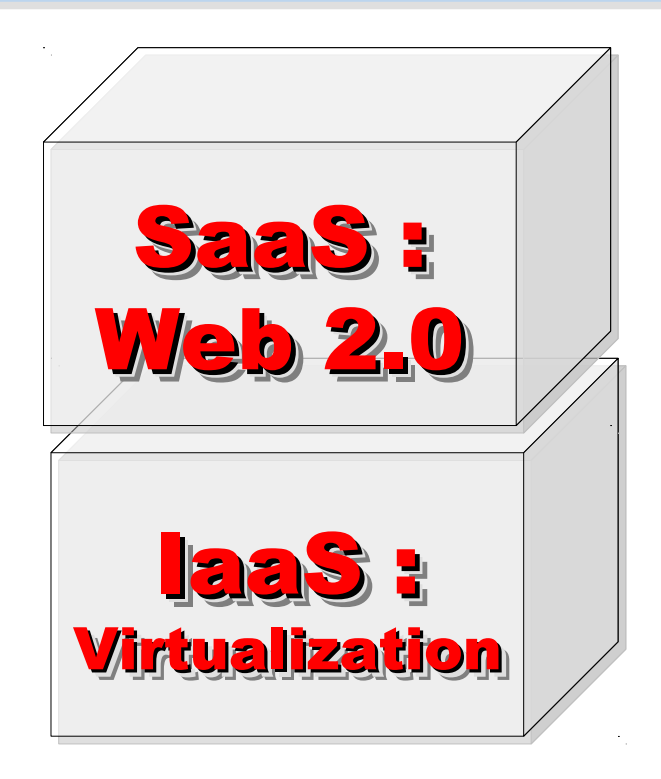

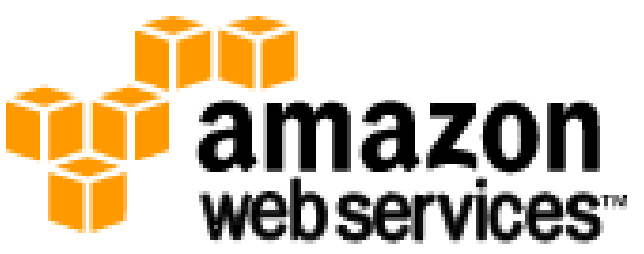

### 想盡辦法誘你用計算跟網路 Computing Intensive

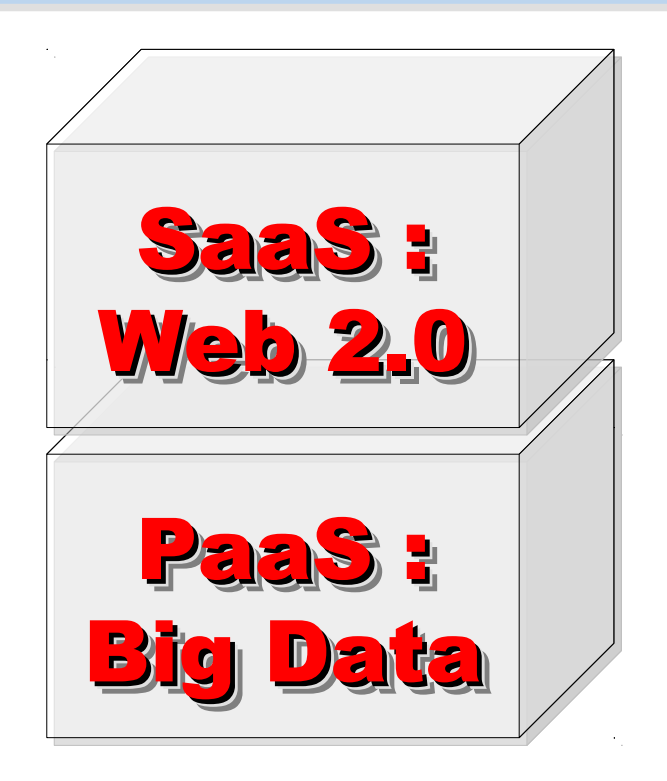

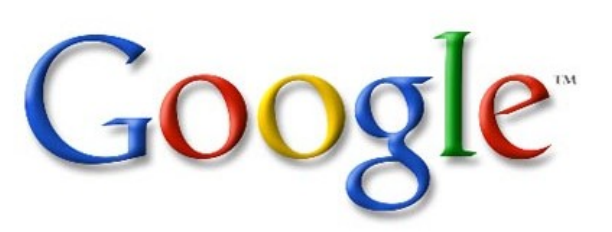

想盡辦法誘你提供資料作分析 Data Intensive

How can we build Cloud Services ?? How can we build Cloud Services ?? 觀察雲端關鍵提供着,對尋打造雲端服務的模式

Public Cloud 公用雲端

Target Market is S.M.B. 主要客戶為 中小企業

**The amazon**<br> **Webservices Microsoft** Google

可敬的對手 可敬的對手 Reference Model Reference Model

> 以大型企業 為主要客戶 Enterprise is key market

Hybrid Cloud

Community Cloud 社群雲端 Academia 學術為主

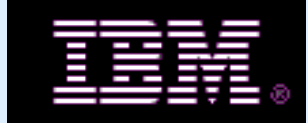

私有雲端 Private Cloud

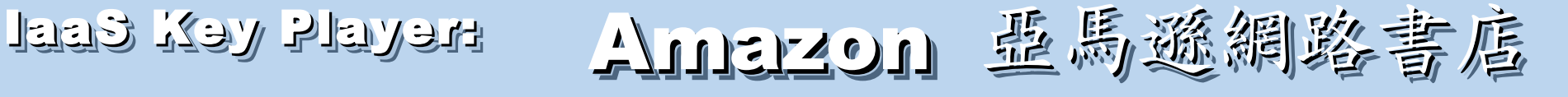

- Amazon Web Service ( AWS )
- 虛擬伺服器: Amazon EC2

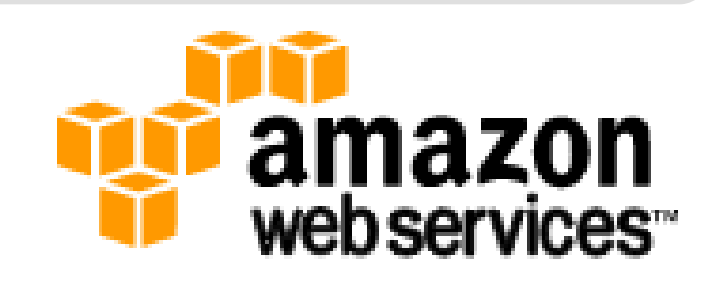

- Small (Default) \$0.085 per hour(L) \$0.12 per hour(W)
- All Data Transfer \$0.15 per GB
- 儲存服務: Amazon S3
	- \$0.15 per GB first 50 TB / month of storage used
	- \$0.15 per GB all data transfer in
	- \$0.01 per 1,000 PUT, COPY, POST, or LIST requests
- 觀念: Paying for What You Use
	- 參考來源: <http://eblog.cisanet.org.tw/post/Cloud-Computing.aspx> <http://aws.amazon.com/ec2/pricing/> <http://aws.typepad.com/aws/2010/02/aws-data-transfer-prices-reduced.html> <http://aws.amazon.com/s3/#pricing>

## Amazon Web Services 垂馬遜的網頁股務

**E-Commerce E-Commerce Fulfillment Web Service (FWS) Fulfillment Web Service (FWS)**

**Database Database SimpleDB, Rational DB Service SimpleDB, Rational DB Service**

**Compute Compute EC2, Elastic MapReduce (EMR) EC2, Elastic MapReduce (EMR)**

**Network Network VPC, Elastic Load Balance VPC, Elastic Load Balance**

**Storage Storage S3, Elastic Block Storage (EBS) S3, Elastic Block Storage (EBS)**

較外顯的基本服務 | 較内隱的流程細節

**Support Support AWS Premium Support AWS Premium Support**

**Payment / Billing Payment / Billing Amazon DevPay Amazon DevPay**

**Messaging Messaging Simple Queue / Notification Service Simple Queue / Notification Service**

> **Web Traffic Web Traffic Alexa Web Info / Top Sites Alexa Web Info / Top Sites**

**Content Delivery Content Delivery Amazon CloudFront Amazon CloudFront**

### Reference Cloud Architecture Reference Cloud Architecture 雲端運算的參考架構

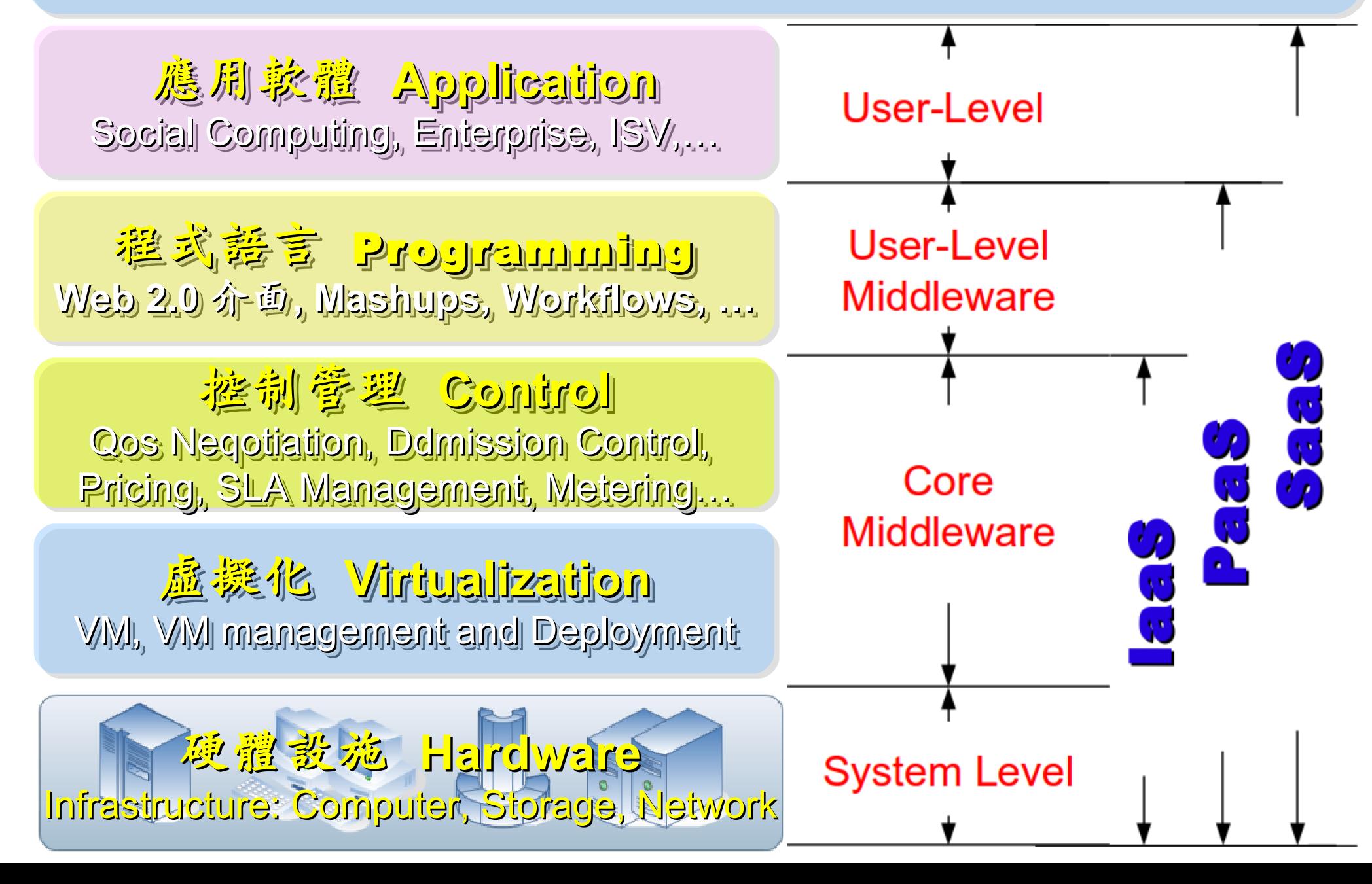

### Open Source to build Cloud Service Open Source to build Cloud Service 建構雲端服務的自由軟體

應用軟體 **Application** 應用軟體 **Application** Social Computing, Enterprise, ISV,… Social Computing, Enterprise, ISV,…

eyeOS, Nutch, ICAS, eyeOS, Nutch, ICAS, X-RIME, ... X-RIME, ...

程式話言 Programming **Web 2.0** 介面 **, Mashups, Workflows, … Web 2.0** 介面 **, Mashups, Workflows, …**

控制管理 **Control** 控制管理 **Control** Qos Neqotiation, Ddmission Control, Qos Neqotiation, Ddmission Control, Pricing, SLA Management, Metering… Pricing, SLA Management, Metering…

虛擬化 **Virtualization** 虛擬化 **Virtualization** VM, VM management and Deployment

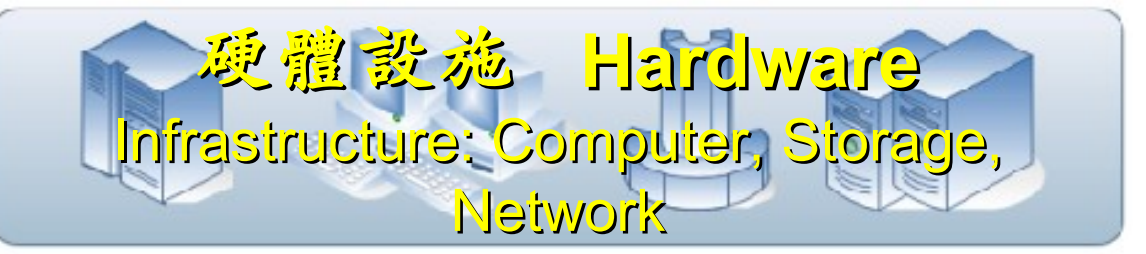

Hadoop (MapReduce), Hadoop (MapReduce), Sector/Sphere, AppScale Sector/Sphere, AppScale

OpenNebula, Enomaly, OpenNebula, Enomaly, Eucalyptus , OpenQRM, ... Eucalyptus , OpenQRM, ...

Xen, KVM, VirtualBox, Xen, KVM, VirtualBox, QEMU, OpenVZ, ...

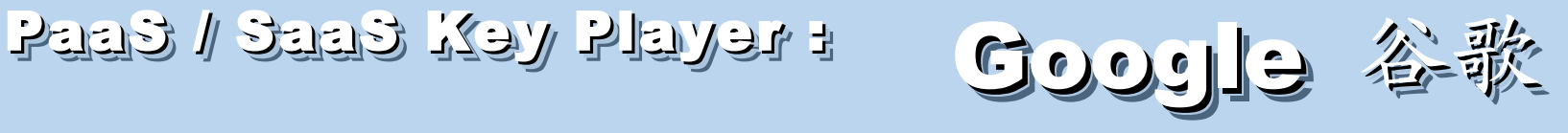

- Google App Engine (GAE)
- •讓開發者可自行建立網路應用程式於 Google 平台之上。
- •提供:
	- 500MB of storage
	- up to 5 million page views a month
	- 10 applications per developer account
- •限制:
	- 程式設計語言只能用 Python 或 Java
- 計費標準:
	- 連出頻寬 \$0.12 美元/GB, 連入頻寬 \$0.10 美元/GB
	- CPU 時間 \$0.10 美元/時
	- 儲存的資料 \$0.15 美元/GB-每月
	- 電子郵件收件者 \$0.0001 美元/每個收件者

參考來源: <http://code.google.com/intl/zh-TW/appengine/> <http://code.google.com/intl/zh-TW/appengine/docs/billing.html>

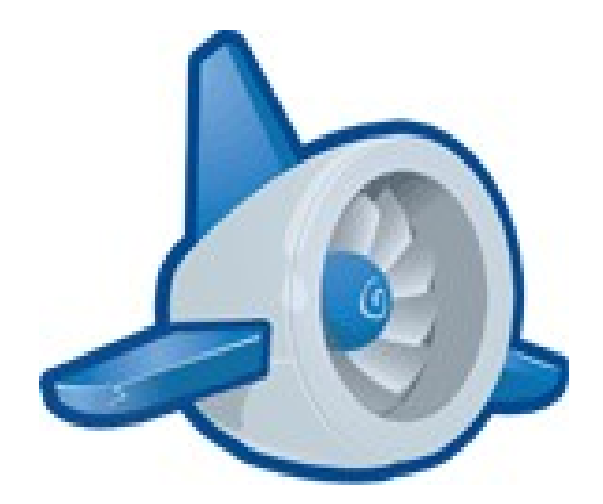

### Three Core Technologies of Google .... Google 的三大關鍵花術 .....

- Google 在一些會議分享他們的三大關鍵技術
- Google shared their design of web-search engine
	- SOSP 2003 :
	- "The Google File System"
	- <http://labs.google.com/papers/gfs.html>
	- OSDI 2004 :

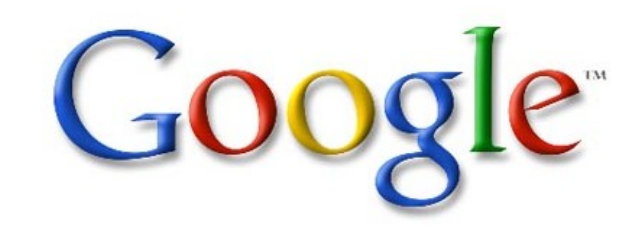

- "MapReduce : Simplifed Data Processing on Large Cluster"
- <http://labs.google.com/papers/mapreduce.html>
- OSDI 2006 :
- "Bigtable: A Distributed Storage System for Structured Data"
- <http://labs.google.com/papers/bigtable-osdi06.pdf>

Open Source Mapping of Google Core Technologies Open Source Mapping of Google Core Technologies Google 三大關鍵技術對應的自由軟體 Google 三大關鍵技術對應的自由軟體

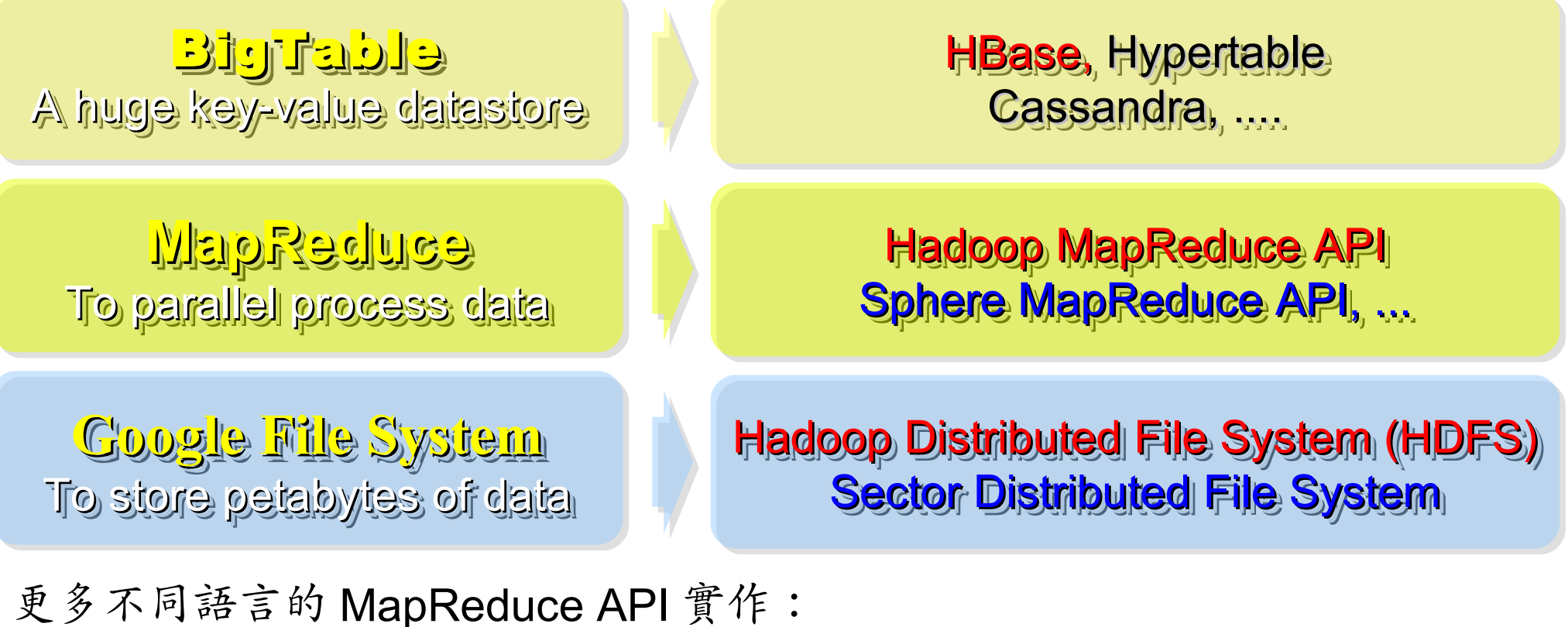

<http://trac.nchc.org.tw/grid/intertrac/wiki%3Ajazz/09-04-14%23MapReduce> 其他值得觀察的分散式檔案系統: > IBM GPFS - <http://www-03.ibm.com/systems/software/gpfs/> Lustre - <http://www.lustre.org/>

Ceph - <http://ceph.newdream.net/>

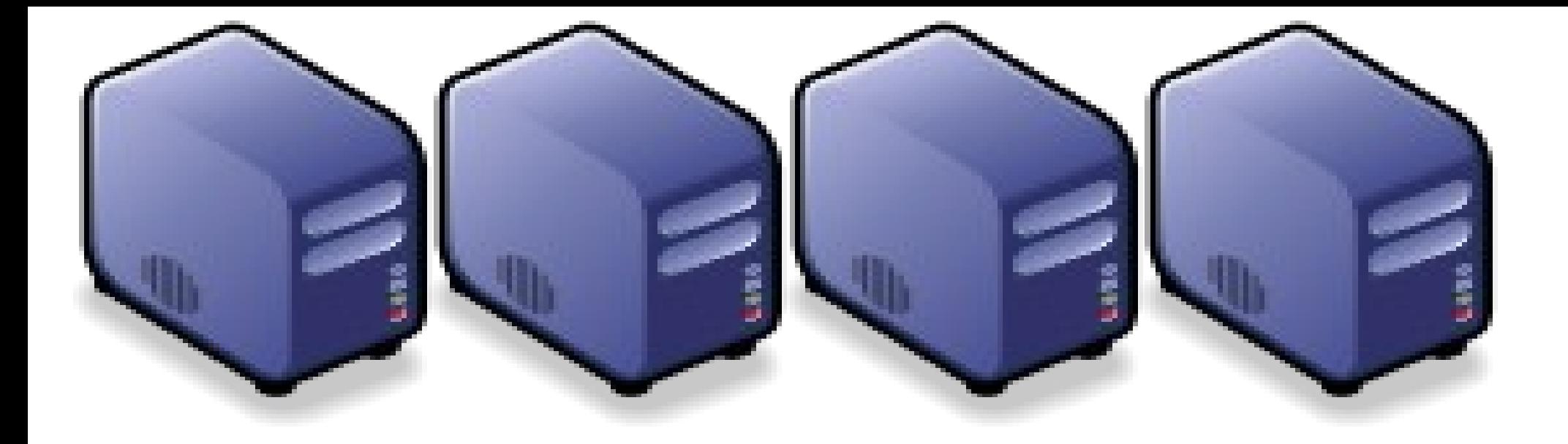

### 深入解析雲端虛擬化技術 Part 2 : Deep Dive into Virtualization Technologies Part 2 : Deep Dive into Virtualization Technologies

Jarzz Wang Yao-Tsung Wang Yao-Tsung Wang jazz@nchc.org.tw jazz@nchc.org.tw

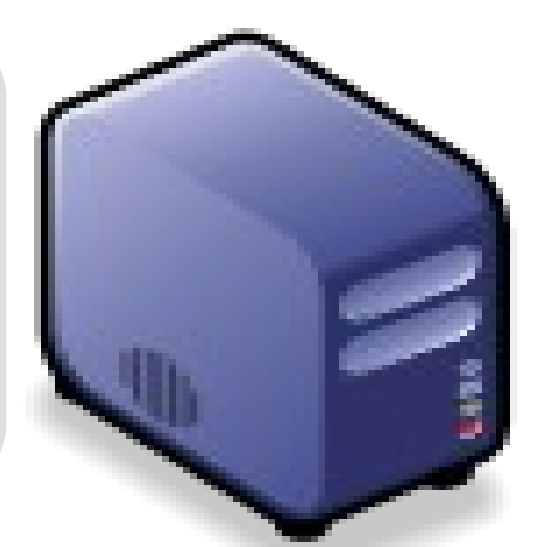

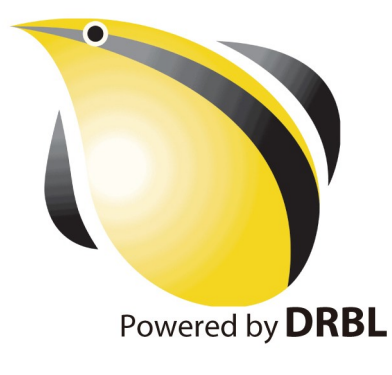

### What is Virtualization ?? What is Virtualization ?? 盧機化接術有哪些處 ??

**Application Virtualization Application Virtualization** 應用程式虛擬化

**Desktop Virtualization Client Virtualization**

桌面虛擬化

**Presentation Virtualization Presentation Virtualization** 顯示虛擬化

**OS-level Virtualization OS-level Virtualization** 作業系統虛擬化

**Network Virtualization Network Virtualization** 網路虛擬化

Storage Virtualization **精存虛擬化** 

寶樂塵墨

廣綿 磨 塵 擬 化

Database Virtualization

 $\boldsymbol{\mathcal{D}}$ o u r c e:

http://e

[n.wikip](http://en.wikipedia.org/wiki/Virtualization)

 $\mathbf \sigma$ 

dia.o r g / wiki/

Vir tu

aliz a tio  $\rm\Xi$ 

### Open Source for Virtualization Open Source for Virtualization 虛擬化技術對應的自由軟體

**Application Virtualization Application Virtualization** 應用程式虛擬化

**Desktop Virtualization** 桌面虛擬化

**Presentation Virtualization Presentation Virtualization** 顯示虛凝化

**OS-level Virtualization OS-level Virtualization** 作業系統虛擬化

**Network Virtualization Network Virtualization** 網路虛擬化

**Storage Virtualization Storage Virtualization 儲存虛機化** 

**Ex. VMWare ThinApp Ex. VMWare ThinApp**

Redhat SPICE

VIC, FreeNX

**Xen, KVM, OpenVZ Xen, KVM, OpenVZ**

**OpenFlow vSwitch OpenFlow vSwitch**

Lessis, SDFS
NIST Mapping of Cloud Technologies NIST Mapping of Cloud Technologies 美國國家標準局的定義主要鎖定虛擬化技術

5. Measured Service 可被監控與量測的服務

**Monitoring / AAA Monitoring / AAA** 狀態監控與認證收費機制

1. On-demand self-service. 隨需自助服務

2. Broad network access 隨時隨地用任何網路裝置存取

> 3. Resource pooling 多人共享資源池

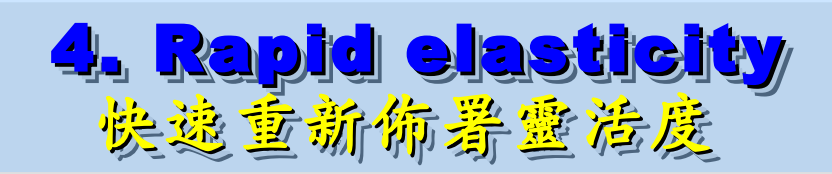

**VM Management Tool VM Management Tool**虛擬機器管理平台

**OS-level Virtualization OS-level Virtualization** 作業系統虛擬化

**Network Virtualization Network Virtualization** 網路虛擬化

**Storage Virtualization Storage Virtualization** 儲存虛擬化

NIST Mapping of Open Source Cloud NIST Mapping of Open Source Cloud 美國國家標準局的定義對應自由軟體技術

**Monitoring / AAA Monitoring / AAA** Ganglia, Nagios 狀態監控與認證收費機制

/ OpenID, SAML / OpenID, SAML Ganglia, Nagios

**VM Management Tool** 虛擬機器管理平台

**OS-level Virtualization OS-level Virtualization Xen, KVM, OpenVZ Xen, KVM, OpenVZ** 作業系統虛擬化

**Network Virtualization Network Virtualization OpenFlow vSwitch OpenFlow vSwitch 網整虛機化** 

**Storage Virtualization Storage Virtualization** Lessfs, SDFS, ZFS Lessfs, SDFS, ZFS 儲存虛擬化

**VM Management Tool OpenNebula, Eucalyptus OpenNebula, Eucalyptus**

### Adjust #1: Virtualization Adjust #1: Virtualization 全業導入雲端參考策略 (1) Virtualization

- 導入虛擬化的效益高於雲端運算
- 導入評量指標:
	- 總硬體使用率 (100% CPU 使用 ?)
	- 總電源開銷、空調、管理人力
- 商業解決方案:
	- VMWare ESXi / vSphere
	- Microsoft Hyper-V
	- Citrix XenServer
- 預期效益:
	- 減少伺服器採購成本與營運成本
	- (Server Consolidation)
	- 增加管理彈性與災害復原機制
	- (Ex. 異常斷電造成的服務修復 )

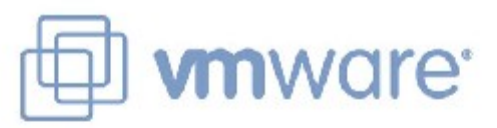

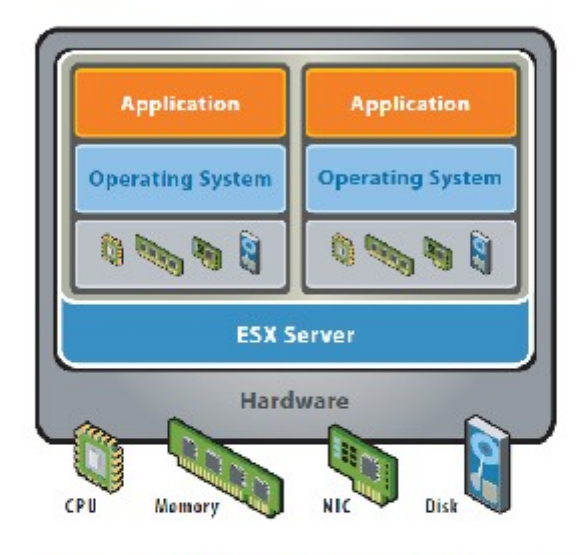

VMware ESX Server virtualizes server storage and networking, allowing multiple, applications to run in virtual machines on the same physical server.

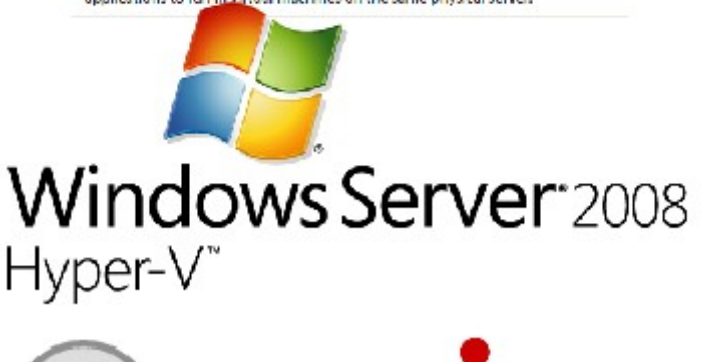

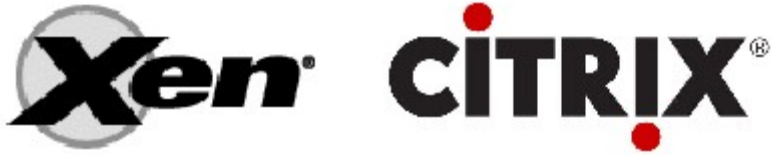

#### How to Evaluate the need of Virtualization ? How to Evaluate the need of Virtualization ? 如何評估對虛擬化的需求 ??

- 關鍵驅動因素
	- 預算刪減 ? 節約能源 ? 提高現有硬體使用率 ?
- 導入評估工具
	- [Microsoft Assessment and Planning \(MAP\) Toolkit for Hyper-V](http://technet.microsoft.com/en-us/solutionaccelerators/dd537570.aspx)
	- Hyper-V 評估工具 : 收集 Server 使用情況,產生評估報告等
	- Open Source: [MRTG](http://oss.oetiker.ch/mrtg/), [Gangalia,](http://ganglia.sourceforge.net/) [Nagios,](http://www.nagios.org/) ....
	- 蒐集 CPU 用量、記憶體用量、尖峰負載發生時間、批次排程時間
- 隱含額外成本
	- 若想獲得虛擬化帶來的好處(災害復原與動態負載平衡), 需要額外建置共享的儲存設施。

#### Thin Client and VDI for next IT procurement ? Thin Client and VDI for next IT procurement ? 未來政操精精型電腦與桌面虛擬化 ??

- 桌面虛擬化的需求越來越高 ??
- 導入評量指標:
	- 總電源開銷、空調、管理人力
	- 既存共用儲存設施
	- 資料機敏性高,不容外洩
- 商業解決方案:
	- VMWare Viewer 4
	- Microsoft Hyper-V
	- Citrix XenDesktop
- 預期效益:
	- 降低電力損耗 ( 需評估 )
	- 減少資料外洩 ( 搭配資安政策 )

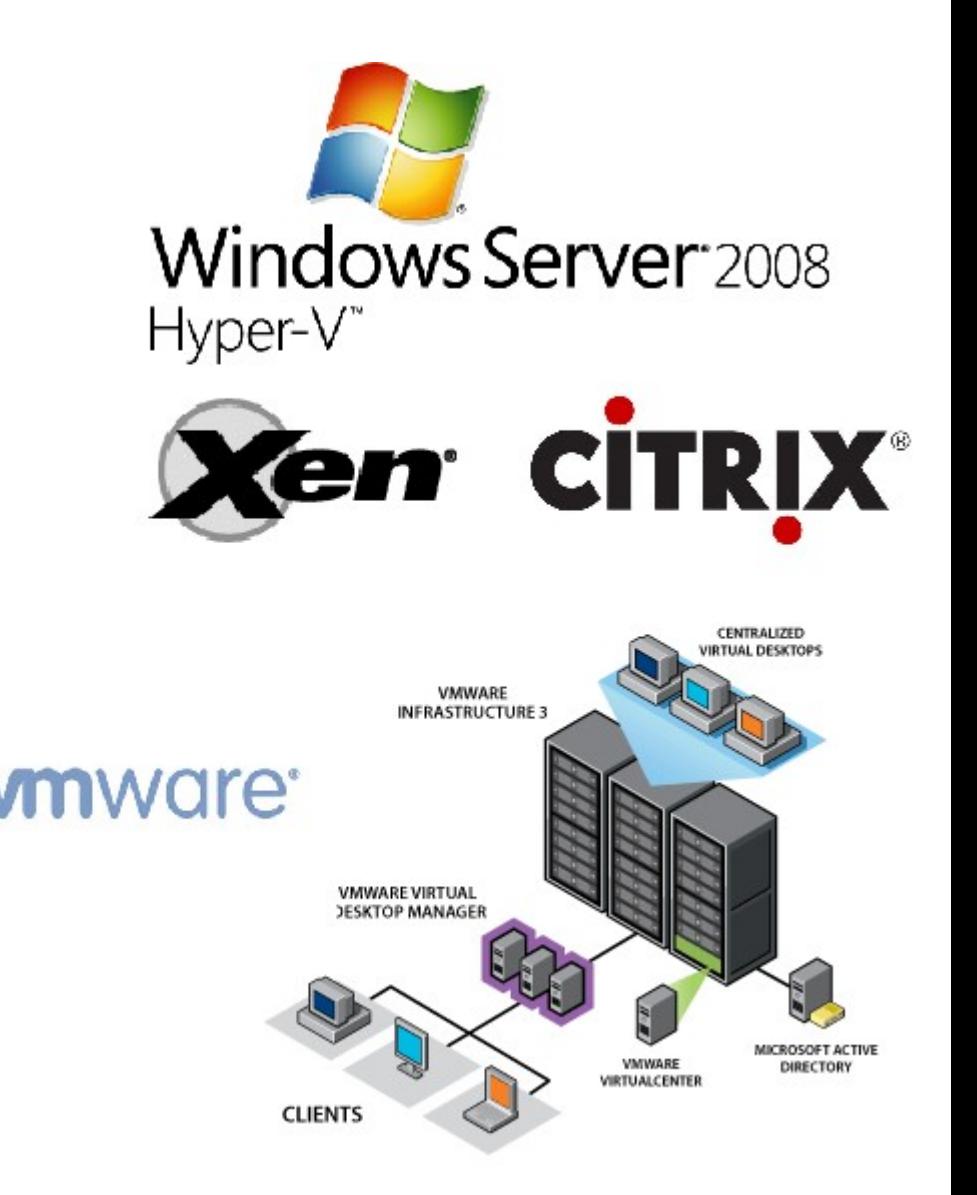

Another alternative of Virtualization Another alternative of Virtualization 虚擬化番外篇:改用 Teminal + 無礎架構

# 用綠色自由球體 GREEN 0SS 打造綠色工廠 GREEN FACTORY

關於企鵝龍 (DRBL) 在金屬加工業的節能案例分享,請參考

[http://trac.nchc.org.tw/cloud/attachment/wiki/jazz/09-10-14/TSMC/08-08-17\\_DRBL\\_Green\\_Computing\\_v2.pdf](http://trac.nchc.org.tw/cloud/attachment/wiki/jazz/09-10-14/TSMC/08-08-17_DRBL_Green_Computing_v2.pdf)

修改理念 = 减少不必要的開支與能源消耗

- 降低硬體建置開支
	- 不用 200W 的桌上型電腦 ( 有風扇→易故障 ) –改用20W 的精簡型電腦 (無風扇→耐油氣) –不装硬碟(少一個零件也可減少用電)
- 降低軟體授權開支
	- 購買 Windows 作業系統與 Office 授權只為了相當簡單的報 工作業並不划算
	- 改用 Terminal 遠端桌面連線模式
- 降低 MIS 系統管理人員負擔

△故障時直接拿備品精簡電腦替換→免安装設定

新舊架構成本比較(總建置成本 / 年度營運成本 )

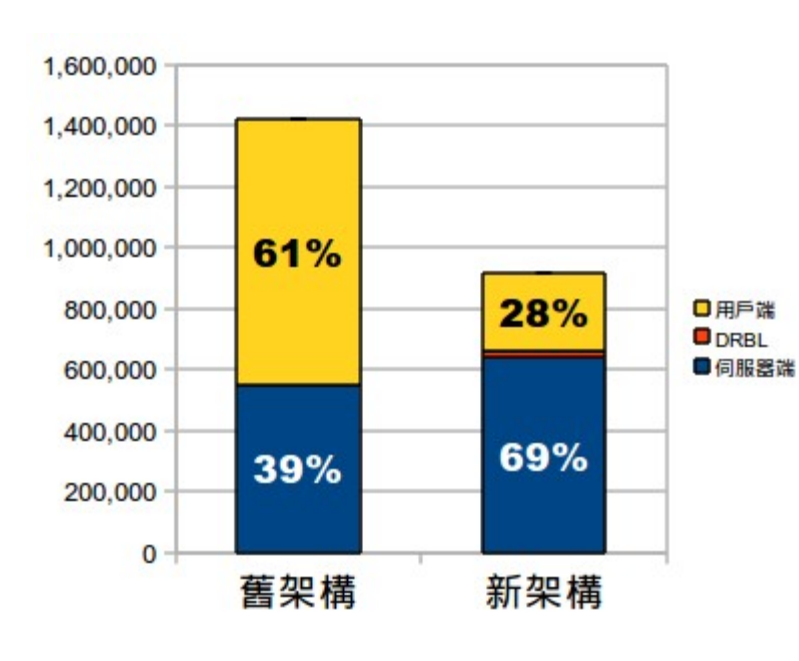

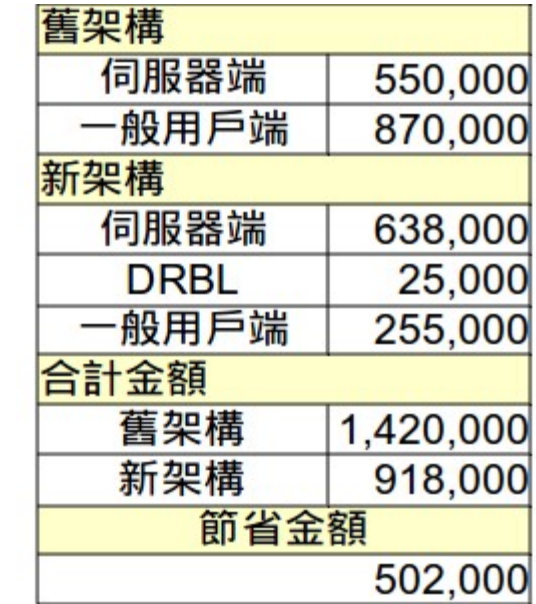

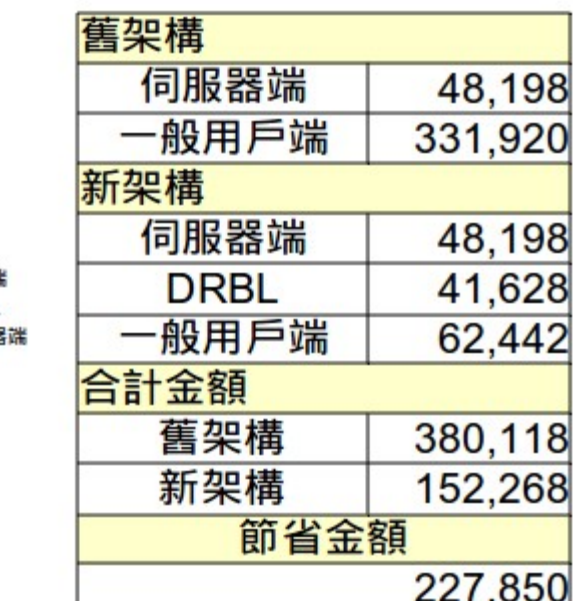

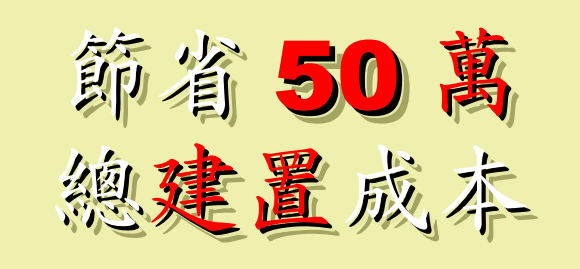

省 17 萬硬體 省 17 萬硬體 省 33 萬軟體 省 33 萬軟體

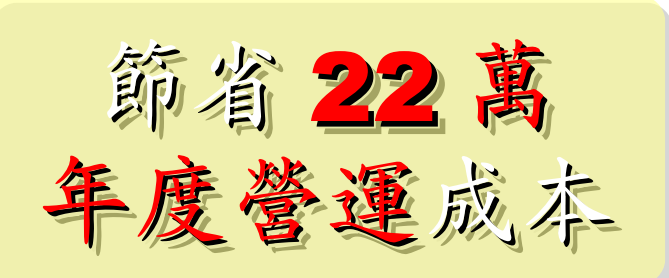

省3萬電費(50%) 省19萬工資(57%)

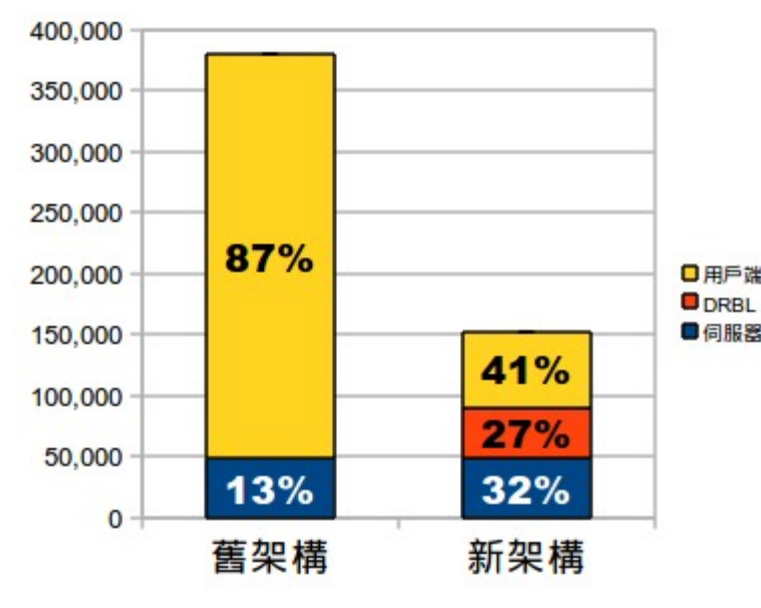

若無從高的構案讀寫第 » 多善用 RAM Disk » 無难架構不僅省電最高達 33% ,效能透光较好

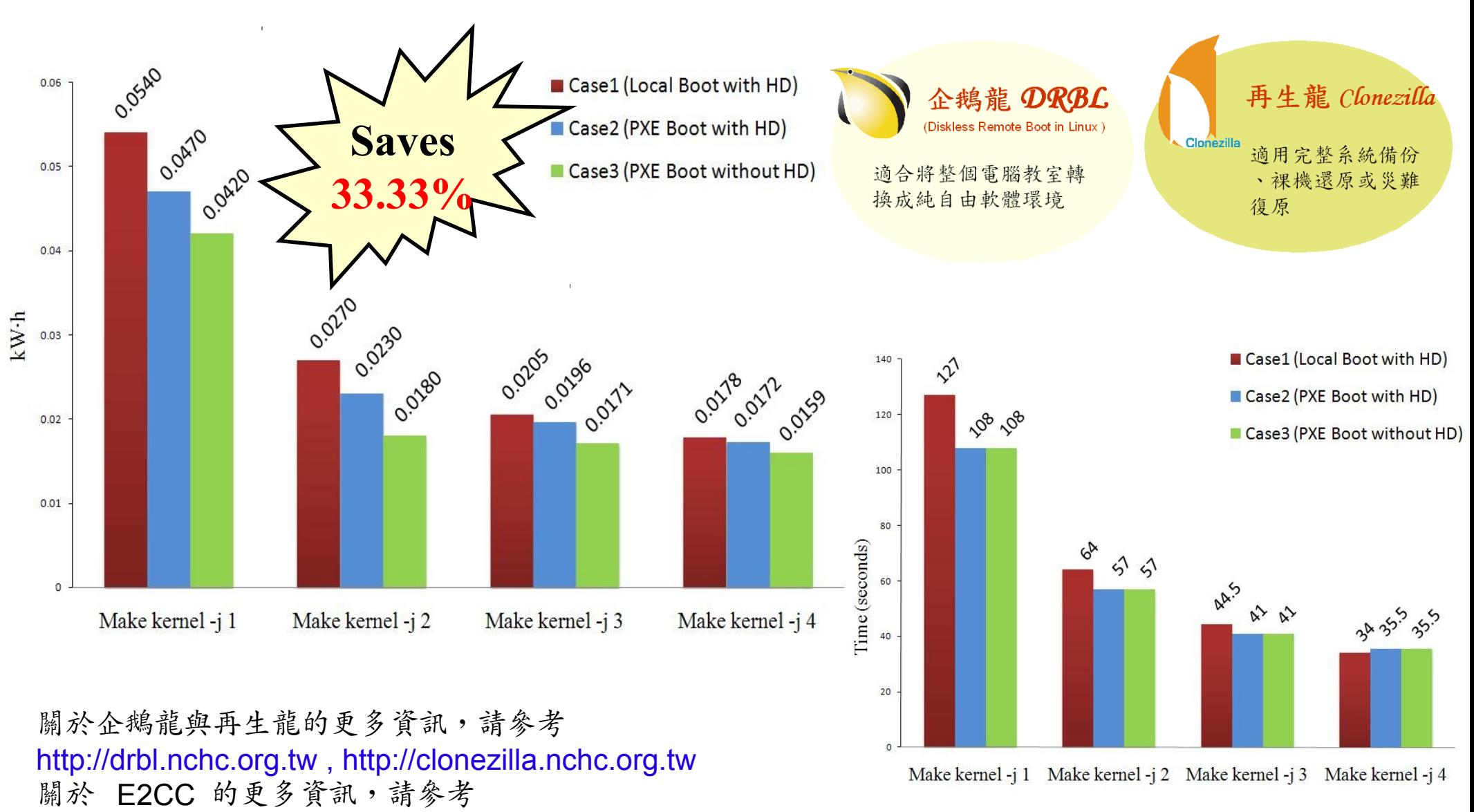

<http://trac.nchc.org.tw/grid/raw-attachment/wiki/deliverable09/1003anav.pdf>

Adjust #2: Storage Virtualization Adjust #2: Storage Virtualization 企業導入雲端參考策略 (2) 儲存虛擬化 企業導入雲端參考策略 (2) 儲存虛擬化

- 資料整合為跨單位整合的第一步 **!!**
- 導入評量指標:
	- 資料所有權 / 散佈權 / 重覆比例
	- 資料成長量 = ?? PB/Year
	- 現有資料副本個數 / 災害復原能力
- 商業硬體方案: [EMC](http://www.emc.com/)、 [NetApp](http://www.netapp.com/)
- 商業軟體方案: [IBM GPFS](http://www-03.ibm.com/systems/software/gpfs/index.html)
- 自由軟體方案:
	- [Lustre](http://www.lustre.org/)、 [ZFS](http://www.opensolaris.com/)、 [GlusterFS](http://www.gluster.org/)...
- 預期效益:
	- 減少資料重覆 (Data Deduplication)
	- 提供異地副本備份、災害復原機制

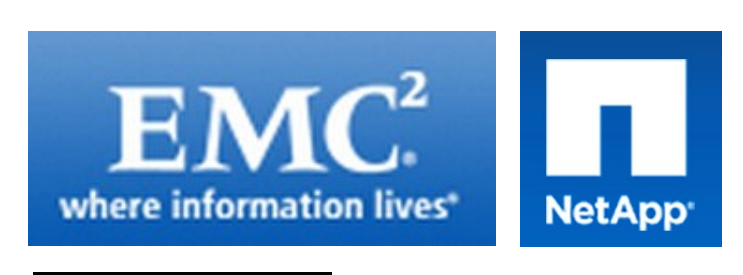

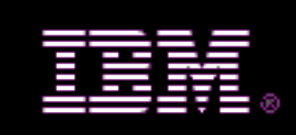

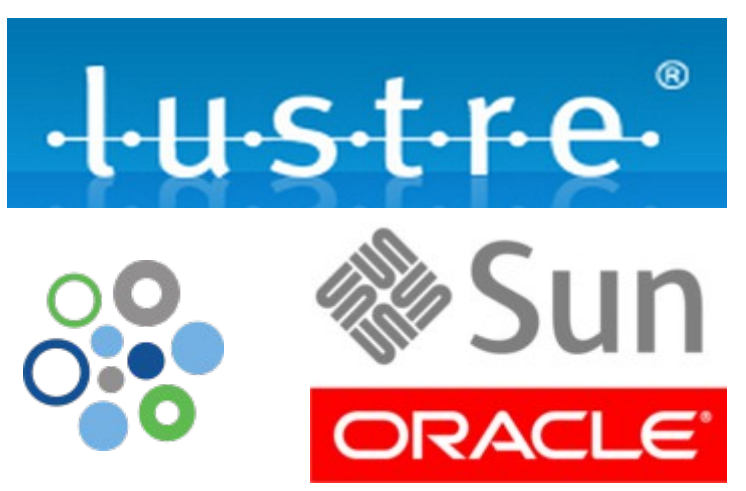

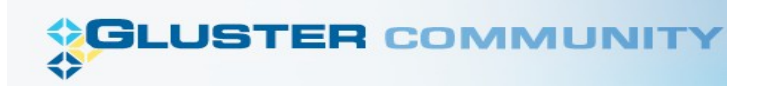

# Building IaaS with Open Source Building IaaS with Open Source 用自由较體打造 2005服務

應用軟體 **Application** Social Computing, Enterprise, ISV,...

程式語言 Programming 程式語言 Programming

**Web 2.0** 介面 **, Mashups, Workflows, … Web 2.0** 介面 **, Mashups, Workflows, …**

Hadoop (MapReduce), Hadoop (MapReduce), Sector/Sphere, AppScale Sector/Sphere, AppScale

控制管理 **Control** 控制管理 **Control** Qos Neqotiation, Ddmission Control, Qos Neqotiation, Ddmission Control, Pricing, SLA Management, Metering… Pricing, SLA Management, Metering…

OpenNebula, Enomaly, OpenNebula, Enomaly, Eucalyptus , OpenQRM, ... Eucalyptus , OpenQRM, ...

eyeOS, Nutch, ICAS, eyeOS, Nutch, ICAS,

X-RIME, ... X-RIME, ...

虛擬化 **Virtualization Virtualization** VM, VM management and Deployment

Xen, KVM, VirtualBox, Xen, KVM, VirtualBox, QEMU, OpenVZ, ...

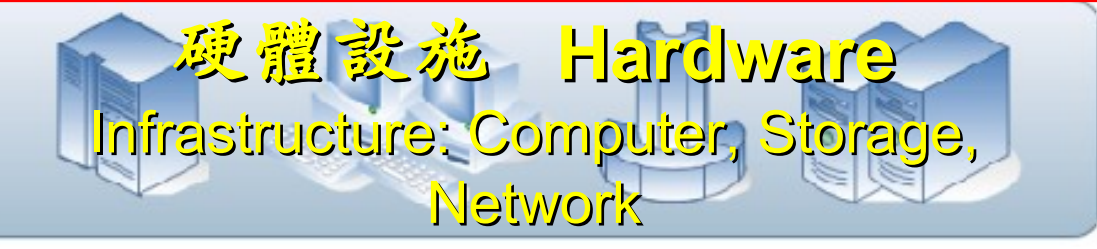

#### $H$  Tool  $\mathbb{R}^n$  Kirk $\mathbb{V}$ Eucalyptus VMM Tool #1: Eucalyptus

- 原是加州大學聖塔芭芭拉分校 (UCSB) 的研究專案
- **It was a research project of UCSB, USA**
- 目前已轉由 Eucalyptus System 這間公司負責維護

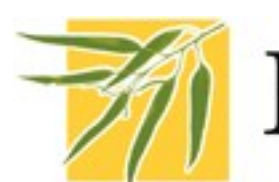

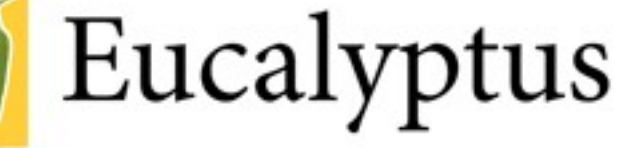

- **Now Eucalyptus System provide technical supports.**
- 創立目的是讓使用者可以打造自己的 EC2
- **It designed to help user to build their own Amazon EC2**
- 特色是相容於 Amazon EC2 既有的用戶端介面
- **Its feature is compatible with existing EC2 client.**
- 優勢是 Ubuntu 9.04 已經收錄 Eucalyptus 的套件
- **[Ubuntu Enterprise Cloud powered by Eucalyptus in 9.04](https://help.ubuntu.com/community/Eucalyptus)**
- 目前有提供 Eucalyptus 的官方測試平台供註冊帳號
- **You can register trail account at <http://open.eucalyptus.com/>**
- 缺點:目前仍有部分操作需透過指令模式
- **Cons** : **you might need to type commands in some case**

關於 Eucalyptus 的更多資訊,請參考 <http://trac.nchc.org.tw/grid/wiki/Eucalyptus>

#### $K^2$  Loot Killy OpenNebula

- [http://www.opennebula.org](http://www.opennebula.org/)
- 由歐洲研究學會 (European Union FP7 ) 贊助
- **Sponsor by European Union FP7**
- 將實體叢集轉換成具管理彈性的虛擬基礎設備
- Turn Physical Cluster into Virtual Cluster
- 可管理虛擬叢集的狀態、排程、遷徙 (migration)
- manage status, scheduling and migration of virtual cluster
- [Ubuntu 9.04 provide package of opennebula](https://help.ubuntu.com/community/OpenNebula)
- 缺點:需下指令來進行虛擬機器的遷徙 (migration) 。
- Cons : You need to type commands to check or migration

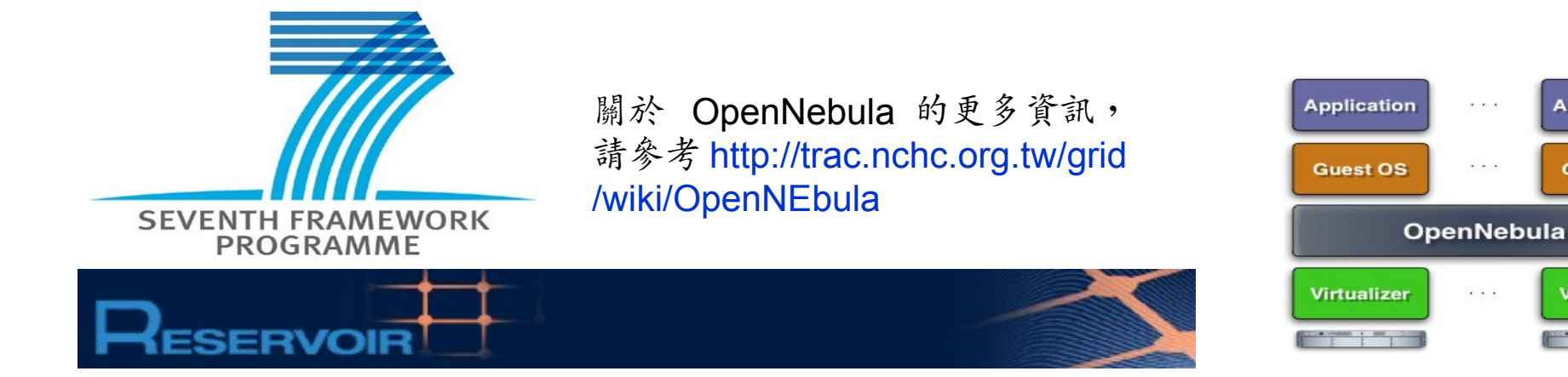

### **OpenNebula.org**

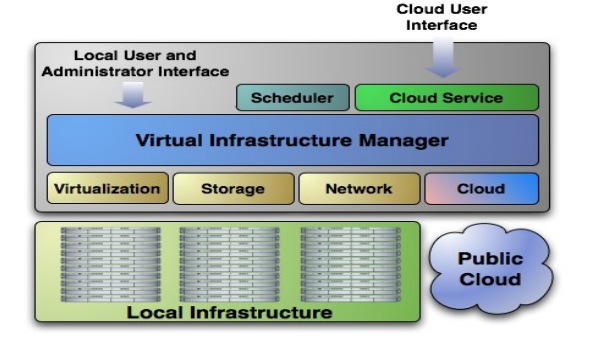

**Application** 

**Guest OS** 

**Virtualizer** 

## Virtualization for Embedded Device ? Virtualization for Embedded Device ? 虚機化只用在「雲」鴨?那「端」呢?

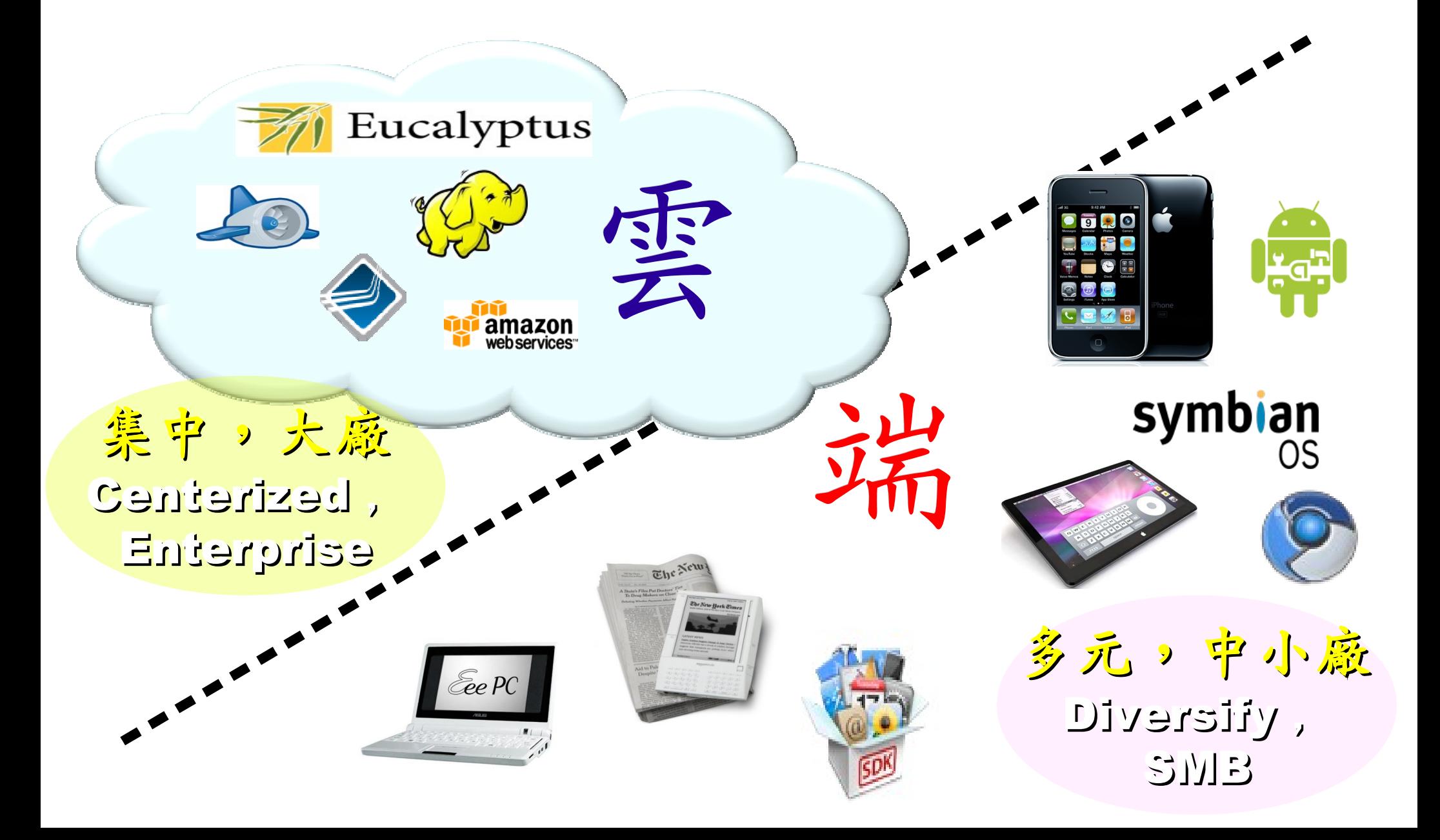

Motivation for Embedded Virtualization Motivation for Embedded Virtualization 嵌入式軟體操用虛擬化技術的三大動機

多核心 多核心

Multiple Multiple

Cores Cores

<u>hindikal</u>

<u>, hin hidu hid</u>

THULL

<u>Abubbbub</u>

TUTTUTT

IIIIIIIIII

co-existence of different OS environment co-existence of different OS environment on the same platform on the same platform 讓同一個變體平台上共存不同的作業系統

isolating critical components isolating critical components from an untrusted OS environment from an untrusted OS environment 在不被信任的作業系統上建立獨立的管制區 在不被信任的作業系統上建立獨立的管制區

an indirection level for remote control an indirection level for remote control of OS environments of OS environments 為作業系統建立一個間接的遠端遙控機制 為作業系統建立一個間接的遠端遙控機制

參考來源: Embedded systems virtualization: Consider a Hypervisor <http://www.eetimes.com/design/automotive-design/4016811/Embedded-systems-virtualization-Consider-a-Hypervisor> 參考來源: 10 questions to ask when choosing a virtualization solution <http://www.eetimes.com/design/eda-design/4006406/10-questions-to-ask-when-choosing-a-virtualization-solution>

Application : Key drivers of Multiple OS in one device Application : Key drivers of Multiple OS in one device 應用程式是在同一個裝置跑多作業系統的關鍵驅動力

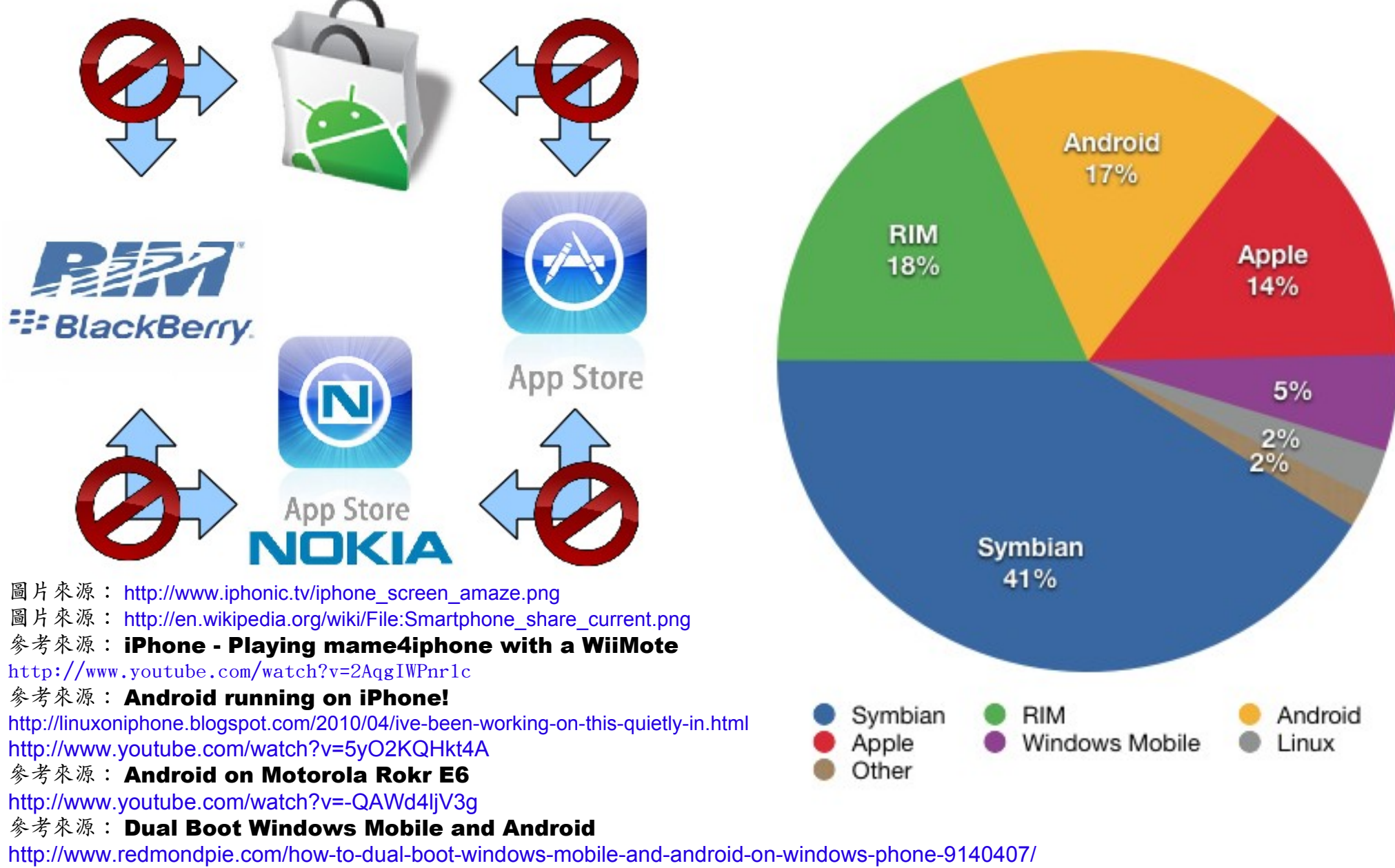

<http://www.youtube.com/watch?v=Nvj4ObHmxCI>

Virtualization for Embedded Security Virtualization for Embedded Security 為了安全性,必須建立獨立的管制區

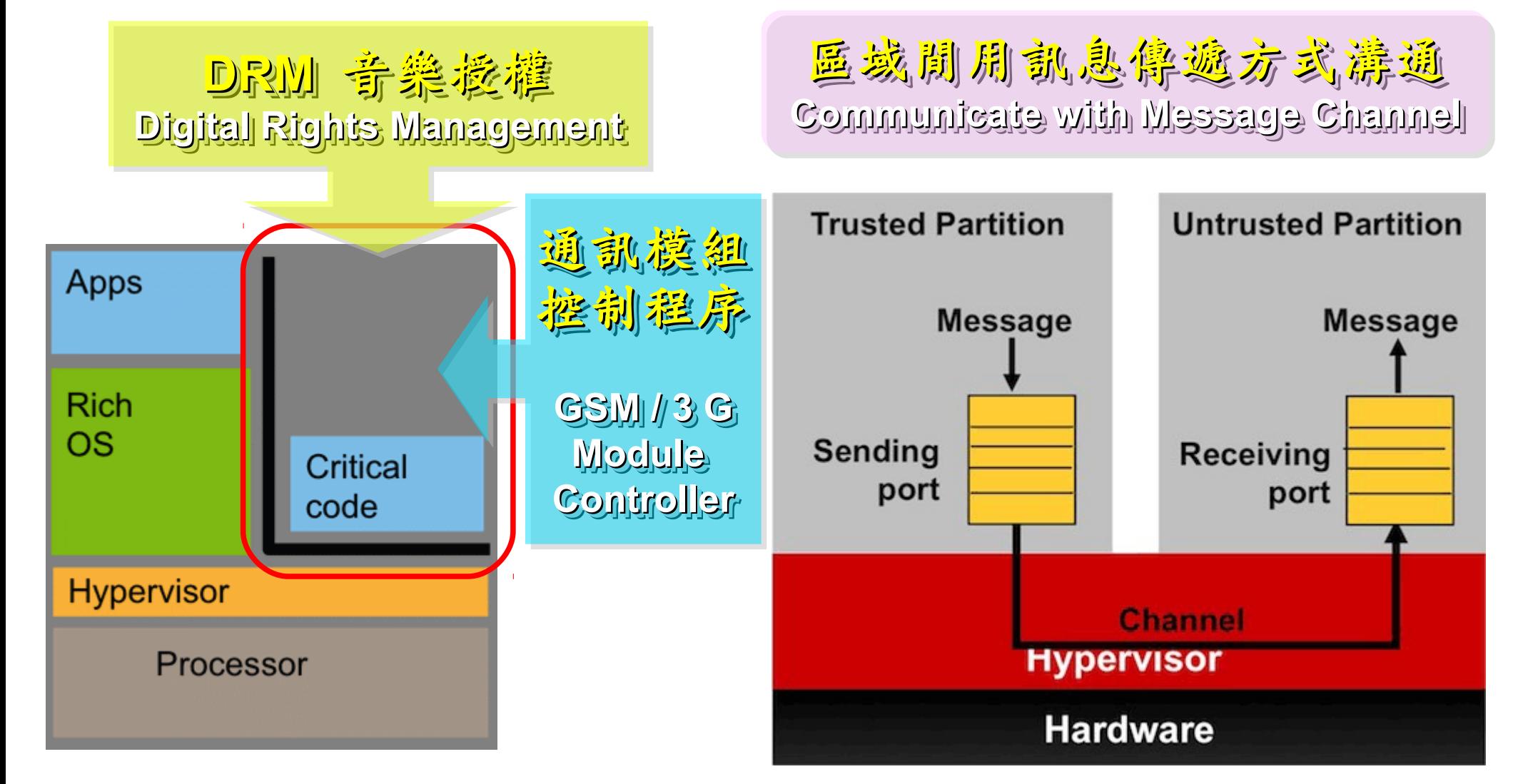

#### 參考來源: Embedded systems virtualization: Consider a Hypervisor

<http://www.eetimes.com/design/automotive-design/4016811/Embedded-systems-virtualization-Consider-a-Hypervisor> 參考來源: Securing Smart Grid Devices - Using Virtualization to Protect the Grid <http://embeddedinnovator.com/securing-smart-grid-devices>

Upgrade and Data Security : Key drivers of remote control Upgrade and Data Security : Key drivers of remote control 有助於作業系統升級並保護手機被偷時的資料安全

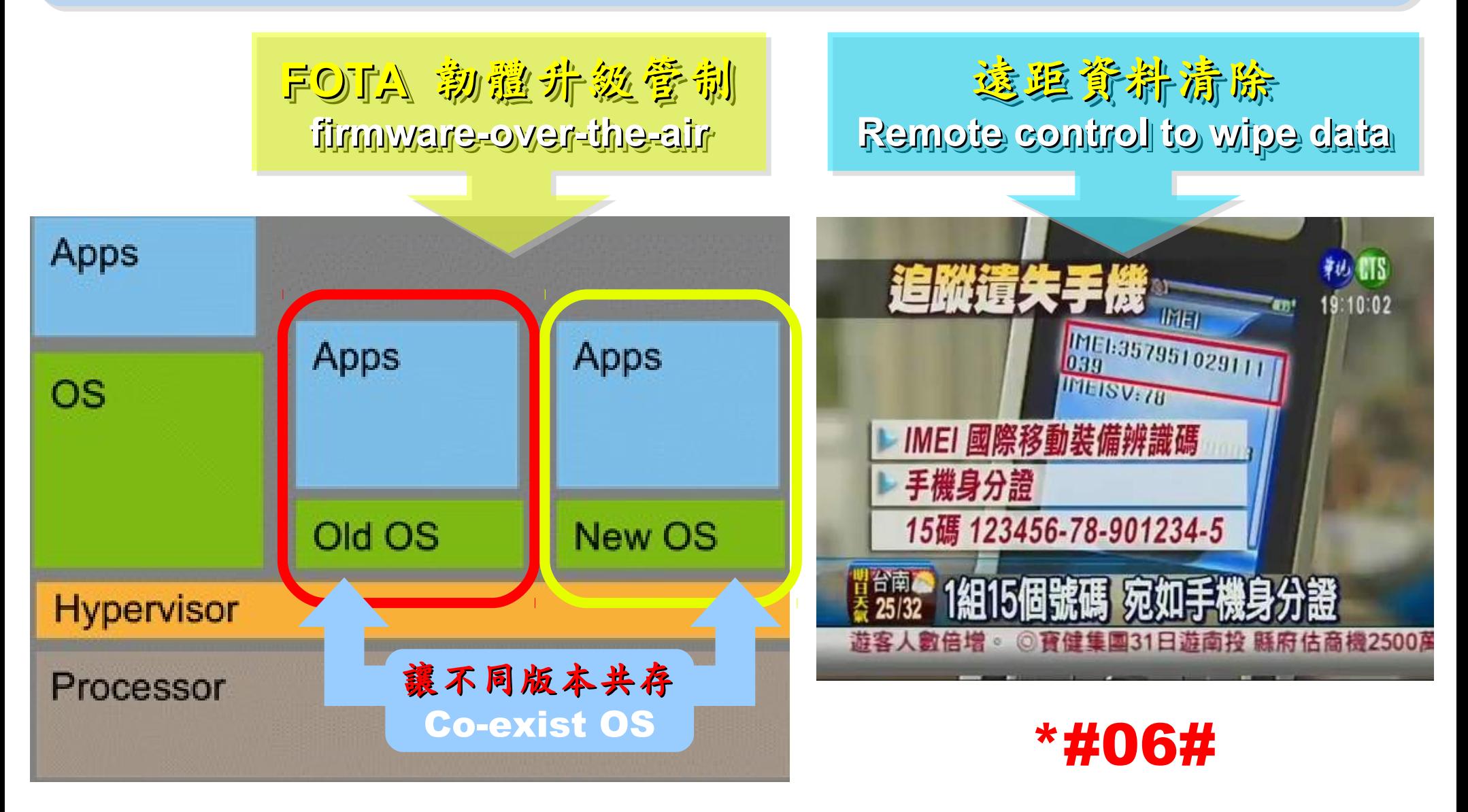

參考來源: Embedded systems virtualization: Consider a Hypervisor

<http://www.eetimes.com/design/automotive-design/4016811/Embedded-systems-virtualization-Consider-a-Hypervisor>

### Open Source for Embedded Virtualization Open Source for Embedded Virtualization 嵌入式虛機化技術的自由軟體

#### Embedded XEN on ARM platforms [http://embeddedxen.sf.net](http://embeddedxen.sf.net/) KVM for ARM

http://www.ncl.cs.columbia.edu

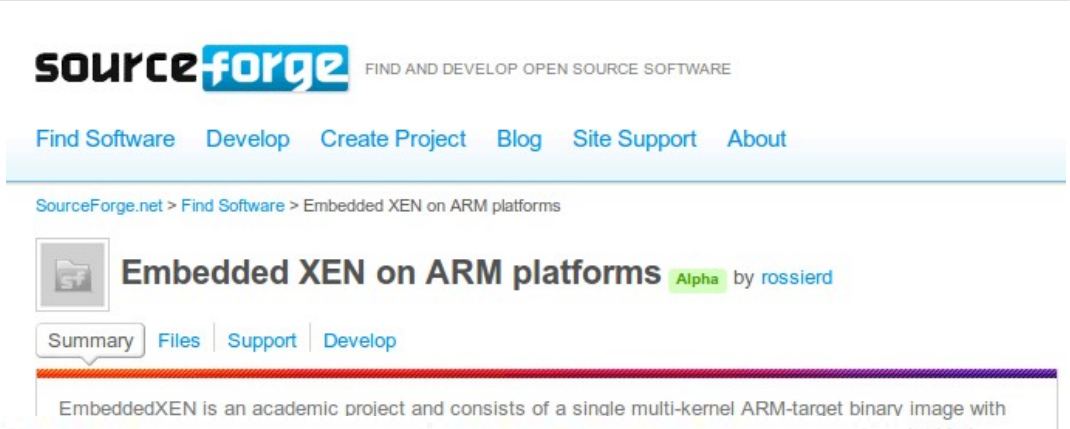

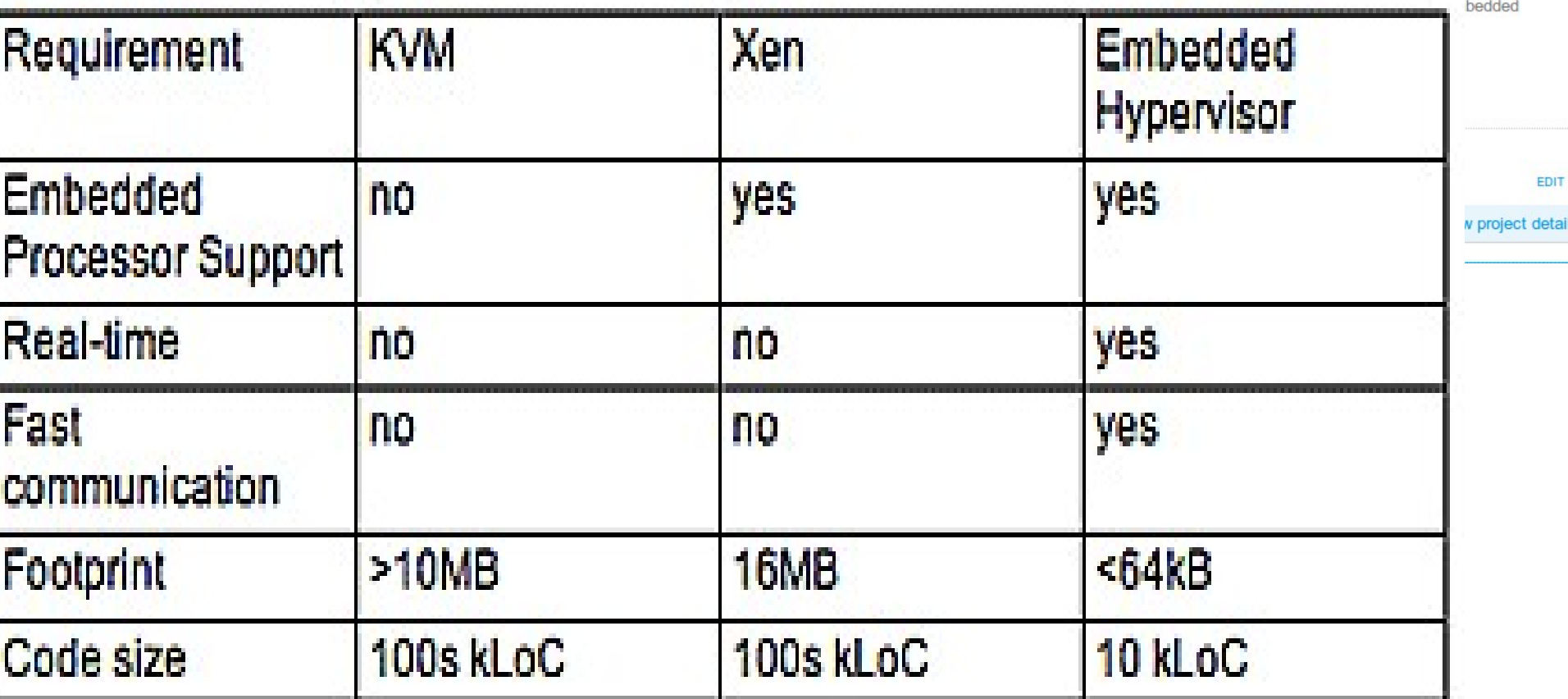

## 虛擬化衍生的新興資安問題 透過虛擬機器,竊取鍵盤輸入、植入後門 ......

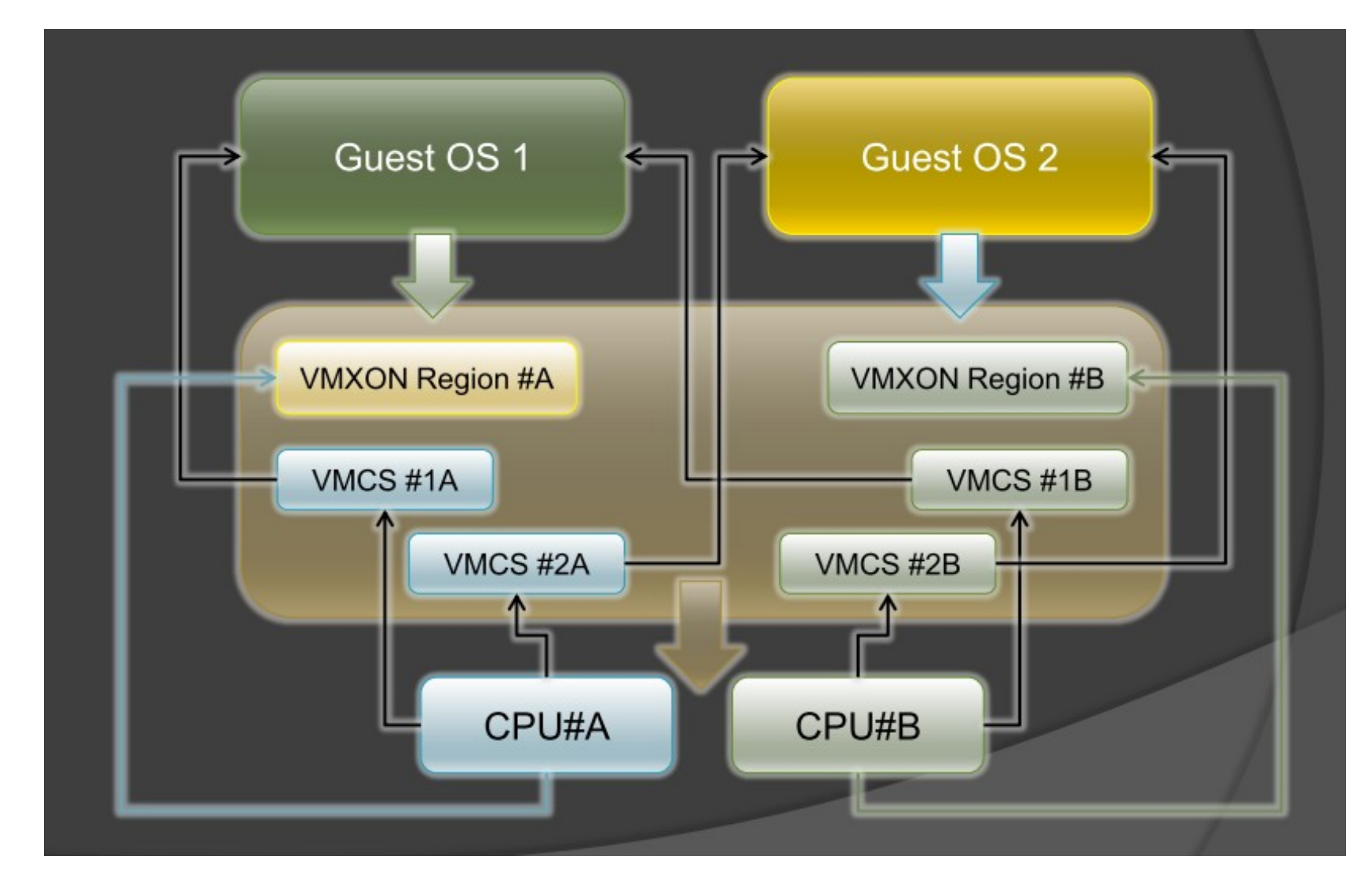

圖片來源: Hacks in Taiwan Conference 2010 [http://www.hitcon.org/hit2010/download/6\\_New%20Battlefield%20For%20Malware%20Game.pdf](http://www.hitcon.org/hit2010/download/6_New%20Battlefield%20For%20Malware%20Game.pdf) 王大寶 & PK / Hypervisor - New Battlefield For Malware Game 虛擬機 - 惡意程式攻防的新戰場

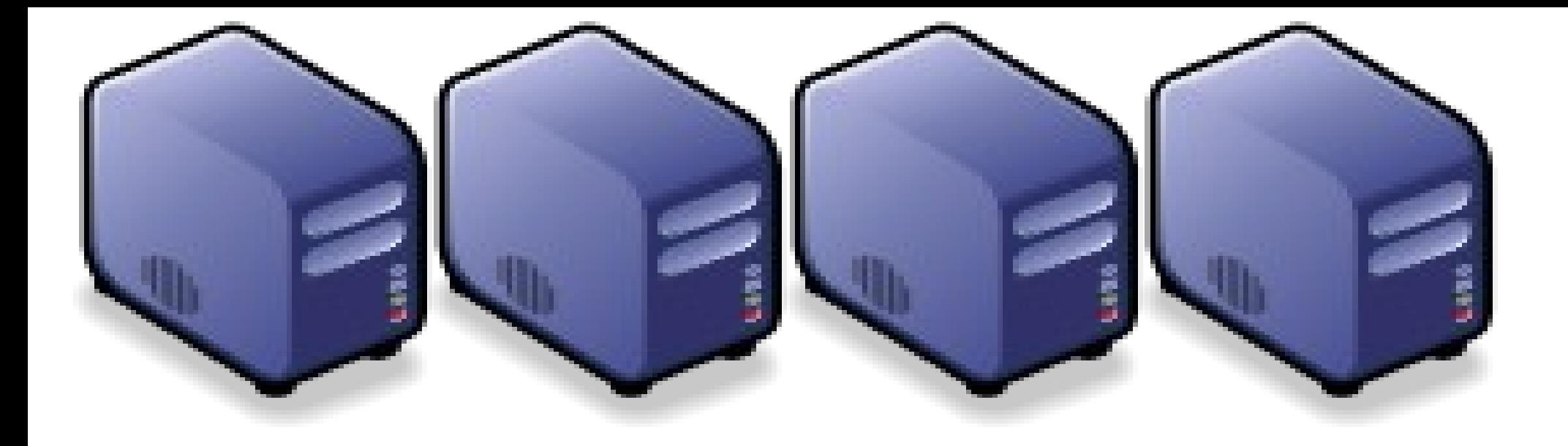

### 深入解析安全部分析技術 Part 3 : Deep Dive into Data Science Technologies Part 3 : Deep Dive into Data Science Technologies

Jarre Viennej Yao-Tsung Wang Yao-Tsung Wang jazz@nchc.org.tw jazz@nchc.org.tw

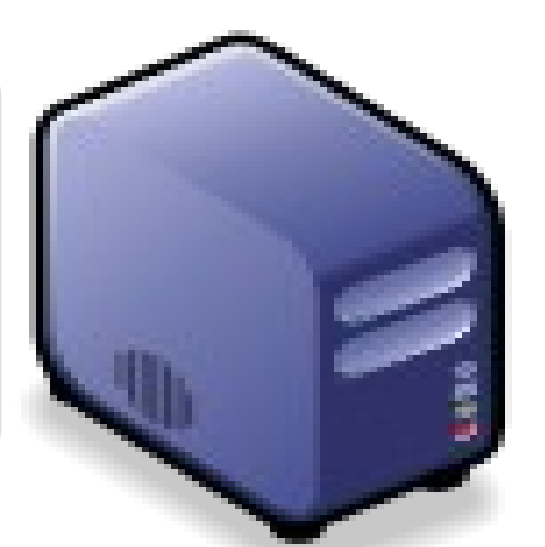

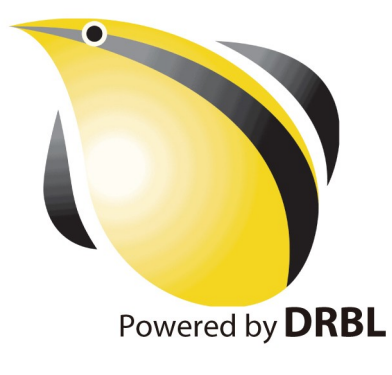

Open Source Mapping of Google Core Technologies Open Source Mapping of Google Core Technologies Google 三大關鍵核術對應的自由較體

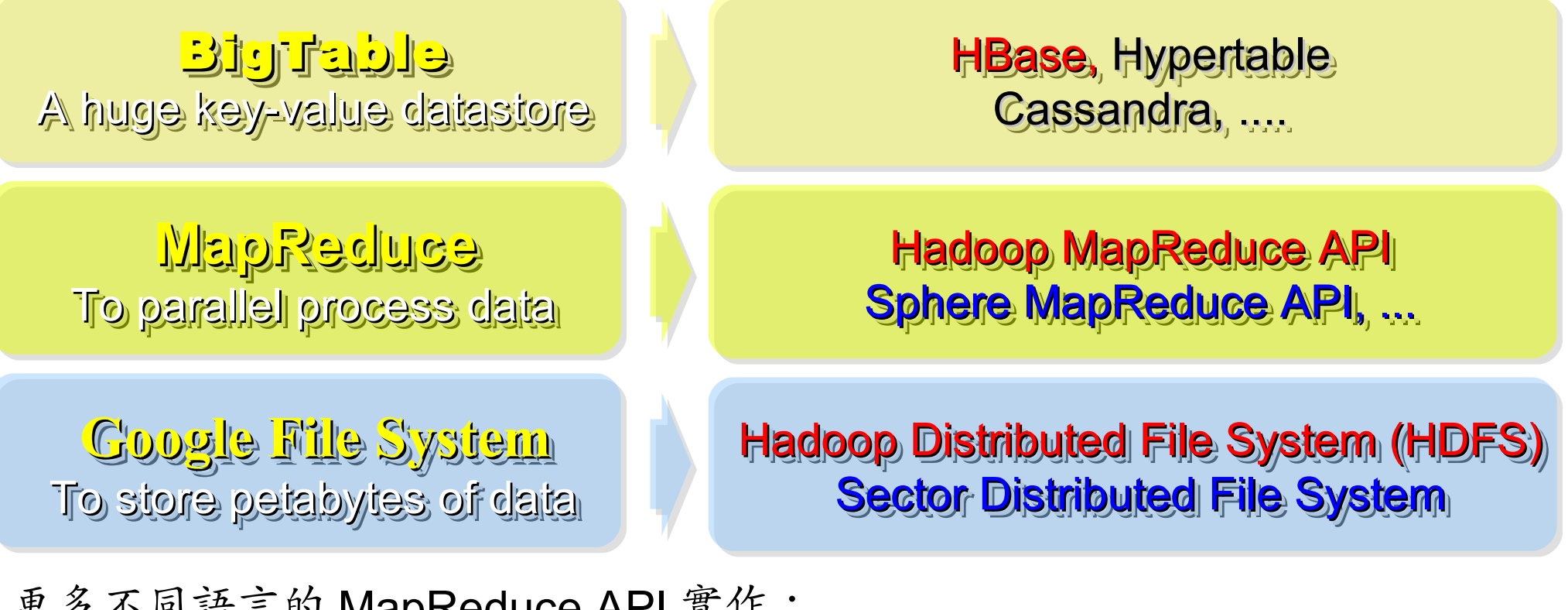

更多不同語言的 MapReduce API 實作: <http://trac.nchc.org.tw/grid/intertrac/wiki%3Ajazz/09-04-14%23MapReduce> 其他值得觀察的分散式檔案系統: ➢ IBM GPFS - <http://www-03.ibm.com/systems/software/gpfs/> ➢ Lustre - <http://www.lustre.org/>

➢ Ceph - <http://ceph.newdream.net/>

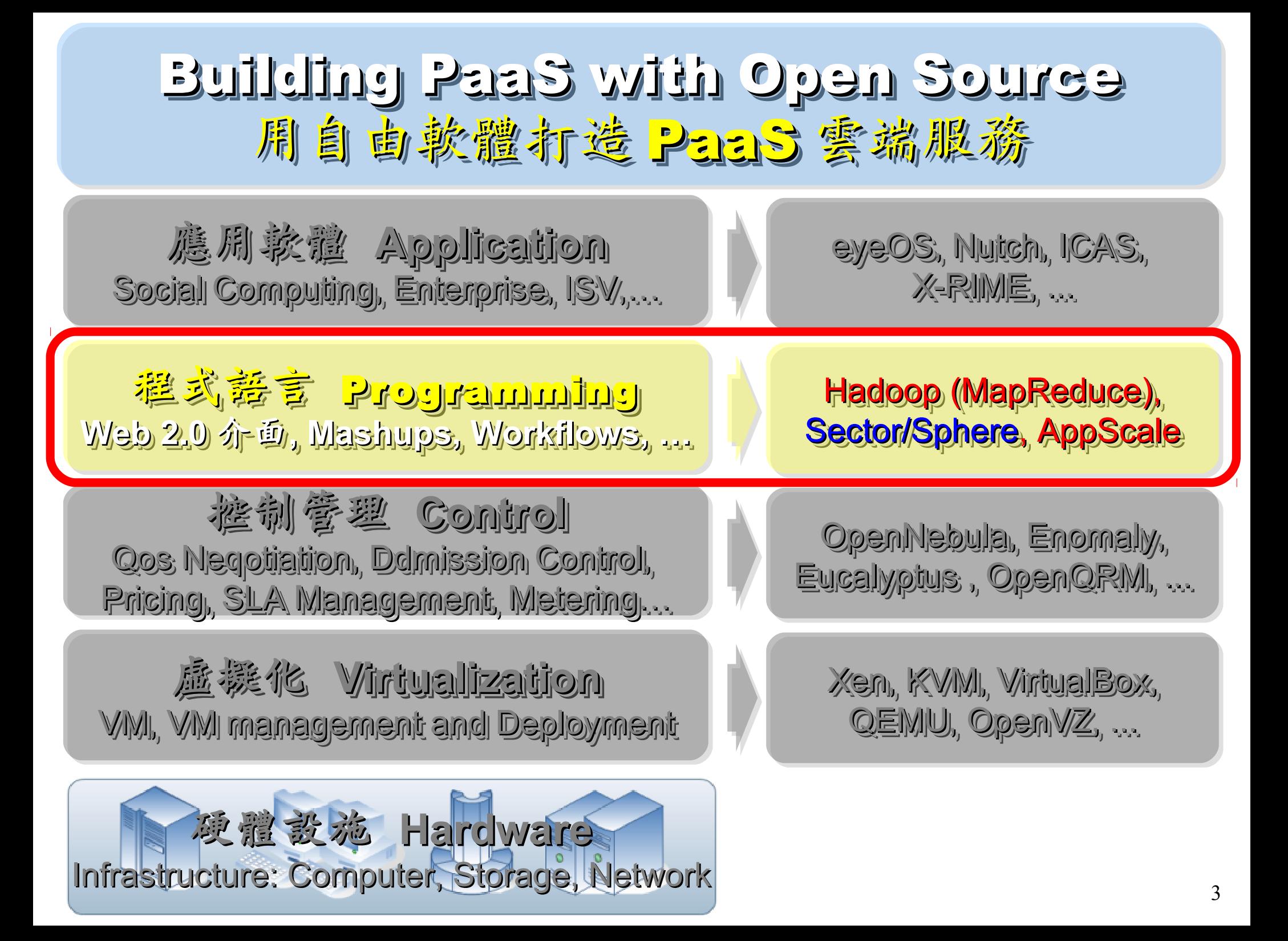

# Hadoop

- [http://hadoop.apache.org](http://hadoop.apache.org/)
- Hadoop 是 Apache Top Level 開發專案
- **Hadoop is Apache Top Level Project**
- 目前主要由 Yahoo! 資助、開發與運用
- **Major sponsor is Yahoo!**

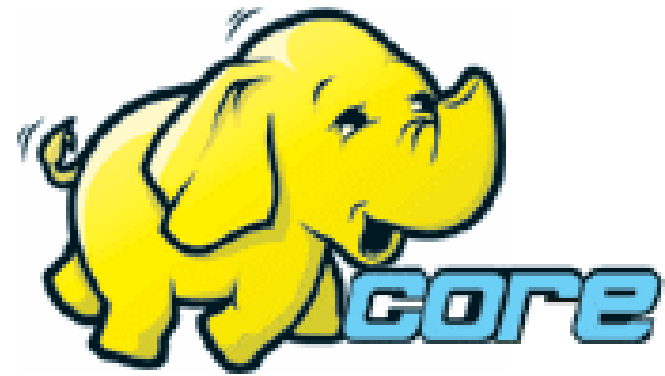

- 創始者是 Doug Cutting, 参考 Google Filesystem
- **Developed by Doug Cutting, Reference from Google Filesystem**
- 以 Java 開發,提供 HDFS 與 MapReduce API。
- **Written by Java, it provides HDFS and MapReduce API**
- 2006 年使用在 Yahoo 內部服務中
- **Used in Yahoo since year 2006**
- 已佈署於上千個節點。
- **It had been deploy to 4000+ nodes in Yahoo**
- 處理 Petabyte 等級資料量。
- **Design to process dataset in Petabyte**

**Facebook**、**Last.fm** 、**Joost** are also powered by Hadoop

# Sector / Sphere Sector / Sphere

- <http://sector.sourceforge.net/>
- 由美國資料探勘中心研發的自由軟體專案。
- **Developed by National Center for Data Mining, USA**
- 採用 C/C++ 語言撰寫,因此效能較 Hadoop 更好。
- **Written by C/C++, so performance is better than Hadoop**
- 提供「類似」 Google File System 與 MapReduce 的機制
- **Provide file system similar to Google File System and MapReduce API**
- 基[於UDT高效率網路協定來](http://udt.sourceforge.net/)加速資料傳輸效率
- **Based on UDT which enhance the network performance**
- [Open Cloud Testbed](http://www.opencloudconsortium.org/testbed.html)有提供測試環境,並開發Ma1Stone效能評比軟體
- **[Open Cloud Consortium](http://www.opencloudconsortium.org/) provide [Open Cloud Testbed](http://www.opencloudconsortium.org/testbed.html) and develop [MalStone toolkit for benchmark](http://code.google.com/p/malgen/wiki/Malstone)**

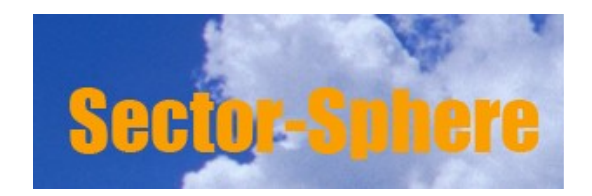

**National Center for Data Mining** University of Illinois at Chicago

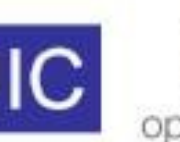

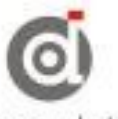

**Open Data Group** 

http://www.opendatagroup.com/

What is Hadoop ? 用一句話解釋 Hadoop 是什麼 ??

Hadoop is a software platform that lets one easily write and run applications that process vast amounts of data.

Hadoop 是一個讓使用者簡易撰寫並 執行處理海量資料應用程式的軟體平台。

亦可以想像成一個處理海量資料的生產線,只須 學會定義 Map 跟 Reduce 工作站該做哪些事情。

#### Two Key Elements of Operating System 作業系統兩大關鍵組成元素

Scheduler 程序排程

Scheduler File System File System檔案系統

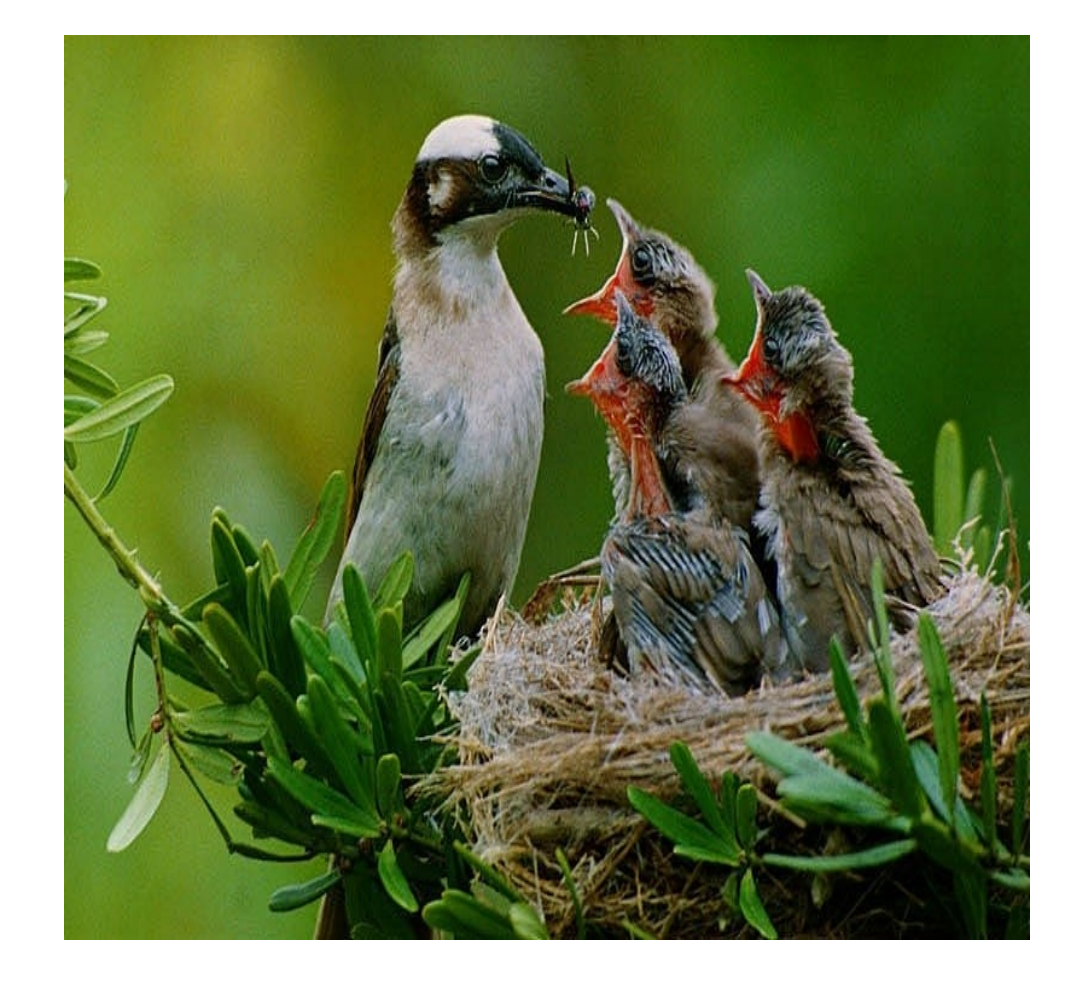

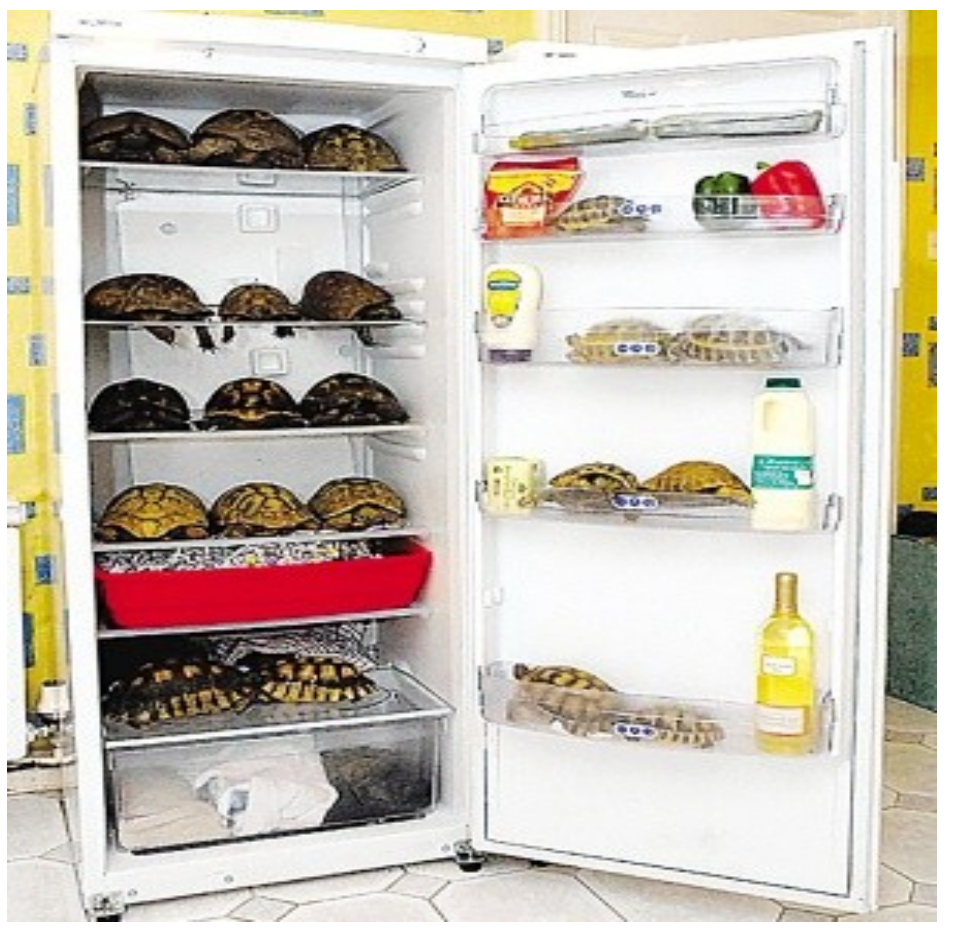

#### Distributed Operating System of Hadoop Hadoop 建構成一個分散式作業系統

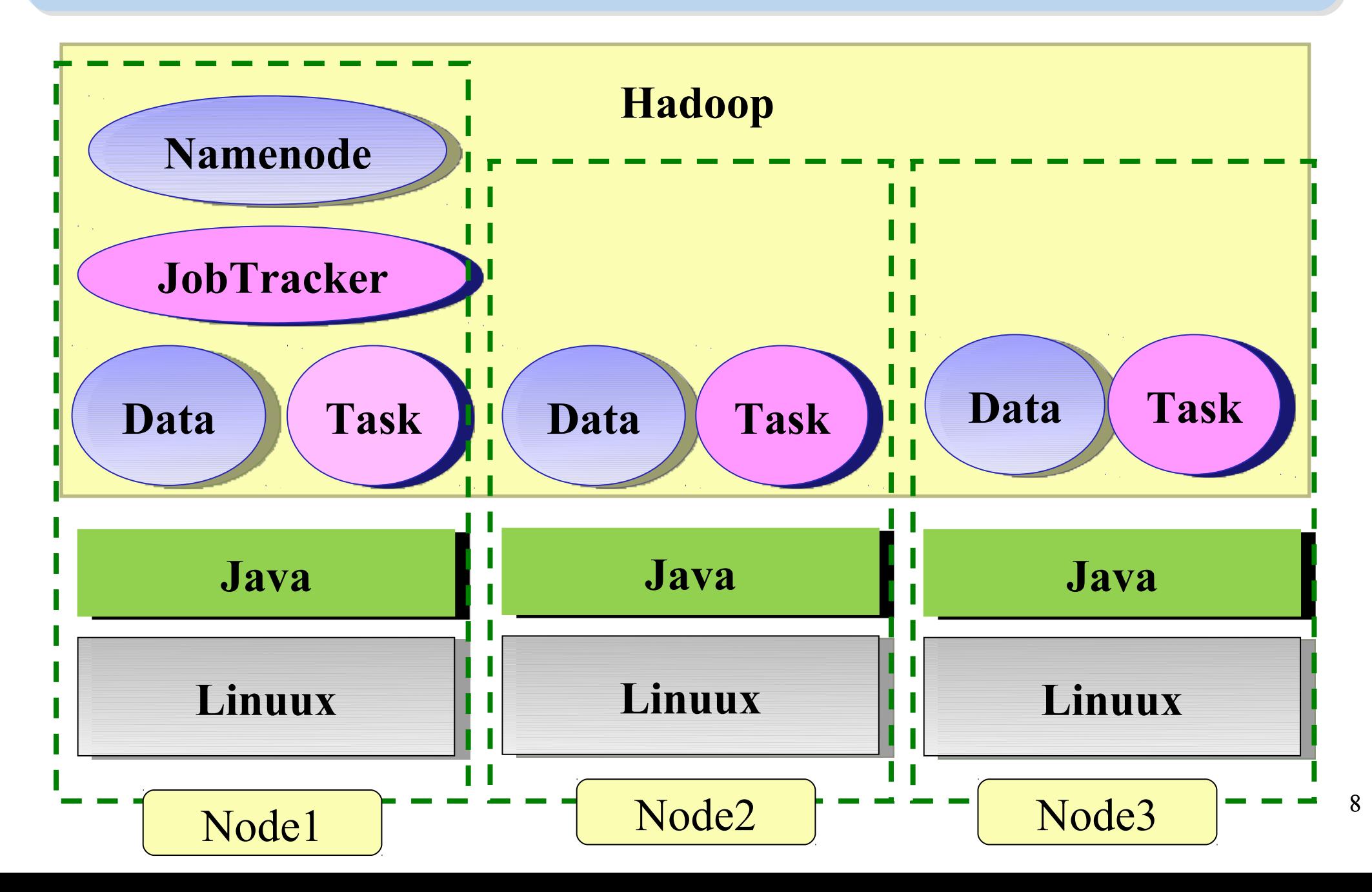

#### Different Roles of Hadoop Architecture Hadoop 軟體架構中的不同角色

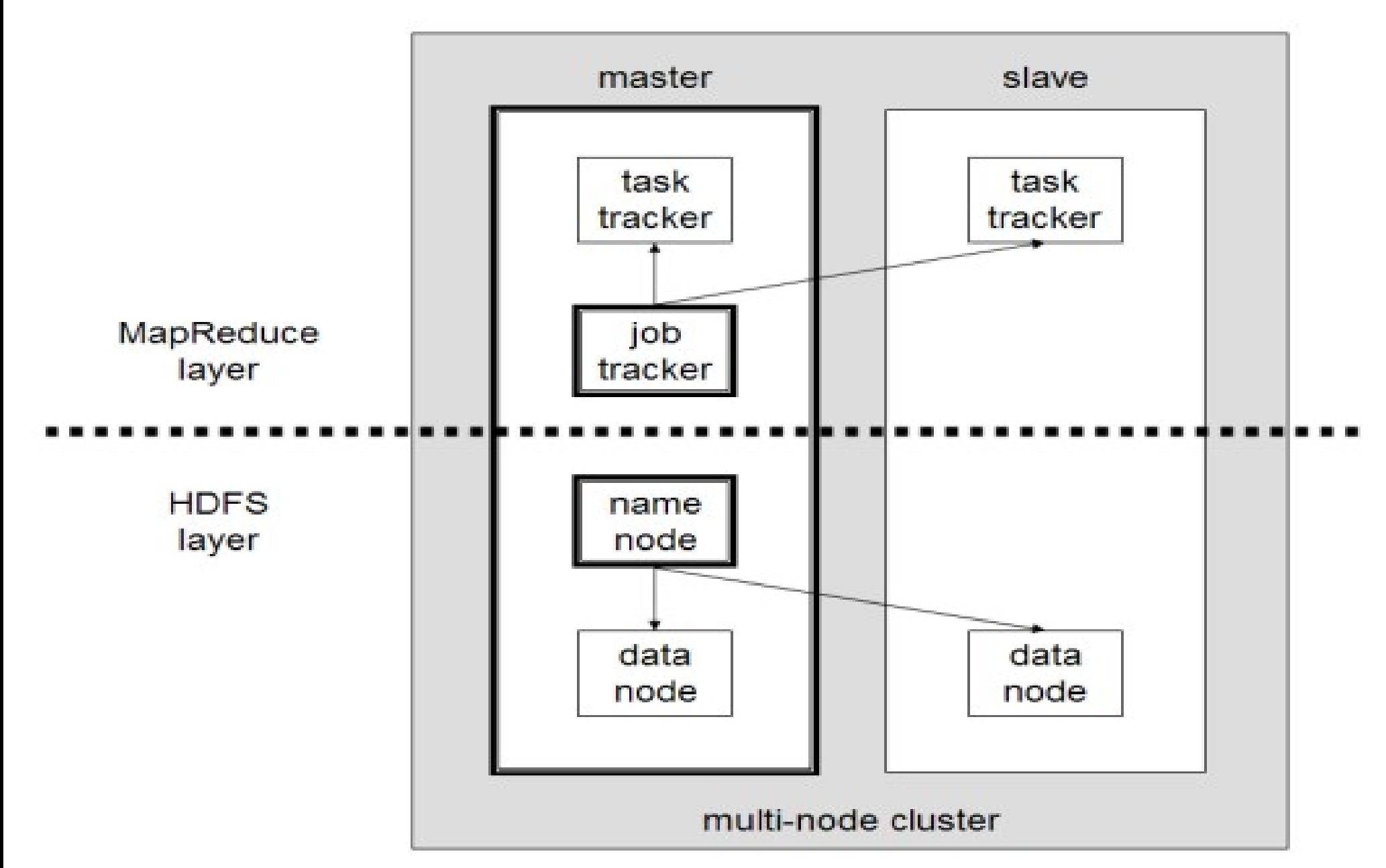

#### Two Key Roles of HDFS HDFS 軟體架構的兩種關鍵角色

#### 名稱節點 NameNode 資料節點 DataNode •Master •管理 HDFS 的名稱空間 •控制對檔案的讀 / 寫 •配置副本策略 •對名稱空間作檢查及紀錄 •只能有一個 • Workers •執行讀 / 寫動作 •執行 Namenode 的 副本策略 •可多個

 $\overline{\mathbf{1}}\overline{\mathbf{0}}$ 

#### Two Key Roles of Job Scheduler 程序排程的兩種關鍵角色

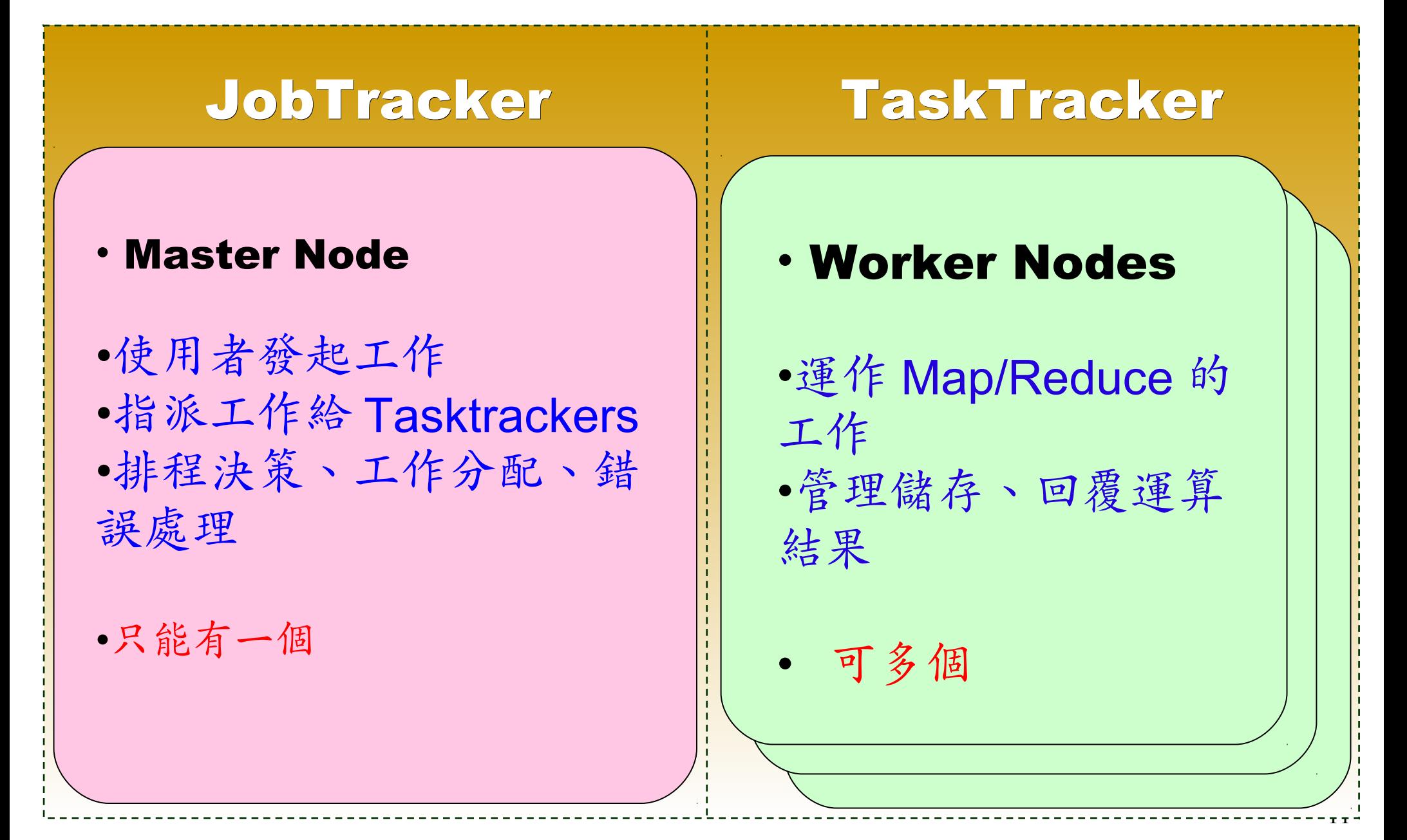

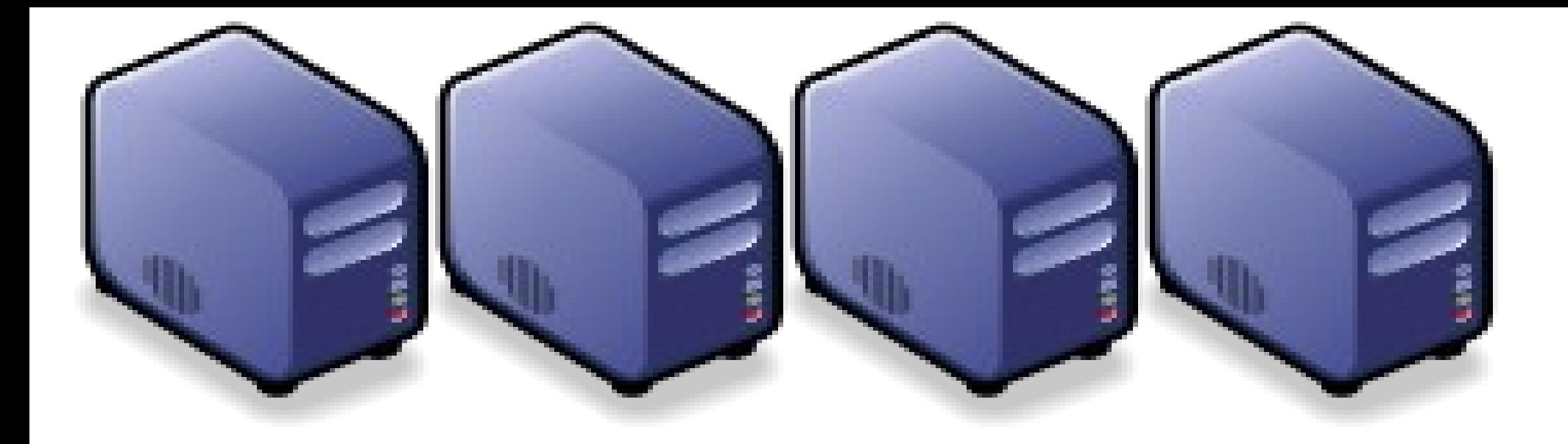

### HDFS 簡介 *Introduction to Hadoop Distributed File System*

*Jazz Wang Yao-Tsung Wang jazz@nchc.org.tw*

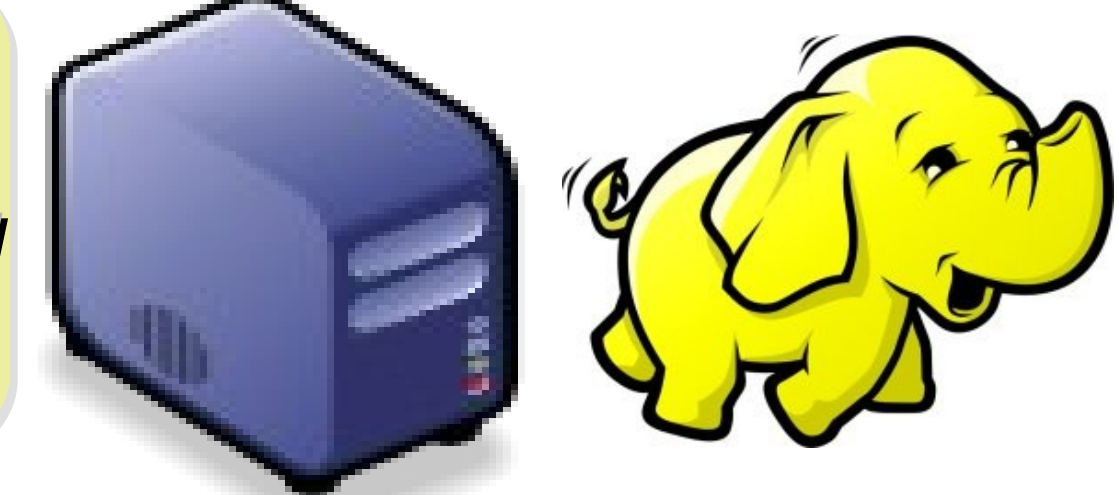

### *What is HDFS ??* 什麼是 *HDFS ??*

- **Hadoop Distributed File System**
	- 實現類似 Google File System 分散式檔案系統
	- Reference from Google File System.
	- 一個易於擴充的分散式檔案系統,目的為對大量資料進行分析
	- A scalable distributed file system for large data analysis .
	- 運作於廉價的普通硬體上,又可以提供容錯功能
	- based on commodity hardware with high fault-tolerant.
	- 給大量的用戶提供總體性能較高的服務
	- It have better overall performance to serve large amount of users.

### *Features of HDFS ... HDFS* 的特色是 *...*

- 硬體錯誤容忍能力 **Fault Tolerance**
	- 硬體錯誤是正常而非異常
	- Failure is the norm rather than exception
	- 自動恢復或故障排除
	- automatic recovery or report failure
- 串流式的資料存取 **Streaming data access**
	- 批次處理多於用戶交互處理
	- Batch processing rather than interactive user access.
	- 高 Throughput 而非低 Latency
	- High aggregate data bandwidth (throughput)

### *Features of HDFS ... HDFS* 的特色是 *...*

- 大規模資料集 **Large data sets and files**
	- 支援 Petabytes 等級的磁碟空間
	- Support Petabytes size
- 一致性模型 **Coherency Model**
	- 一次寫入,多次存取 Write-once-read-many
	- 簡化一致性處理問題 This assumption simplifies coherency
- 在地運算 **Data Locality**
	- 到資料的節點上計算 > 將資料從遠端複製過來計算
	- "move compute to data" > "move data to compute"
- 異質平台移植性 **Heterogeneous**
	- 即使硬體不同也可移植、擴充
	- HDFS could be deployed on different hardware

#### *How HDFS manage data ... HDFS* 如何管理資料 *...*

#### **HDFS Architecture**

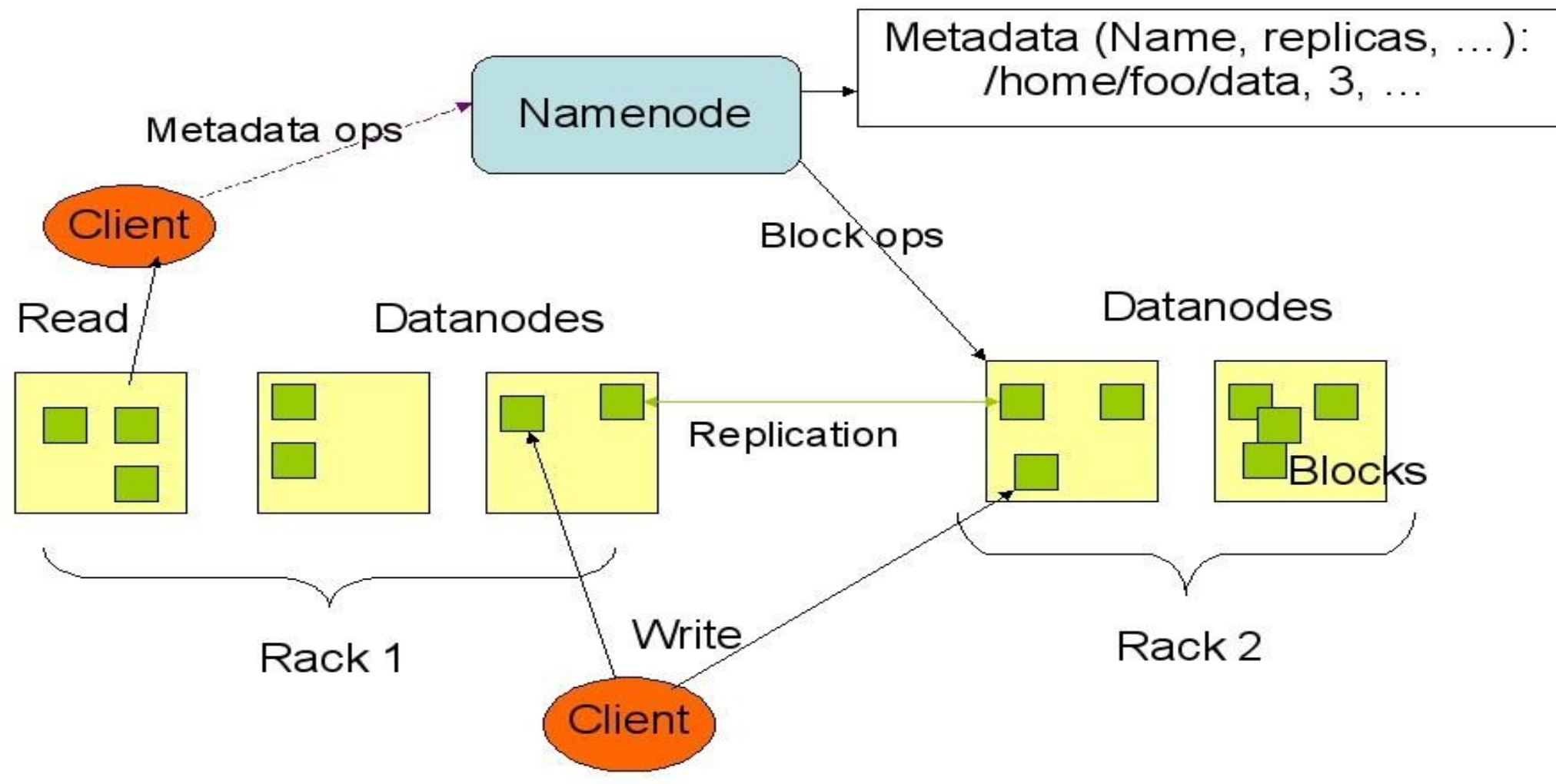
#### *How does HDFS work ... HDFS* 如何運作 *...*

**Namenode (the master)**

**Path and Filename** – **Replication** , blocks

**name:/users/joeYahoo/myFile** - copies:2, blocks:{1,3} **name:/users/bobYahoo/someData.gzip**, copies:3, blocks:{2,4,5}

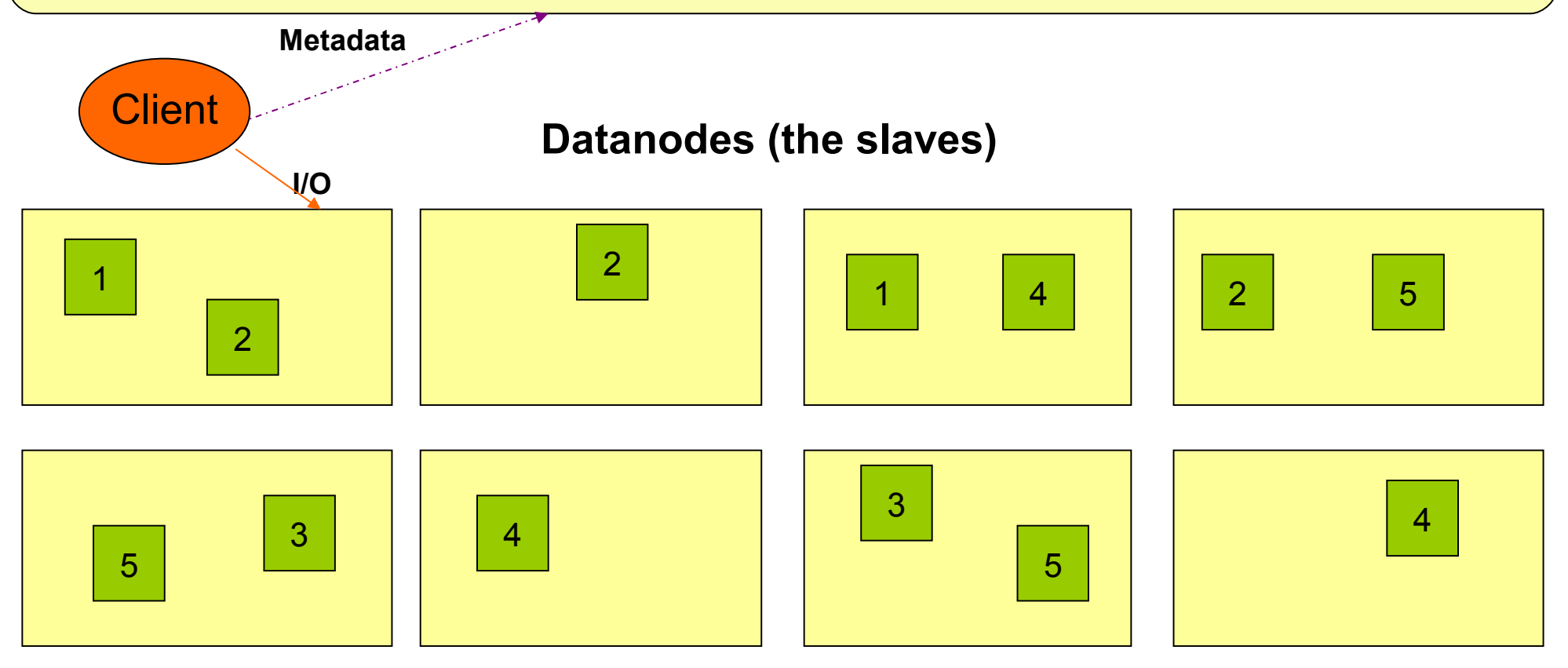

#### *About Data locality ... HDFS* 如何達成在地運算 *...*

- Increase reliability and read bandwidth
	- $-$  robustness : read replication while found any failure
	- $-$  High read bandwith : distribute read ( but increase write bottlenet )

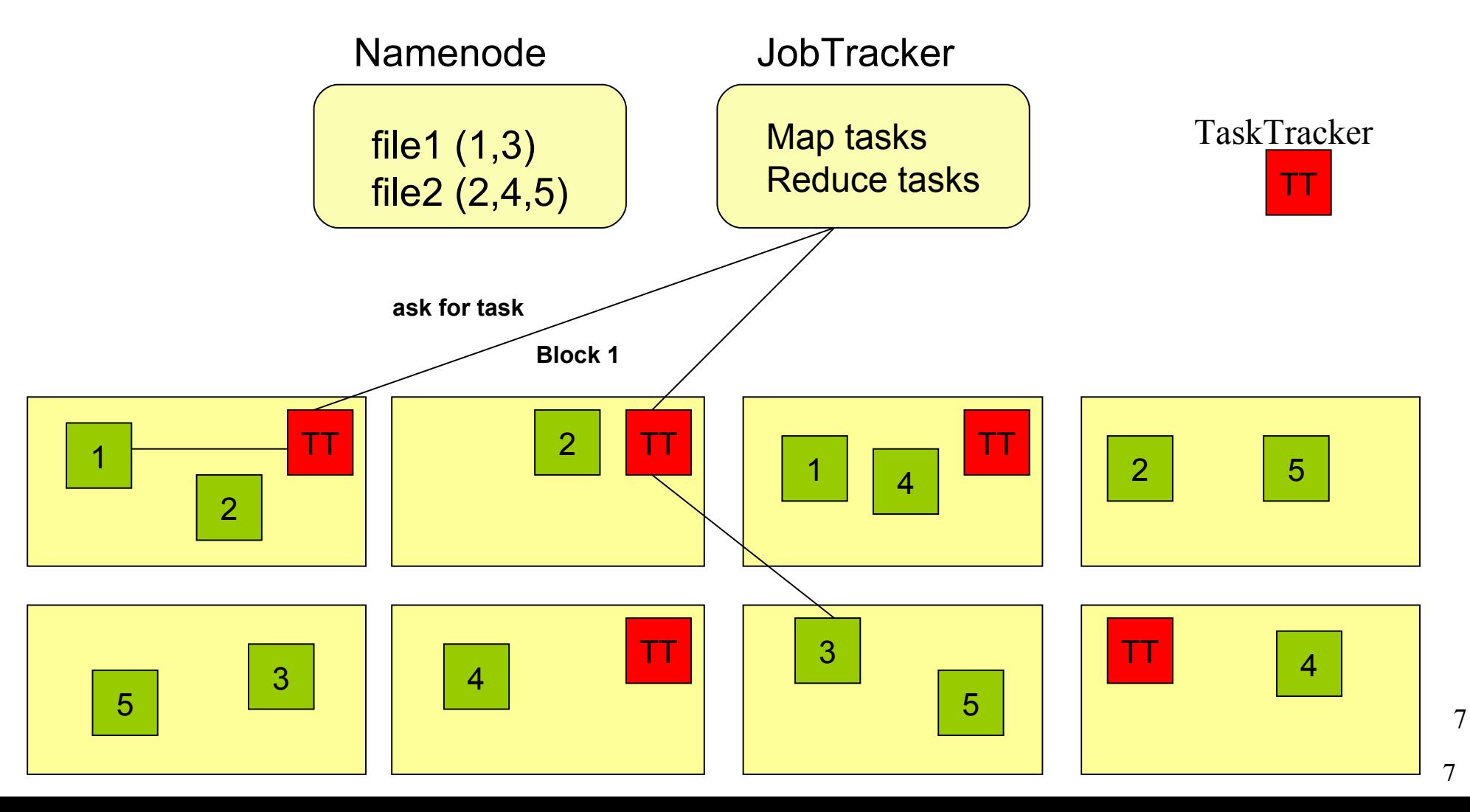

#### *About Fault Tolerance ... HDFS* 如何達成容錯機制 *...*

資料崩毀 Data Corrupt

網路或資料 節點失效 Network Fault DataNode Fault

名稱節點錯誤 NameNode Fault

- 資料完整性 Data integrity
	- checked with CRC32
	- 用副本取代出錯資料
	- Replcae corrupt block with replication one
- Heartbeat
	- Datanode send heartbeat to Namenode
- **Metadata** 
	- FSImage 、 Editlog 為核心印象檔及日誌檔
	- FSImage core file system mapping image
	- Editlog like. SQL transaction log
	- 多份儲存,當名稱節點故障時可以手動復原
	- Multiple backups of FSImage and Editlog
	- Manually recovery while NameNode Fault

#### *Coherency Model and Performance of HDFS HDFS* 的一致性機制與效能 *...*

- 檔案一致性機制 **Coherency model of files**
	- 刪除檔案\新增寫入檔案\讀取檔案皆由名稱節點負責
	- NameNode handle the operation of write, read and delete.
- 巨量空間及效能機制 **Large Data Set and Performance**
	- 預設每個區塊大小以 64MB 為單位
	- By default, the block size is 64MB
	- 大區塊可提高存取效率
	- Bigger block size will enhance read performance
	- 檔案有可能大過一顆磁碟
	- Single file stored on HDFS might be larger than single physical disk of DataNode.
	- 區塊均勻散佈各節點以分散讀取流量
	- Fully distributed blocks increase throughput of reading.

#### *POSIX like HDFS commands* **奥 POSIX相似的操作指令 ...**

```
jazz@hadoop:~$ hadoop fs
Usage: java FsShell
               \lceil -1s \text{ } <b>path></b>\rceil\lceil - \text{lsr} \rceil\lceil-du \leqpath>]
               \lceil-dus <path>]
               \lceil-count\lceil-q] <path>]
               \lceil-mv <src> <dst>\rceil\lceil-cp <src> <dst>\rceil\lceil-rm \leqpath>]
               \lceil-rmr <path>]
               \lceil-expunge]
               [-put <localsrc> ... <dst>]
               [-copyFromLocal <localsrc> ... <dst>]
               [-moveFromLocal <localsrc> ... <dst>]
               [-get [-ignoreCrc] [-crc] <src> <localdst>]
               [-getmerge <src> <localdst> [addnl]]
               \lceil-cat \langlesrc>]
               [-text{text} <src>]
               [-copyToLocal [-ignoreCrc] [-crc] <src> <localdst>]
               [-moveToLocal [-crc] <src> <localdst>]
               \lceil-mkdir <path>]
               \lceil-setrep \lceil -R \rceil \lceil -w \rceil <rep> <path/file>]
               \lceil-touchz <path>]
               \lceil-test -\lceilezd\rceil <path>\rceil[-stat [format] <path>]
               \lceil-tail \lceil-f] <file>]
               [-\text{chmod }[-R] <MODE[, \text{MODE}]... | OCTALMODE> PATH...]
               \lceil-chown \lceil -R \rceil \lceil OWNER]\lceil: \lceil GROUP]] PATH...
               [-charp F-R] GROUP PATH...
               \lceil - \text{help} \rceil
```
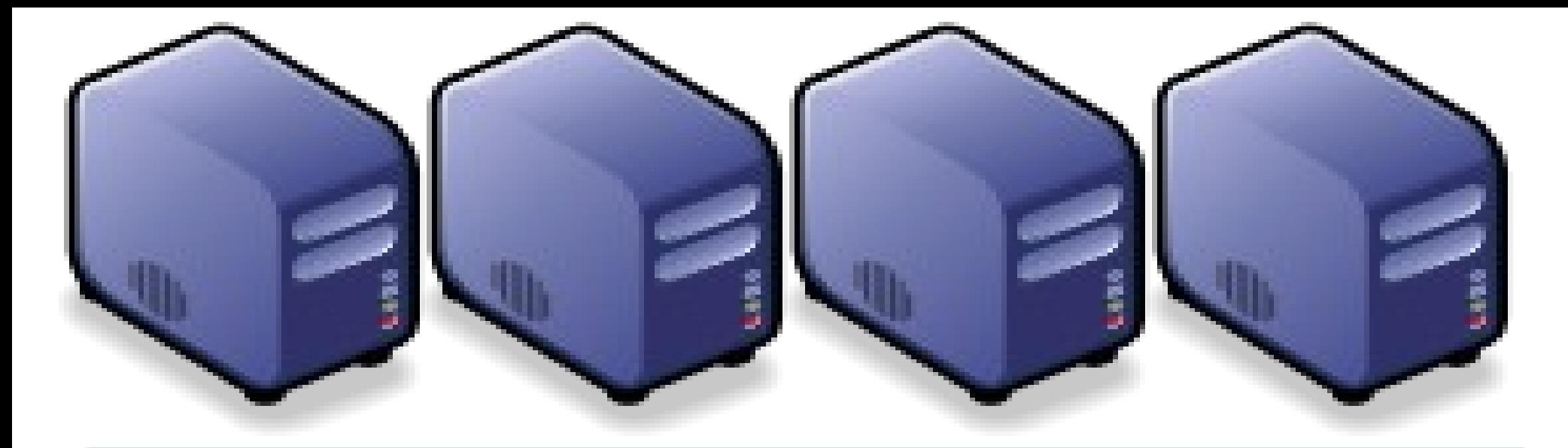

#### *Questions?*

### *Slides -<http://trac.nchc.org.tw/cloud>*

*Jazz Wang Yao-Tsung Wang jazz@nchc.org.tw*

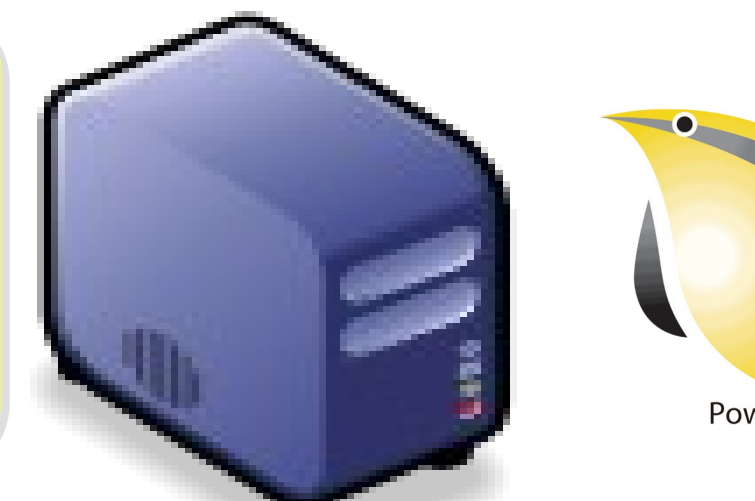

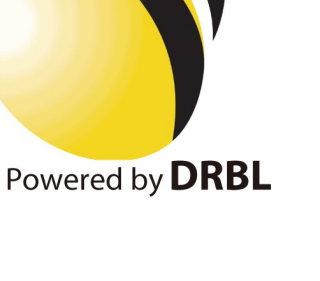

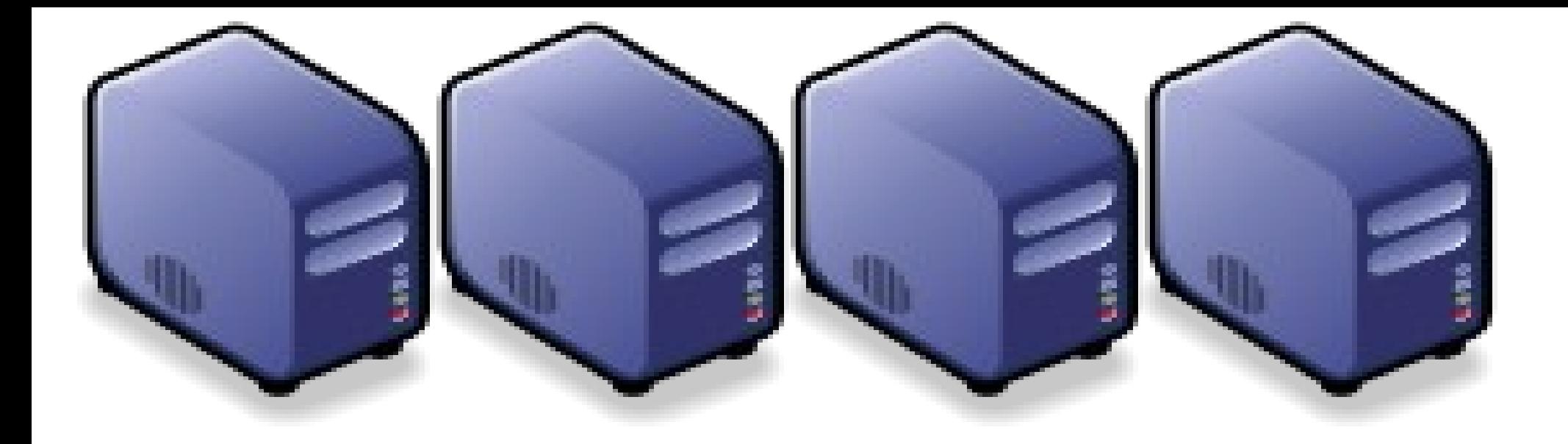

#### MapReduce 簡介 *Introduction to MapReduce*

*Jazz Wang Yao-Tsung Wang jazz@nchc.org.tw*

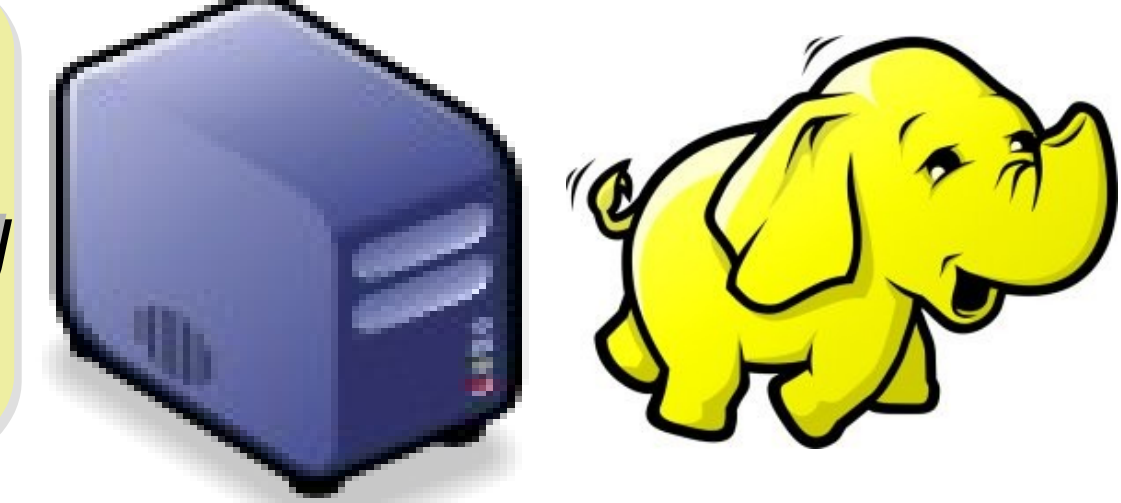

#### *Divide and Conquer Algorithms* 分而治之演算法

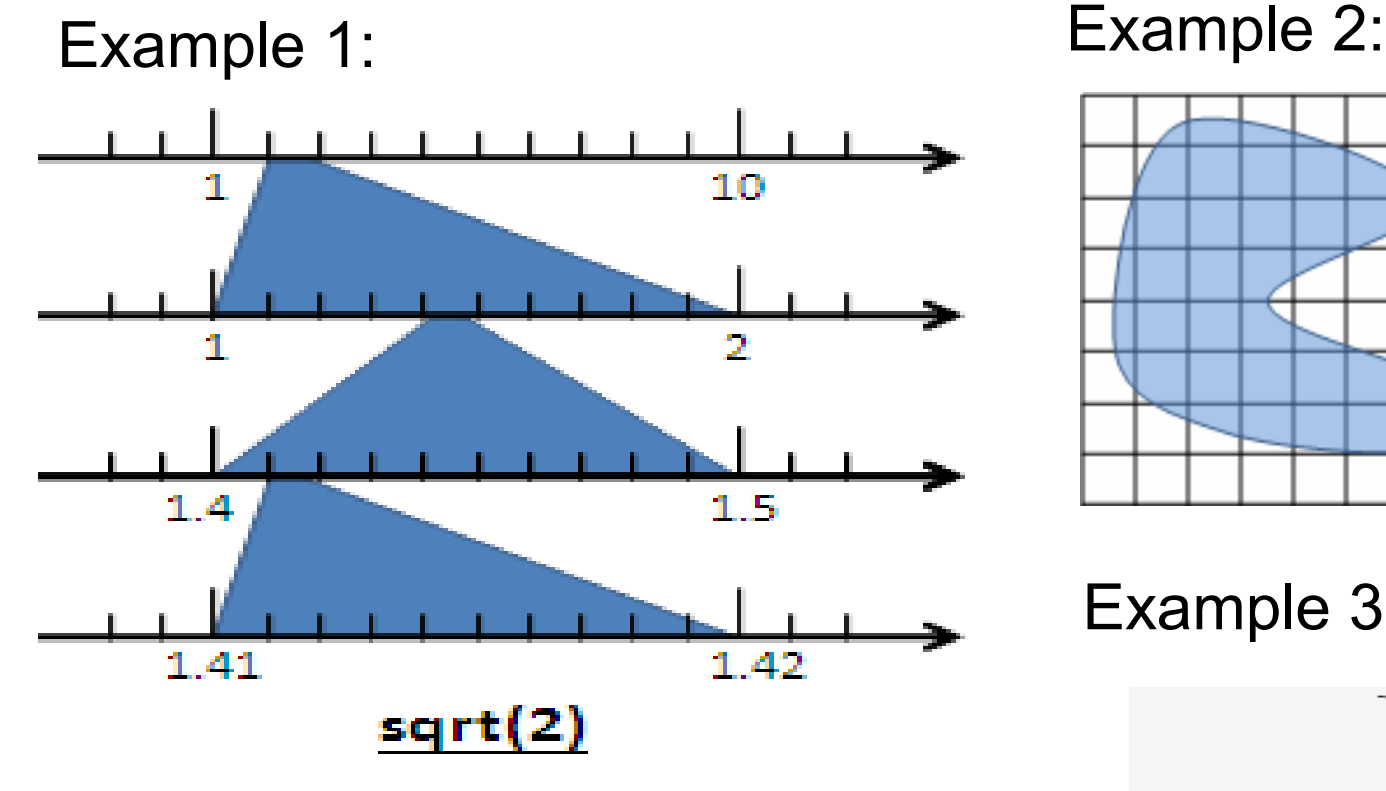

Example 4: The way to climb 5 steps stair within 2 steps each time. 眼前有五階樓梯,每次可 踏上一階或踏上兩階,那麼爬完 五階共有幾種踏法? Ex :  $(1,1,1,1,1)$  or  $(1,2,1,1)$ 

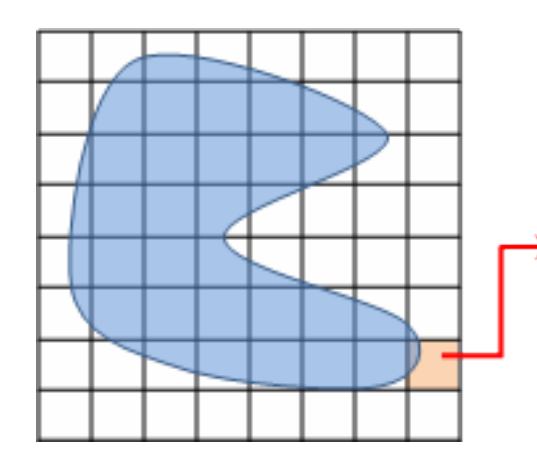

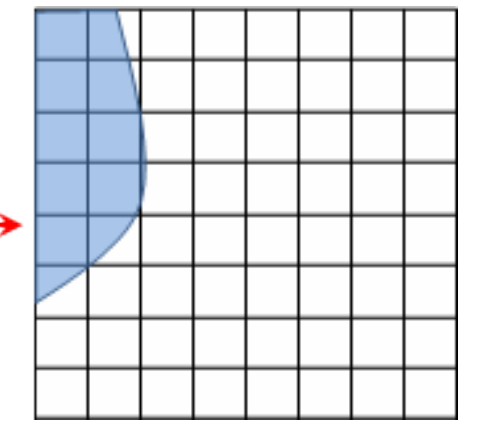

Example 3:

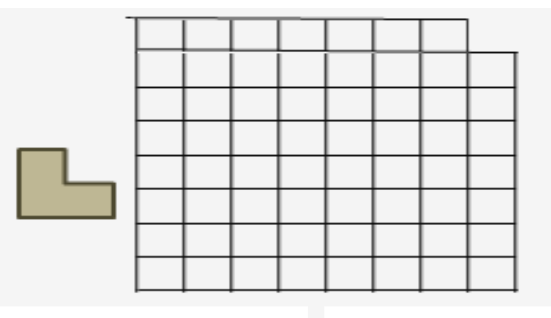

#### *What is MapReduce ??* **什麼是 MapReduce ??**

- **MapReduce** 是 **Google** 申請的軟體專利,主要用來處理大量資料
- **MapReduce is a patented software framework introduced by Google to support distributed computing on large data sets on clusters of computers.**
- 啟發自函數編程中常用的 **map** 與 **reduce** 函數。
- **The framework is inspired by map and reduce functions commonly used in functional programming, although their purpose in the MapReduce framework is not the same as their original forms**
	- $-$  Map(...) :  $N \rightarrow N$ 
		- Source:<http://en.wikipedia.org/wiki/MapReduce>
		- Ex.  $[1,2,3,4] (*2)$  ->  $[2,4,6,8]$
		- $-$  Reduce(...):  $N \rightarrow 1$ 
			- $[1,2,3,4]$  (sum) -> 10
- **Logical view of MapReduce**
	- Map(k1,v1) ->  $list(k2, v2)$
	- Reduce(k2, list  $(v2)$ ) -> list $(v3)$

#### *Google's MapReduce Diagram Google* 的 *MapReduce* 圖解

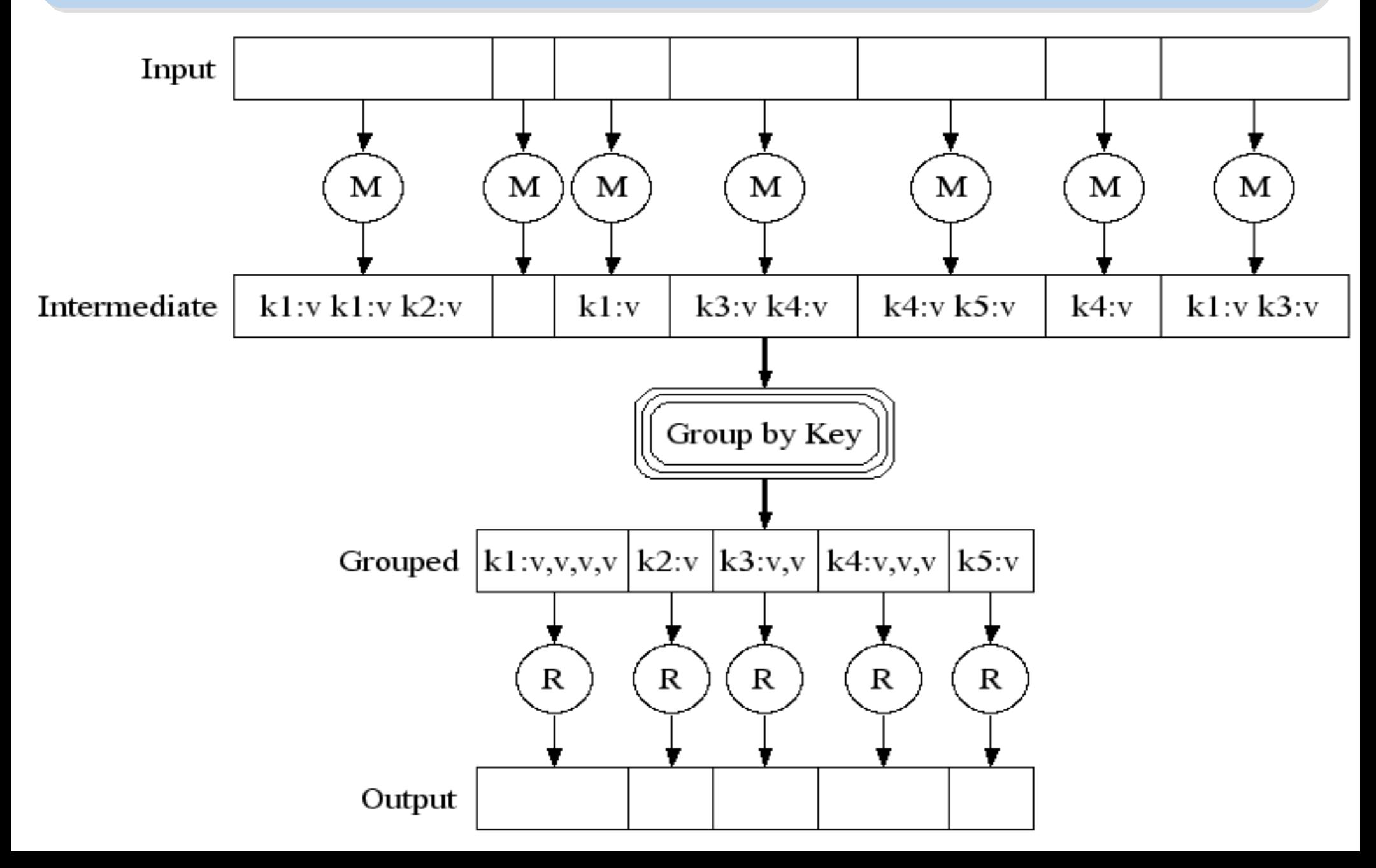

#### *Google's MapReduce in Parallel Google* 的 *MapReduce* 平行版圖解

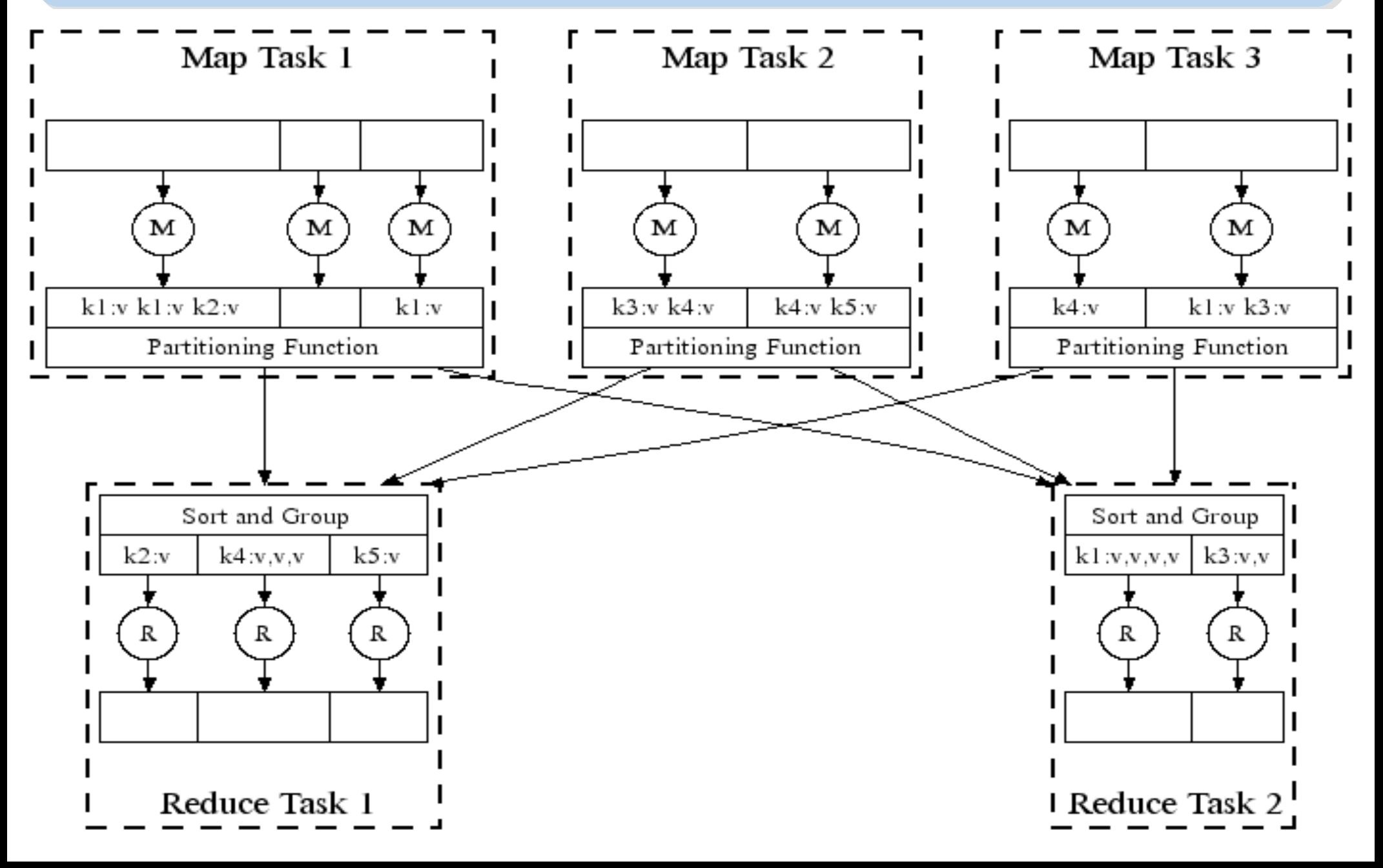

#### *How does MapReduce work in Hadoop Hadoop MapReduce* 運作流程

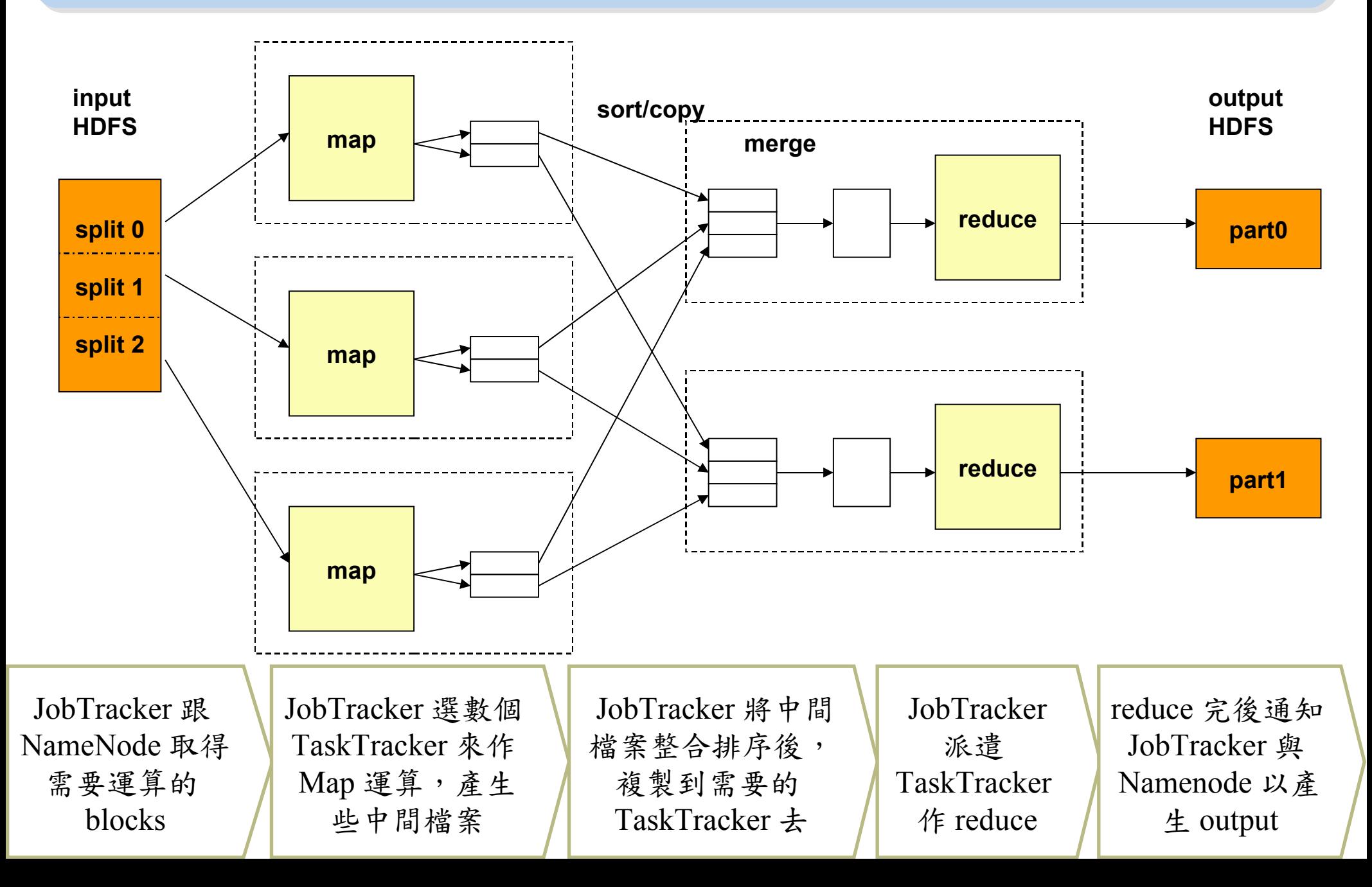

#### *MapReduce by Example (1) MapReduce* 運作實例 *(1)*

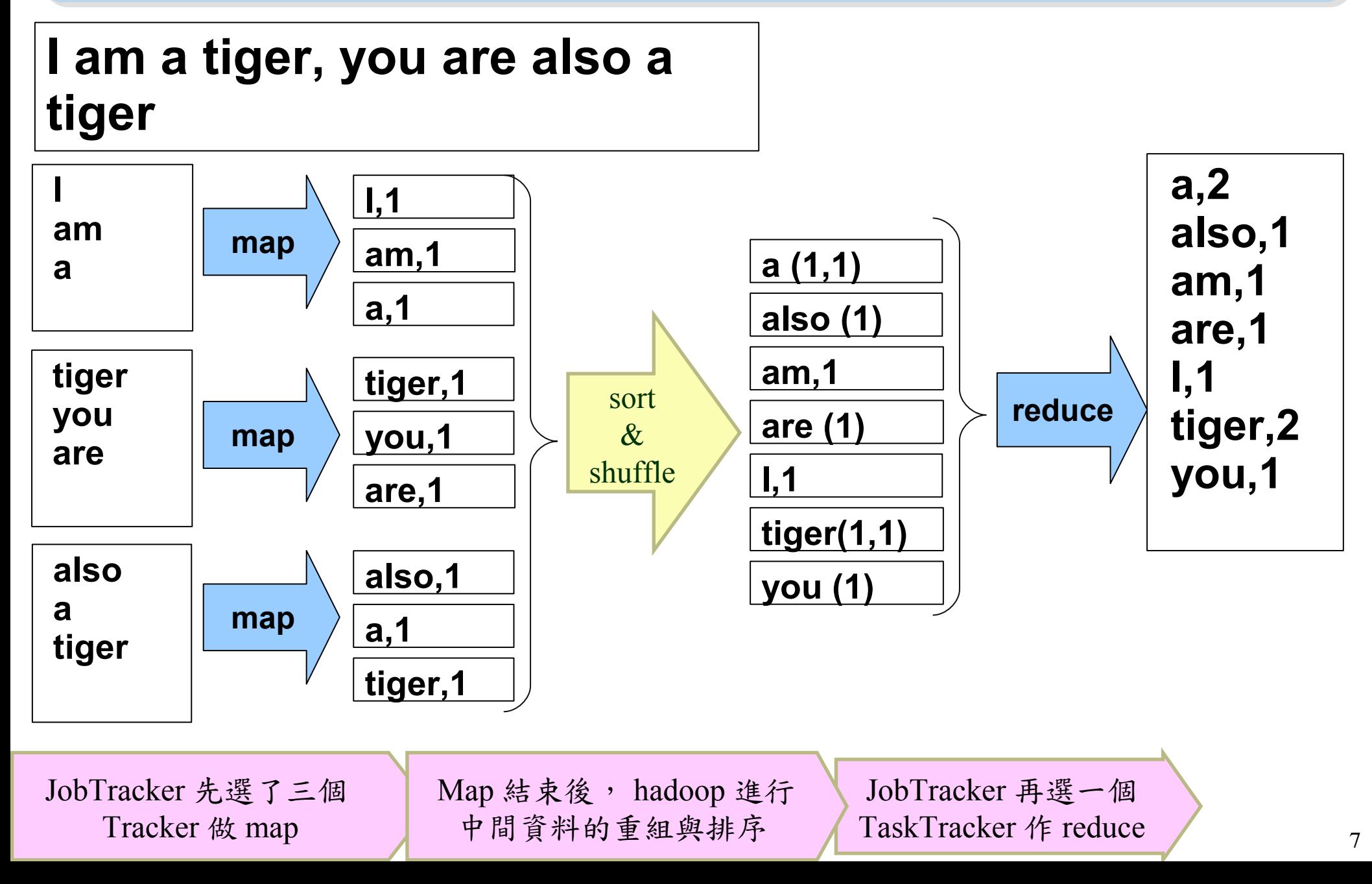

#### *MapReduce by Example (2) MapReduce* 運作實例 *(2)*

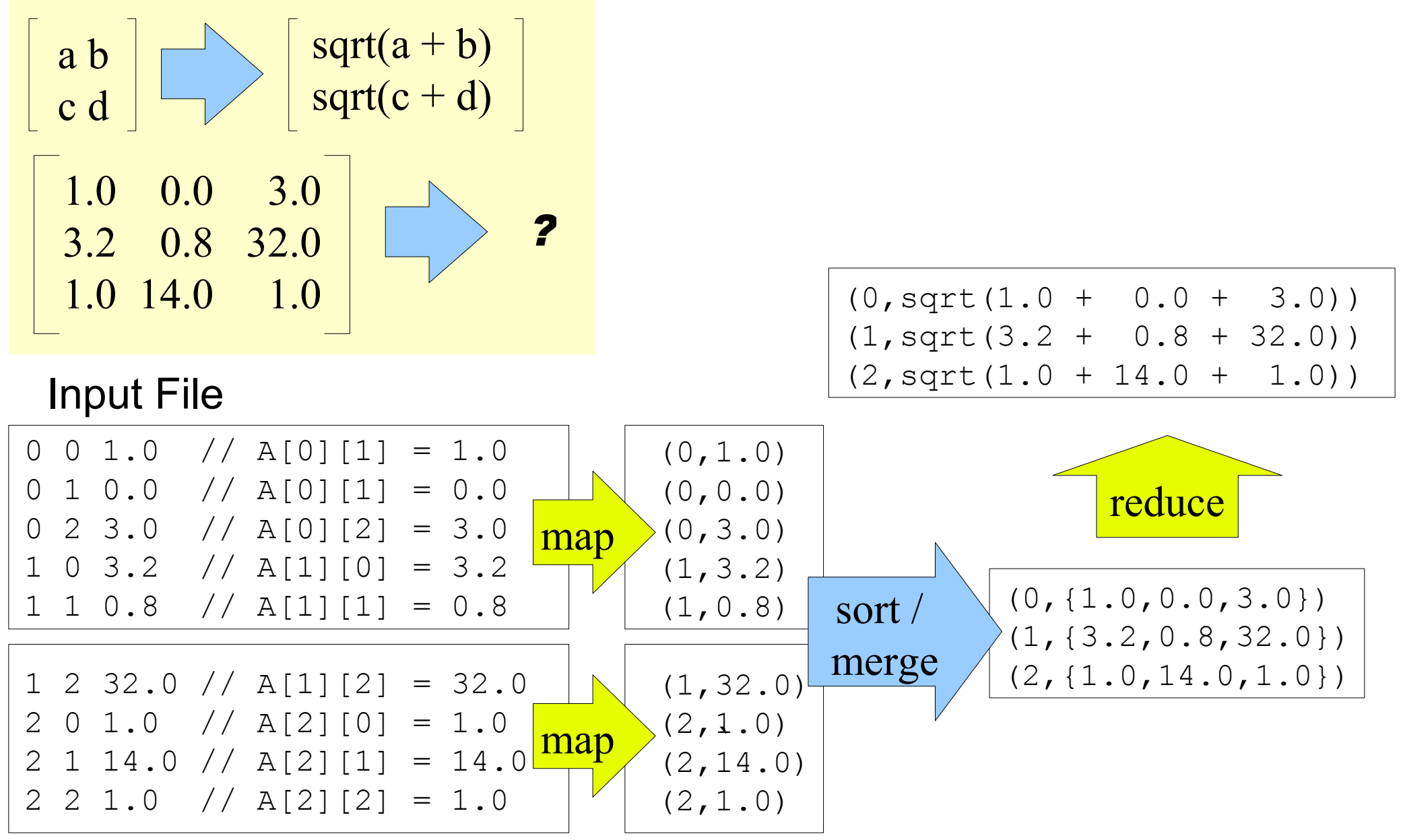

#### *MapReduce is suitable to .... MapReduce* 合適用於 *....*

- 大規模資料集
- **Large Data Set**
- 可拆解
- **Parallelization**
- Text tokenization
- Indexing and Search
- Data mining

•…

machine learning

•<http://www.dbms2.com/2008/08/26/known-applications-of-mapreduce/>

• http://wiki.apache.org/hadoop/PoweredBy

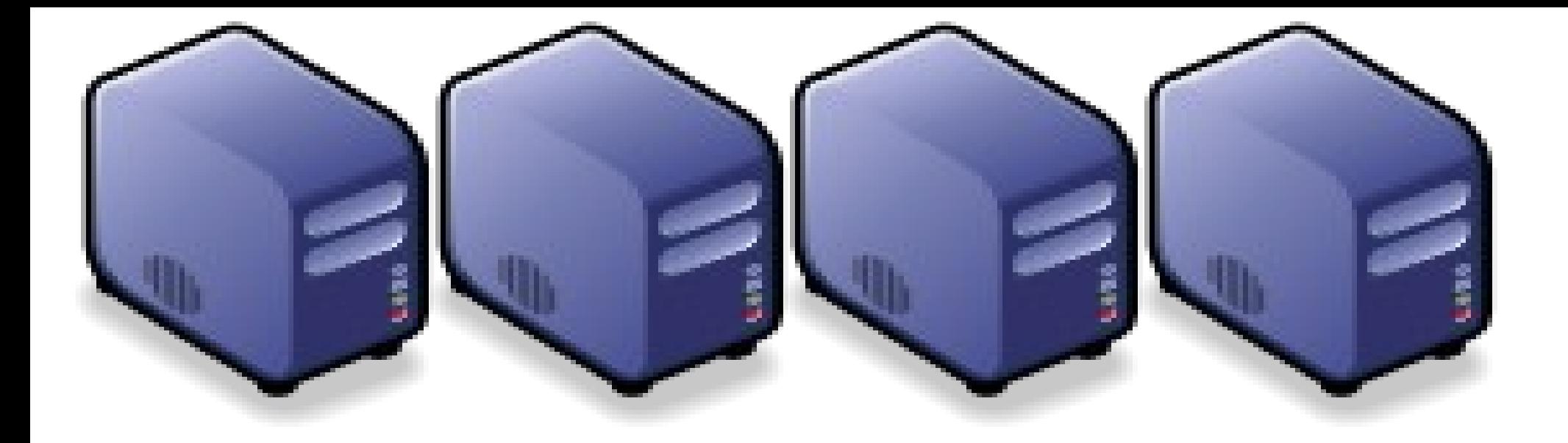

### MapReduce 程式設計入門 *MapReduce Programing 101*

*Jazz Wang Yao-Tsung Wang jazz@nchc.org.tw*

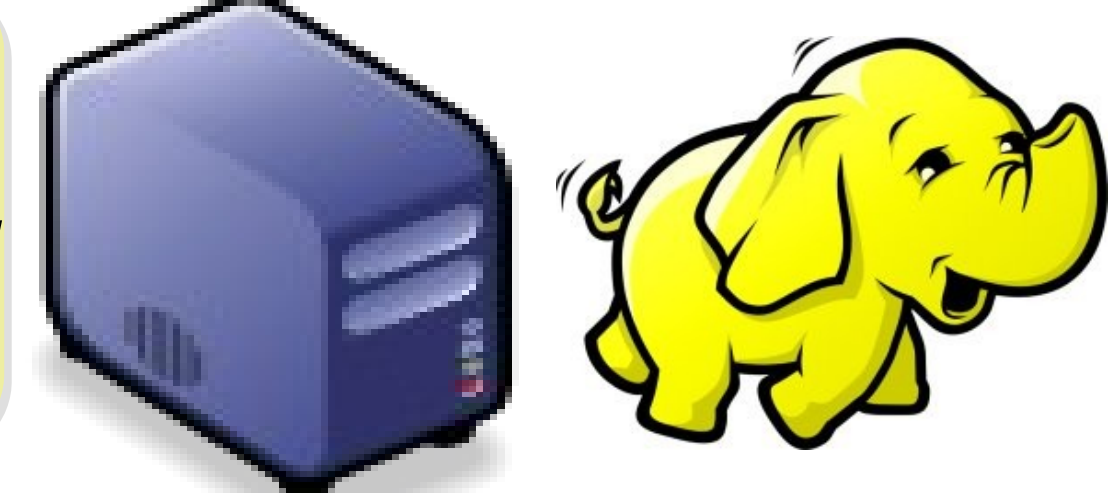

#### *Program Prototype (v 0.20)*

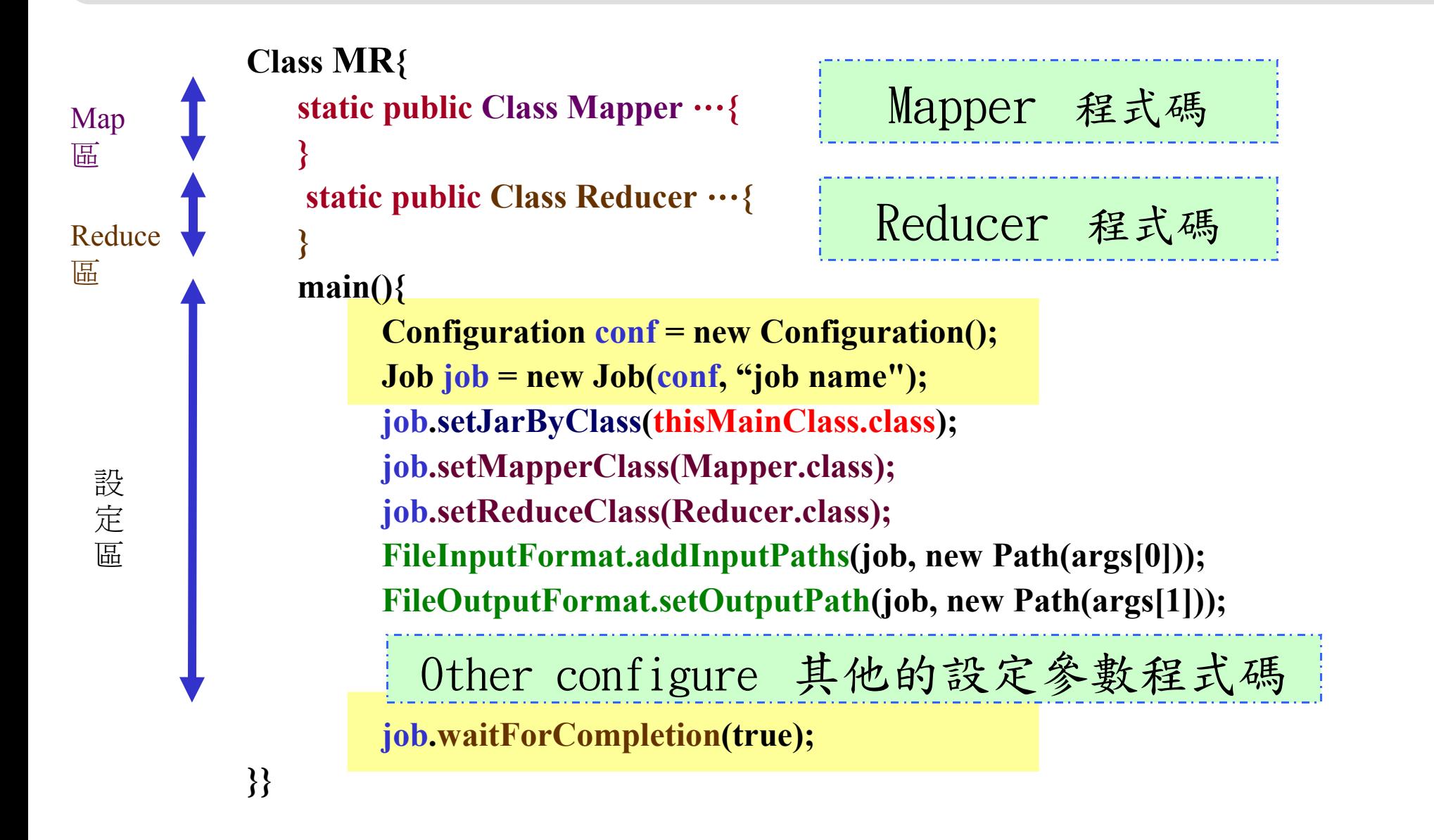

#### *Program Prototype (v 0.18)*

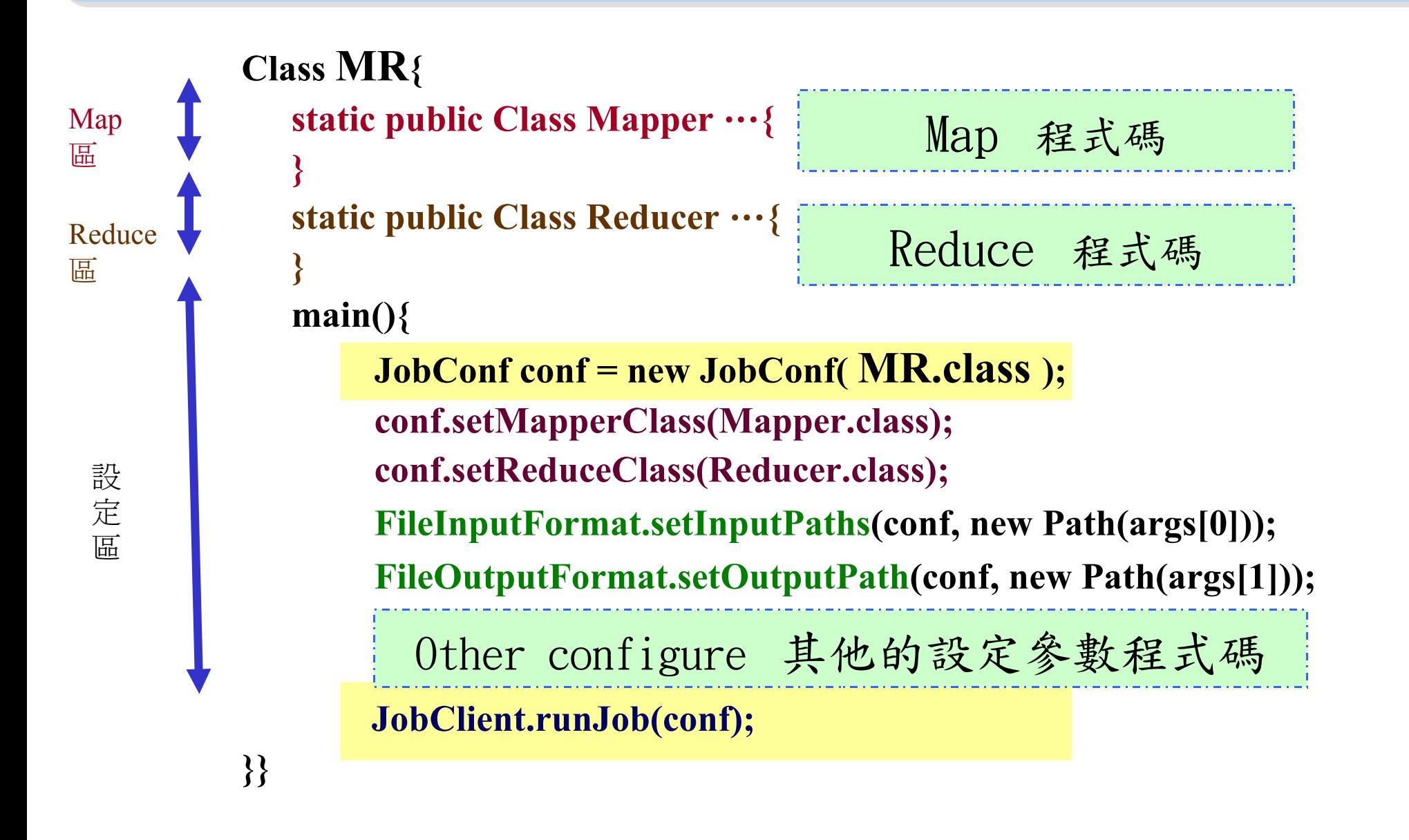

#### *Word Count - mapper*

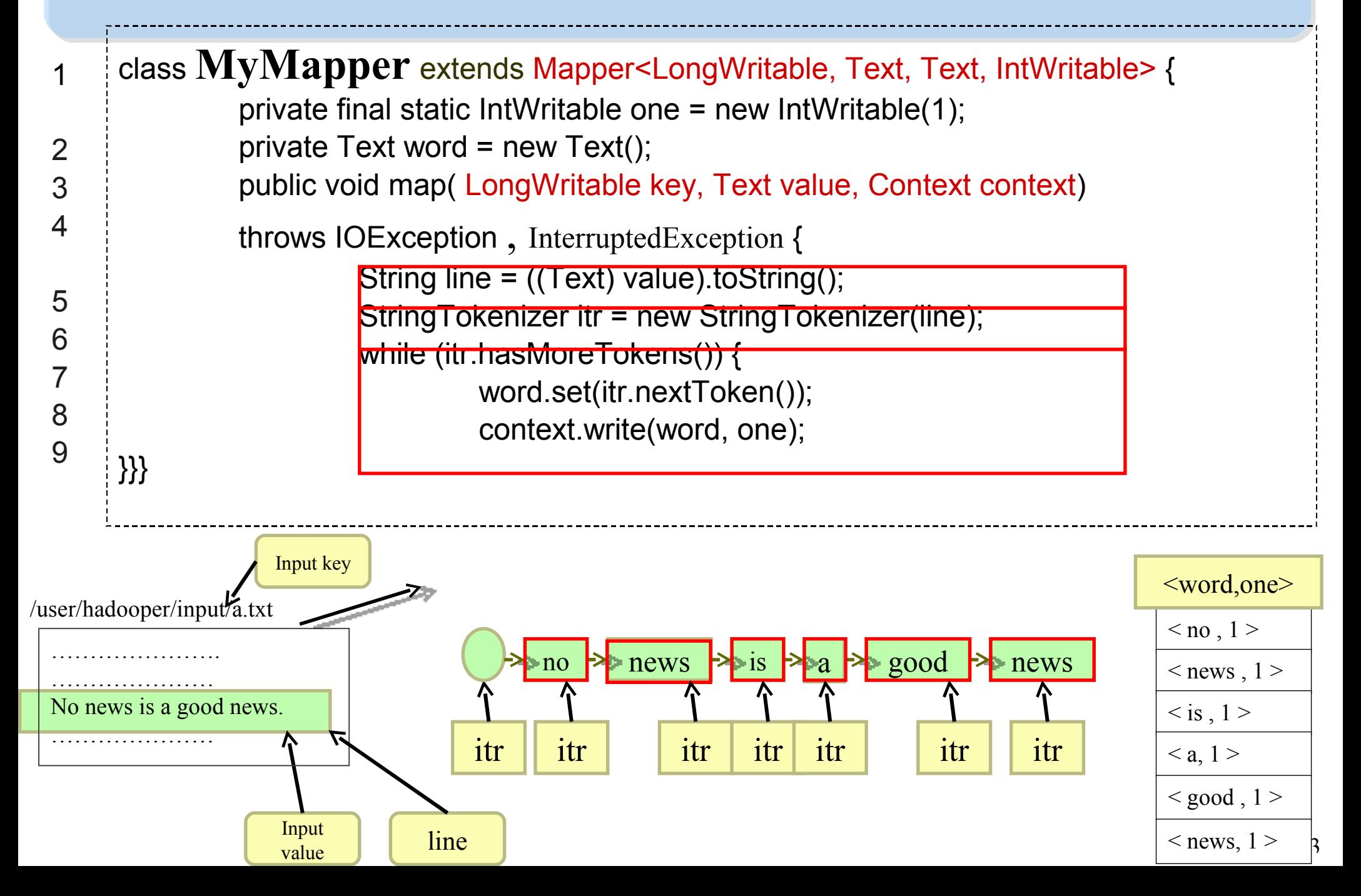

#### *Word Count - reducer*

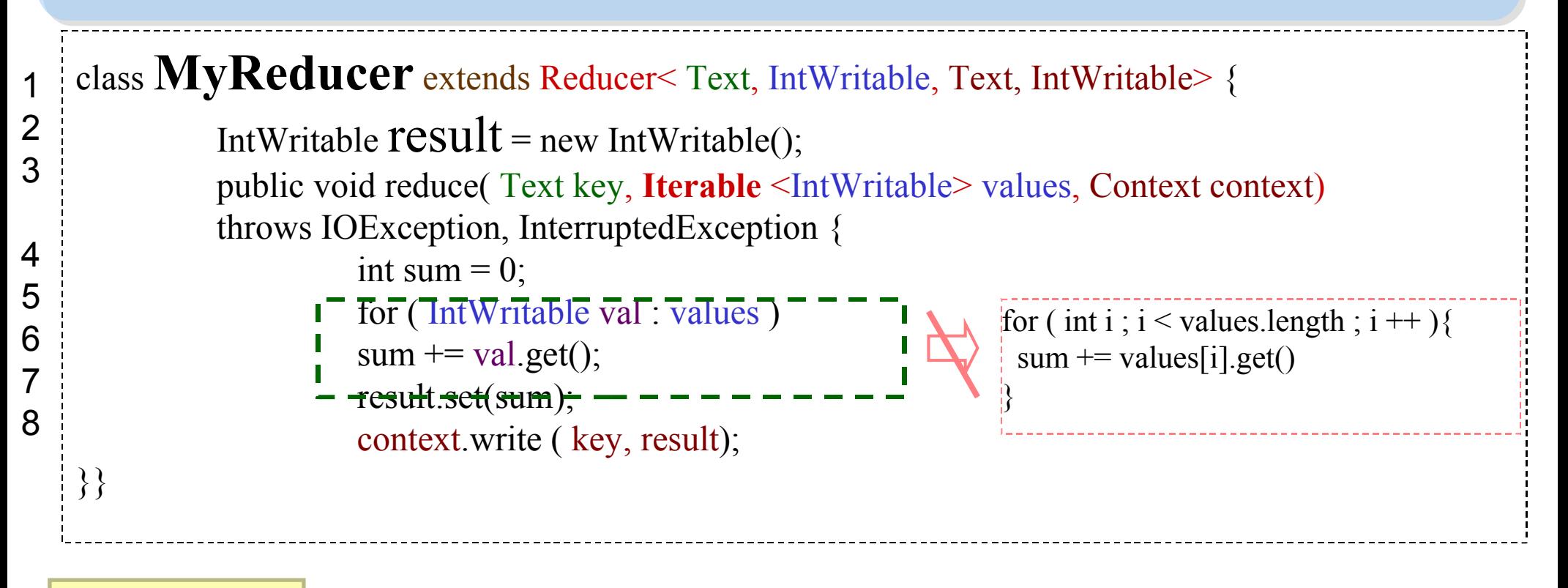

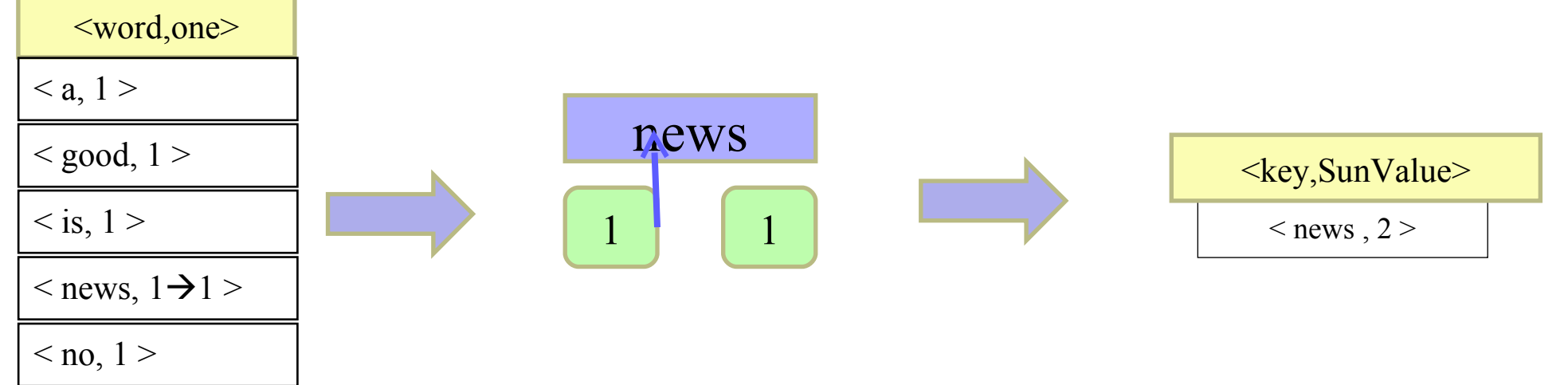

#### *Word Count – main program*

```
Class WordCount{
    main()
       Configuration conf = new Configuration();
       Job job = new Job(conf, "job name" );
       job.setJarByClass(thisMainClass.class);
       job.setMapperClass(MyMapper.class);
       job.setReduceClass(MyReducer.class);
       FileInputFormat.addInputPaths(job, new Path(args[0]));
       FileOutputFormat.setOutputPath(job, new Path(args[1]));
       job.waitForCompletion(true);
```
**}}**

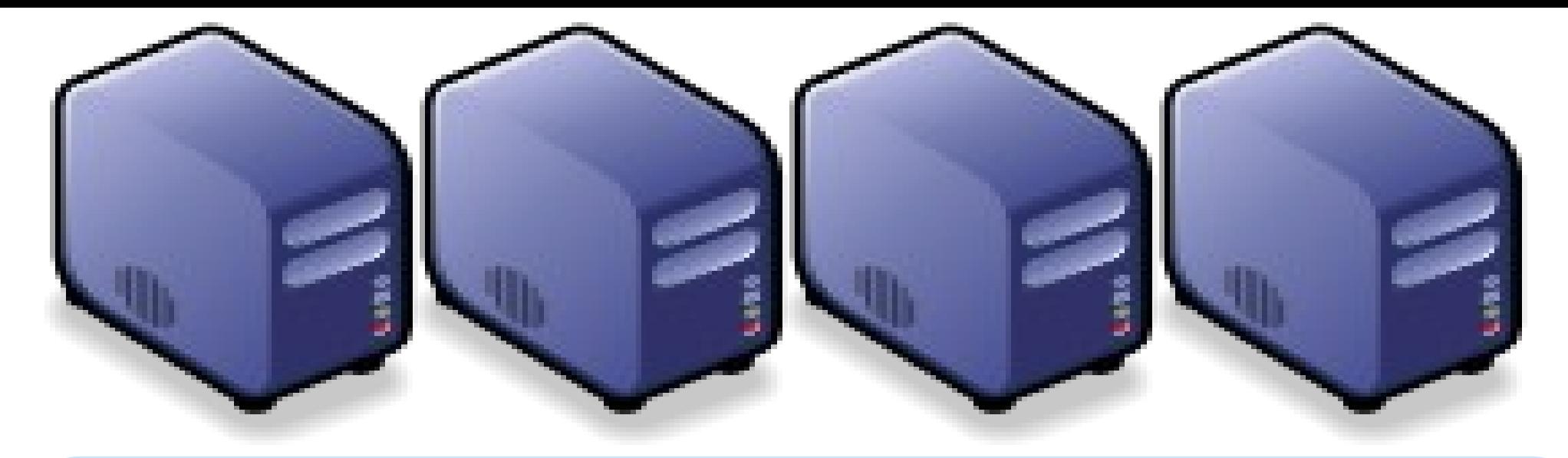

#### *Questions?*

### *Slides -<http://trac.nchc.org.tw/cloud>*

*Jazz Wang Yao-Tsung Wang jazz@nchc.org.tw*

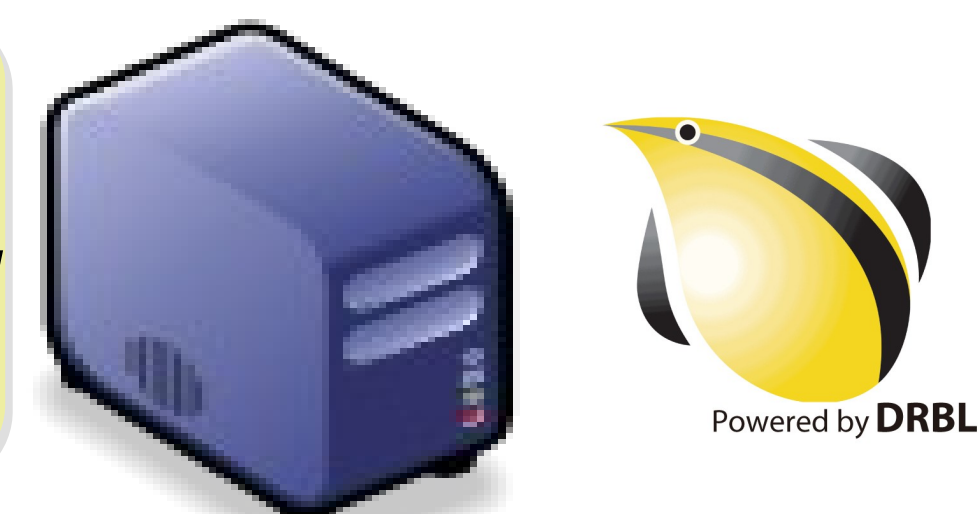

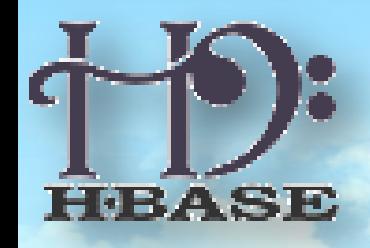

**Hadoop** 進階課程

上夏中小)

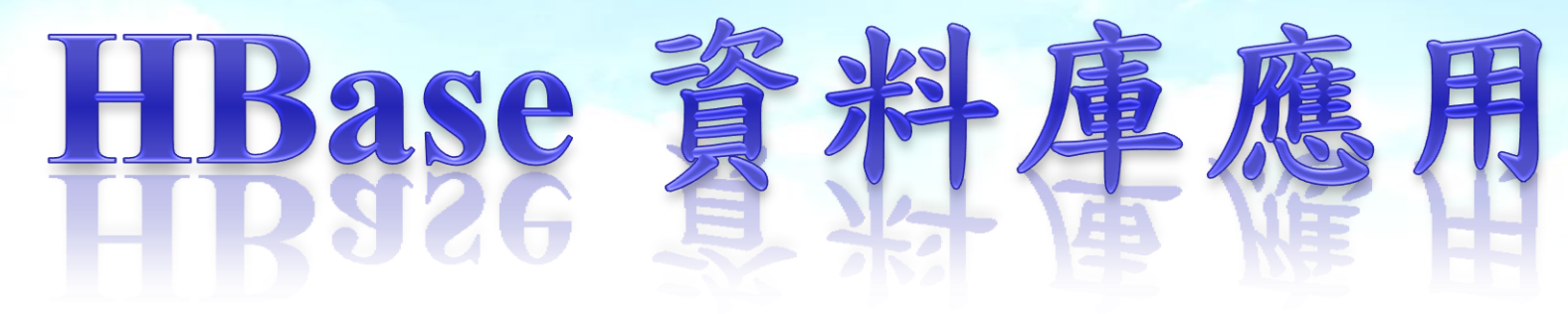

#### **< V 0.20 >**

王耀聰 陳威宇

Jazz@nchc.org.tw

waue@nchc.org.tw

NATIONAL CENTER FOR HIGH-PERFORMANCE COMPUTING

?喜涑貌鸡跑款

財團法人國家實驗研究院

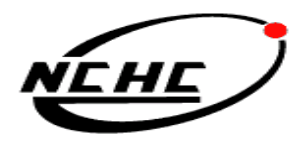

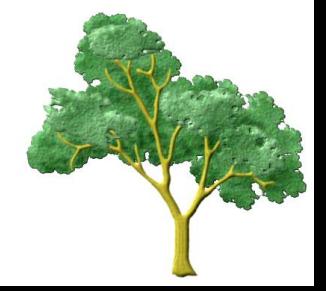

**HBase** 資料庫應用

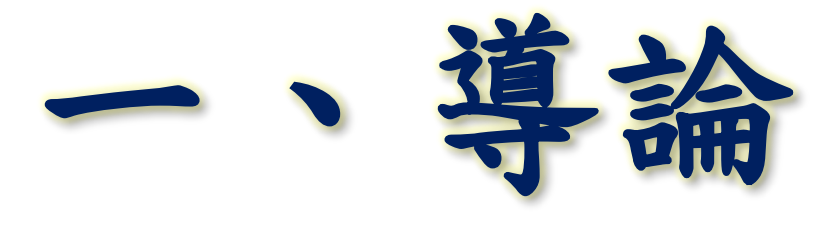

原本我們使用關聯式資料庫好好的,為何 又要有新資料庫的儲存架構型態,是有其 必要?或新技術可完全取而代之?還是只 是一個等待泡沫化新技術的濫觴?

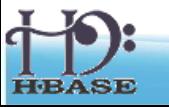

Adapted From http://hbase.apache.org 2

海量資料緒論

Hadoop 能運算海量資料,然後呢? 其實 Hadoop運算出來的結果也不少 ● 如何處理 Hadoop 運算出來的資料? ◆ 再用Hadoop運算一次?? 海量資料也需要整理 排序 ◆ 搜尋 選擇

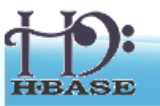

## **RDBMS /** 資料庫

- **Relational DataBase Management System =**  關聯式資料庫管理系統
	- **Oracle**、**IBM DB2**、**SQL Server**、**MySQL…**

資料庫管理系統 (DBMS) (檢視·討論·編輯·歷史)

概念

資料庫·資料庫模型·資料庫儲存結構·關聯 (資料庫)·關聯模型·分布式資料庫·ACID·Null值 關聯式資料庫・關聯代數・關聯演算・元組關聯演算・域關聯演算・資料庫正規化・參照完整性・關聯式資料庫管理系統 主鍵・外來鍵・代理鍵・超鍵・候選鍵

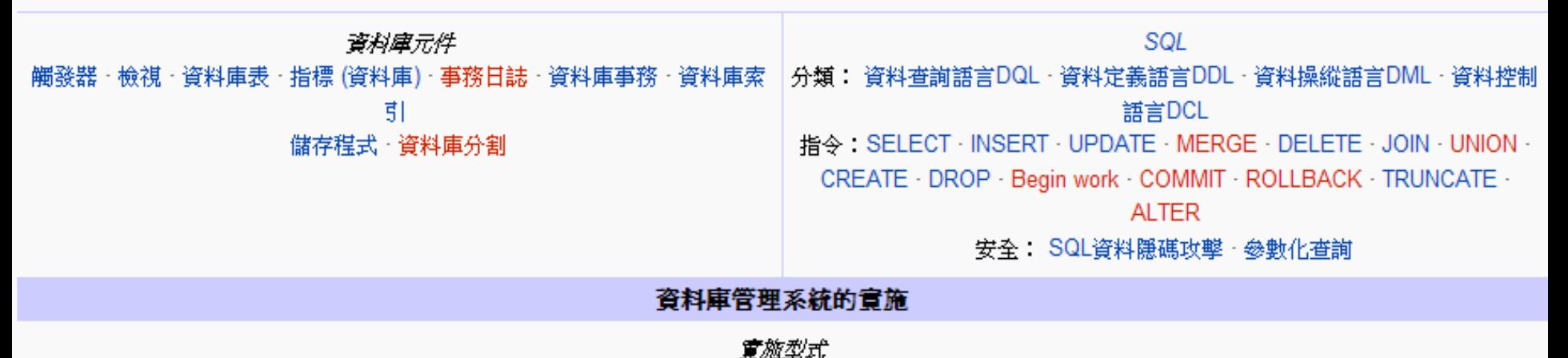

關聯式資料庫・檔案型資料庫・Deductive・維度化資料庫・階層式・物件資料庫・物件關聯式資料庫・Temporal・XML資料庫

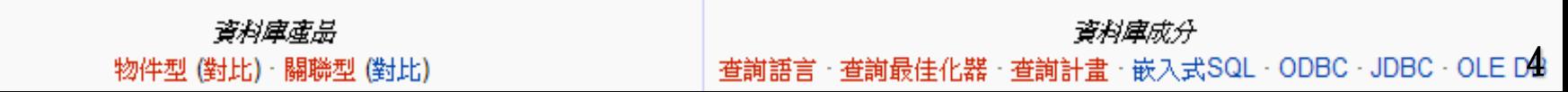

## **RDBMS** 碰上大資料

#### ● RDBMS 的好處

- 提供了很多而且很豐富的操作方式
- ◆ SQL語法普遍被使用
- 但當資料量愈來愈大時,會遇到單台機 器的 "囧"境

- 網路頻寬有限
- 空間有限
- 走向多台機器架構

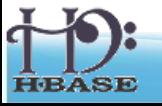

## 跨足多台機器的 **RDBMS**

- 讀取的 query 比寫入的 query 多
	- **Replication**
- slave 過多時,造成每台記憶體內重複 cache 相同元素
	- **Memcached**
	- 寫入的 query 超過單台可以負荷的量時, replication 技術則導致每台Slave 一起掛
		- **Sharding**
		- ◆ 依照 id, 把資料拆散到各台 (如 [Flickr](http://www.flickr.com/))

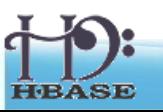

## 多台機器的 **RDBMS**的缺點

- 需要 application server 或是 library配合, 否則第 三方程式找不到資料放在哪個node
- 無法隨意使用 JOIN 及 transaction, 即使可以硬 要使用效能也很差
- 設計 schema 時必須注意,當一個 cluster 愈來愈 大時要 rebalance

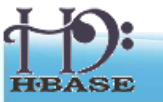

## 是否非**RDBMS**不可?

- Web 2.0 網站很多時候
	- ◆ 不需要transaction
	- ◆ 減少JOIN 次數
	- ◆ 多次 SELECT 拉資料
- 一開始寫在一台DB主機的SQL程式無 法再套用於後來多台SQL主機的架構上

8

程式有可能全部重寫

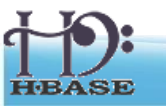

## 將**RDBMS**簡化吧

- RDBMS -> key-value DataBase
	- ◆ 簡化掉不需要的功能,到只剩下key-value 的架構

- GET(key)
- SET(key, value)
- $\blacksquare$  DELETE(key)
- 類似 Excel

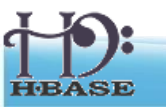

## **Distributed key-value System**

- key-value DataBase -> Distributed keyvalue DataBase
- 加強 key-value 架構的 scalability, 使得 增加機器就可以增加容量與頻寬
- 適合管理大量分散於不同主機的資料
- 通稱為 NoSQL DataBase

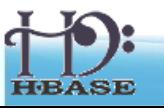

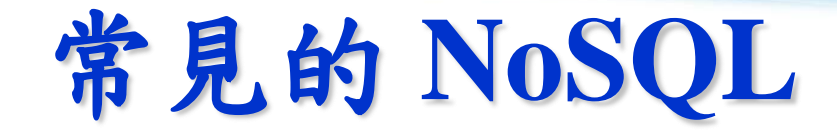

11

#### **Op[e](http://hadoop.apache.org/hbase/)nSource**

- [HBase](http://hadoop.apache.org/hbase/) ([Yahoo!](http://www.yahoo.com/))
- [Cassandra](http://incubator.apache.org/cassandra/) [\(Facebook](http://www.facebook.com/))
- MongoDB
- CouchDB (IBM)
- [SimpleDB](http://aws.amazon.com/simpledb/) (Amazon)

Commercial

BigTable (Google)

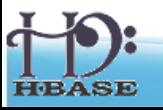

## **2010** 年 **NoSQL** 職缺排行榜

Simpledb, Hbase, Couchdb, Mongodb, Cassandra Trends

- Cassandra
- 2. HBase
- 3. CouchDB
- 4. MongoDB
- 5. SimpleDB

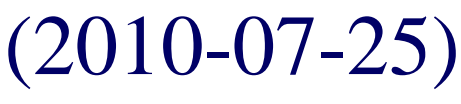

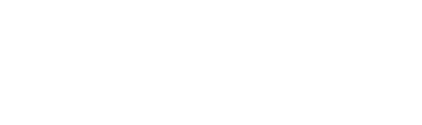

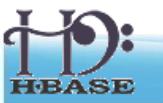

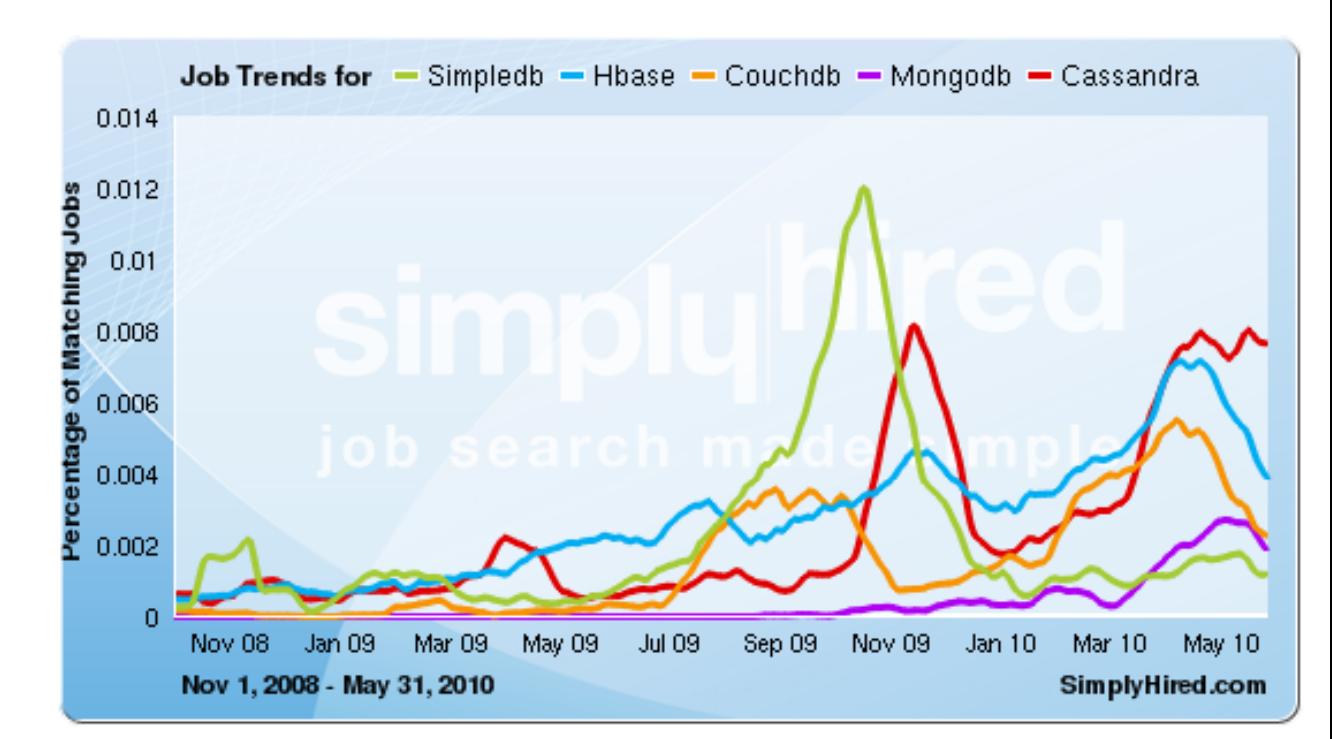

#### Simpledb, Hbase, Couchdb, Mongodb, Cassandra Job Trends

This graph displays the percentage of jobs with your search terms anywhere in the job listing. Since November 2008, the following has occurred:

- Simpledb jobs increased 357%
- Hbase jobs increased 745%
- Couchdb jobs did not change or there is no data available
- Mongodb jobs increased 18,480%
- Cassandra jobs did not change or there is no data available

**HBase** 資料庫應用

# 一、**HBase** 介紹

#### 介紹HBase如何而來,它的 Why, What, How ….,以及它的架構

HBase, *Hadoop database*, is an open-source, distributed, versioned, column-oriented store modeled after Google' Bigtable. Use it when you need random, realtime read/write access to your Big Data.

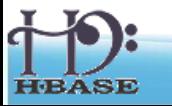

Adapted From http://hbase.apache.org 13

## **BigTable ?**

- Bigtable: 一個結構化數據的分佈式存儲 系統
- Google Style的數據庫,使用結構化的 文件來存儲數據
- 不支持關聯或是類似於SQL的高級查詢。
- 大規模處理、高容錯性
- PB級的存儲能力
- 每秒數百萬的讀寫操作

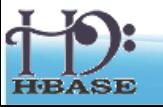
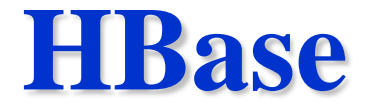

- 設計概念與結構類似Bigtable
- HBase 以 Hadoop 分散式檔案系統 (HDFS) 為 基礎, 提供類Bigtable 功能
- HBase 是具有以下特點的儲存系統:
	- 類似表格的資料結構 (Multi-Dimensional Map)
	- 分散式
	- 高可用性、高效能
	- 很容易擴充容量及效能
- HBase 適用於利用數以千計的一般伺服器上, 來儲存Petabytes級的資料。
- HBase同時提供Hadoop MapReduce程式設計。

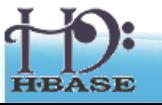

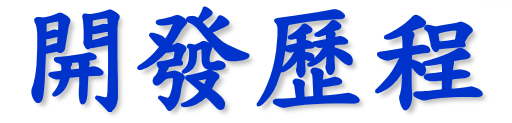

- Started toward by Chad Walters and Jim
- 2006.11
	- Google releases paper on BigTable
- 2007.2
	- Initial HBase prototype created as Hadoop contrib.
- 2007.10
	- First useable HBase
- 2008.1
	- Hadoop become Apache top-level project and HBase becomes subproject
- 2010.3
	- HBase graduates from Hadoop sub-project to Apache Top Level Project
- 2010.7

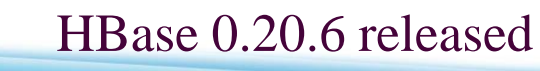

# 誰使用 **HBase**

- Adobe
	- 內部使用 (Structure data)
- Kalooga
	- 圖片搜尋引擎 <http://www.kalooga.com/>
- Meetup
	- 社群聚會網站 <http://www.meetup.com/>
- Streamy
	- 成功從 MySQL 移轉到 Hbase <http://www.streamy.com/>
- Trend Micro
	- 雲端掃毒架構 <http://trendmicro.com/>
- Yahoo!
	- 儲存文件 fingerprint 避免重複 <http://www.yahoo.com/>
- More

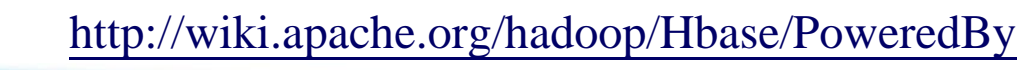

# 為什麼使用**HBase?**

- 不是關聯式(Relational)資料庫系統
	- 表格(Table)只有一個主要索引 (primary index) 即 row key.
	- 不提供 join
	- 不提供 SQL語法。
- 提供Java函式庫, 與 REST與Thrift等介面。
- 提供 getRow(), Scan() 存取資料。
	- getRow()可以取得一筆row range的資料,同時也可以指定版 本 (timestamp)。
- Scan()可以取得整個表格的資料或是一組row range (設定start key, end key)
- 有限的單元性(Atomicity)與交易 (transaction)功能.
- 只有一種資料型態 (bytes)
	- 可以配合MapReduce框架,進行複雜的分析與查詢

## **Data Model**

- Table依 *row key* 來自動排序
- Table schema 只要定義 *column families .*
	- 每個column family 可有無限數量的 columns
	- 每個column的值可有無限數量的時間版本(timestamp)
	- Column可以動態新增,每個row可有不同數量的columns。
	- 同一個column family的columns會群聚在一個實體儲存單元上, 且依 column 的名稱排序。
	- byte[] 是唯一的資料型態(Row, Family: Column, Timestamp) Value

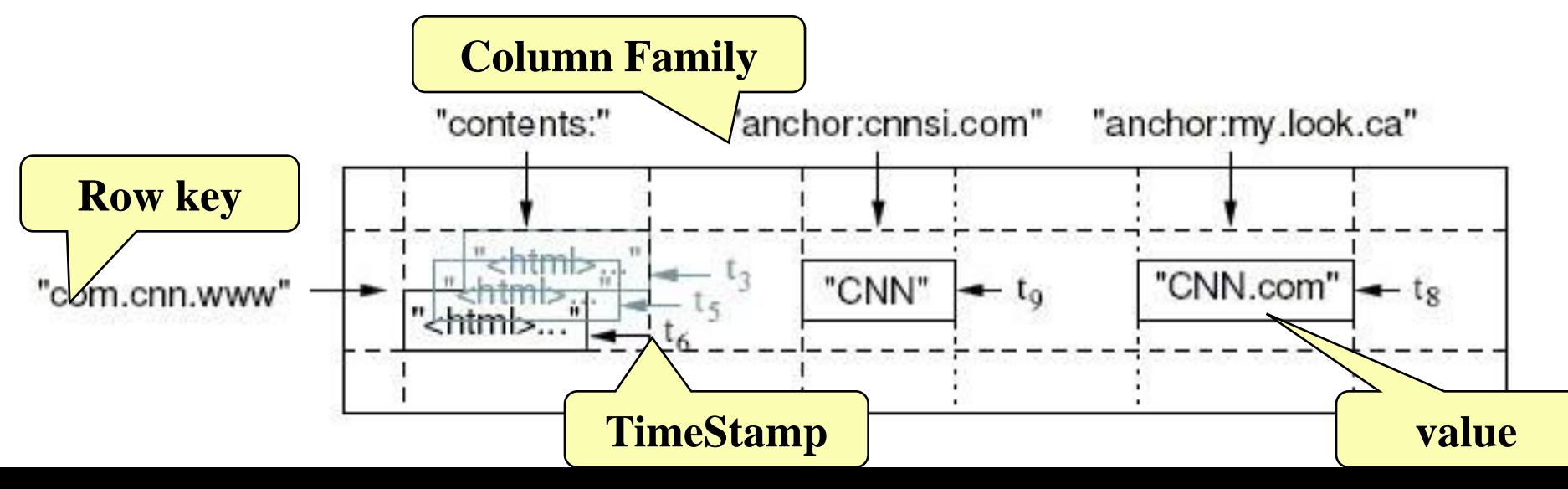

## **Data Model**

HBase實際上儲存Table時,是以column family 為單位來存放

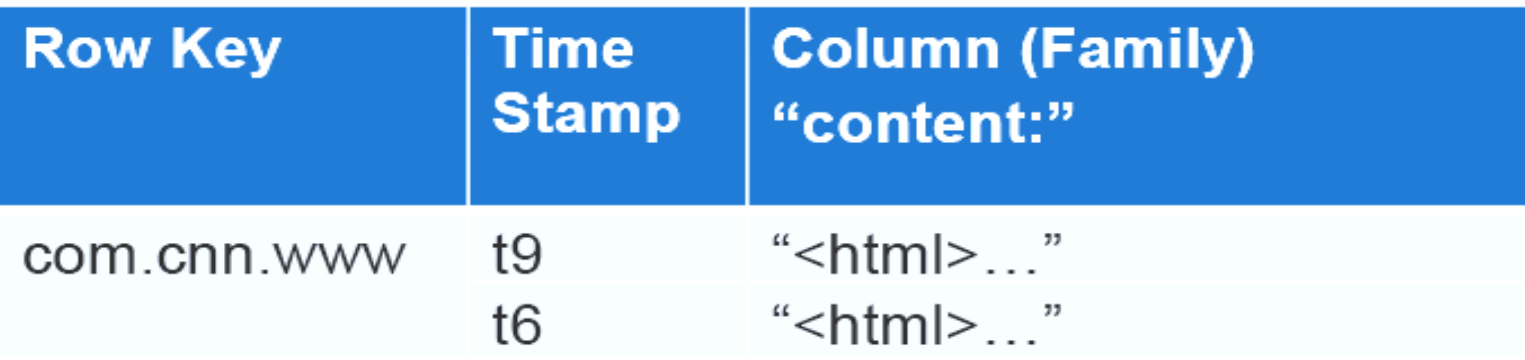

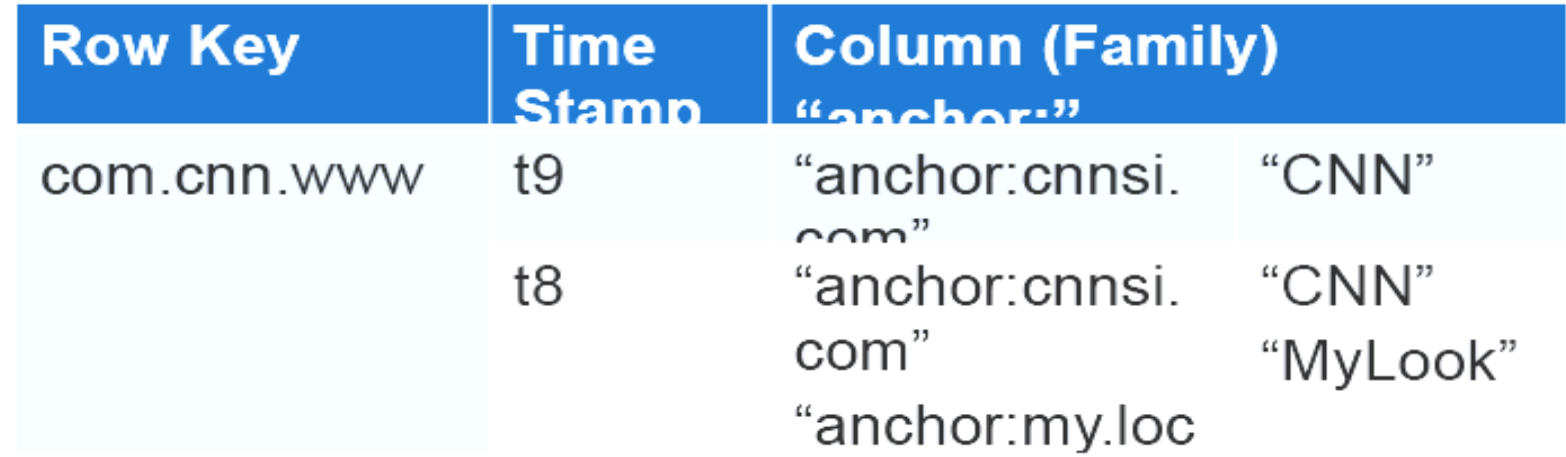

H<sub>B</sub>

# **HTable** 成員

Table, Family, Column, Qualifier , Row, TimeStamp

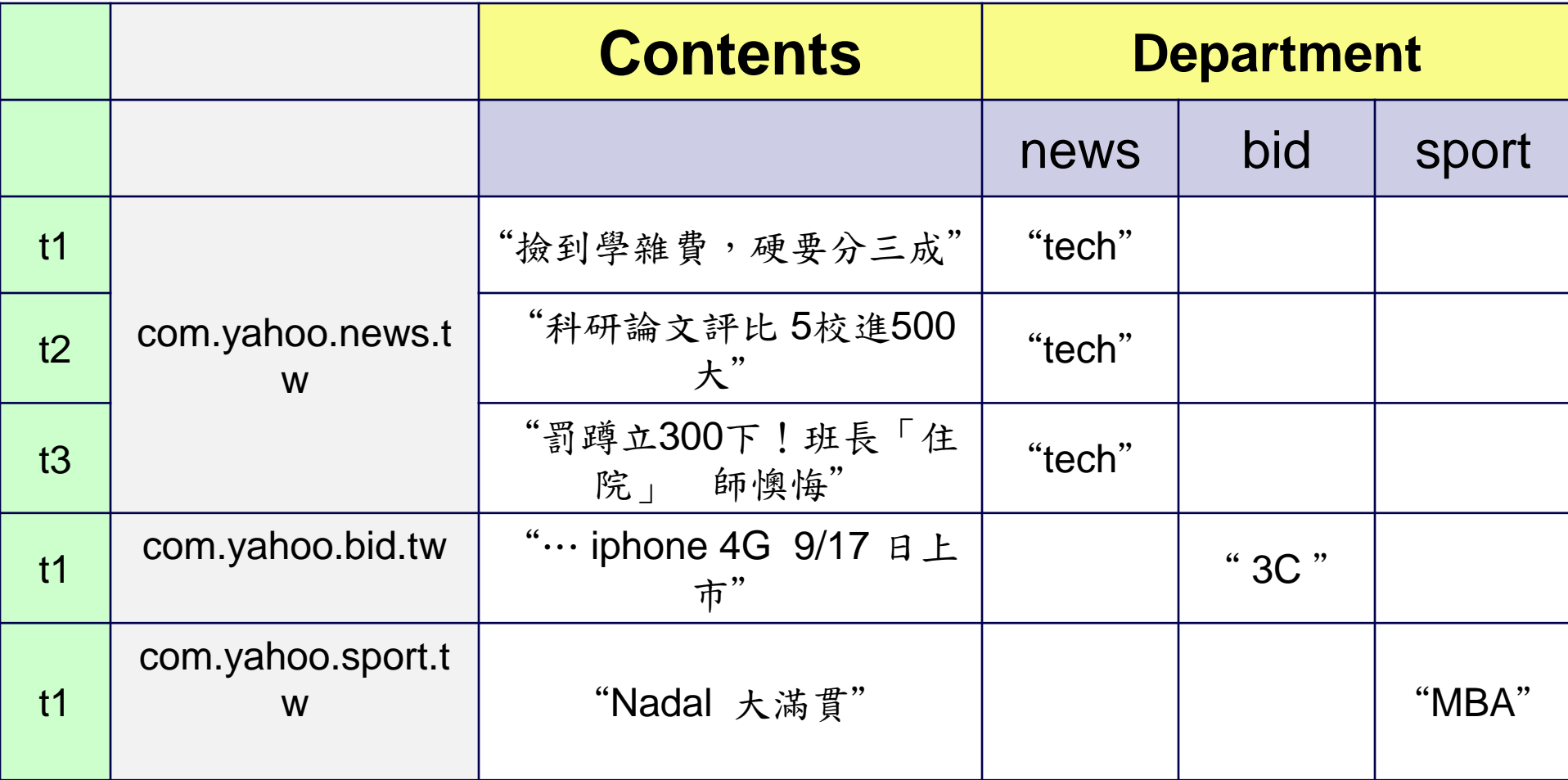

**Regions**

- 表格是由一或多個 region 所構成
	- Region 是由其 startKey 與 endKey 所指定
- 每個 region 可能會存在於多個不同節點上,而且 是由數個HDFS 檔案與區塊所構成,這類 region 是由 Hadoop 負責複製

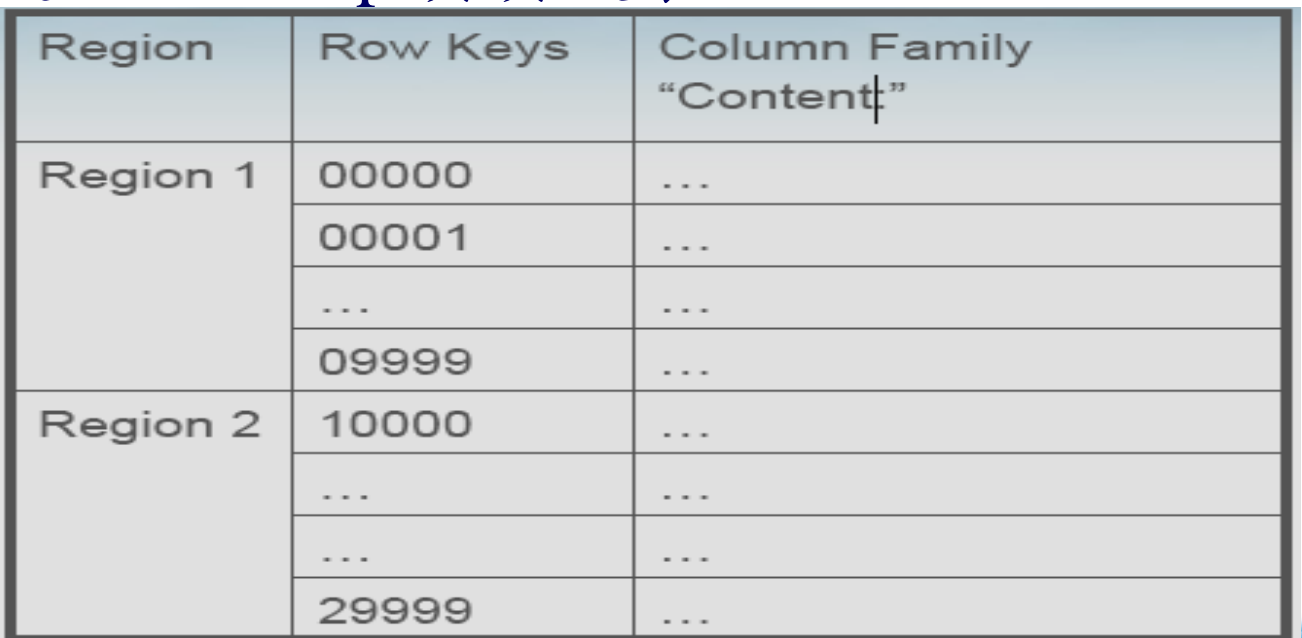

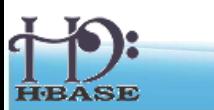

# **HBase** 與 **Hadoop** 搭配的架構

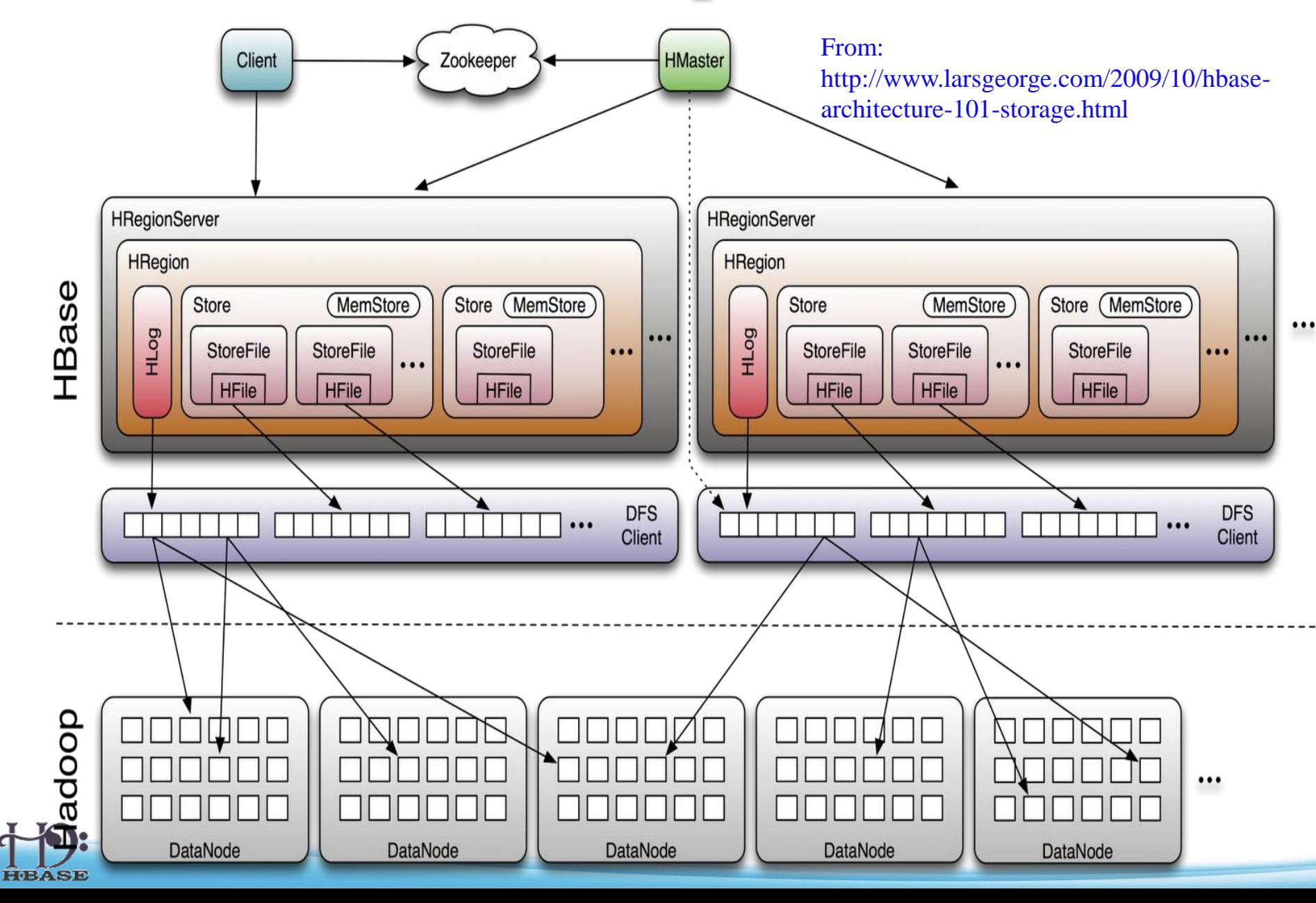

# **HBase 0.20** 特色

- 解決單點失效問題(single point of failure)
	- ◆ Ex: Hadoop NameNode failure
- 設定檔改變或小版本更新會重新啟動
- 隨機讀寫(Random access)效能如同 MySQL

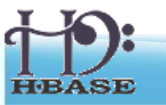

# **Zookeeper ?**

- Hadoop的正式子項 目
- 針對大型分散式系 統的可靠協調系統
- Google的Chubby
	- 存儲一些配置信息, 確保文件寫入的一 致性等
- Master / Client 架構, Master 可由選舉而 得

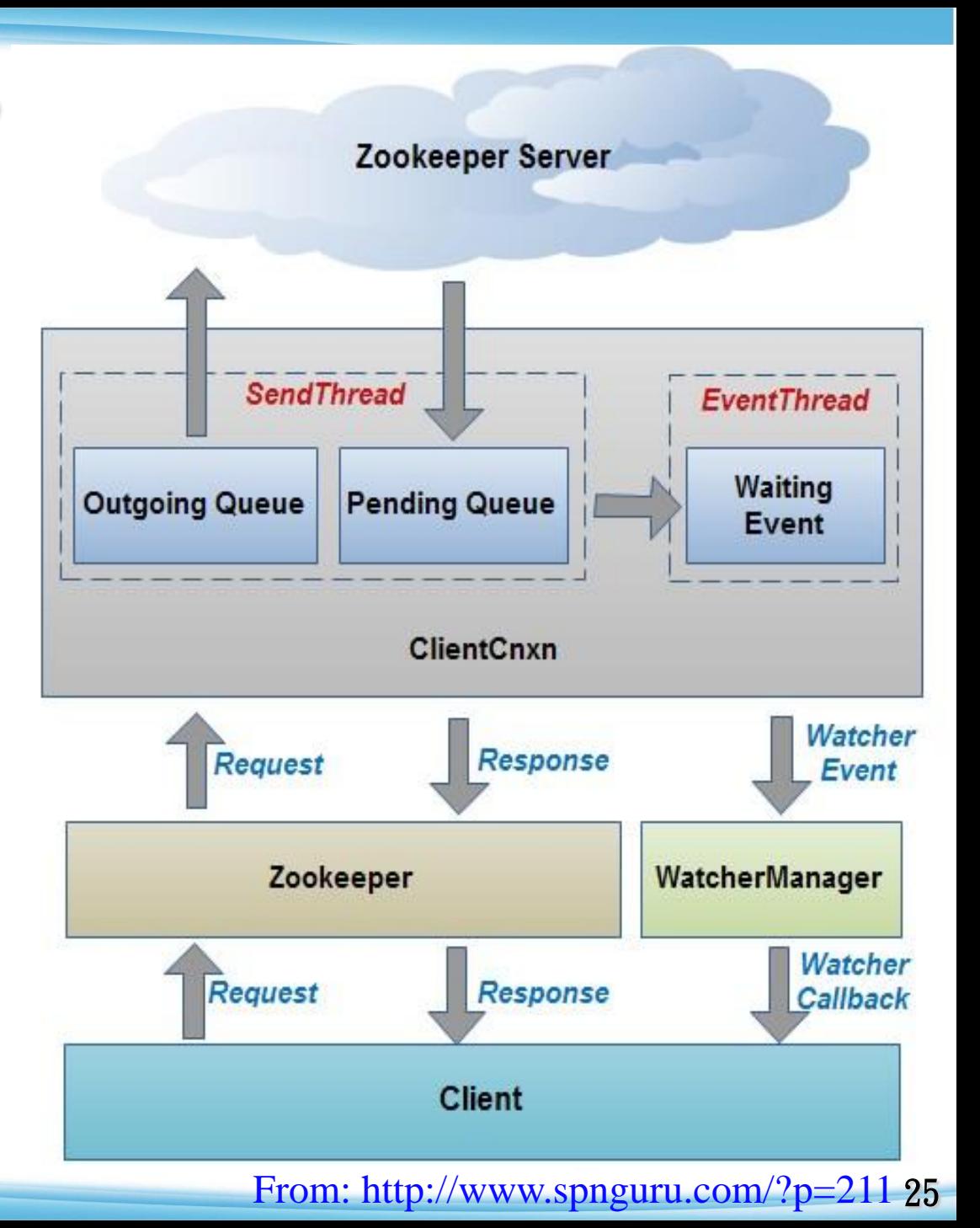

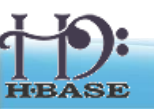

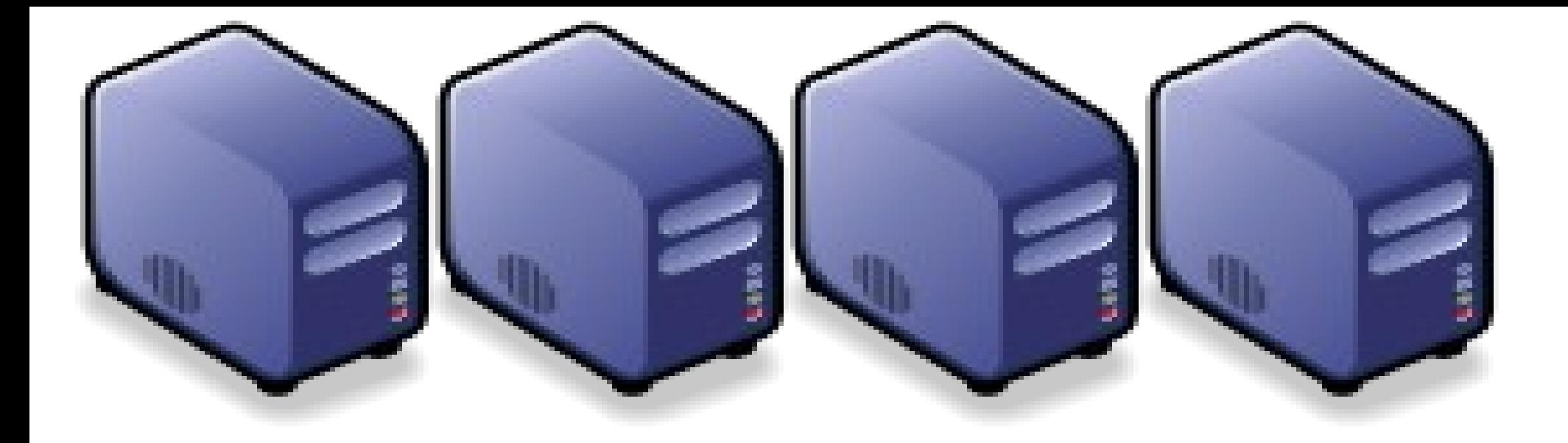

#### 雲端入侵傾測日誌分析许全 Part-7 : Building IDS-log Cloud Analysis System (ICAS) Part-7 : Building IDS-log Cloud Analysis System (ICAS)

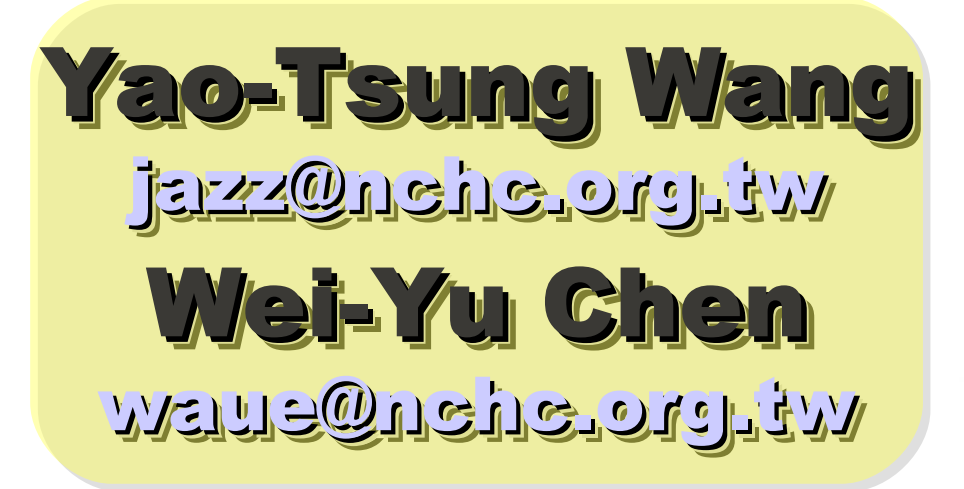

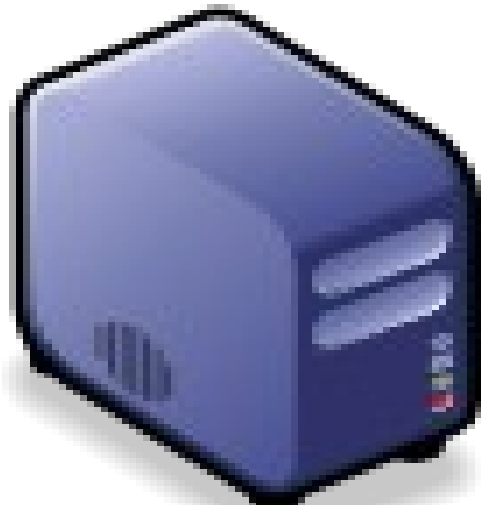

1

專家說:雲端每個環節都有安全問題

#### ZDNet Taiwan - 專家談雲端: 每個環節都有安全問題 - 新聞

2010/08/10 19:50:02

#### **専家禁雲端:每個環節都有安全問題**

*ZDNet記者曠文溱 /台北報導* 雲端的安全問題不是無解,只是不管是雲端服務供應商或者想要建立私有雲 的企業用戶,都必須考量到每個環節。

微軟亞太區全球技術支援中心專案經理、同時也是ZDNet專欄作家林宏嘉今(10)日在ZDNeT舉行的IT Priorities圓桌論壇中表示,<mark>雲端的安全議題涉及了IaaS、PaaS乃至於SaaS的每個層面</mark>,當然有些問題是原 本就存在:例如在討論到laaS時,就涉及到了<mark>機房的管理和硬體設備的可用性</mark>等;但是講到PaaS時,企業 用戶倘若要選擇開原碼的作業系統,必須考量到後續的<mark>安全維護</mark>:在SaaS的層次,企業用戶必須確保每一 個分區(partition)的安全更新和<mark>資料安全</mark>。

目前正如火如荼建立台灣第一個校園私有雲的台大計算機及資訊網路中心主任孫雅麗則呼應道,Amazon的 雲端服務證實了在Hypervisor層有駭客入侵,也就是意味著過去大家在討論如何防範<mark>虛擬機器的資料安全</mark>, 但是威脅已經深化到了更下一層。這些問題都有待解決。

「有些問題甚至是來自於內部,舉例而言,MIS可能會把存在記憶體裡的資料倒出來,或者在Hypervisor層 就植入了可以蒐集資料的程式,」孫雅麗說。

安全議題是目前台灣企業對雲端持保留態度的最大主因,這也是何以台灣的大型企業對於雲端的想法,還是 后忆碑六到君舜,用本料用丘石章,垂何次地转六朝上孛,雩和其唐入恶,其云且黄承料毛「丑壺」

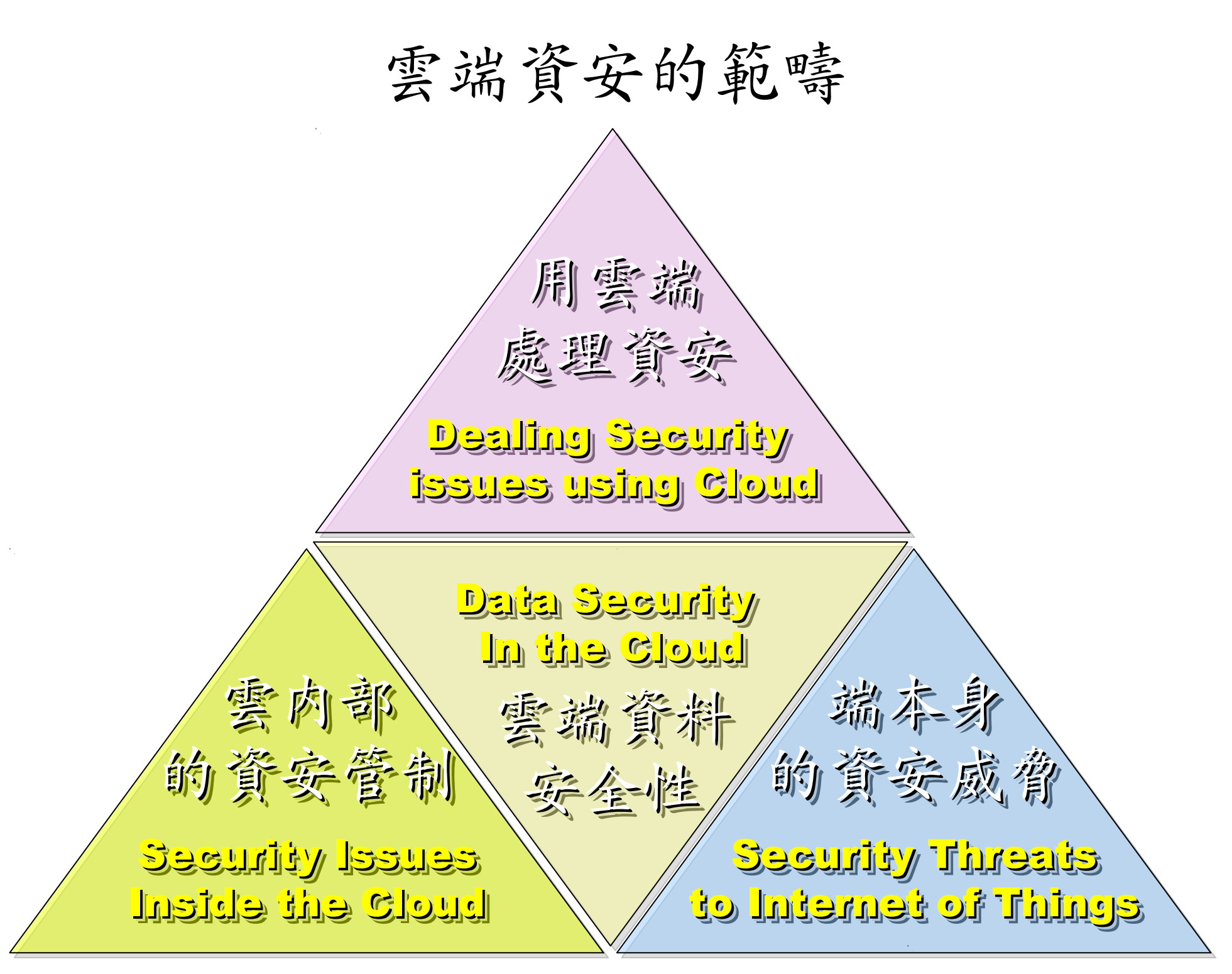

## 使用入侵偵測系統 (NIDS) 來找出入侵訊息

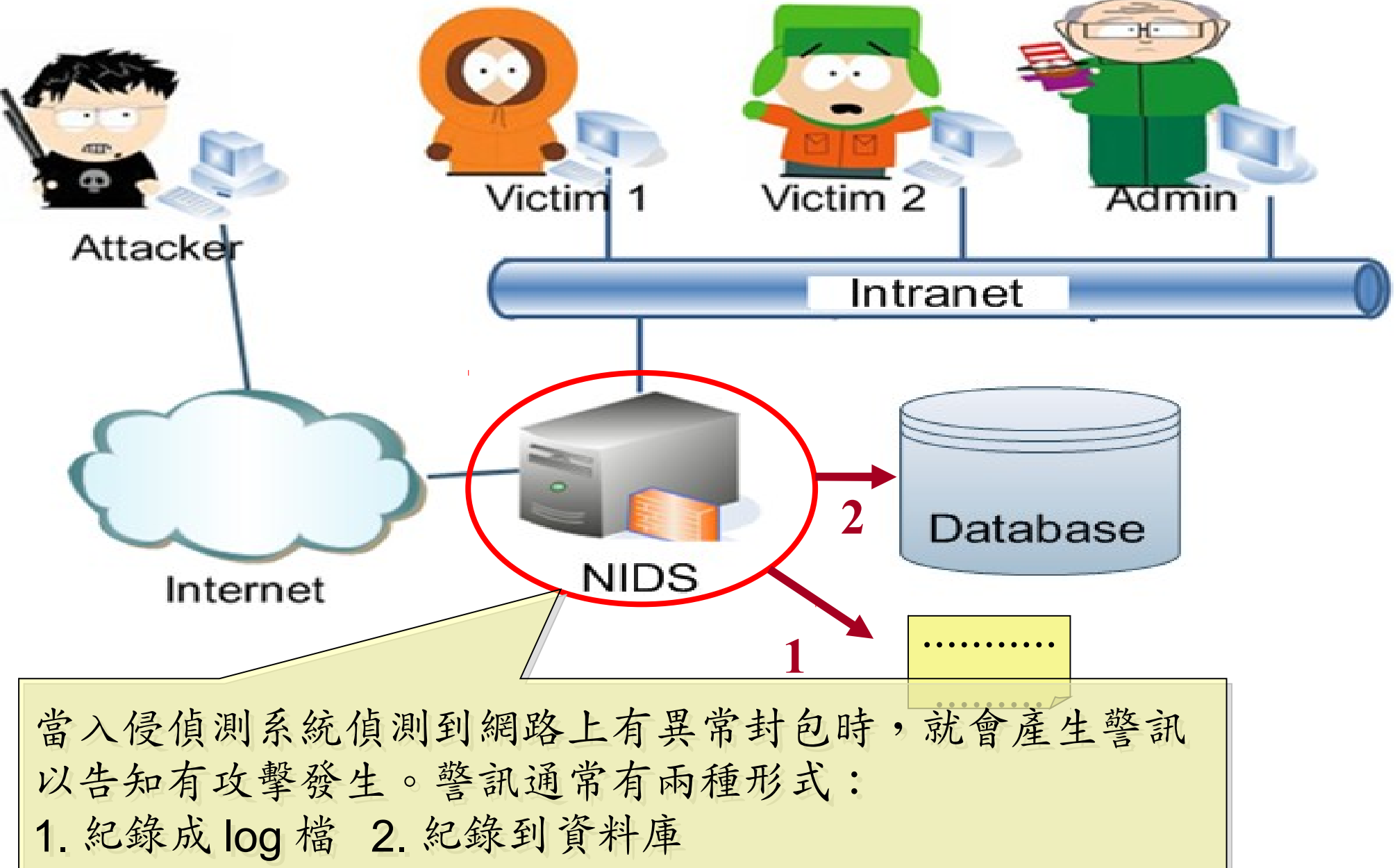

# 傳統 NIDS 的警訊型態 (1) 紀錄在日誌檔內

#### 入侵偵測系統所產生警訊日誌檔內一小段內容

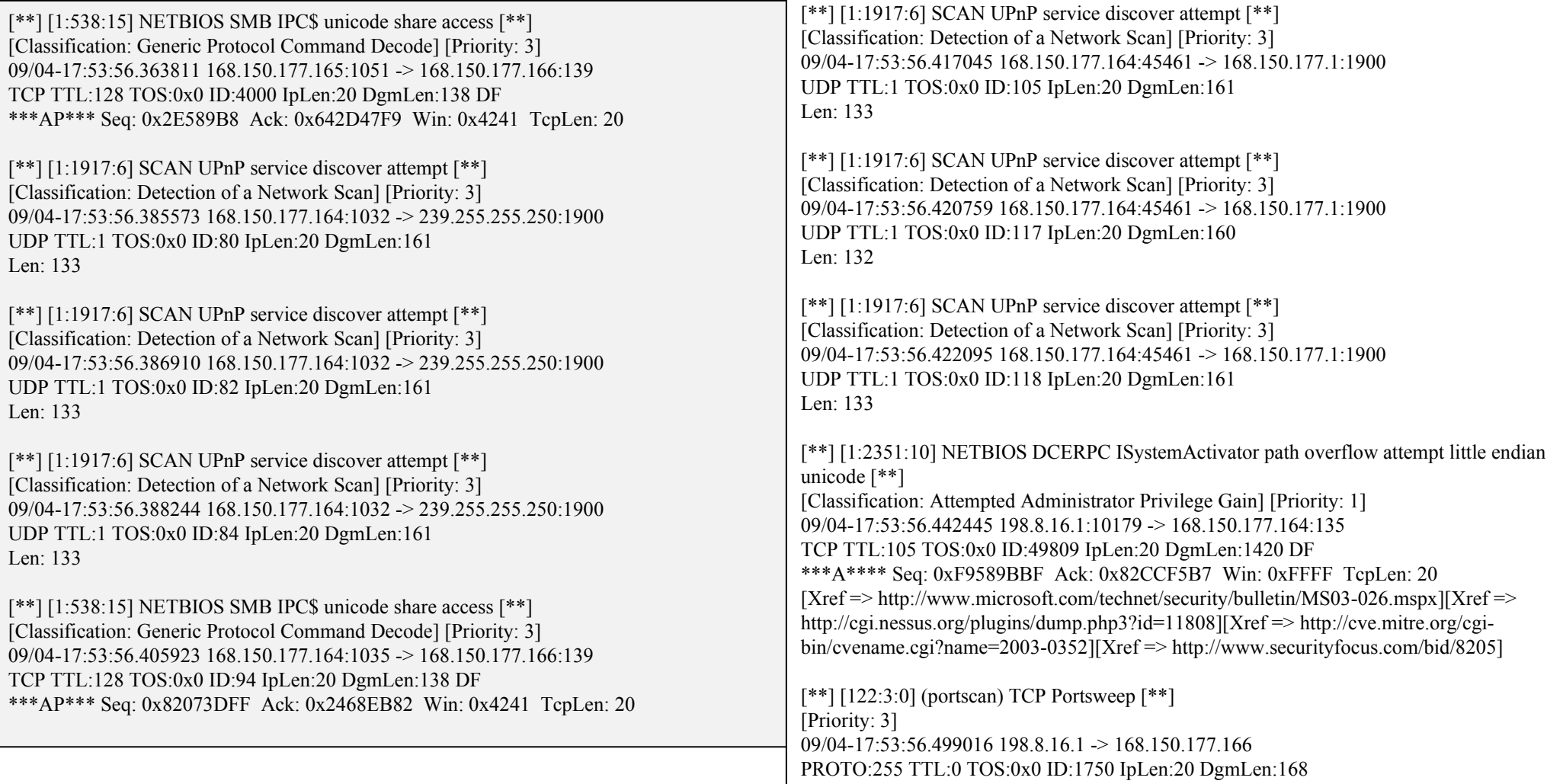

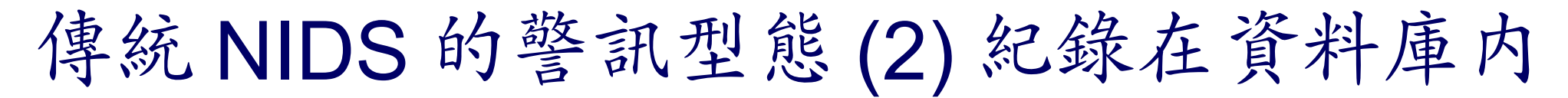

#### 以下為利用瀏覽器透過網頁方式呈現警訊資料庫的內容

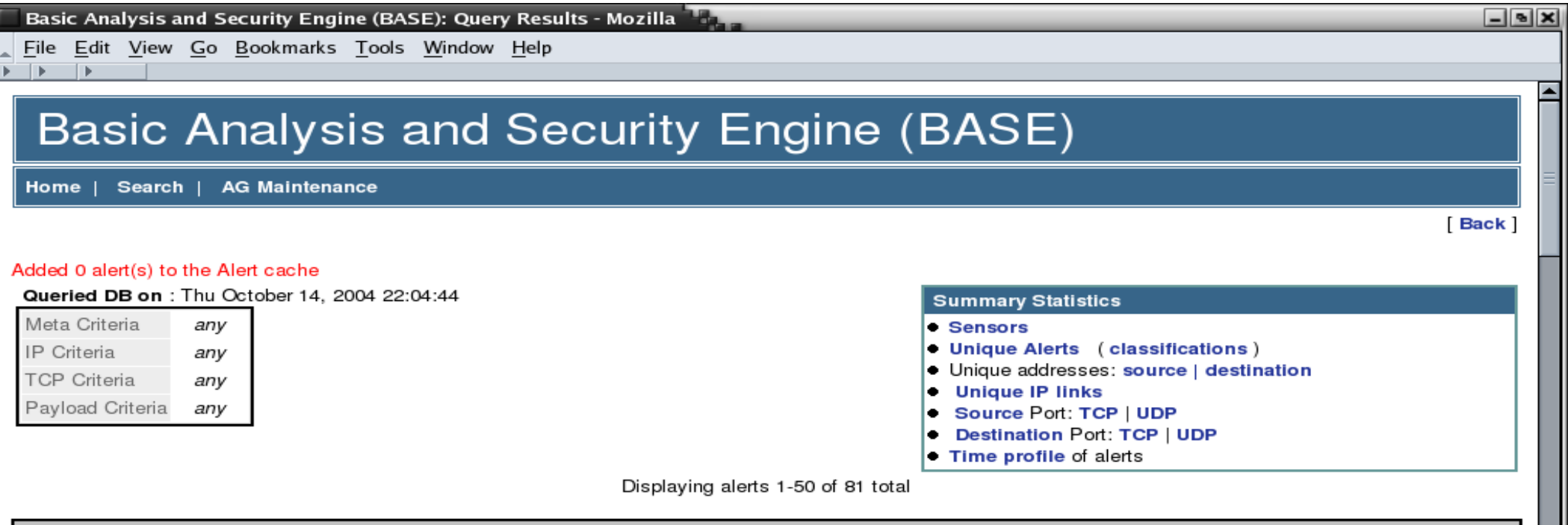

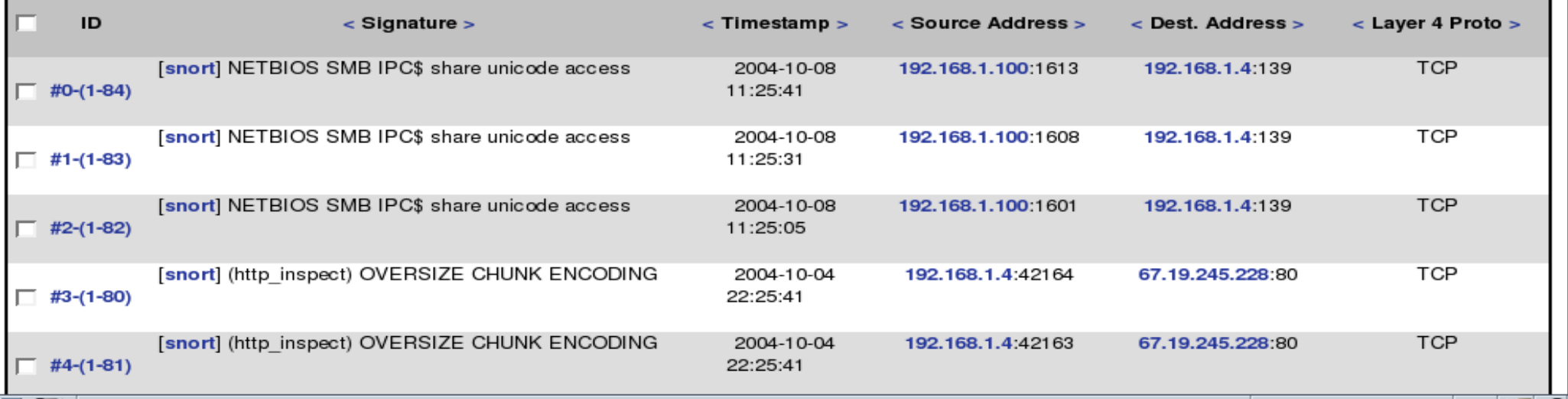

▥ڊ

以上作法的缺點

- 警訊僅被『忠實』地被記錄下來,無法顯示彼此間的 關聯性,因此系統管理者難以瞭解全部攻擊情形
- 過多的警訊,使得容易忽略重要內容
- 完全依賴單一台資料庫,當資料量一大,該台主機的 讀寫效率將成為瓶頸

# 使用雲端運算的解決方案: ICAS

- ICAS, *IDS Cloud Analysis System*
- 利用雲端運算的特性提供以下好處
	- 對大量資料有高效率
	- 一般主機的叢集
	- 有錯誤容忍
- 分析演算法
	- 整合
	- 關聯

# 透過 ICAS 協助分析 IDS 的警訊

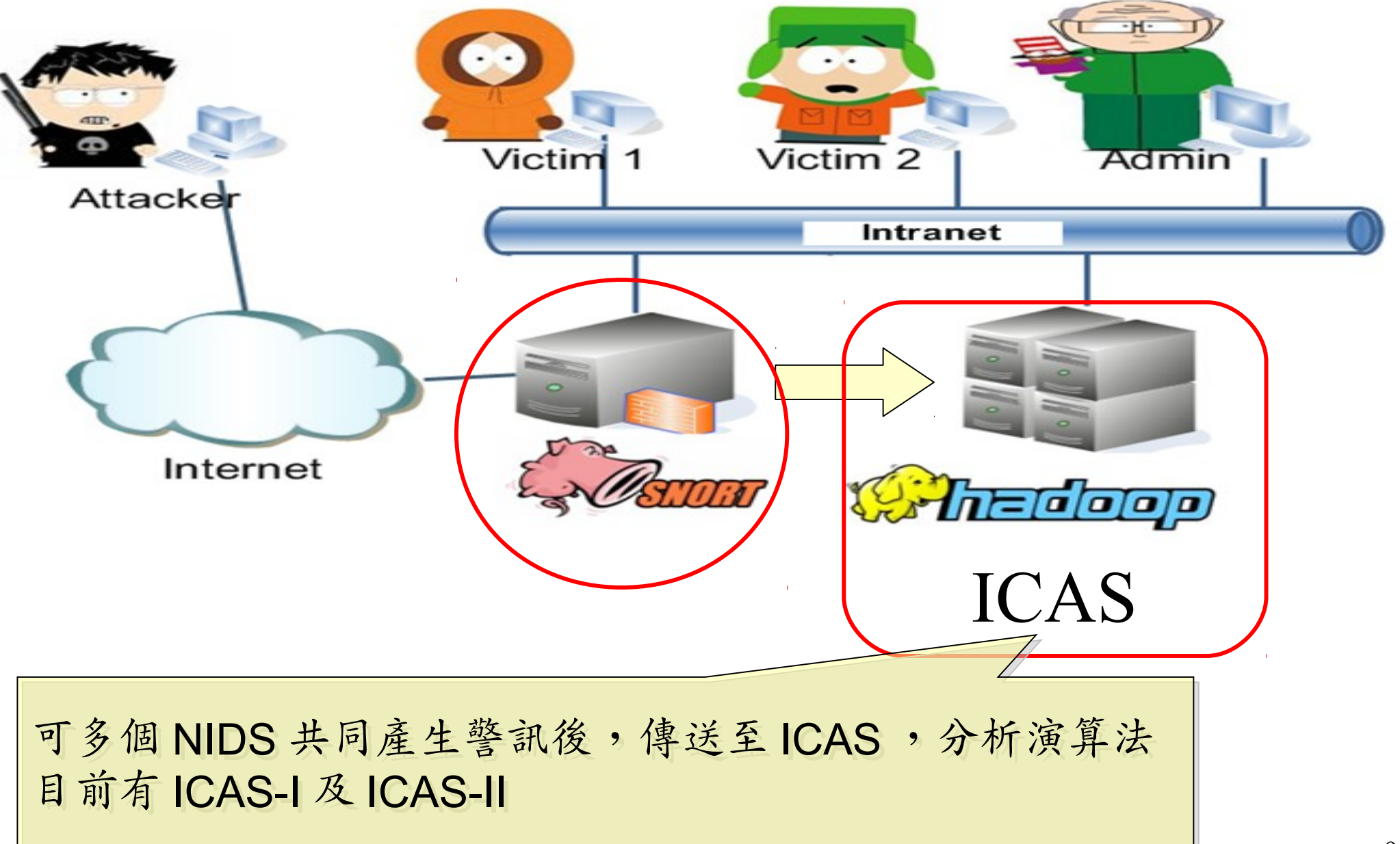

## ICAS-I

- 將任意個原始警訊檔上傳到運行 ICAS-I 演算法的 Hadoop 檔案系統空間( HDFS )
- 利用 Hadoop 的 MapReduce 平台架構所設計的演算 法來分析資料
- 分析完後的資料塞入分散式資料庫 HBase 內

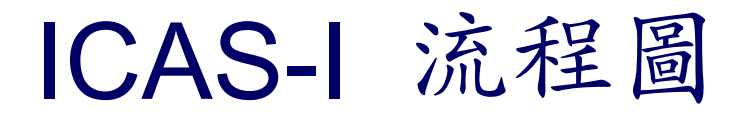

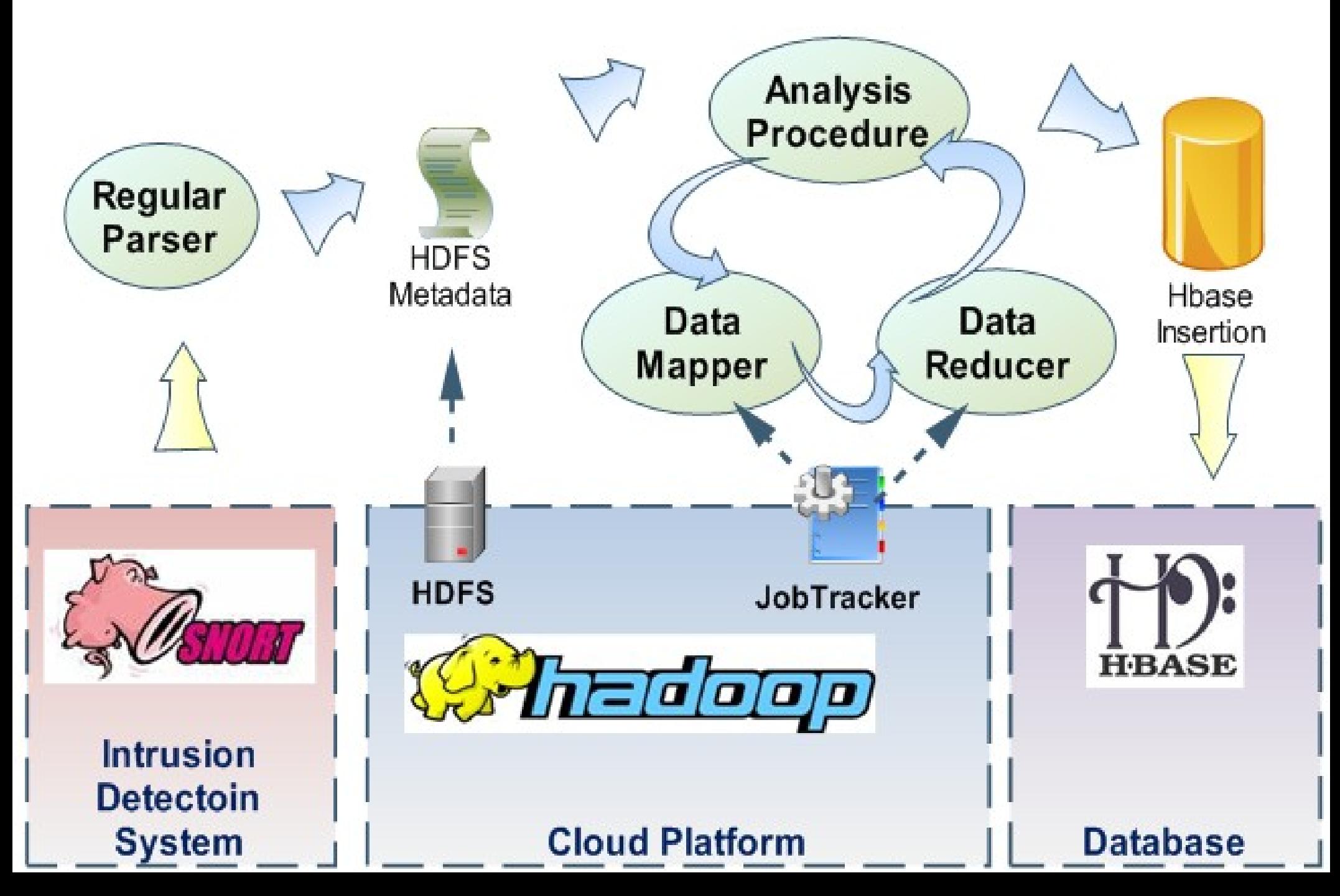

## ICAS-I 整合後的警訊結果

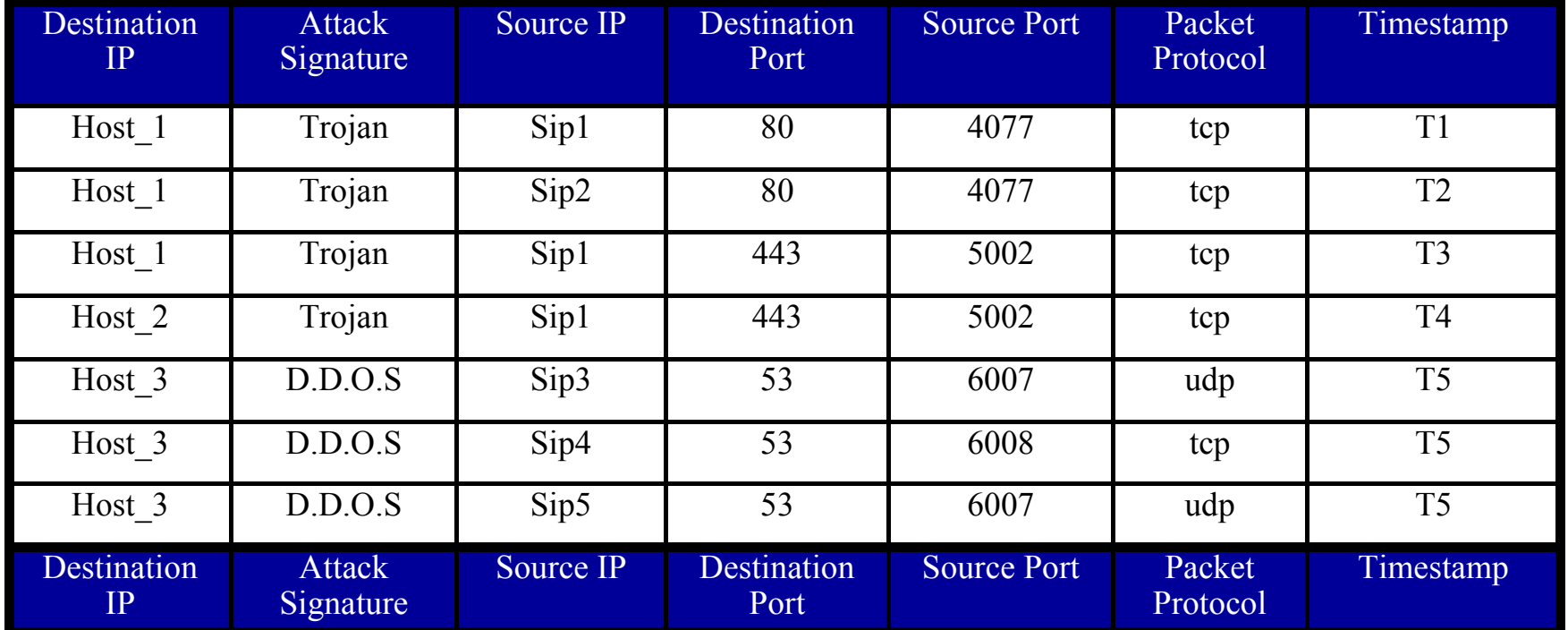

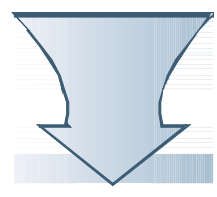

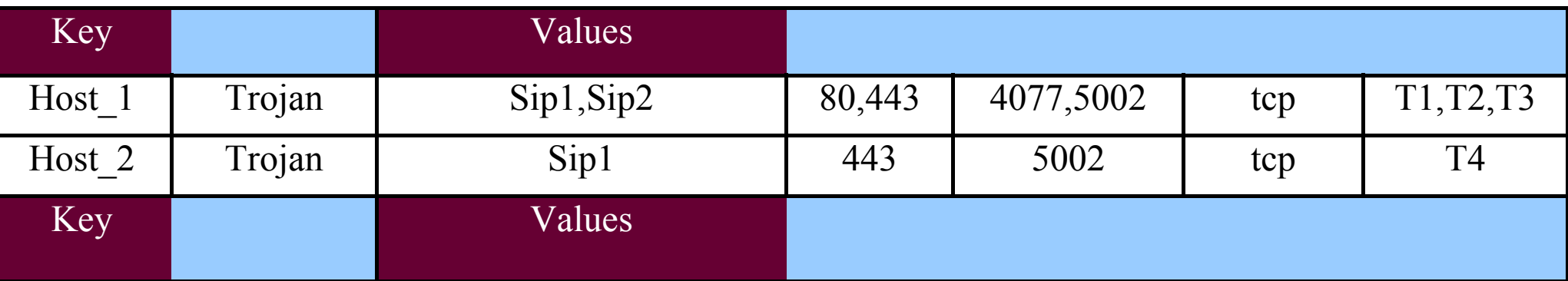

## ICAS-I 效能數據的環境

• Machine:

– CPU : Intel quad-core, Memory : 2 GB,

- OS : Linux : Ubuntu 8.04 server
- Software : version
	- Hadoop : 0.16.4
	- Hbase : 0.1.3
	- Java : 6
- Alerts Data Sets
	- MIT Lincoln Laboratory, Lincoln Lab Data Sets

– Computer Security group at UCDavis, tcpdump file

## ICAS-I 效能分析時間圖

#### **The Consuming Time of Each Number of Data Sets**

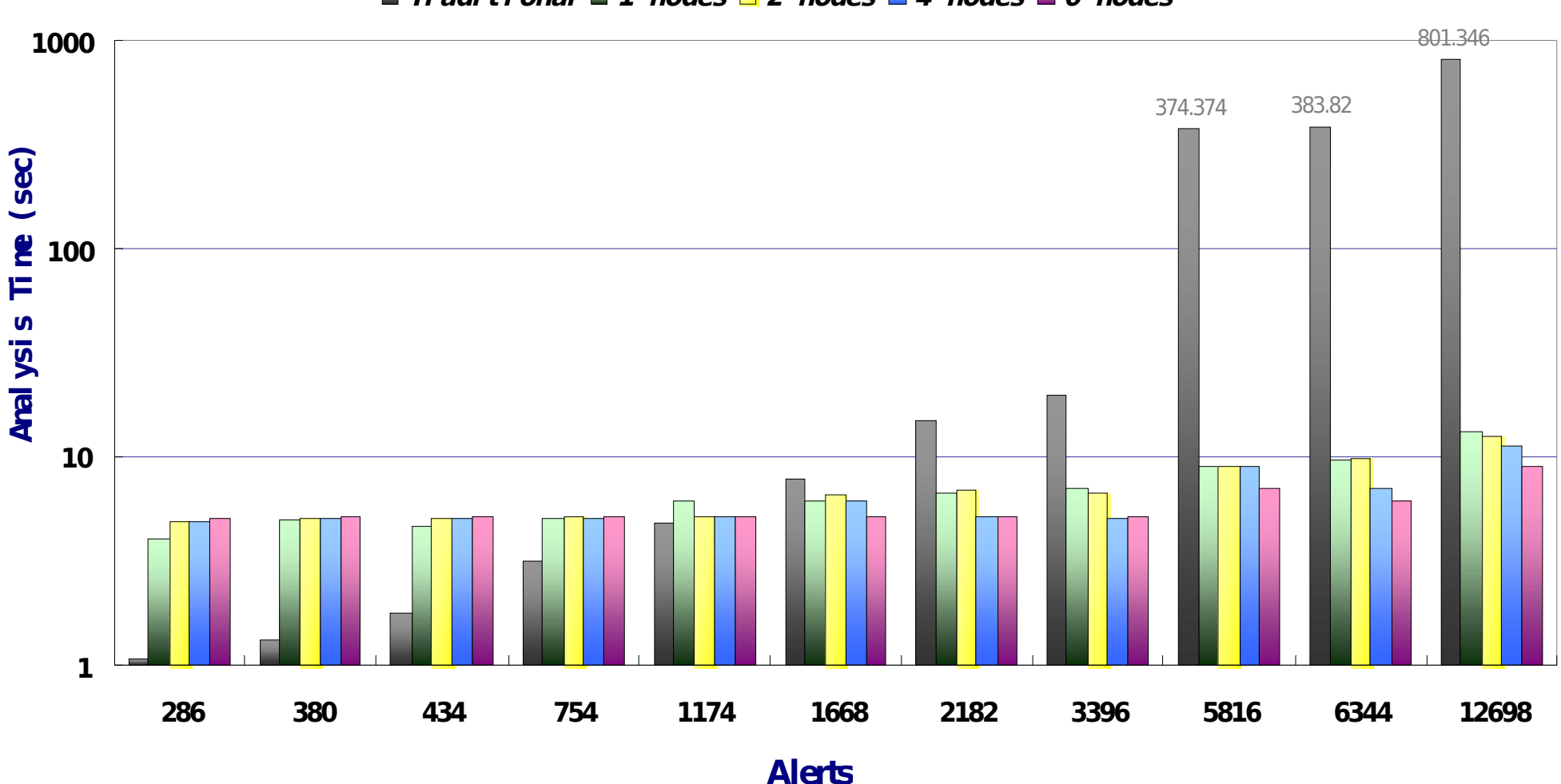

 $\blacksquare$  **Traditional**  $\blacksquare$  **1** nodes  $\blacksquare$  **2** nodes  $\blacksquare$  **4** nodes  $\blacksquare$  6 nodes

14

# ICAS-I 效能數據表 **Throughput Data Overall**

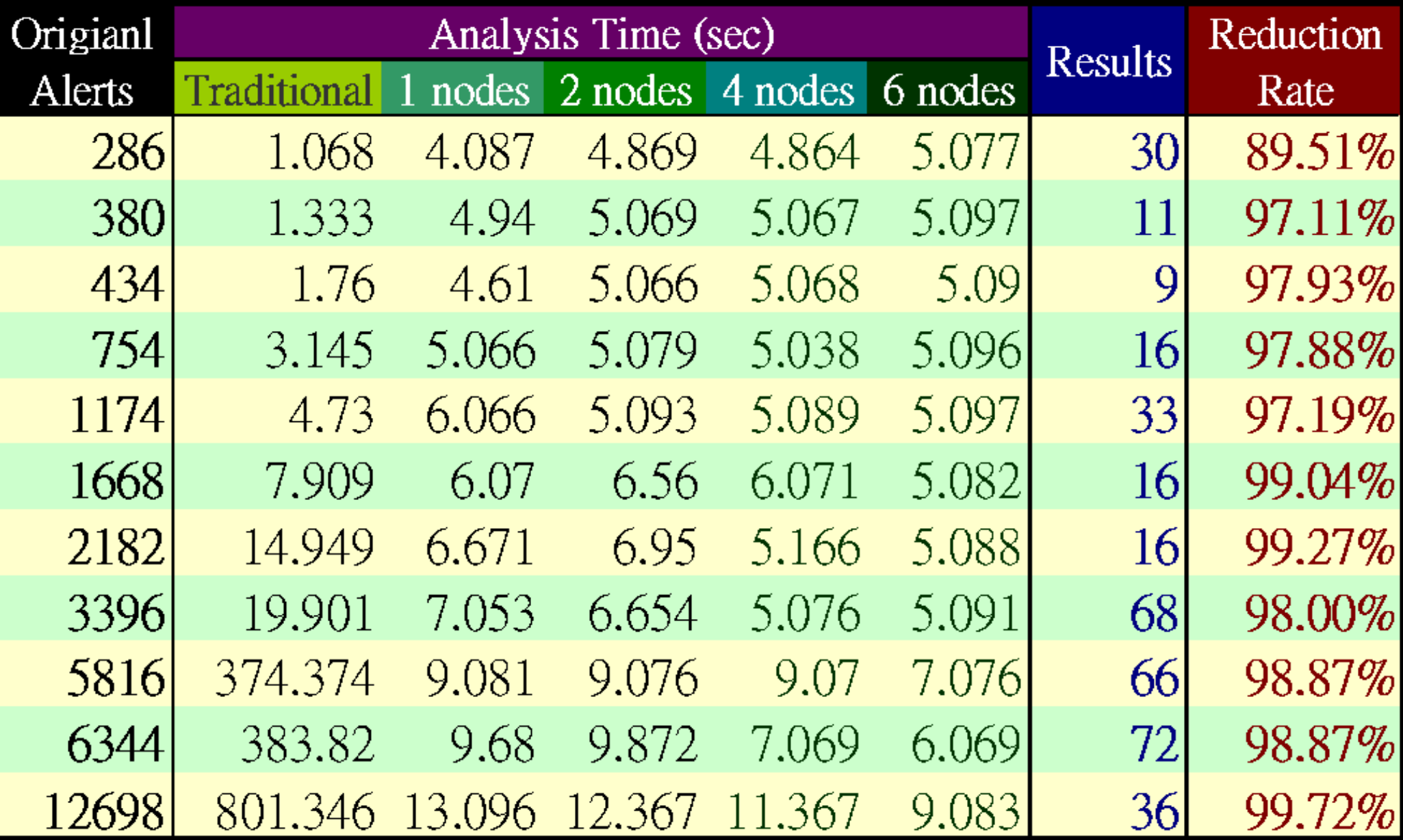

## ICAS-II

- ICAS-I 僅將資料塞入資料庫,然而還是文字的敘述
- ICAS-II 將輸入的任意多個警訊整合成一張警訊關聯圖
- 資料的來源可以透過以下兩種方式上傳到分析平台
	- 系統自動設定以 SCP 傳送到 ICAS 工作目錄

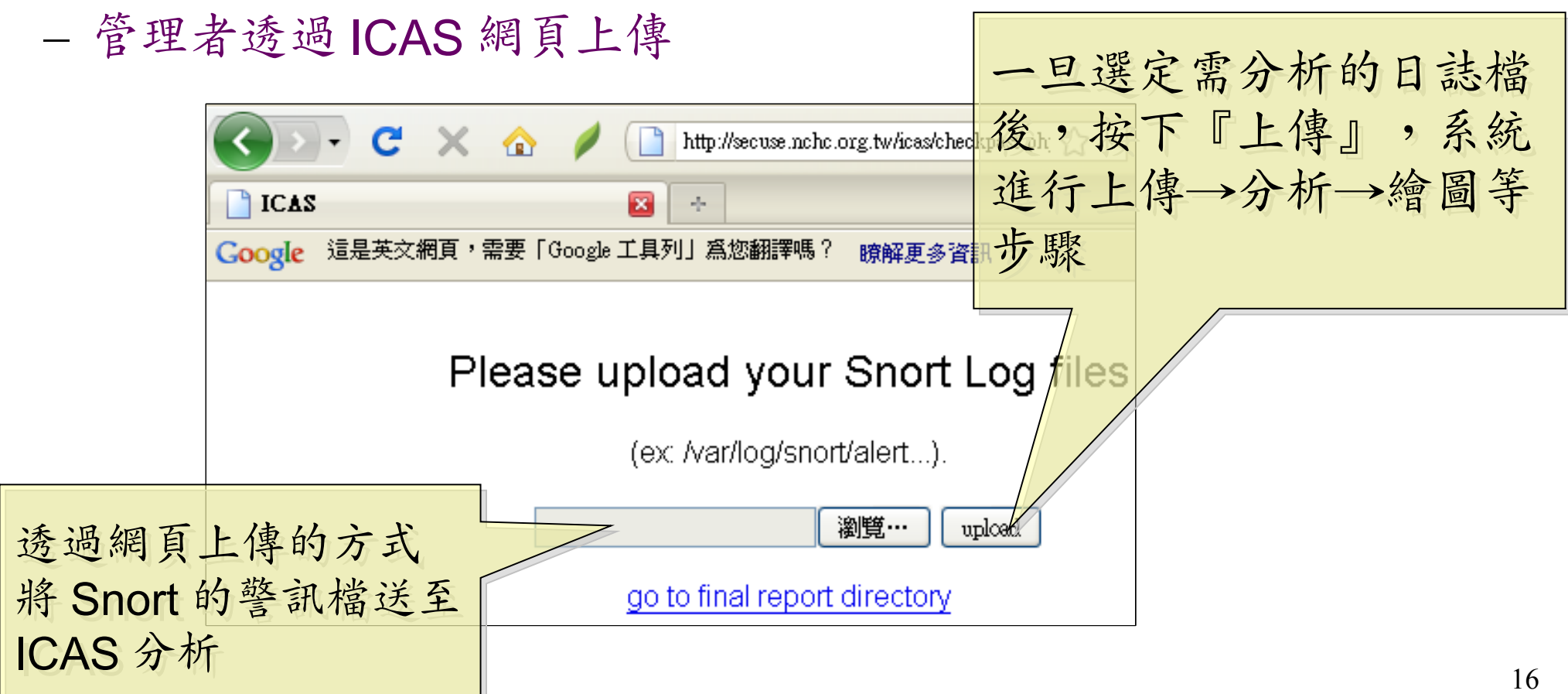

### ICAS-II 所產生的報表:警訊關聯圖

- 經過 ICAS-II 分析後,可以得到此警訊關聯圖。
- 圖中橢圓形代表節點,箭頭及線上文字代表攻擊方向與攻擊方法。
- 標為紅色則是經過系統分析之後,被判定有攻擊行為的節點與方法。
- 此圖說明 IP 168.150.177.166 與 168.150.177.164 有進行蠕蟲的攻擊 行為

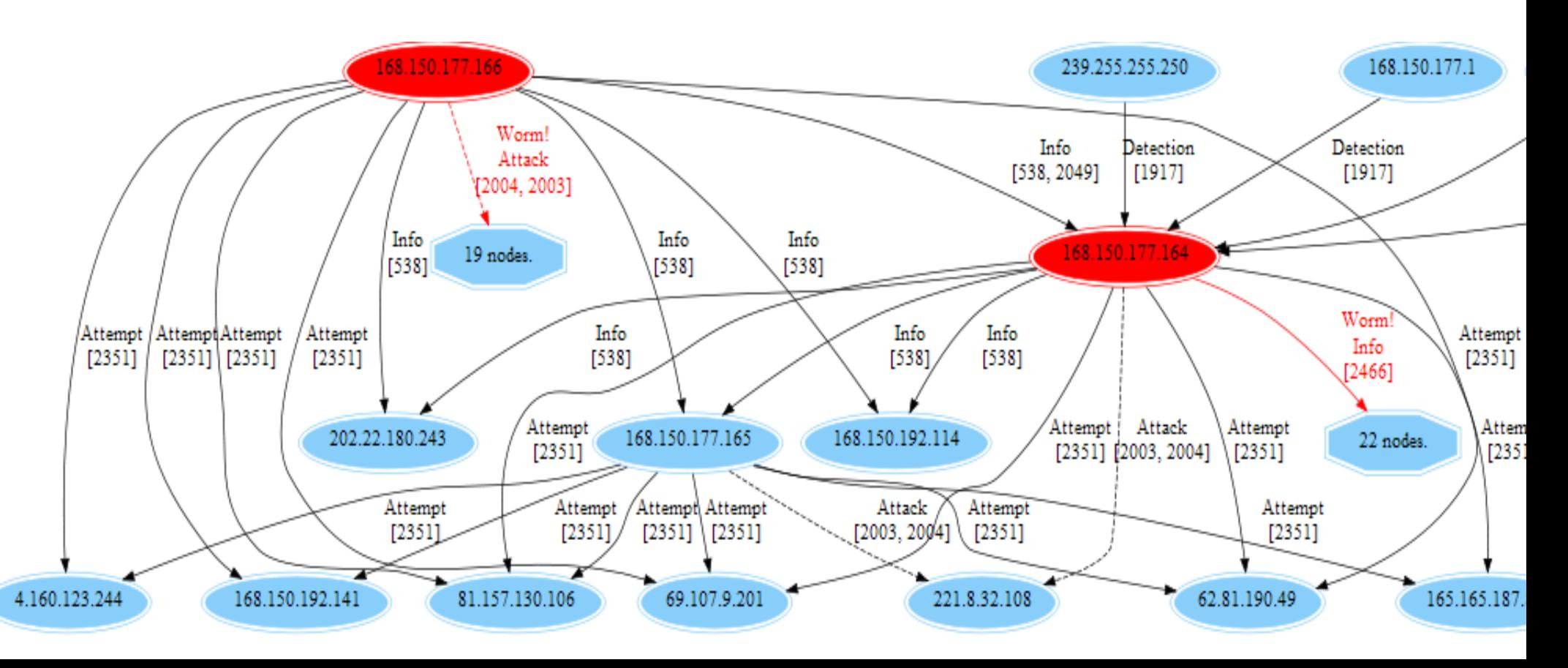

ICAS-II 的分析流程

• Hadoop v 0.20

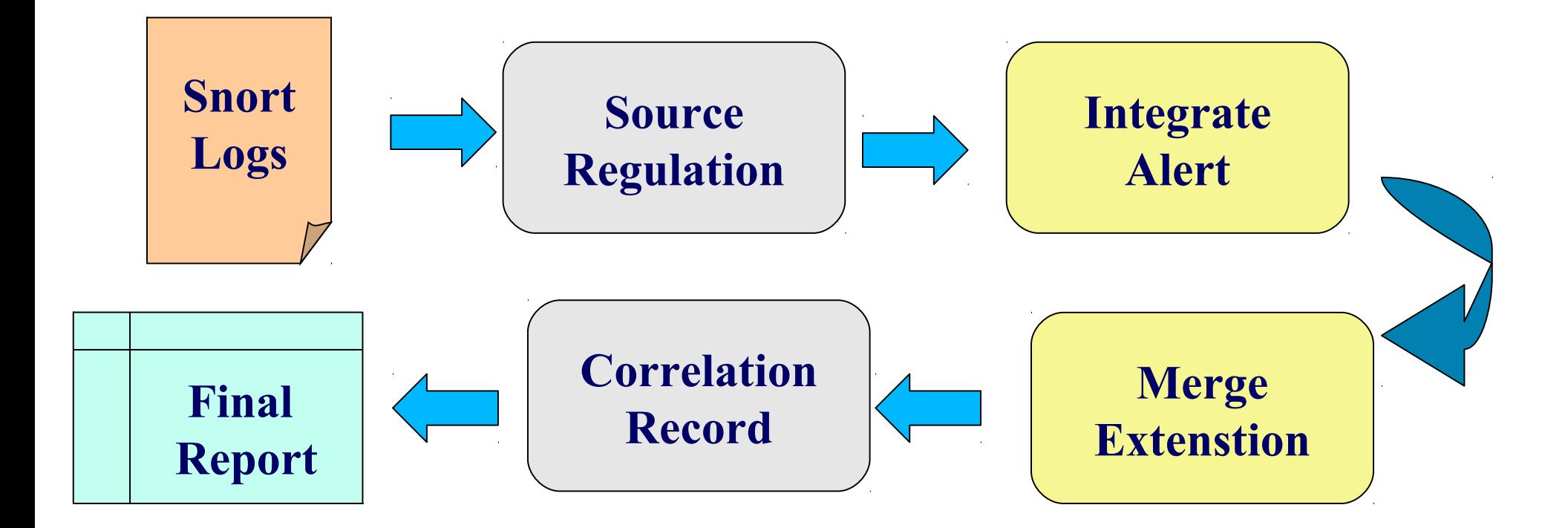

### ICAS-II 結論

- ICAS-II 可經過警訊的來源、目的、攻擊事件 綜合分析
	- 提供巨觀攻擊關聯圖來瞭解攻擊事件的始末
	- 自動透過標記顏色的方法將較高危險的事件呈現 出來。
- ICAS-II 尚在整合關聯式資料庫,因此未進行 數據量測

## ICAS 總結

- 雲端運算處理資料格式相似且資料量大的情況 下,能展現其效益
- 提供高容錯率、低獨占系統資源、多工作同時 執行等能力
- 可搭配其他軟體作即時的警訊資料呈 現, ICAS 可補充分析後資料的部份

• 未來工作

- 整合多種資料來源平台
- 產生更詳細與人性化的分析資料

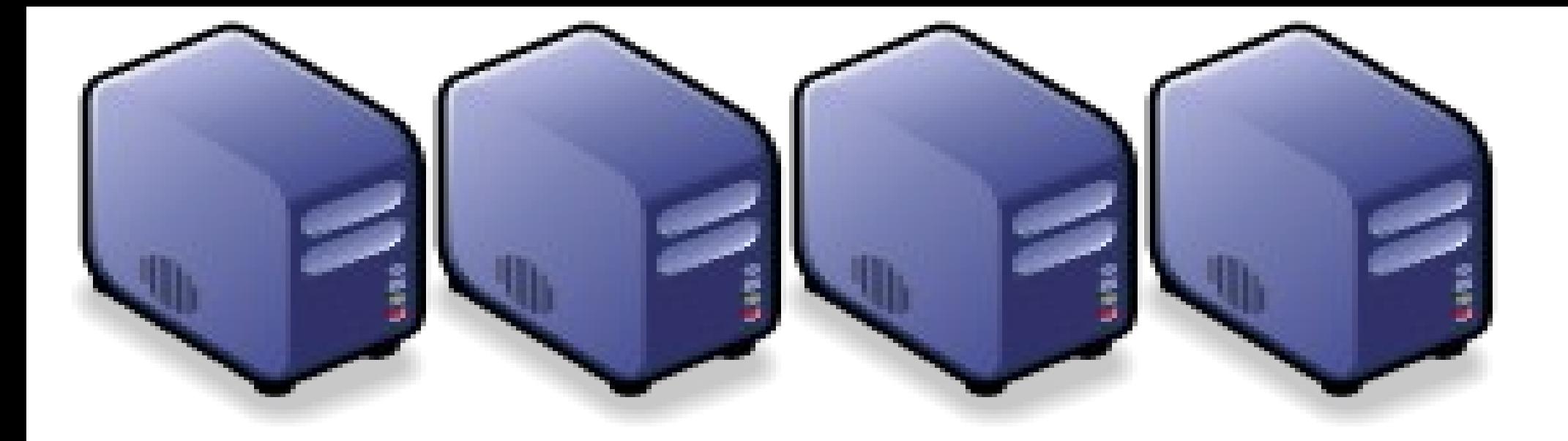

## 運用抓抓龍製作個人化書籤搜尋引擎 Build Your Personal Bookmark Search Engine using Crawlzilla Build Your Personal Bookmark Search Engine using Crawlzilla

Jarzz Wang Yao-Tsung Wang Yao-Tsung Wang jazz@nchc.org.tw jazz@nchc.org.tw

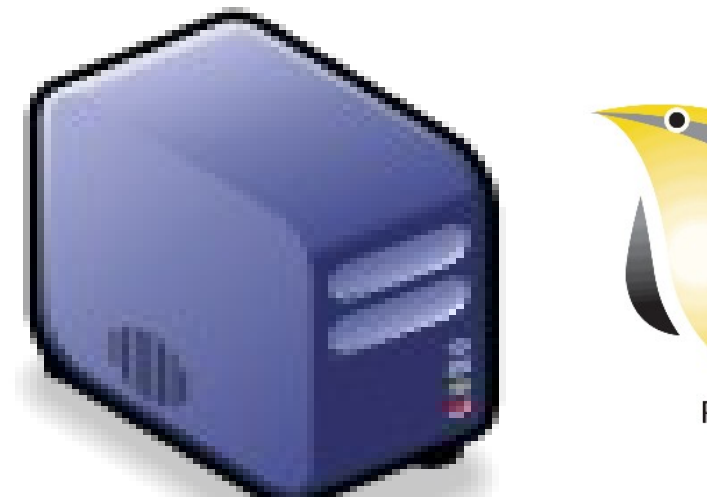

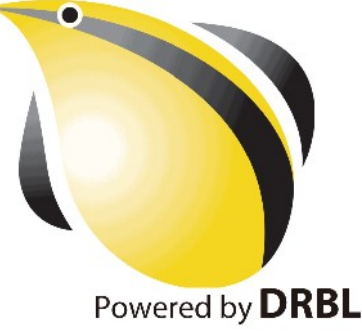

### WHO AM I ? 這像伙是誰啊? JAZZ ?

- 講者介紹:
	- 國網中心 王耀聰 副研究員 / 交大電控碩士
	- [jazz@nchc.org.tw](mailto:jazz@nchc.org.tw)
- 所有投影片、參考資料與操作步驟均在網路上
	- 由於雲端資訊變動太快,愛護地球,請減少不必要之列印。

行動力薄弱的開發者 DRBL/Clonezilla Hadoop Ecosystem

推廣者 DRBL/Clonezilla Partclone/Tuxboot Hadoop Ecosystem

FLOSS 使用者 Debian/Ubutnu Access Grid Motion/VLC Red5 Debian Router DRBL/Clonezilla Hadoop

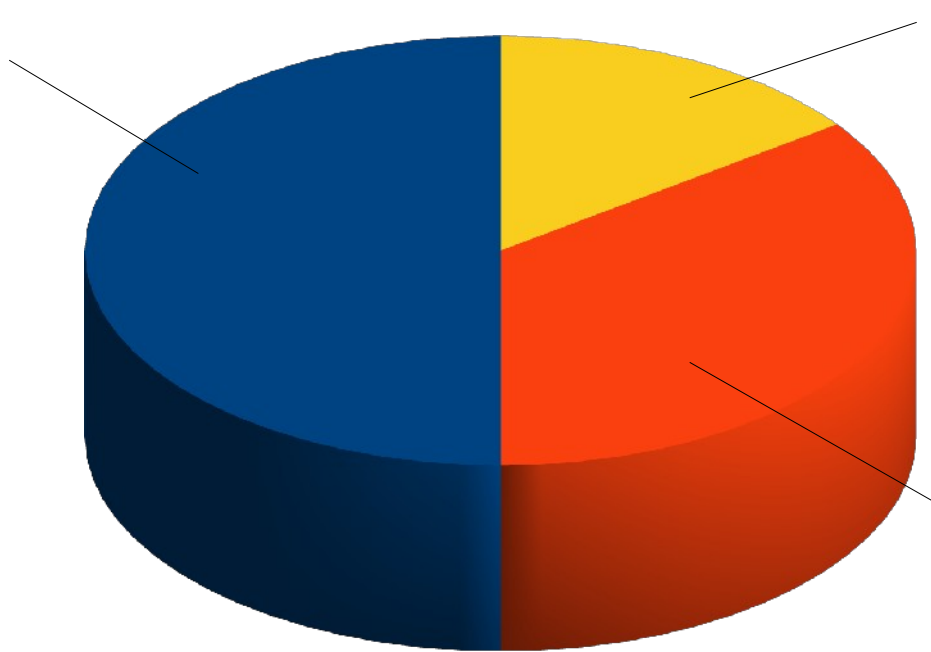

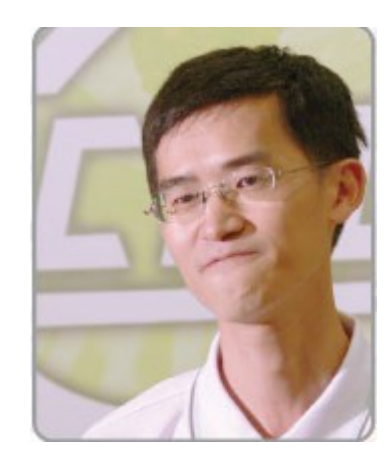

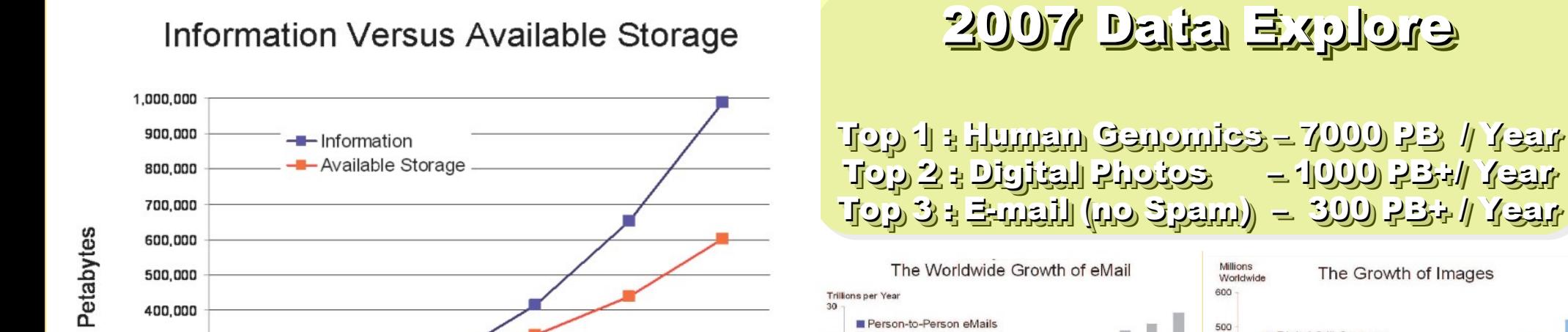

25

 $20$ 

 $15$ 

2010

2009

Spam and Alerts

#### Source: IDC, 2007

300,000

200,000

100,000

O

2005

2006

2007

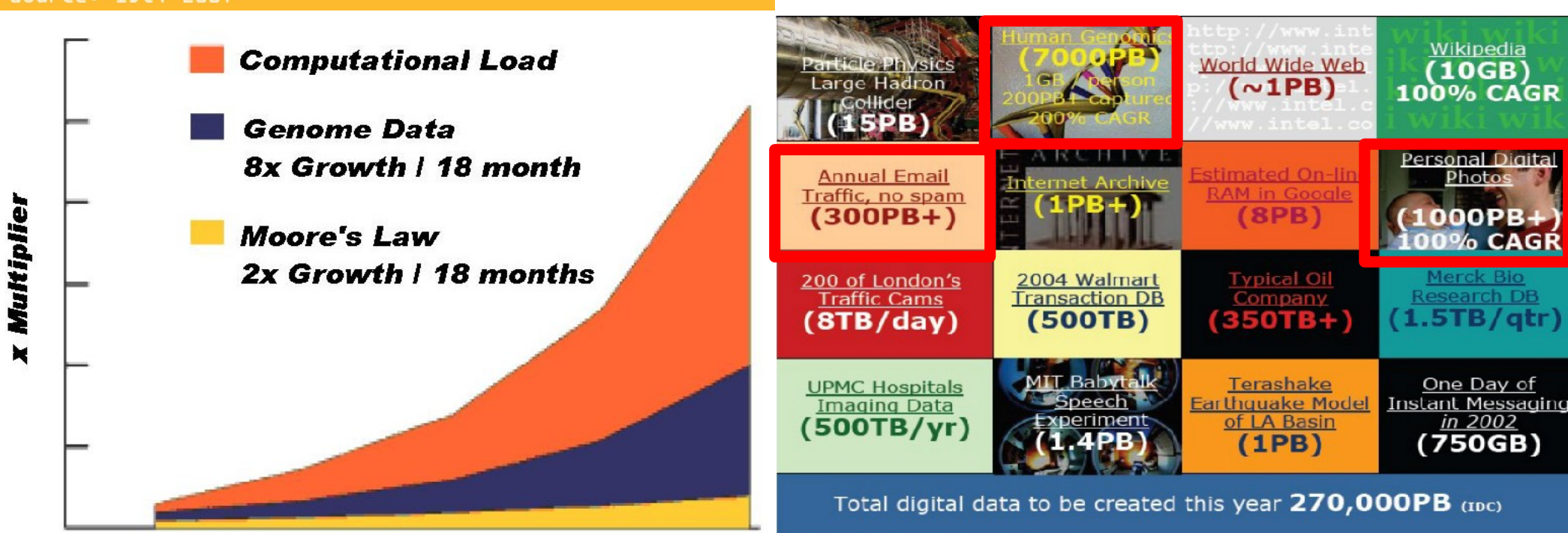

Phillip B. Gibbons, Data-Intensive Computing Symposium Source: http://www.emc.com/collateral/analyst-reports/expanding-digital-idc-white-paper.pdf Source: http://lib.stanford.edu/files/see\_pasig\_dic.pdf

2008

Digital Still Cameras

Camera Phones

400

300

200

2002

2003

17's THE DATA, STUPID!

book to everyone with a brain. And Republicans too." **IT'S STILL THE** ECONOMY. George W. Bush, The GOP's  $\mathbf{c}_{\mathbf{E}}$ **PAUL BEGALA OUR CHILDREN LEARNING?** 

'Armed with facts, stats, and logic, Paul Begala indicts Bush-onomics. I recommend t

#### 「笨蛋!重點在經濟」

#### ( "It's the economy, stupid" ) 卡維爾(James Carville)自創這句標語, 促使柯林頓當上美國第 42 屆總統。

- 1992 年

「笨蛋!重點還是在經濟」

#### $($  "It's STILL the economy, stupid"  $)$

卻讓小布希嘲笑是幼稚的總統。

#### - 2002  $#$

雲端時代,谷歌會說:「笨蛋!重點在資料」

#### ( "It's the data, stupid" )

誰掌握了你的資料,就有機會掌握你的荷包 想想看,電腦、手機掉了,您心疼的是甚麽呢?

#### - 2007 年

4

#### Search is everywhere in our daily life !! Search is everywhere in our daily life !! 「搜尋」已經成為我們生活中的一部分 「搜尋」已經成為我們生活中的一部分

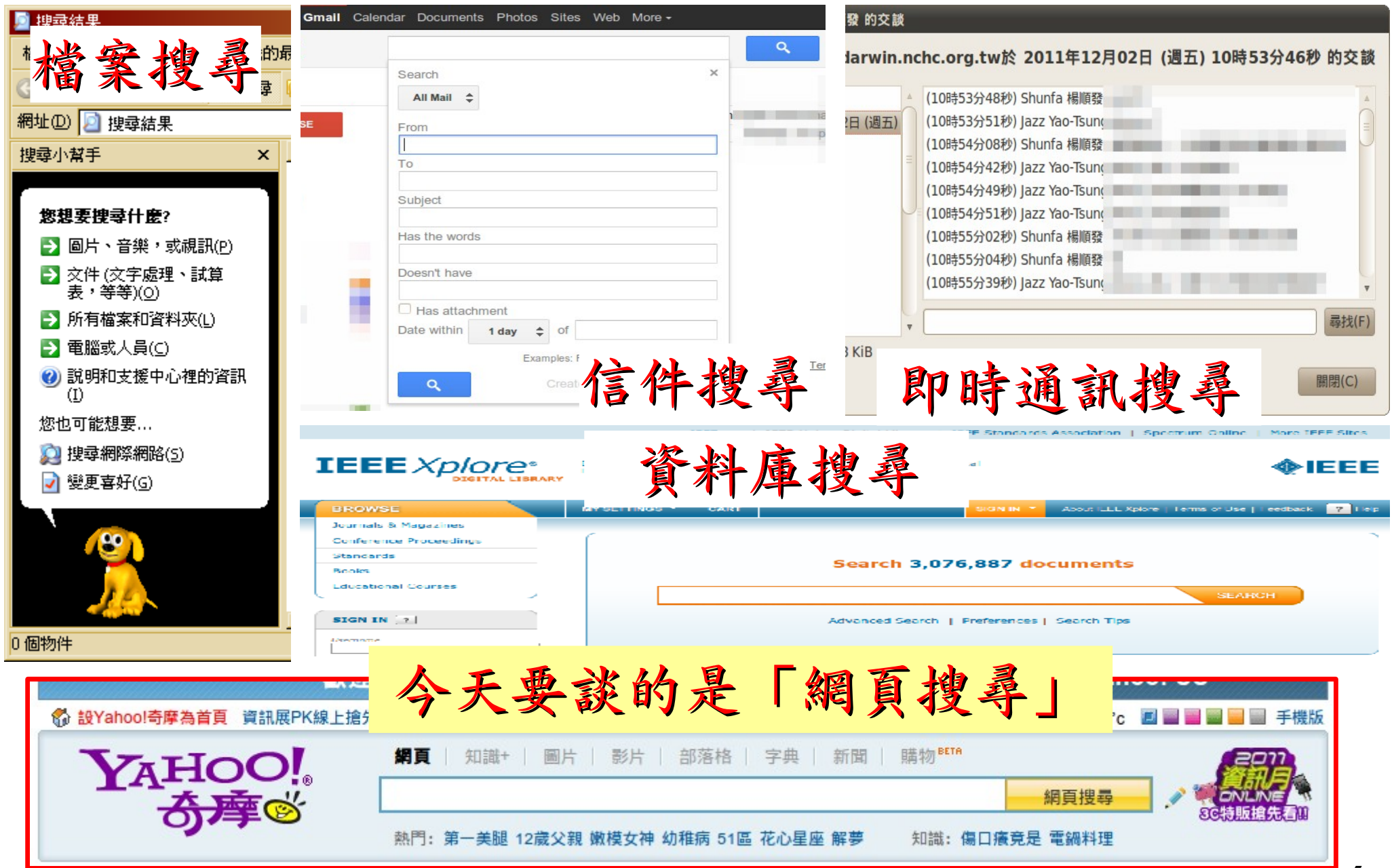
#### To speed up search, We need "Index" 為了加速搜尋的效率,我們需要「索引」

#### **Index** 出現頁碼關鍵字 installation, 565 **Symbols** prerequisites, 565 ! (exclamation mark) command prefix, 368 TeraByte sort on, 553 Apache Hadoop project, 10, 12 A Apache Lucene project, 9 Apache Nutch, 9 ack queue in HDFS, 66 Apache Thrift services, 49 ACLs (access control lists) Apache ZooKeeper, 442 for Hadoop services, 283 (see also ZooKeeper) ZooKeeper, 446, 456 APIs in ZooKeeper, 453 ActiveKeyValueStore class (example), 464 archive files, copying to tasks, 253 ad hoc analysis and product feedback archive tool, 72 (hypothetical use case), 511 archives, 72 adjacency list, 560

### History of Hadoop … 2001~2005 Hadoop 這套軟體的歷史源起 ... 2001~2005

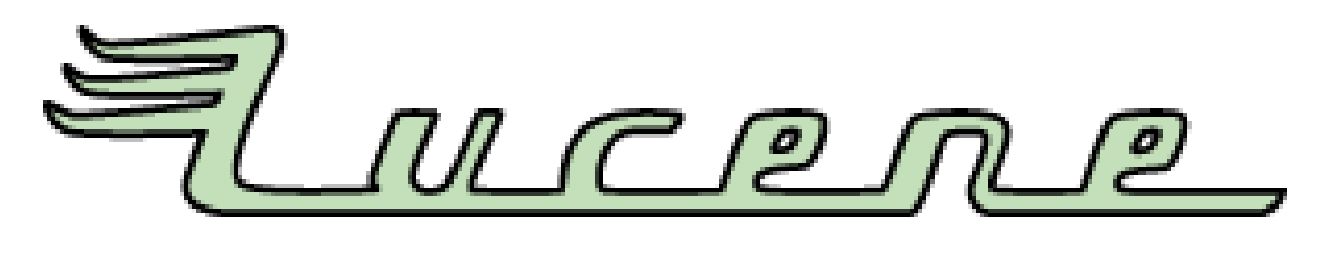

- Lucene
	- http://lucene.apache.org/
	- 用 Java 設計的高效能文件索引引擎 API
	- a high-performance, full-featured **text search engine library** written entirely in **Java**.
	- 索引文件中的每一字,讓搜尋的效率比傳統逐字比 較還要高的多
	- Lucene create an inverse index of every word in different documents. It enhance performance of text searching.

## History of Hadoop … 2005~2006 Hadoop 這套軟體的歷史源起 ... 2005~2006

- Nutch
	- http://nutch.apache.org/

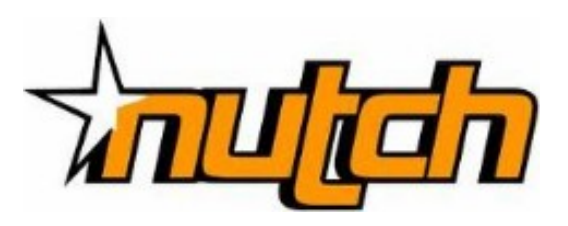

- Nutch 是基於開放原始碼所開發的網站搜尋引擎
- Nutch is open source web-search software.
- 利用 Lucene 函式庫開發
- It builds on Lucene and Solr, adding webspecifics, such as a crawler, a link-graph database, parsers for HTML and other document formats, etc.

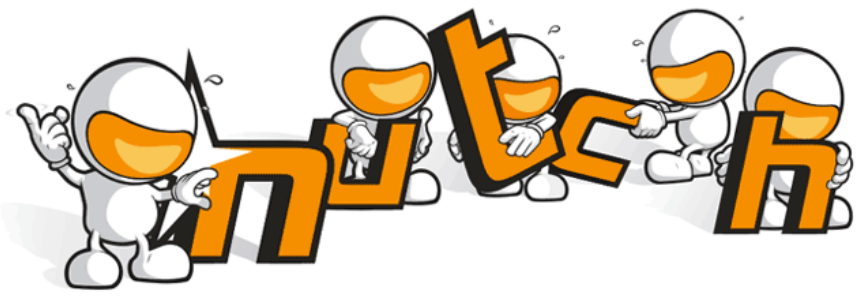

#### History of Hadoop … 2006 ~ Now Hadoop 這套軟體的歷史源起 ... 2006 ~ Now

- Nutch 後來遇到儲存大量網站資料的瓶頸,剛好看到 Google 在一些會議分享他們的三大關鍵技術 …
- Added DFS & MapReduce implement to Nutch
- According to user feedback on the mail list of Nutch ....
- Hadoop became separated project since Nutch 0.8
- Nutch DFS → Hadoop Distributed File System (HDFS)
- Yahoo hire Dong Cutting to build a team of web search engine at year 2006.
	- Only 14 team members (engineers, clusters, users, etc.)
- Doung Cutting joined Cloudera at year 2009.

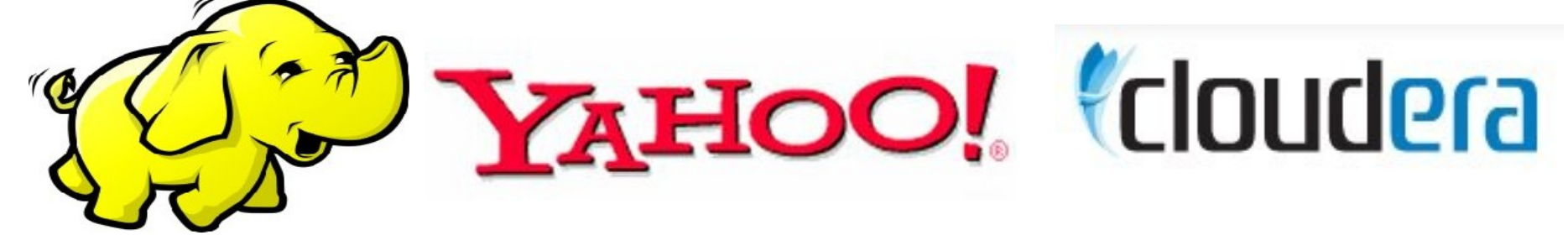

## Lucene - Java / LUCENE-1<br> **EC** lock files don't work in JDK 1.1

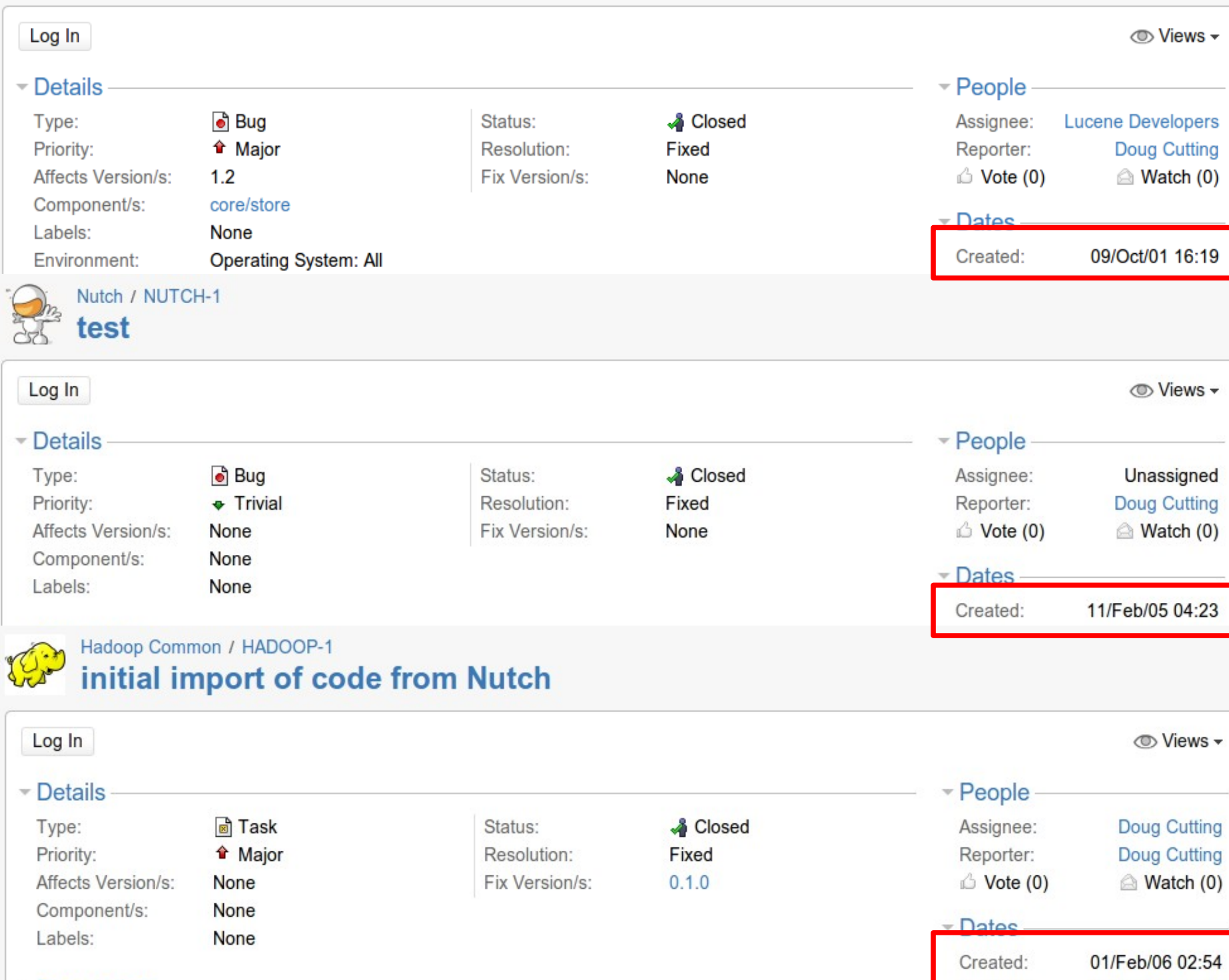

10

#### Do you like to write notes? 你有寫筆記的習慣嘛?

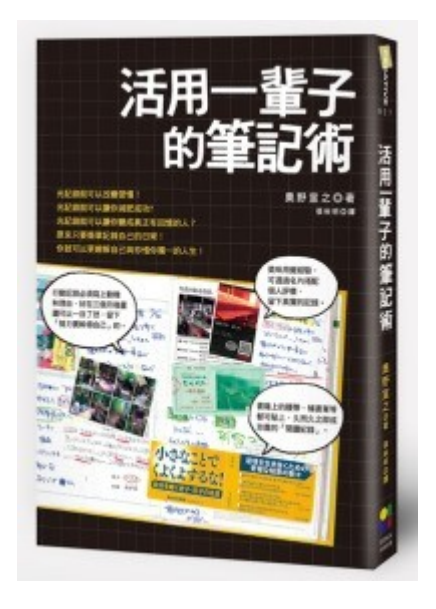

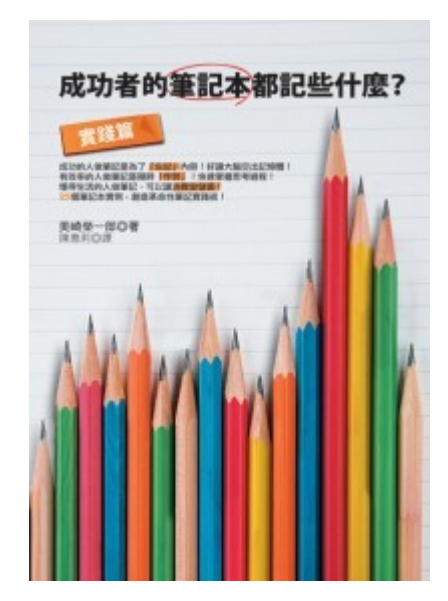

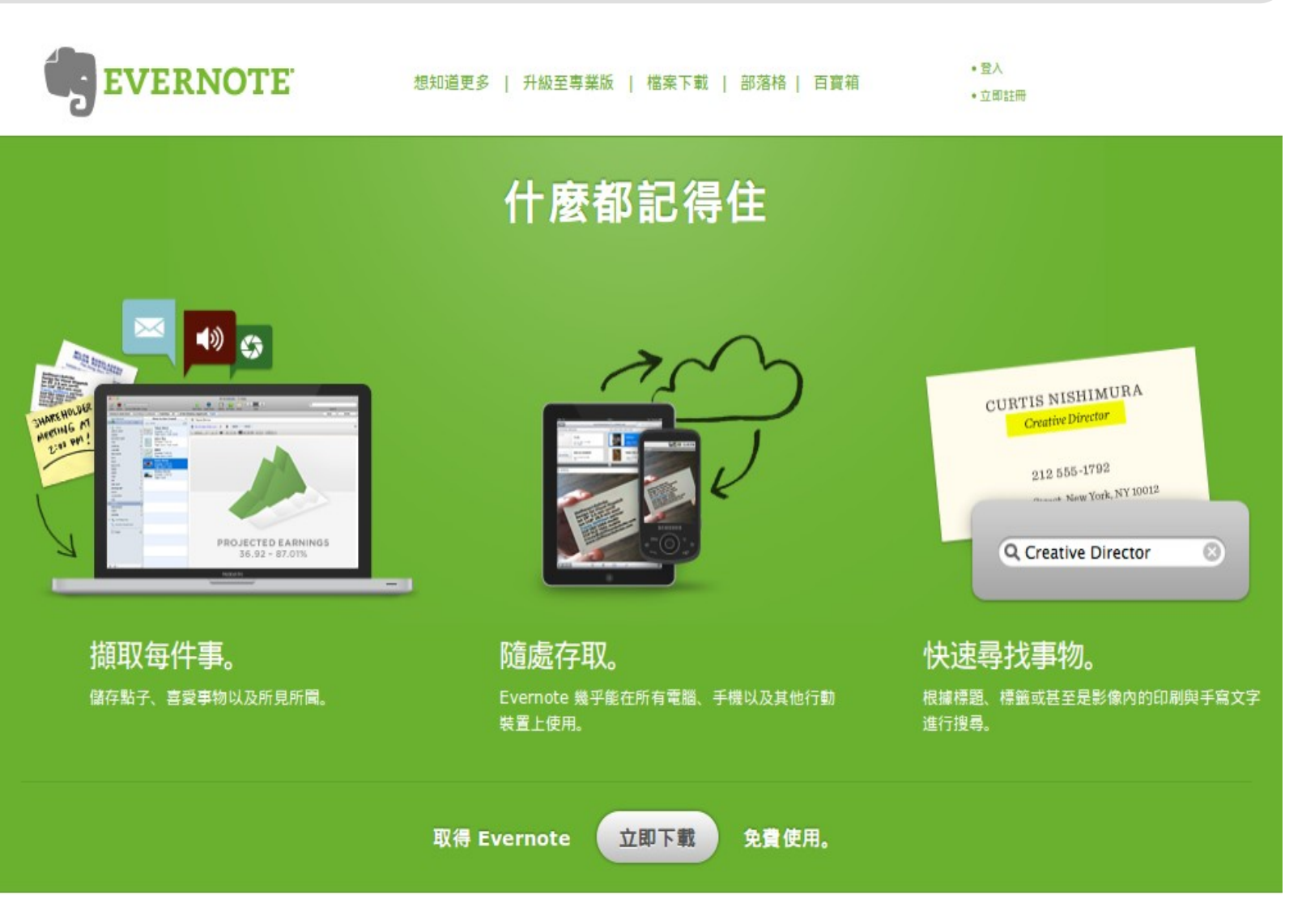

大腦記憶力有限,只好靠筆記啦!

## Tools that I used to write notes 我作筆記的工具 (1) 維基 Oddmuse Wiki

軟體下載: <http://www.oddmuse.org/>

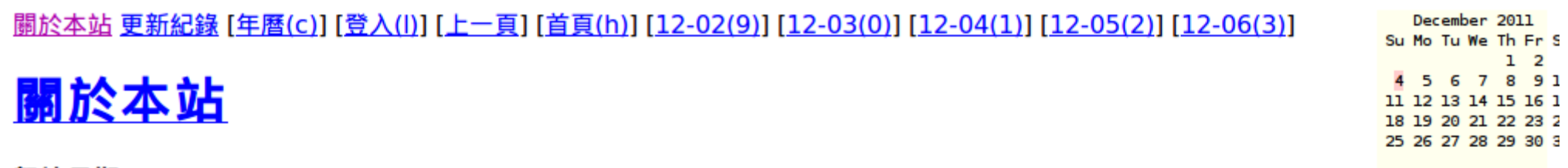

架站日期: 2005/01/01

基本架構: http://www.oddmuse.org/ Oddmuse Wiki

#### 更新紀錄

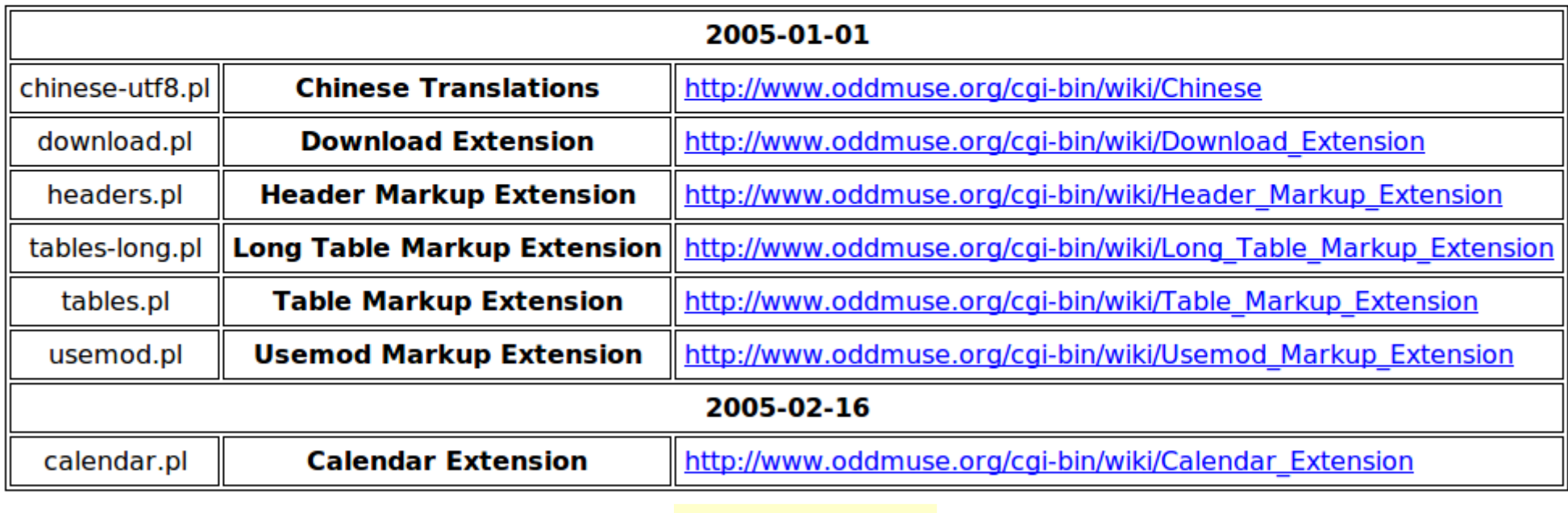

2005~2008

#### Tools that I used to write notes 我作筆記的工具(2) 維基 PmWiki

#### 軟體下載: <http://www.pmwiki.org/>

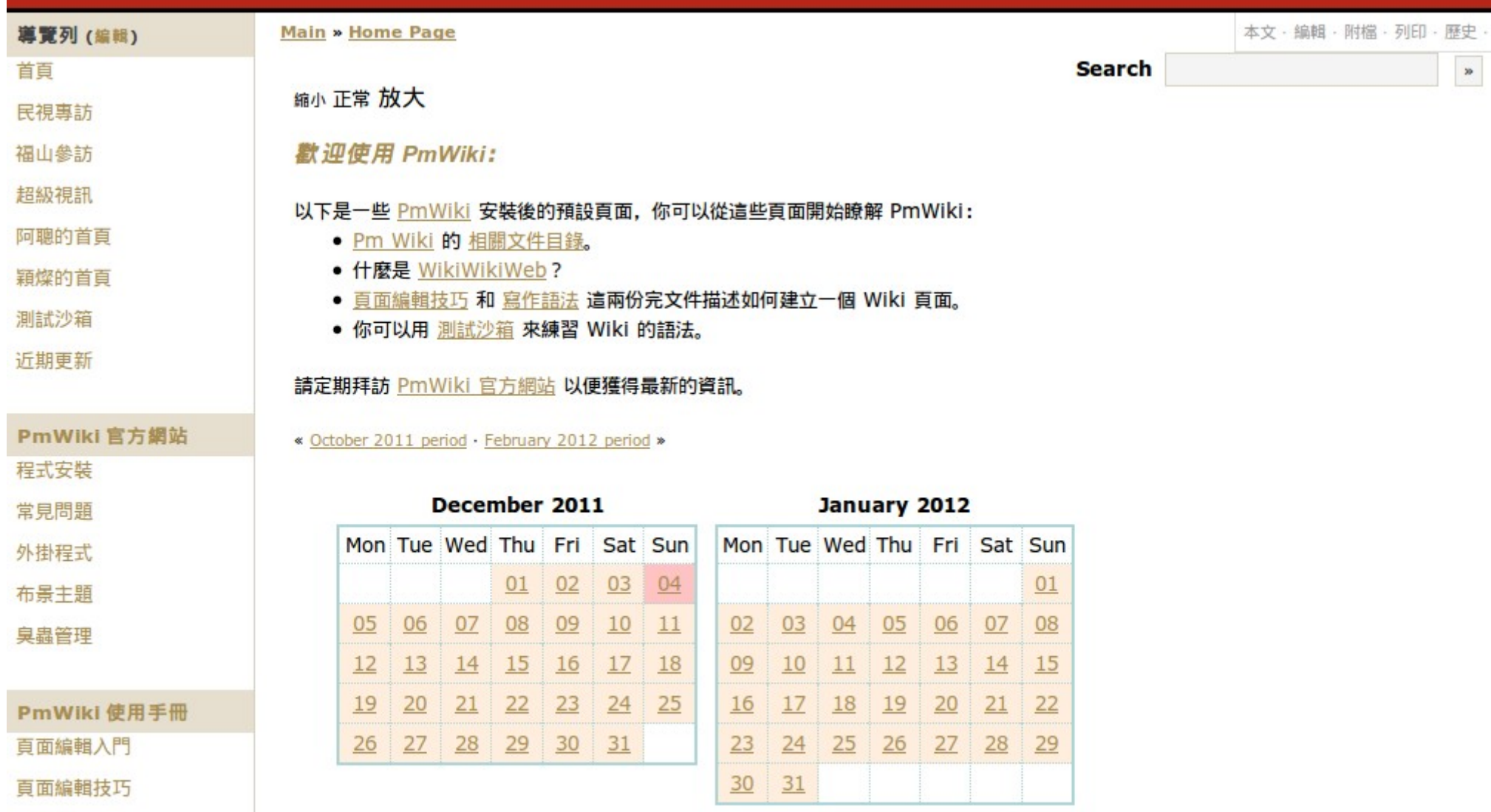

## Tools that I used to write notes 我作筆記的工具(3) 離線網頁 ScrapBook

安裝: <https://addons.mozilla.org/zh-TW/firefox/addon/scrapbook/>

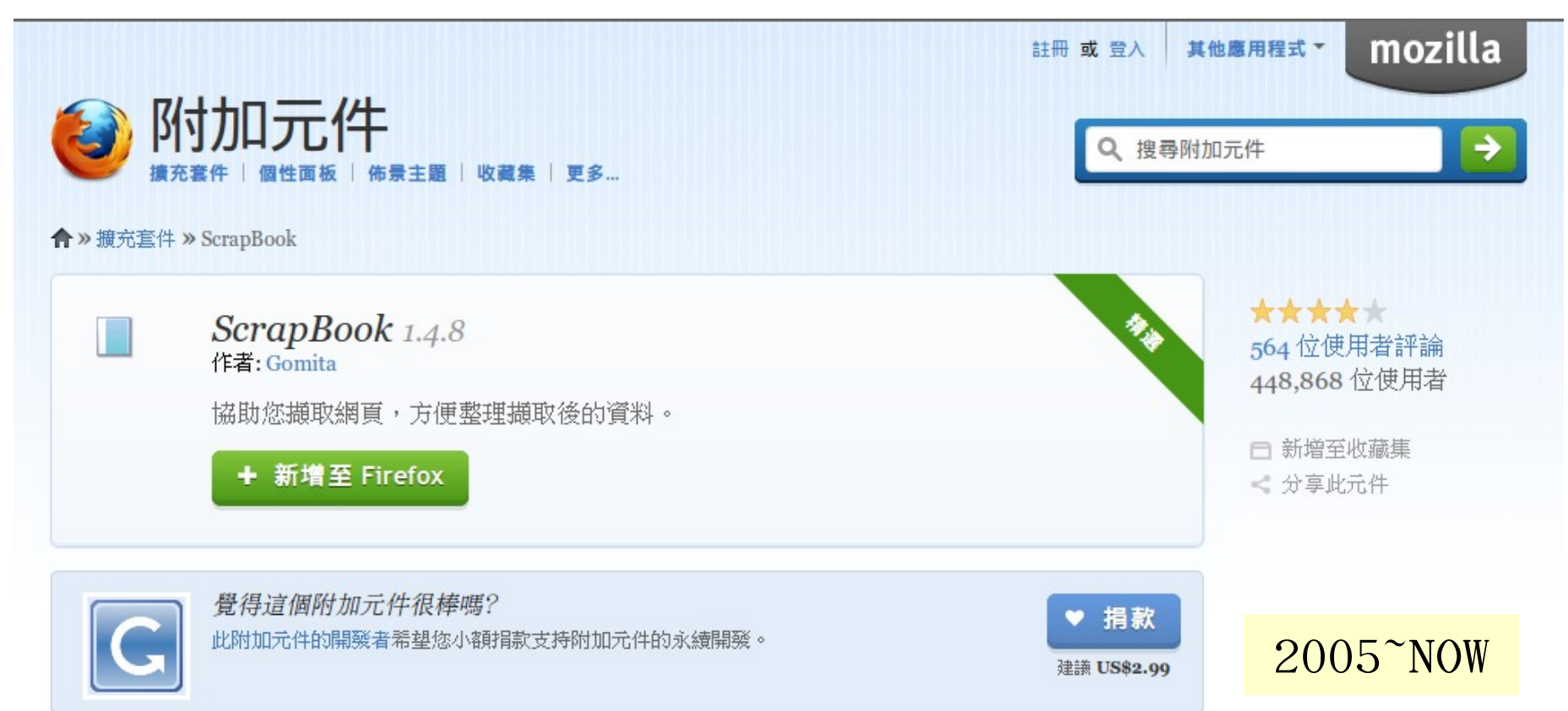

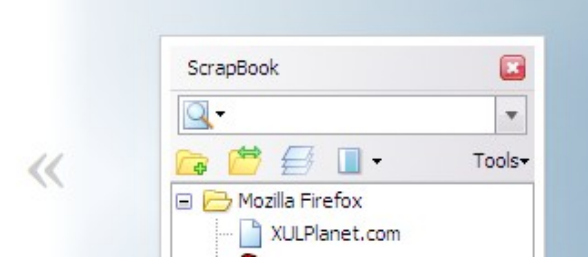

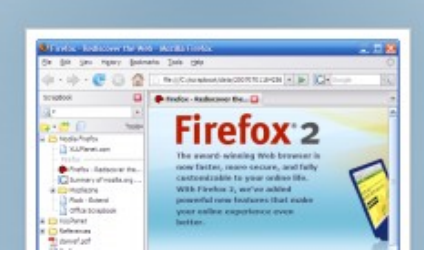

 $\gg$ 

### Tools that I used to write notes 我作筆記的工具(4) 維基 → 版本控制 Trac

軟體下載: <http://trac.edgewall.org/>

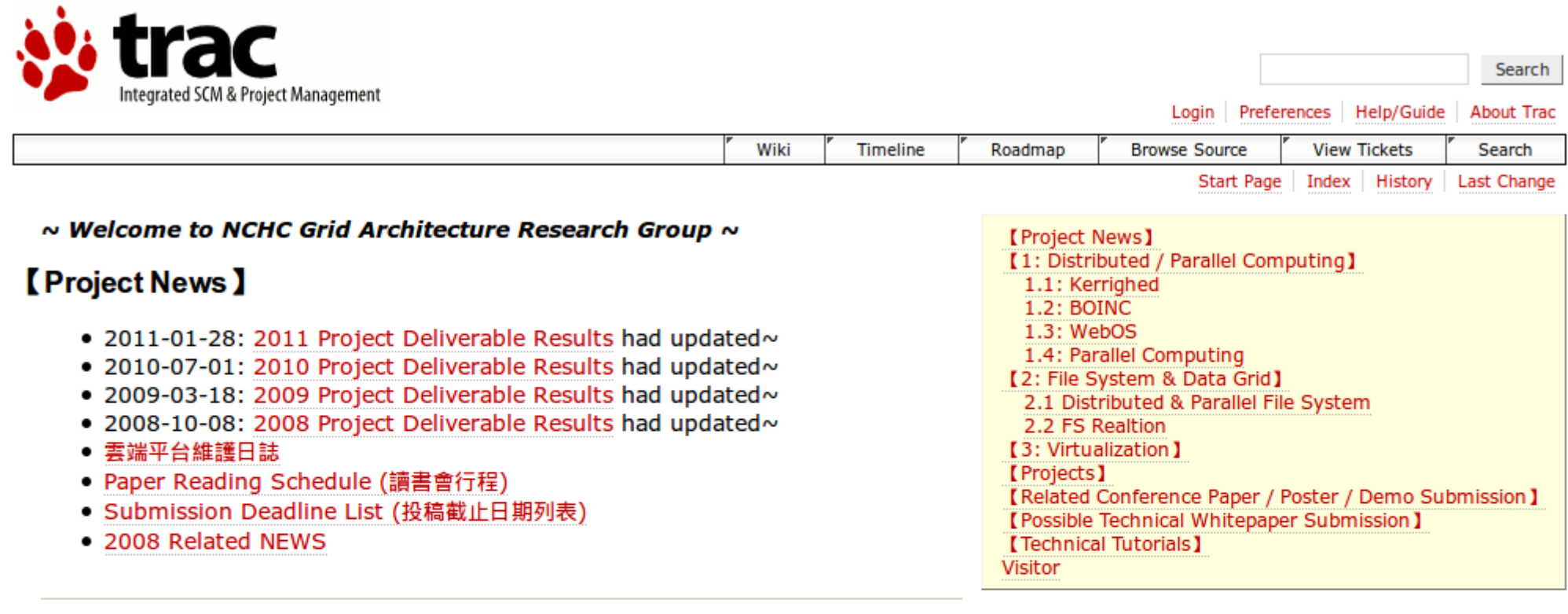

#### **【1: Distributed / Parallel Computing 】**

#### 1.1: Kerrighed

#### **1.2: BOINC**

- 2008-05-27: How to Setup BOINC example project
- 2008-02-13: How to Build BONIC Server

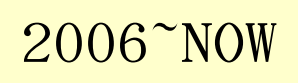

# Tools that I used to write notes 我作筆記的工具(5) 線上書籤 ReadItLater

安裝: <http://readitlaterlist.com/>

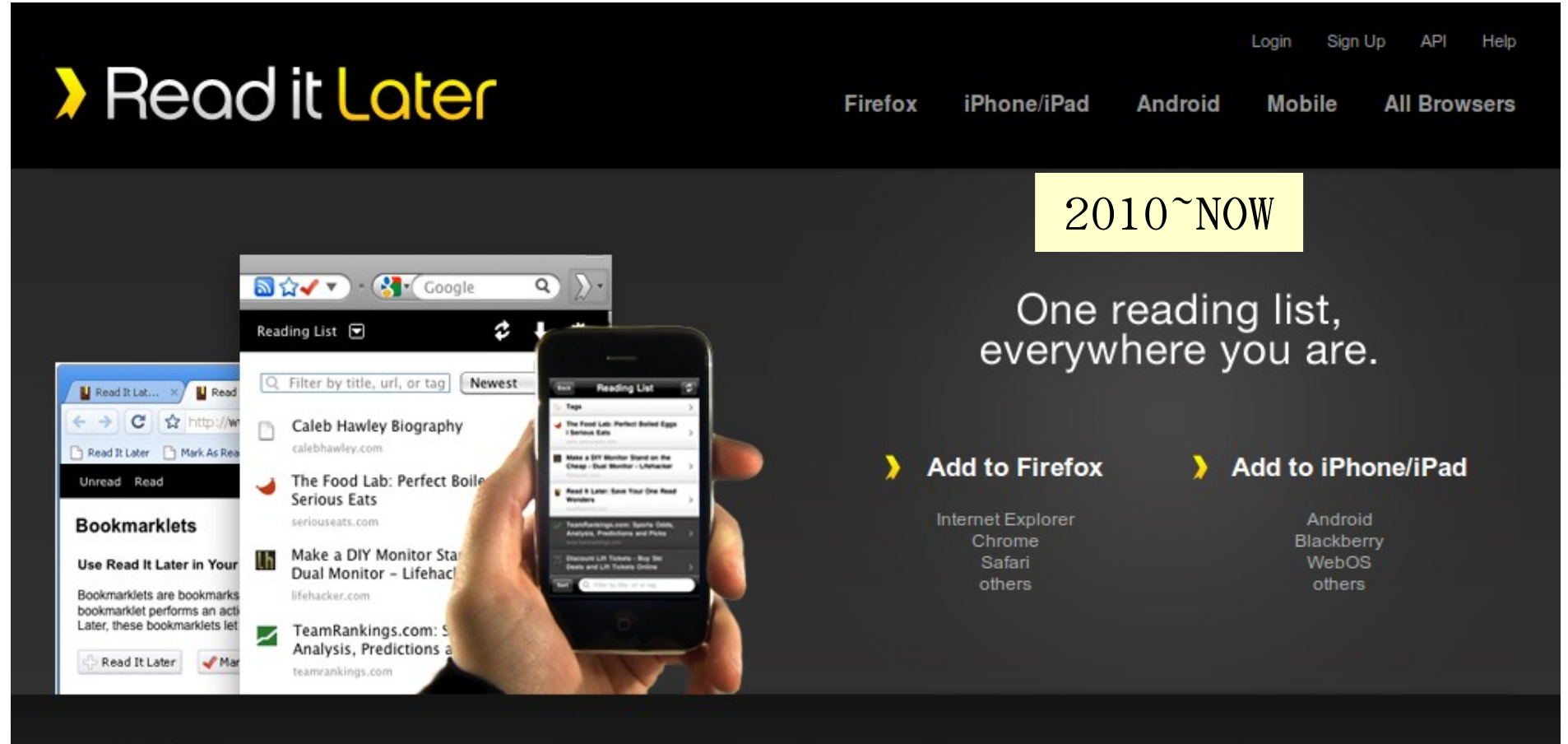

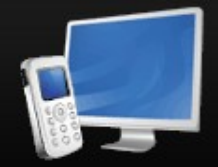

**Save** 

Save pages from your computer or phone

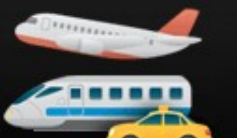

#### **Read on or offline**

Read at home, work, on the plane, or during your commute; even without an internet connection

#### **Access Anywhere**

Read It Later is integrated into many popular applications and platforms you may already use.

從歷史筆記 找東西還真 痛苦~

It's painful to search all my notes!

www.biantu.com

17

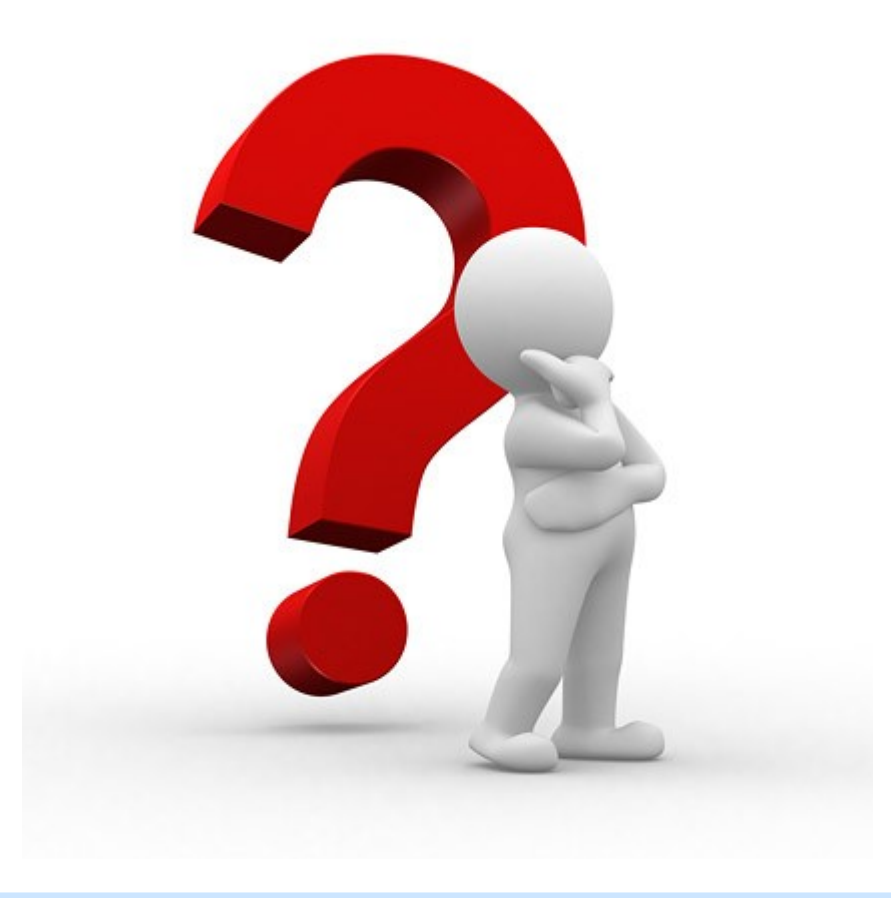

既然我有許多筆記放在網頁上, 何不試試自家研發的抓抓龍呢?

#### Crawlzilla 系統功能 Feature of Crawlzilla

- 支援叢集運算及顧全 安全性
- 支援中文分詞功能
- 支援多工網頁爬取
- 支援多重搜尋引擎
- 即時瀏覽資料庫資訊
- 解決中文亂碼及中文 支援
- 支援多國語言
- 網頁管理

如果您還不認識抓抓龍, 不妨看一下 2010 年 Hadoop 使用者會議的錄影 [http://cloud.nchc.org.tw/20101202/slides/01\\_Crawlzilla.wmv](http://cloud.nchc.org.tw/20101202/slides/01_Crawlzilla.wmv)

## System Architecture of Crawlzilla 抓抓龍系統架構

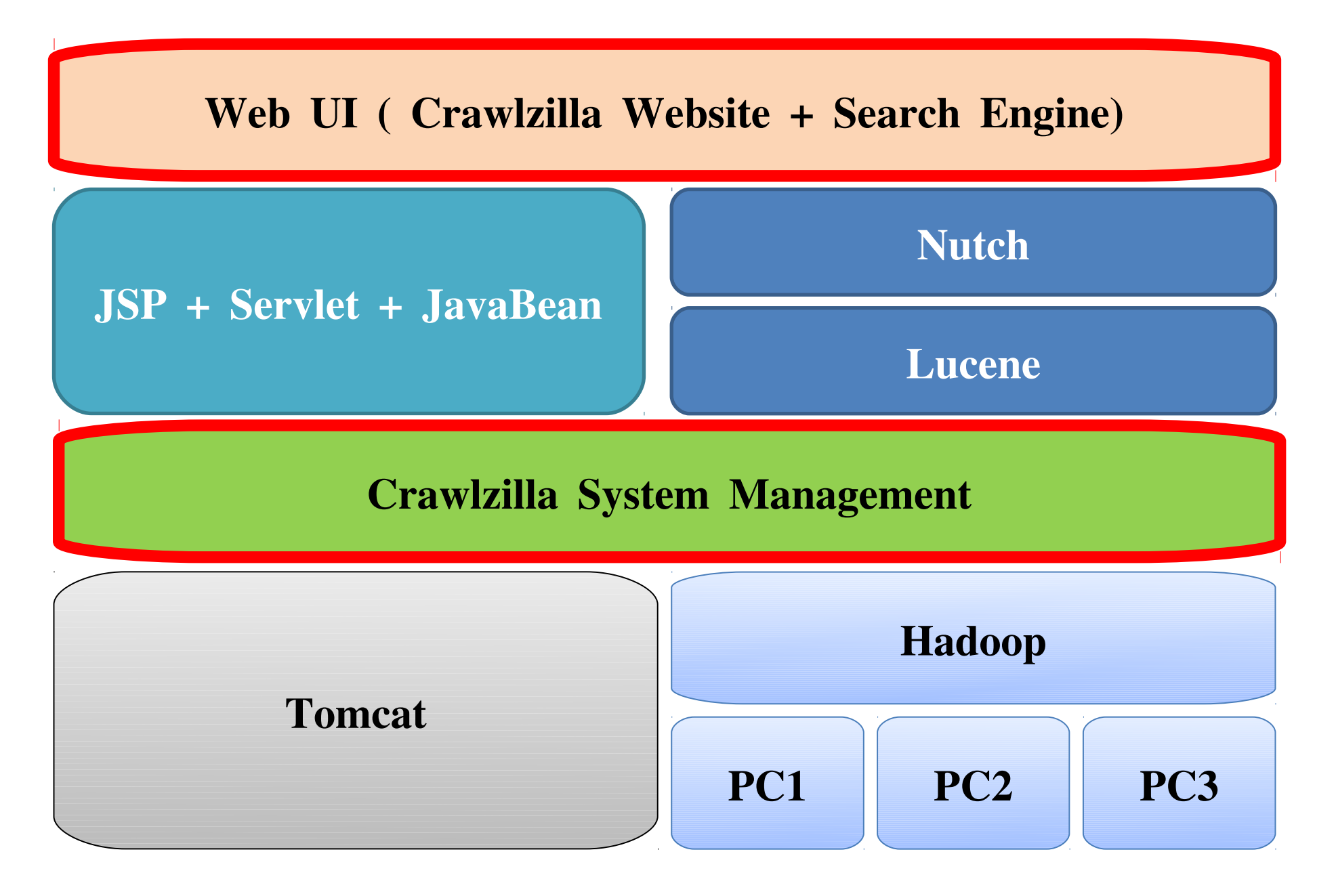

## Comparison with other projects 抓抓龍與其他搜尋引擎專案的比較

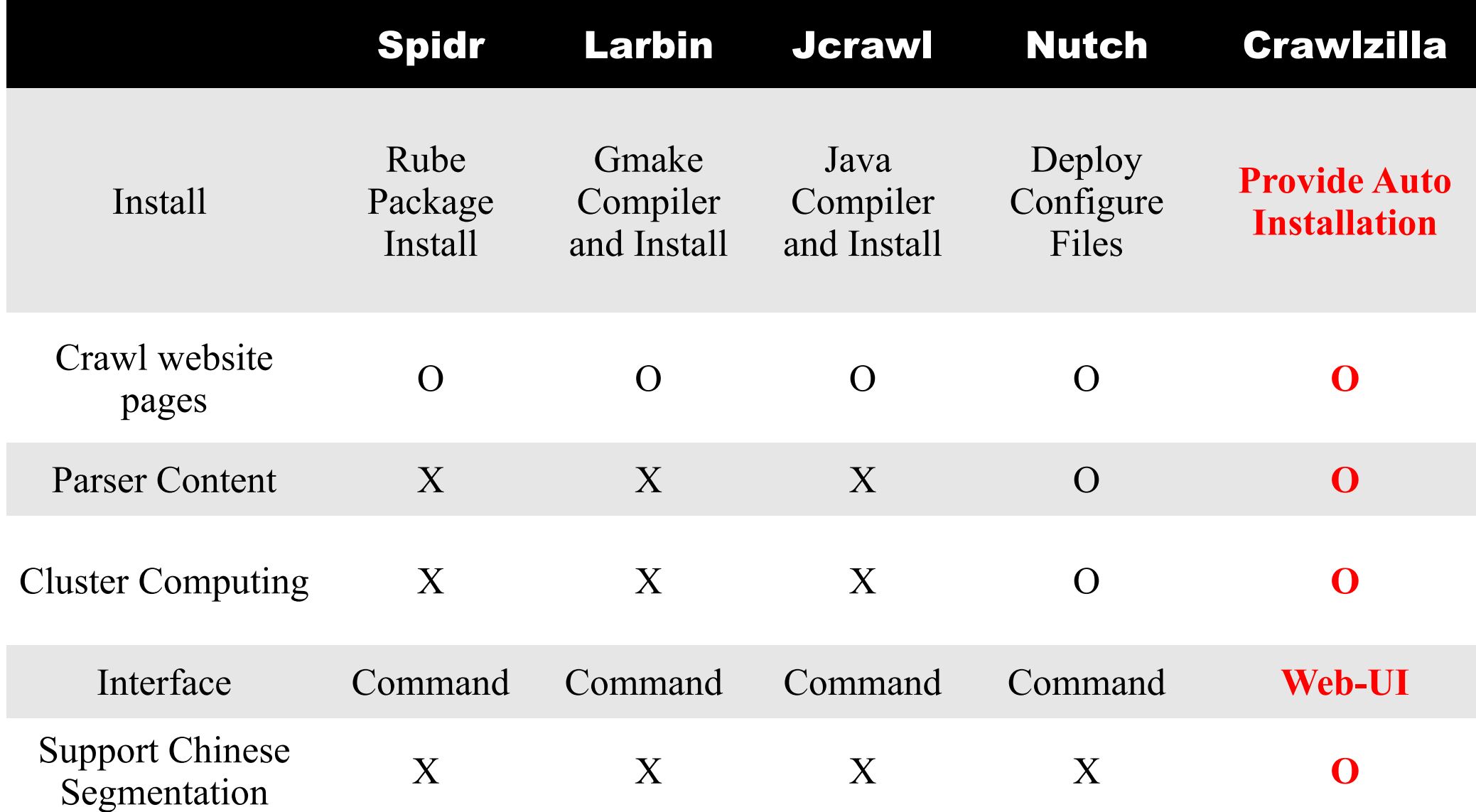

## New Feature of Crawlzilla 1.0 抓抓龍 1.0 的新功能

- 支援多重使用者
- 採用 jQuery Ui 打造的新網頁管理介面
- · 支援重新爬取 ( Re-Craw1 )
- 支援排程爬取( Schedule / Crontab )
- 支援雲端服務:
	- 懶得自己建?沒關係!這裡可以試用!
	- [http://demo.crawlzilla.info](http://demo.crawlzilla.info/)

## Multi-user Web Search Cloud Service : Crawlzilla 1.0 Crawlzilla 1.0 多人版雲端服務(1)

首先連線到 [http://demo.crawlzilla.info](http://demo.crawlzilla.info/) | (1)

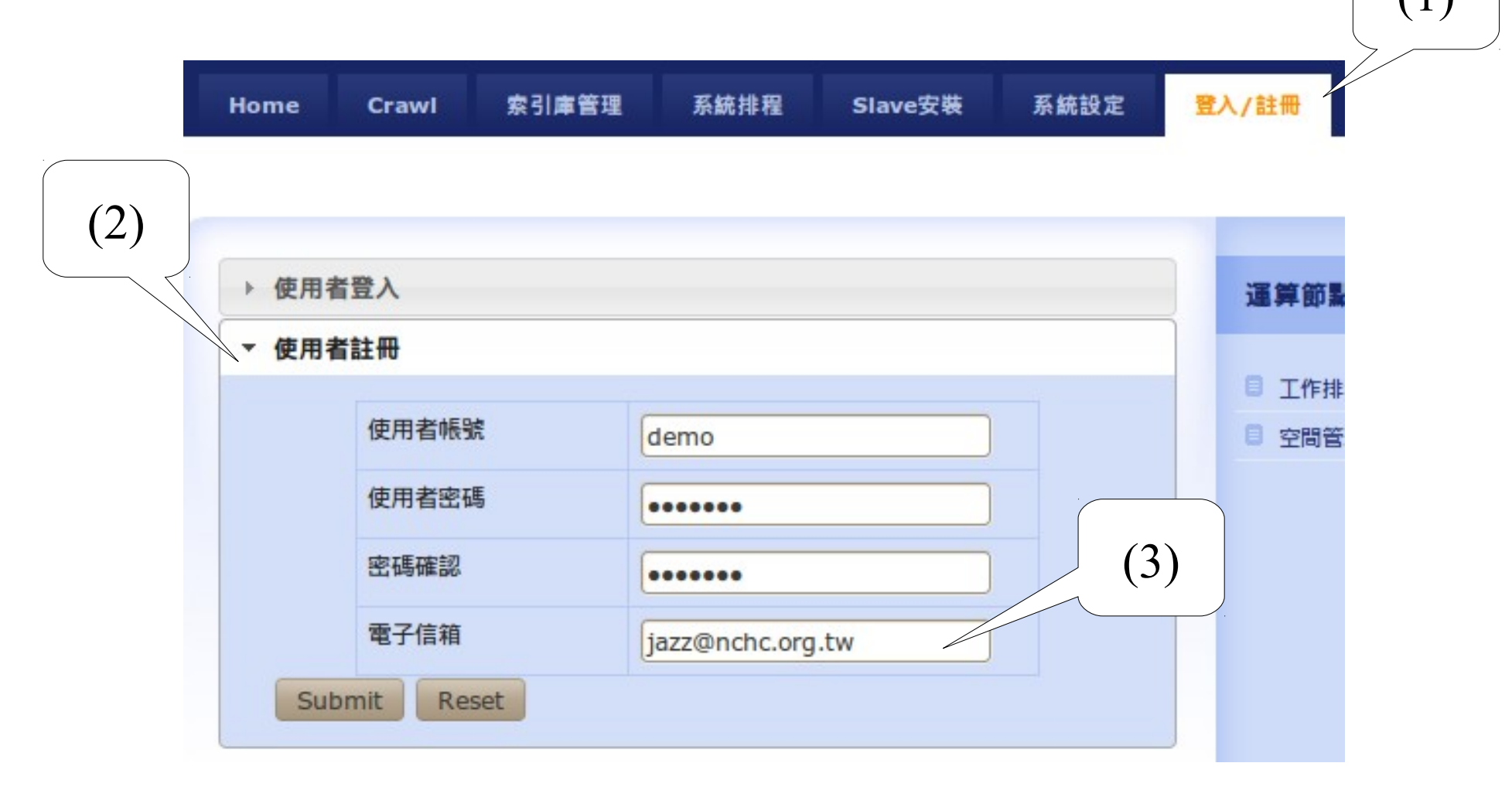

▲ Step 1 :新使用者註冊頁面

#### Multi-user Web Search Cloud Service : Crawlzilla 1.0 Crawlzilla 1.0 多人版雲端服務 (2)

#### 接著等待管理者幫您開啓帳號!

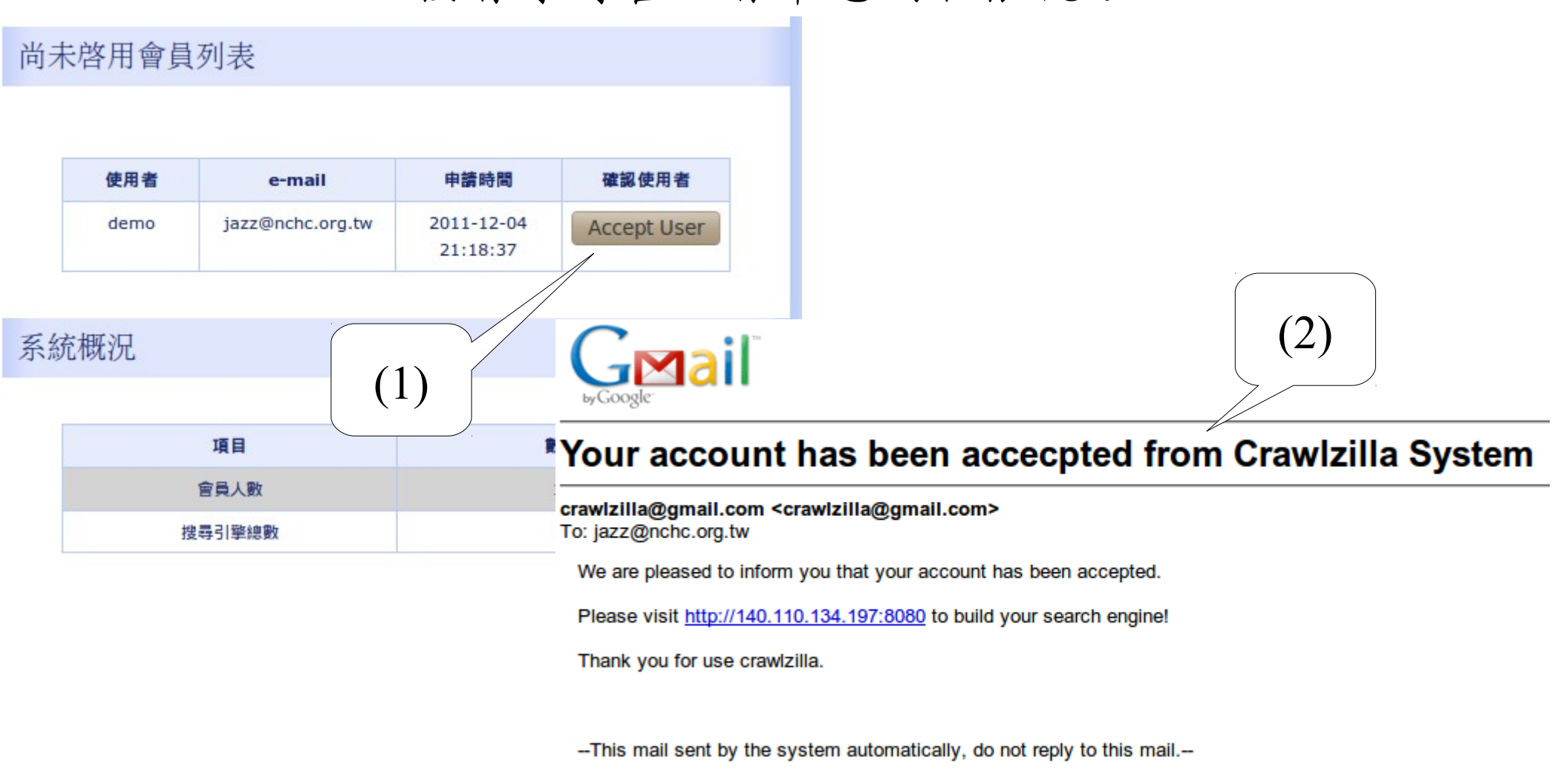

▲ Step 2: 等待管理者啓用, 您會收到啓用通知

### Multi-user Web Search Cloud Service : Crawlzilla 1.0 Crawlzilla 1.0 多人版雲端服務 (3)

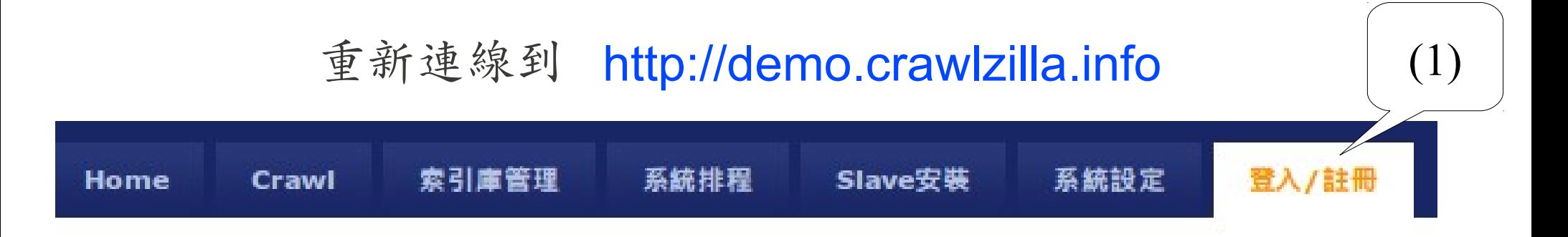

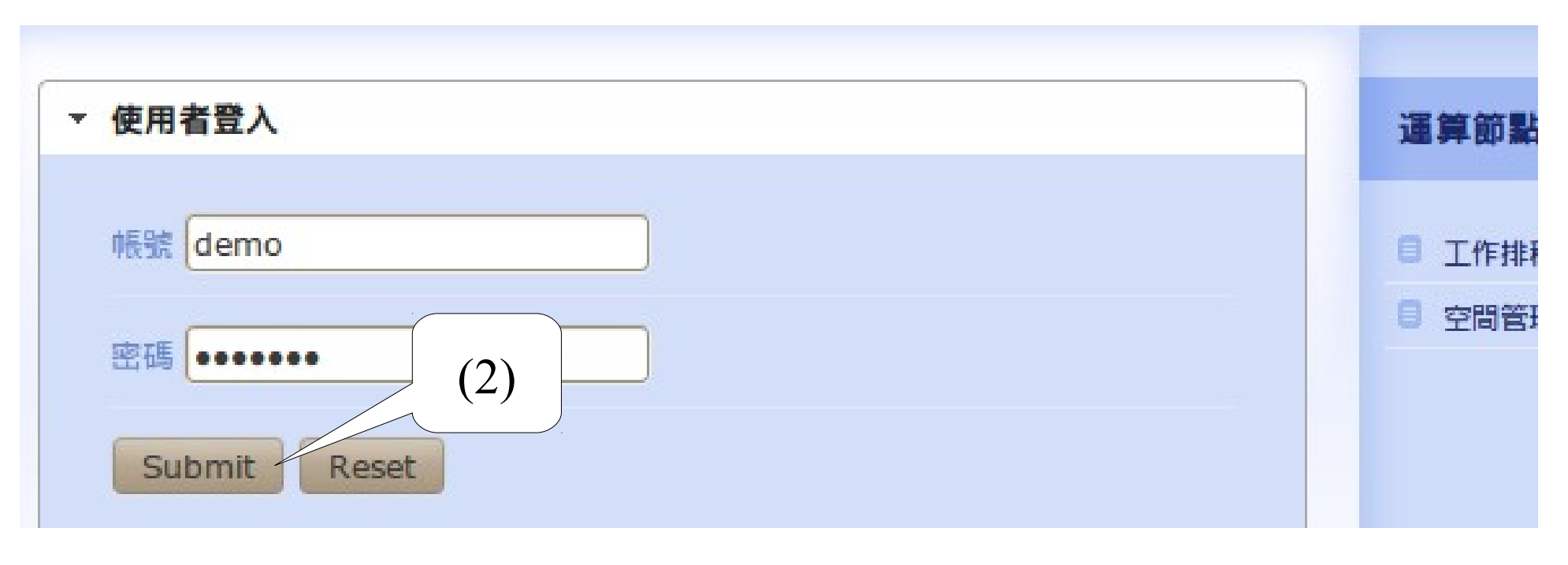

▲ Step 3:登入您的個人化管理頁面

#### Multi-user Web Search Cloud Service : Crawlzilla 1.0 Crawlzilla 1.0 多人版雲端服務 (4)

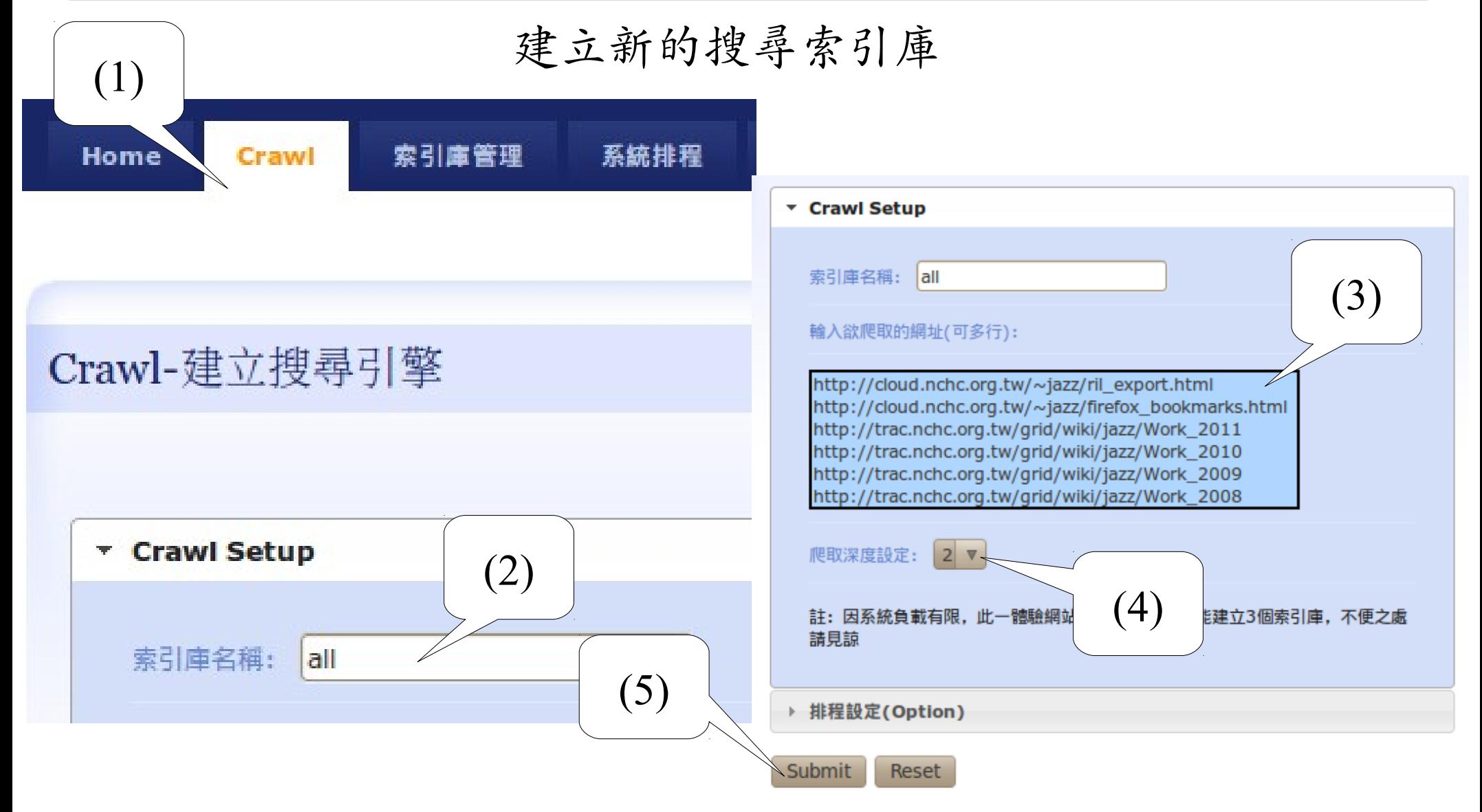

▲ Step 4:輸入索引庫名稱、起始網址與搜尋深度

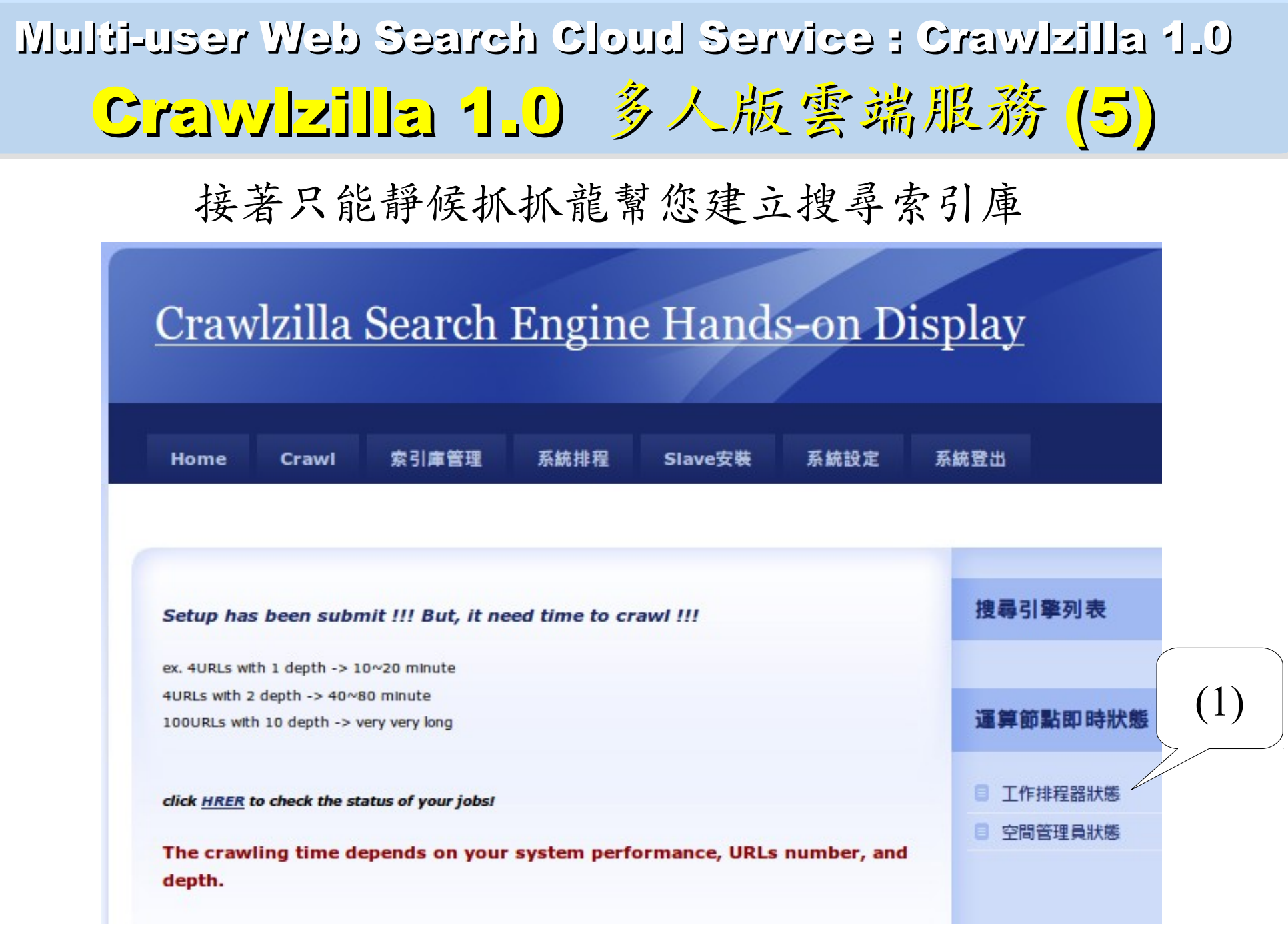

▲ Step 5: 等待抓抓龍幫您建立專屬的搜尋索引庫

## Multi-user Web Search Cloud Service : Crawlzilla 1.0 Crawlzilla 1.0 多人版雲端服務 (6)

#### 索引庫管理

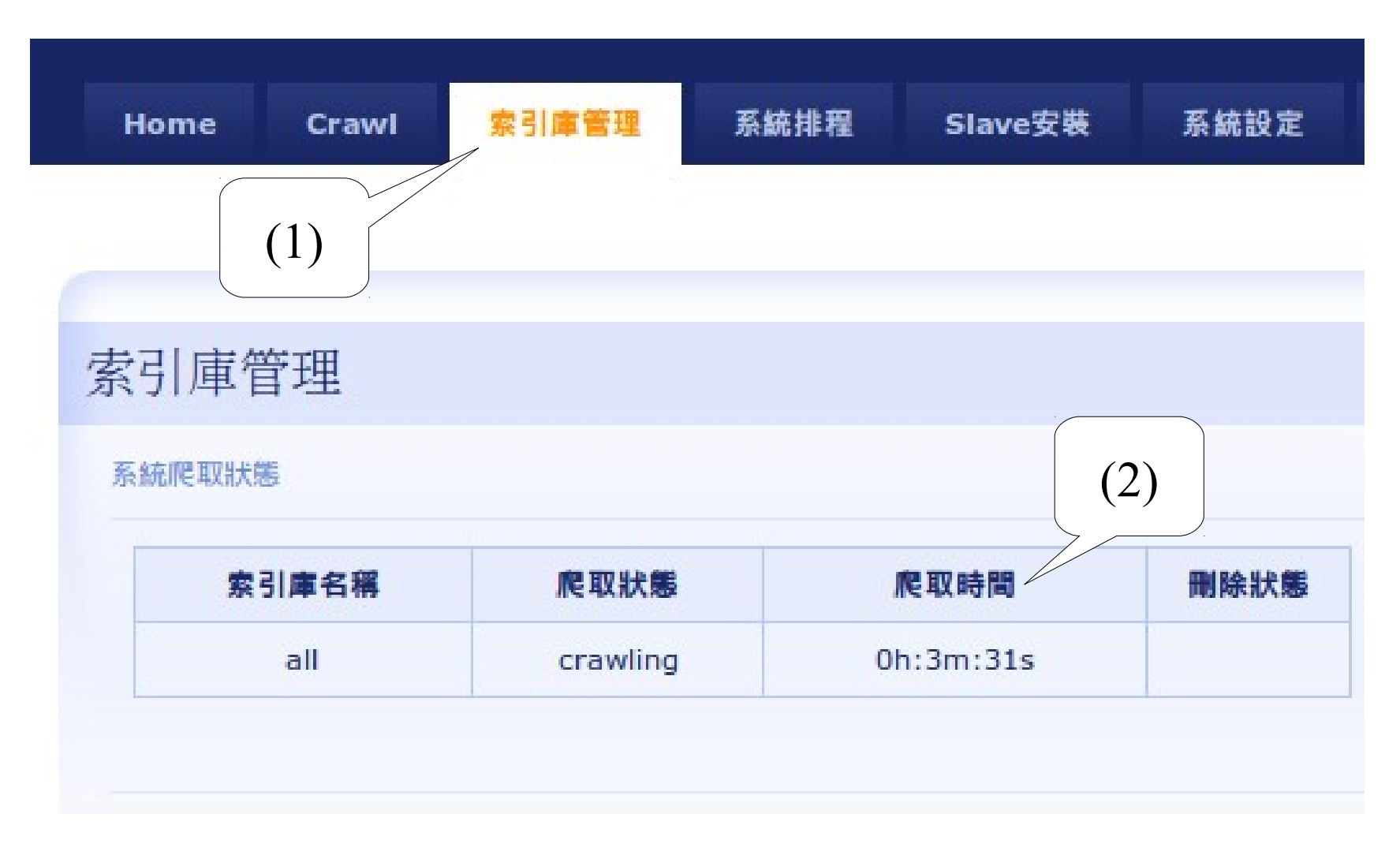

▲ 您可以在索引庫管理看到目前爬取已使用的時間

#### Multi-user Web Search Cloud Service : Crawlzilla 1.0 Crawlzilla 1.0 多人版雲端服務(7)

#### 搜尋索引庫建立完成後,

可以於「索引庫管理」處進行手動重新爬取( re-crawl ) 或刪除索引庫的動作

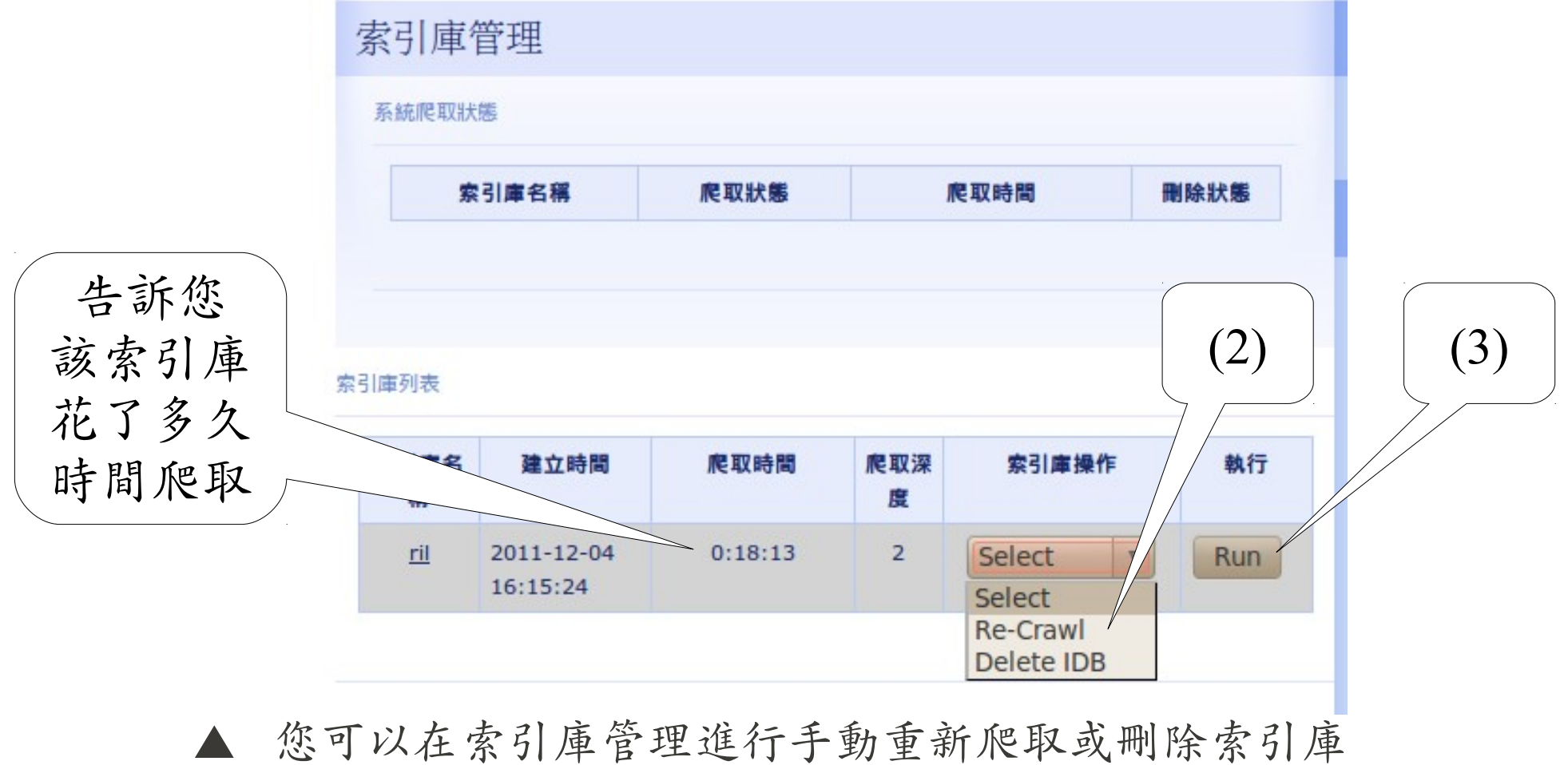

### Multi-user Web Search Cloud Service : Crawlzilla 1.0 Crawlzilla 1.0 多人版雲端服務 (3)

可以於「系統排程」處進行排程重新爬取( schedule )

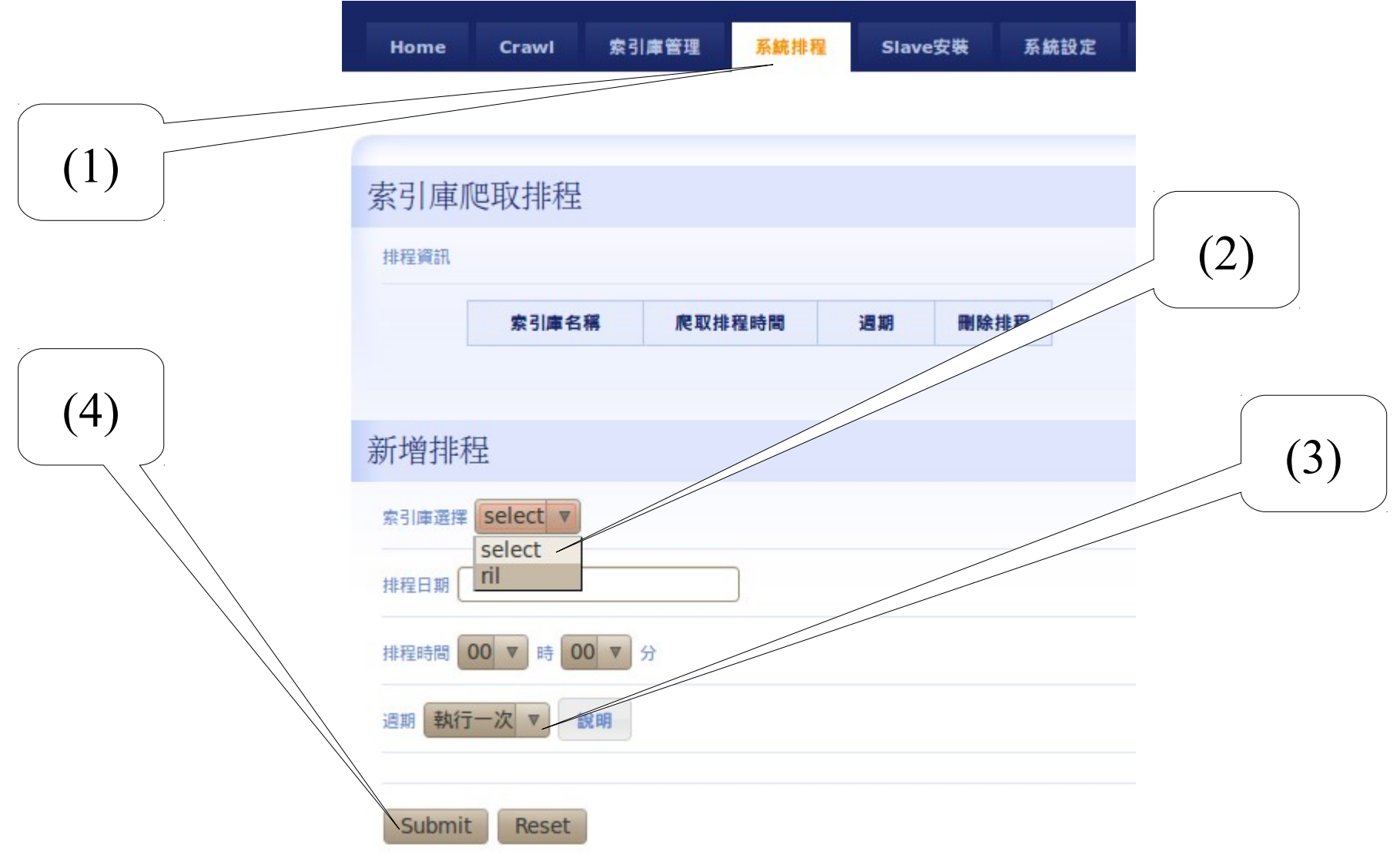

▲ 您可以在索引庫管理看到目前爬取已使用的時間

### Multi-user Web Search Cloud Service : Crawlzilla 1.0 Crawlzilla 1.0 多人版雲端服務 (9)

#### 可以於「索引庫管理」處進行即時讀取索引庫資訊

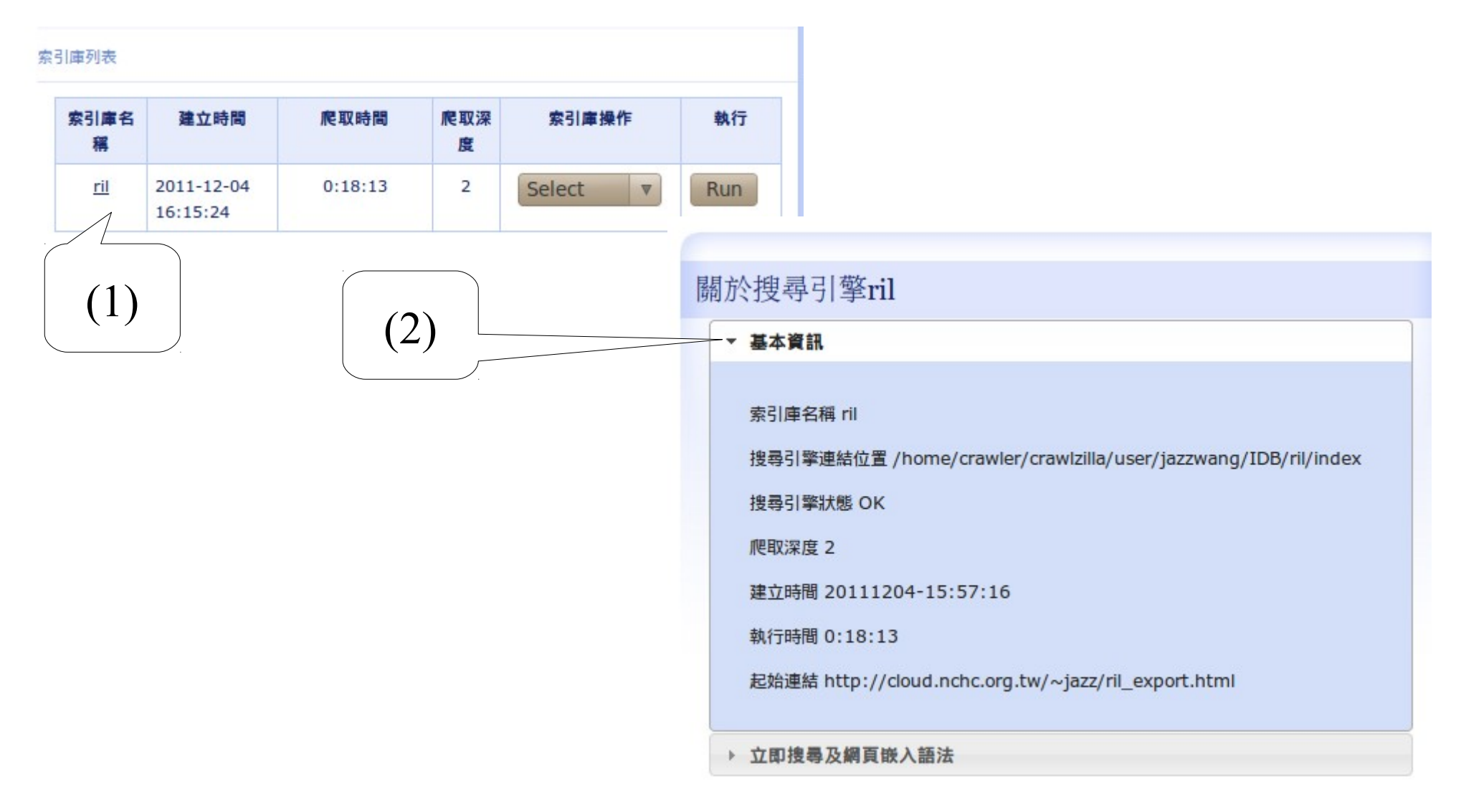

▲ 您可以在索引庫管理取得即時搜尋索引庫的資訊

### Multi-user Web Search Cloud Service : Crawlzilla 1.0 Crawlzilla 1.0 多人版雲端服務 (10)

在搜尋索引庫資訊中,可以取得加入個人化搜尋引擎的語法

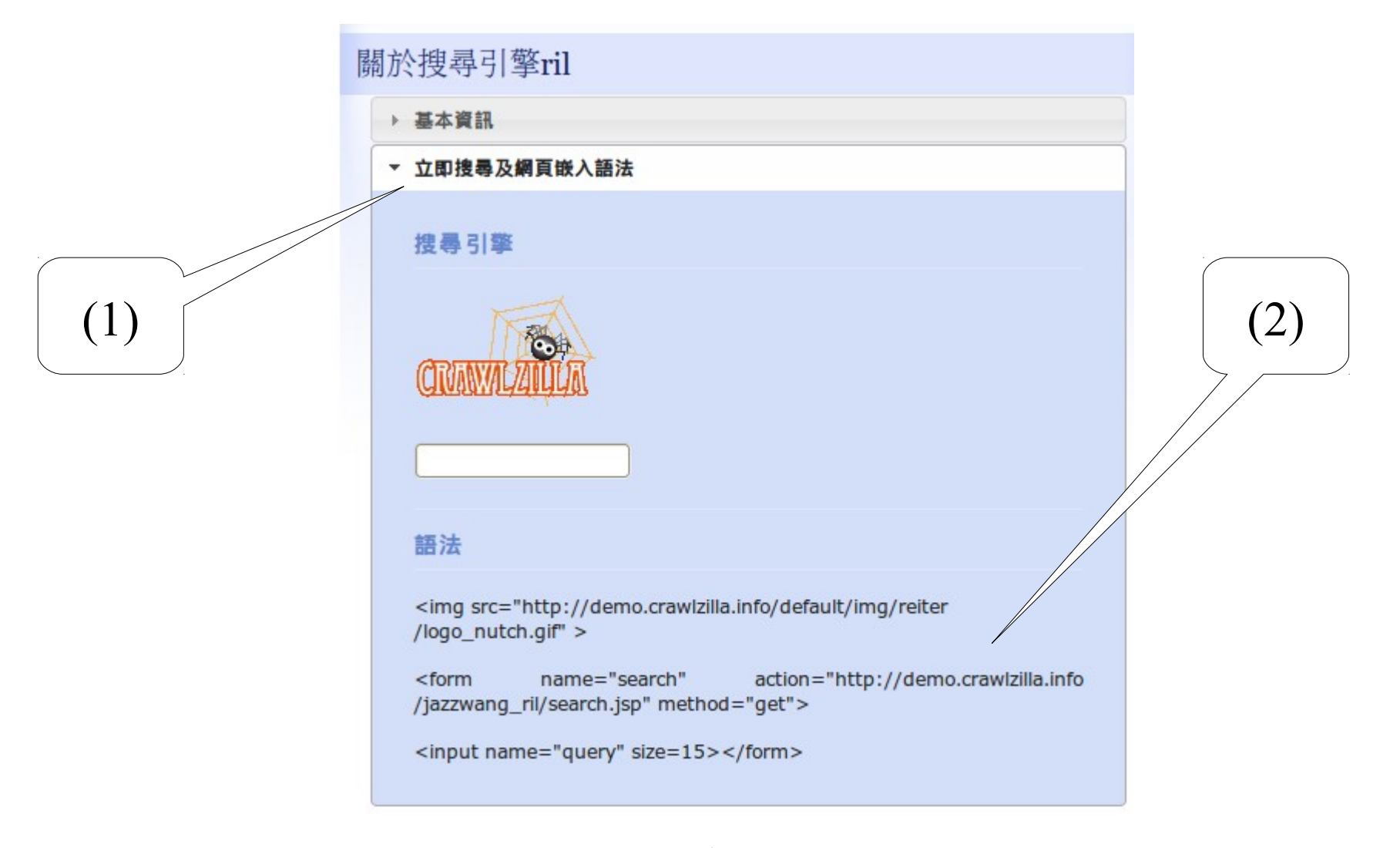

您可以在索引庫管理取得嵌入網頁的語法

#### Multi-user Web Search Cloud Service : Crawlzilla 1.0 Crawlzilla 1.0 多人版雲端服務 (11)

索引庫内容說明了共搜尋了多少個文件(網頁), 並且會統計最常到訪的網址排行榜

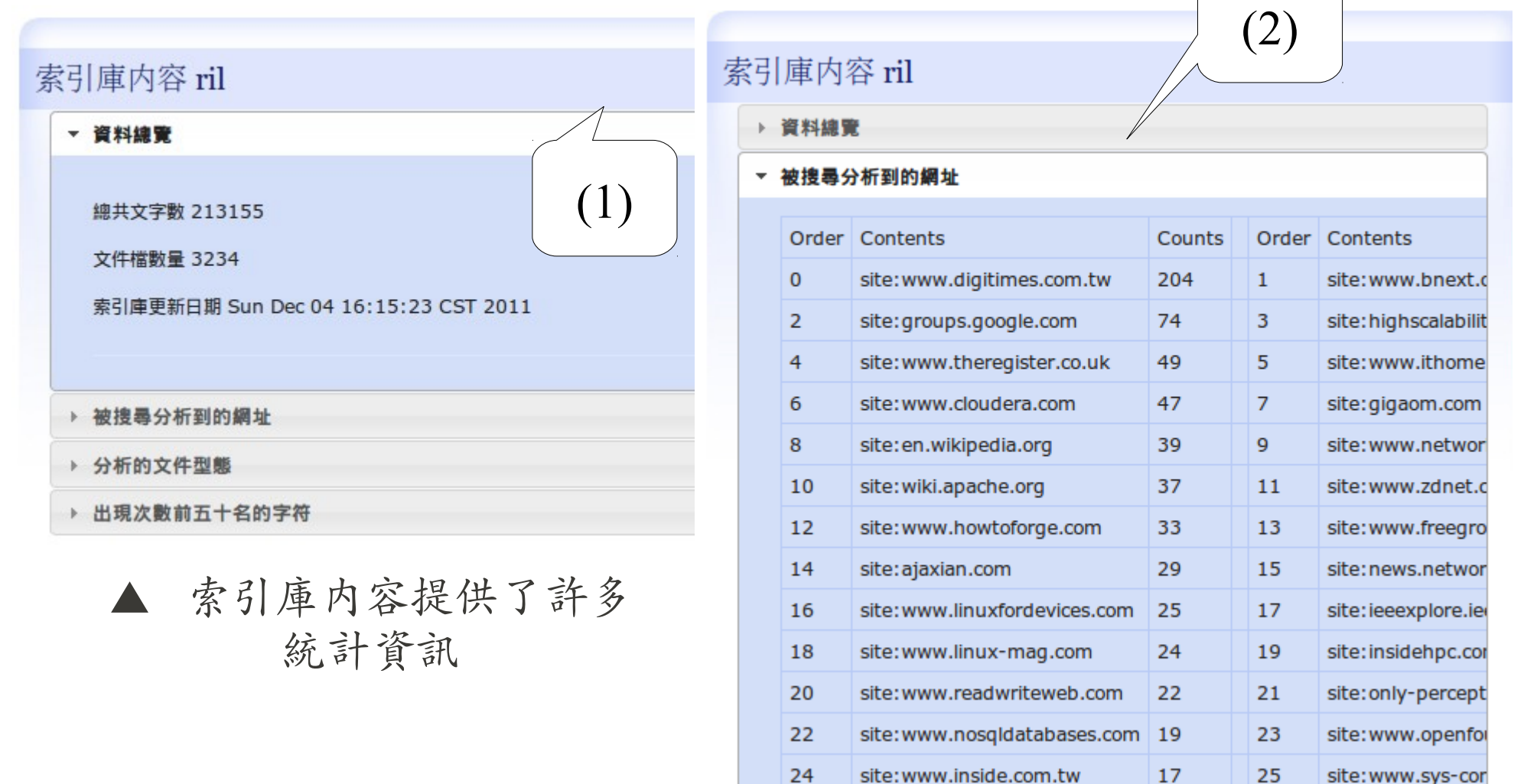

Multi-user Web Search Cloud Service : Crawlzilla 1.0 Crawlzilla 1.0 多人版雲端服務 (12)

#### 此外,索引庫內容也說明了共搜尋了哪幾種文件, 並且會統計最常出現的關鍵字排行榜

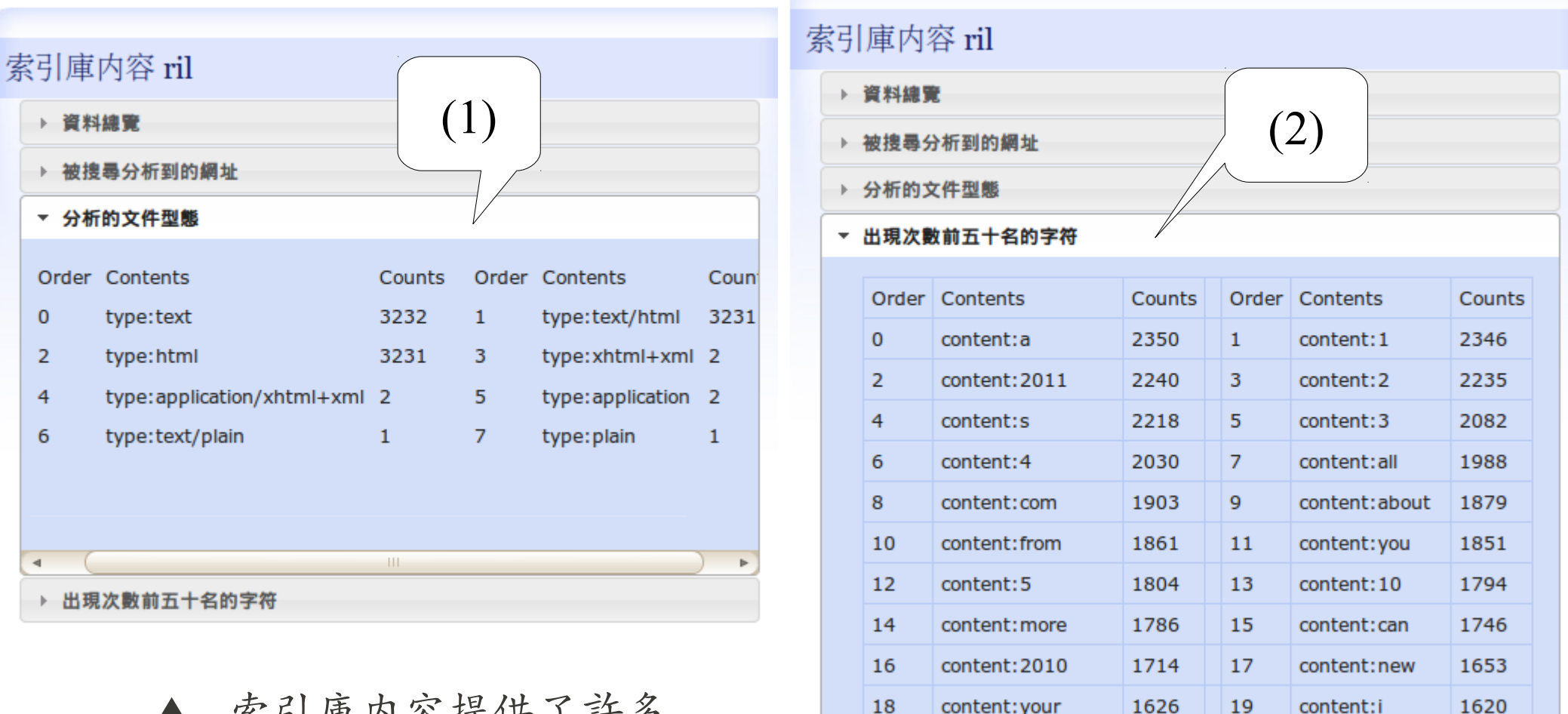

20

content:use

1609

21

content: data

▲ 索引庫內容提供了許多 統計資訊

1602

## 你也可以擁有自己的搜尋引擎 !!! Start from Here!

- Crawlzilla 示範多人自訂搜尋雲端服務
	- [http://demo.crawlzilla.info](http://demo.crawlzilla.info/)
- Crawlzilla @ Google Code Project Hosting (  $\dot{\phi} \dot{\chi}$  )
	- <http://code.google.com/p/crawlzilla/>
- Crawlzilla @ Source Forge (Toturial in English)
	- <http://sourceforge.net/p/crawlzilla/home/>
- Crawlzilla User Group @ Google
	- <http://groups.google.com/group/crawlzilla-user>
- NCHC Cloud Computing Research Group
	- <http://trac.nchc.org.tw/cloud>

#### Authors of Crawlzilla 抓抓龍作者群

陳威宇 (左)

waue@nchc.org.tw

waue0920@gmail.com

郭文傑 (中)

rock@nchc.org.tw

goldjay1231@gmail.com

楊順發 (右)

shunfa@nchc.org.tw

shunfa@gmail.com

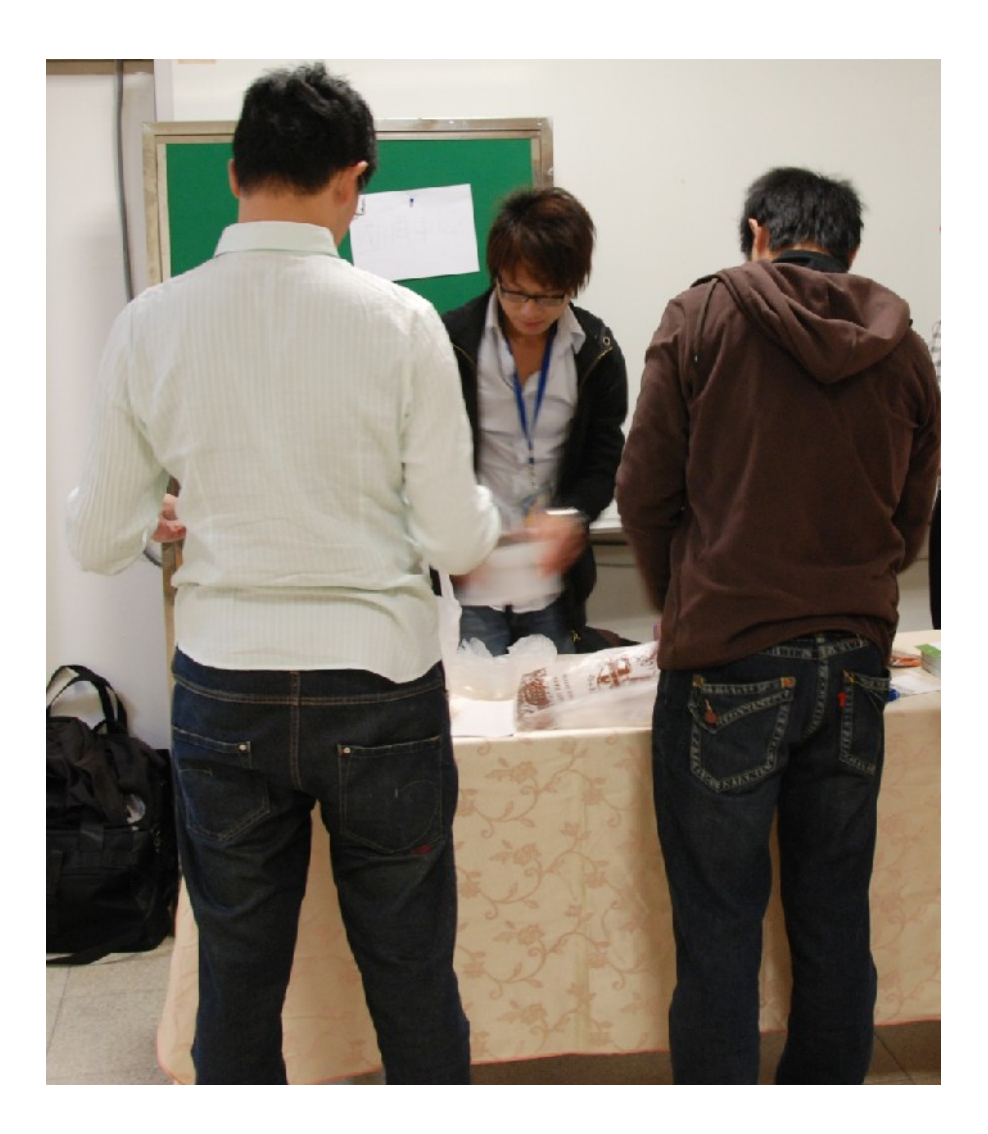

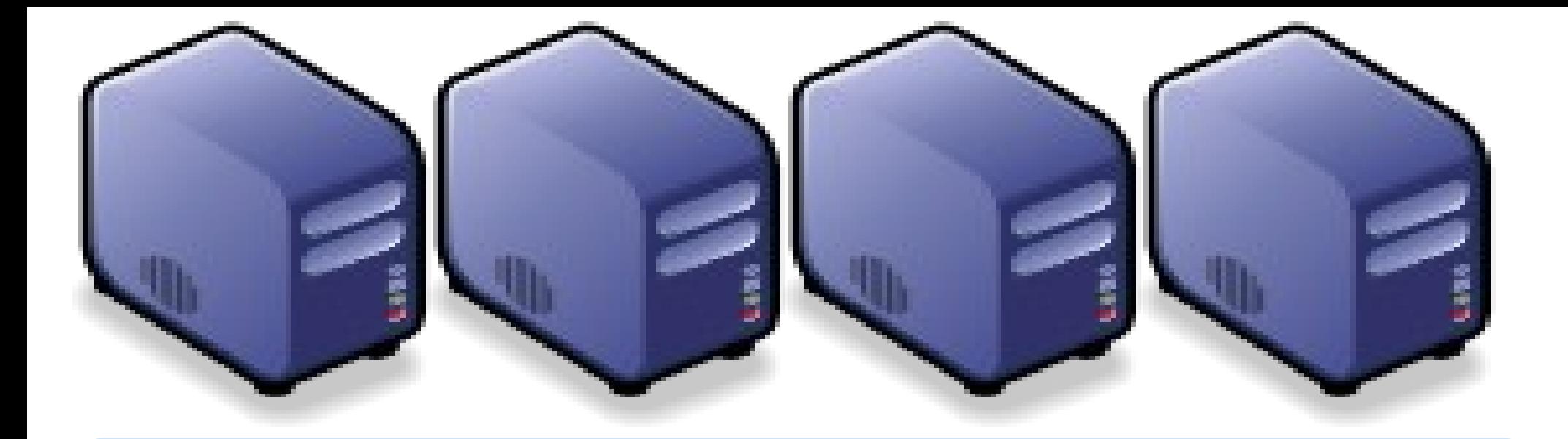

# Questions? Questions? Slides - http://trac.nchc.org.tw/cloud Slides - http://trac.nchc.org.tw/cloud

Jarzz Vang Yao-Tsung Wang Yao-Tsung Wang jazz@nchc.org.tw jazz@nchc.org.tw

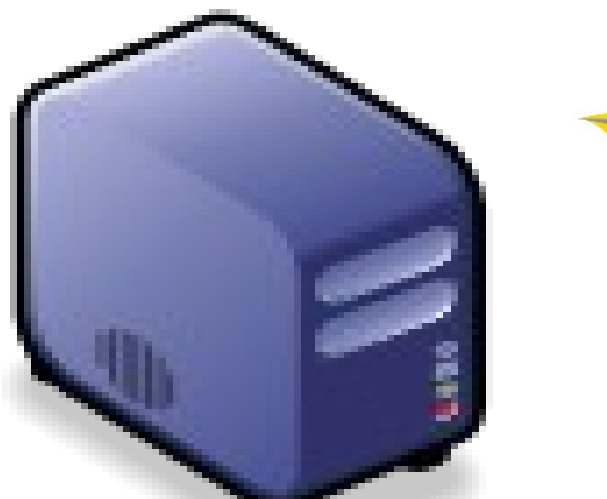

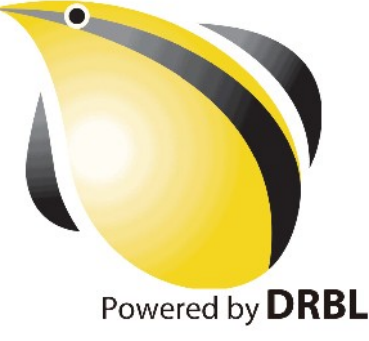